REPÚBLICA BOLIVARIANA DE VENEZUELA UNIVERSIDAD CATÓLICA ANDRÉS BELLO FACULTAD DE INGENIERÍA ESCUELA DE INGENIERÍA CIVIL

# EVALUACIÓN ESTRUCTURAL DE UN RECIPIENTE VERTICAL EXISTENTE ANTE ACCIONES SÍSMICAS EMPLEANDO TÉCNICAS ACTUALES, SEGÚN NORMA COVENIN 3621:2000

Trabajo de Investigación presentado por:

#### LEONARDO LINARES BLANCO Y GABRIEL PANTOJA LINARES a la Escuela de Ingeniería Civil Como requisito parcial para obtener el título de

**Ingeniero Civil**

Tutor: Eduardo LÓPEZ GONZÁLEZ

Caracas, Junio 2016

## **FACULTAD DE INGENIERÍA ESCUELA DE INGENIERÍA CIVIL**

## **EVALUACIÓN ESTRUCTURAL DE UN RECIPIENTE VERTICAL EXISTENTE ANTE ACCIONES SÍSMICAS EMPLEANDO TÉCNICAS ACTUALES, SEGÚN NORMA COVENIN 3621:2000**

#### **TRABAJO ESPECIAL DE GRADO**

presentado ante la

UNIVERSIDAD CATÓLICA ANDRÉS BELLO

como parte de los requisitos para optar al título de

### **INGENIERO CIVIL**

Leonardo LINARES BLANCO

Y

Gabriel PANTOJA LINARES

Eduardo LÓPEZ GONZÁLEZ

Caracas, Junio 2016

*A mis madres, Arelis Coromoto Linares De Jesús y Doraima Josefina Linares Blanco, A mi padre José Manuel De Jesús Pereira,* 

*A mis abuelos en especial a José Del Cristo, Dios los tenga en la gloria,* 

*A mis hermanos Jaimar, Jhaimar, Said y especialmente a Joseito*

*A mi amada novia, Sharon Alejandra Parasole Blanco.*

## **AGRADECIMIENTOS**

## *Leonardo Linares.*

*A dios por haberme guiado y permitido cumplir esta meta tan importante.*

*A mis madres Arelis, Doraima, quienes me han guiado por el camino del bien y apoyado en cada uno de mis pasos.*

*A mi padre José Manuel, quien me ha apoyado incondicionalmente y exigido lo mejor de mí.*

*A mis abuelos, en especial a José Del Cristo que desde pequeño me inculcaron respeto, disciplina y carácter. Y a mí nueva abuela Josefina de Blanco "yaya" por su preocupación y bendiciones.*

*A cada uno de mis hermanos Jaimar, Jhaimar, Said, y Joseito que siempre han estado conmigo en los momentos más difíciles. Con dedicatoria especial a Joseito que estuvo cada noche conmigo desvelándose y ayudándome en cada etapa de mi carrera y Tesis.*

*A mi amada novia Sharon Alejandra Parasole Blanco que con su apoyo incondicional fue parte fundamental para la culminación de esta etapa de mi vida, sin tu apoyo a lo largo de estos 3 años juntos jamás hubiese concretado esto hoy día, por estar allí escuchándome, haciendo crecer como persona y buscándome nuevas metas para mejorar, gracias mi amor.*

*A todos mis familiares que de alguna manera siempre estuvieron presentes como apoyo en todo este proceso de aprendizaje, en especial a la familia Parasole Blanco, Gabriela Parasole, Leliane Blanco y Gaetano Parasole con los que siempre puedo confiar y contar.*

*A muchos amigos que por diversos motivos ajenos a ellos debieron emigrar de su país para poder crecer profesionalmente especial mención a mis hermanos de vida John lettherny, Roberto Casamen, Raymond Lara y Nolbert Mosquera gracias por todos esos días de estudio durante largas noches.* 

*Al ingeniero José Grases y Alfonso Malaver por ser nuestros tutores, guiarnos en cada una de nuestras reuniones y permitirnos acceso a sus trabajos.* 

*A nuestro tutor y profesor el ingeniero Eduardo López por confiar en nosotros, por brindarnos su tiempo y guía a lo largo de este trabajo de grado y carrera universitaria, retándome y a veces hasta regañándome pero siempre buscando mejor persona académica y profesionalmente, tanto a él como a toda su familia, gracias.*

## *Gabriel Pantoja.*

*Dios por darnos entre tanto, salud y sabiduría para culminar exitosamente esta etapa de nuestras vidas.*

*A mi familia, en especial mi mama y mi hermana por brindarme la oportunidad de haber estudiado esta carrera, por ser el apoyo incondicional en todo momento y la razón por la que me permite seguir creciendo como futuro ingeniero. Así como mi novia por brindarme amor y confianza al ser mi compañera a lo largo de este proceso de aprendizaje.*

*A todos nuestros amigos y compañeros de la carrera, en cada uno de ustedes hay una persona muy especial con la que hemos aprendido.*

*Al profesor Ing. Eduardo López, que además de ser nuestro tutor en este arduo trabajo, el cual acepto de manera perceptiva y comprensiva, entendiendo la situación de nuestro Trabajo Especial de Grado y entregando su tiempo y total disposición en todo momento.*

*A los profesores Ing. José Grases e Ing. Alfonso Malaver, por brindarnos su tiempo, asesoría y acceso de información que fueron la base fundamental de este Trabajo Especial de Grado.*

*GRACIAS…*

# ÍNDICE GENERAL

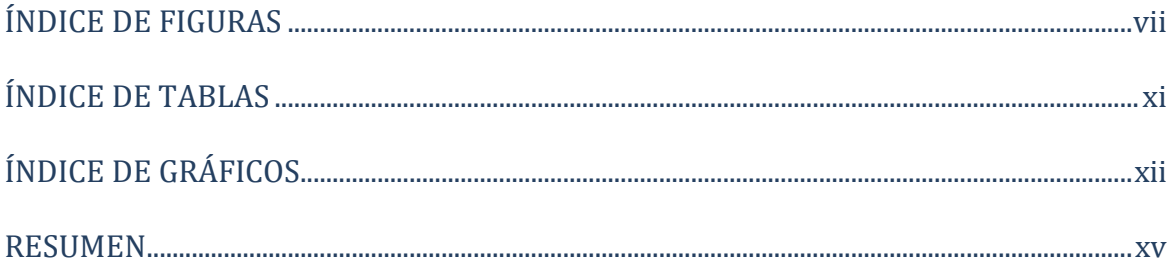

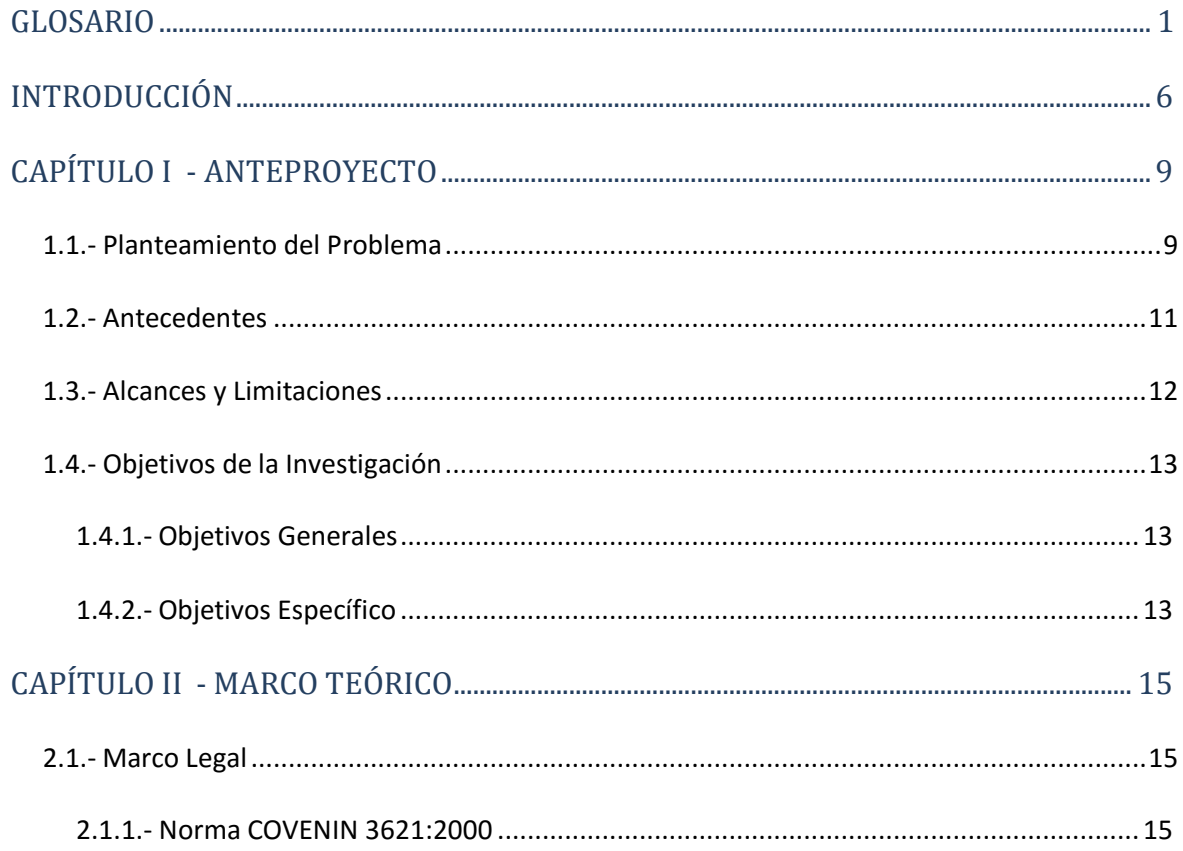

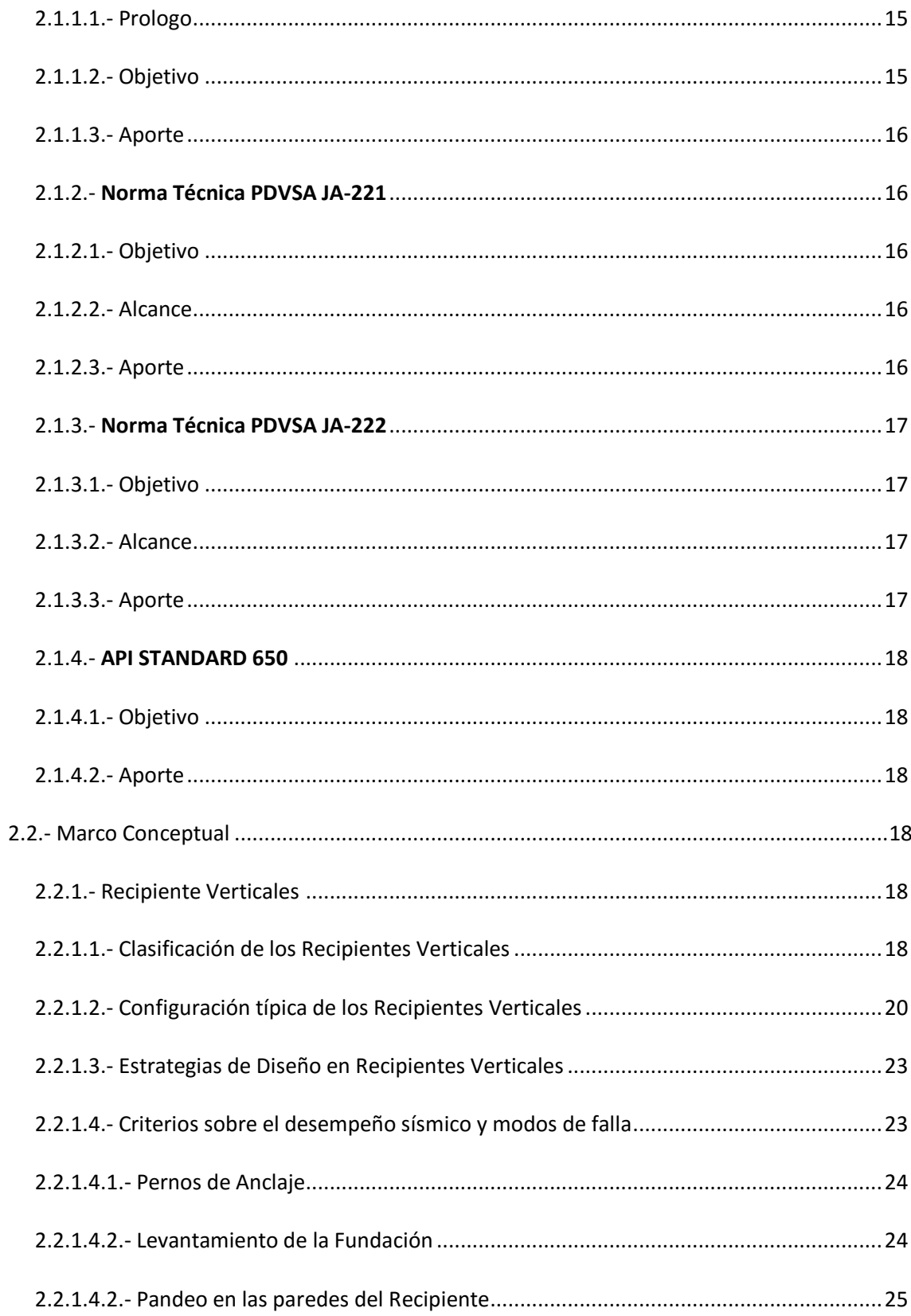

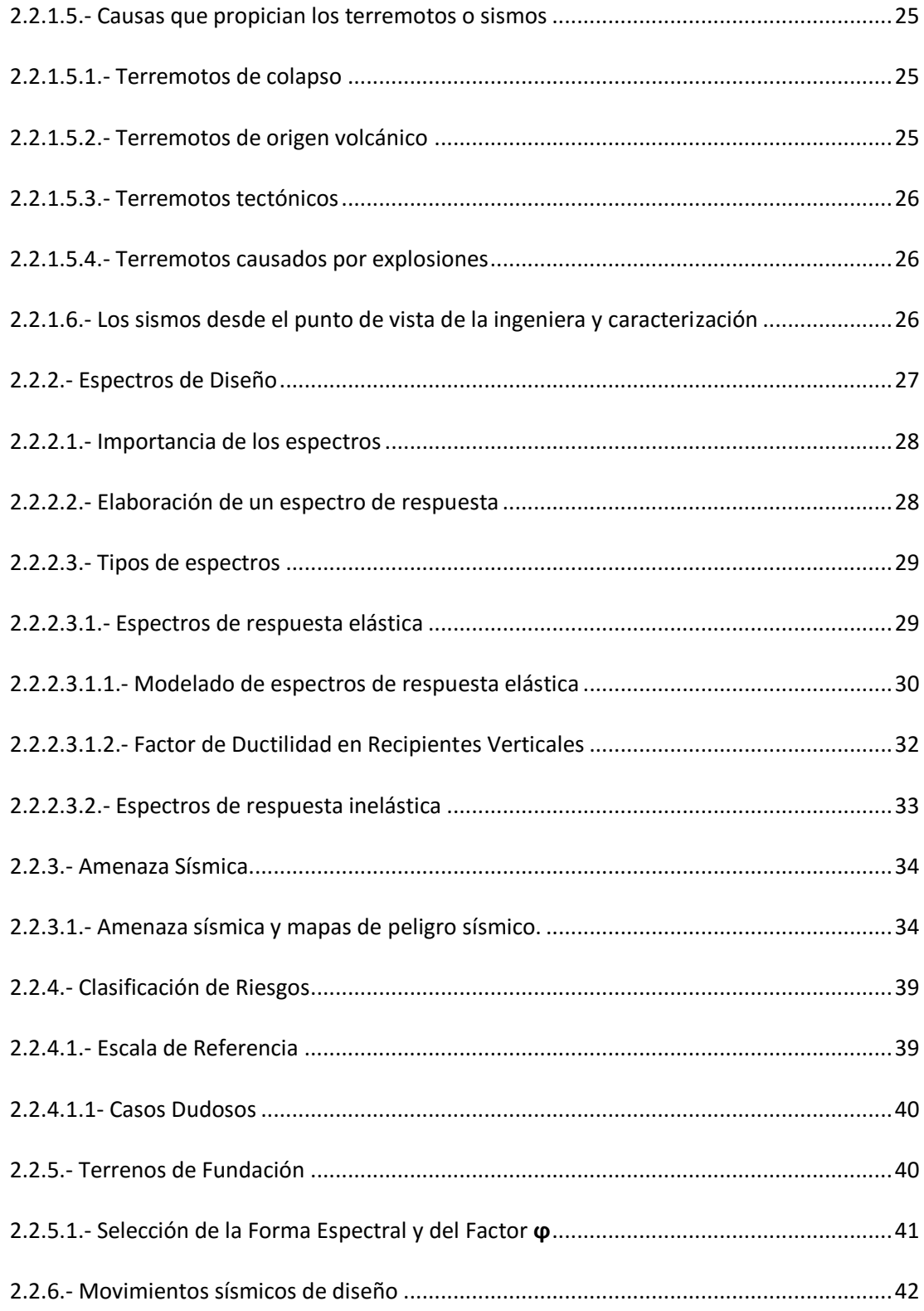

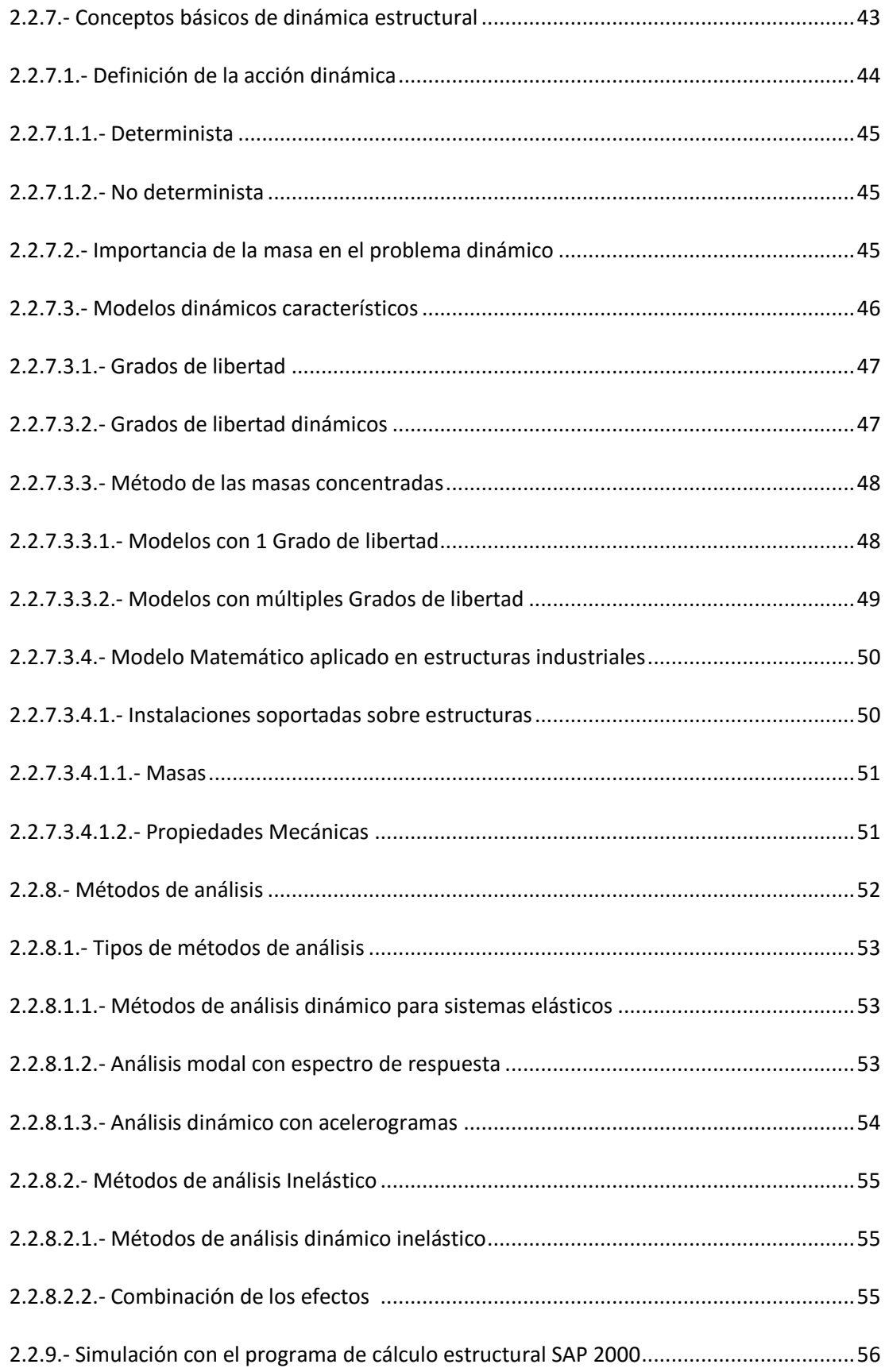

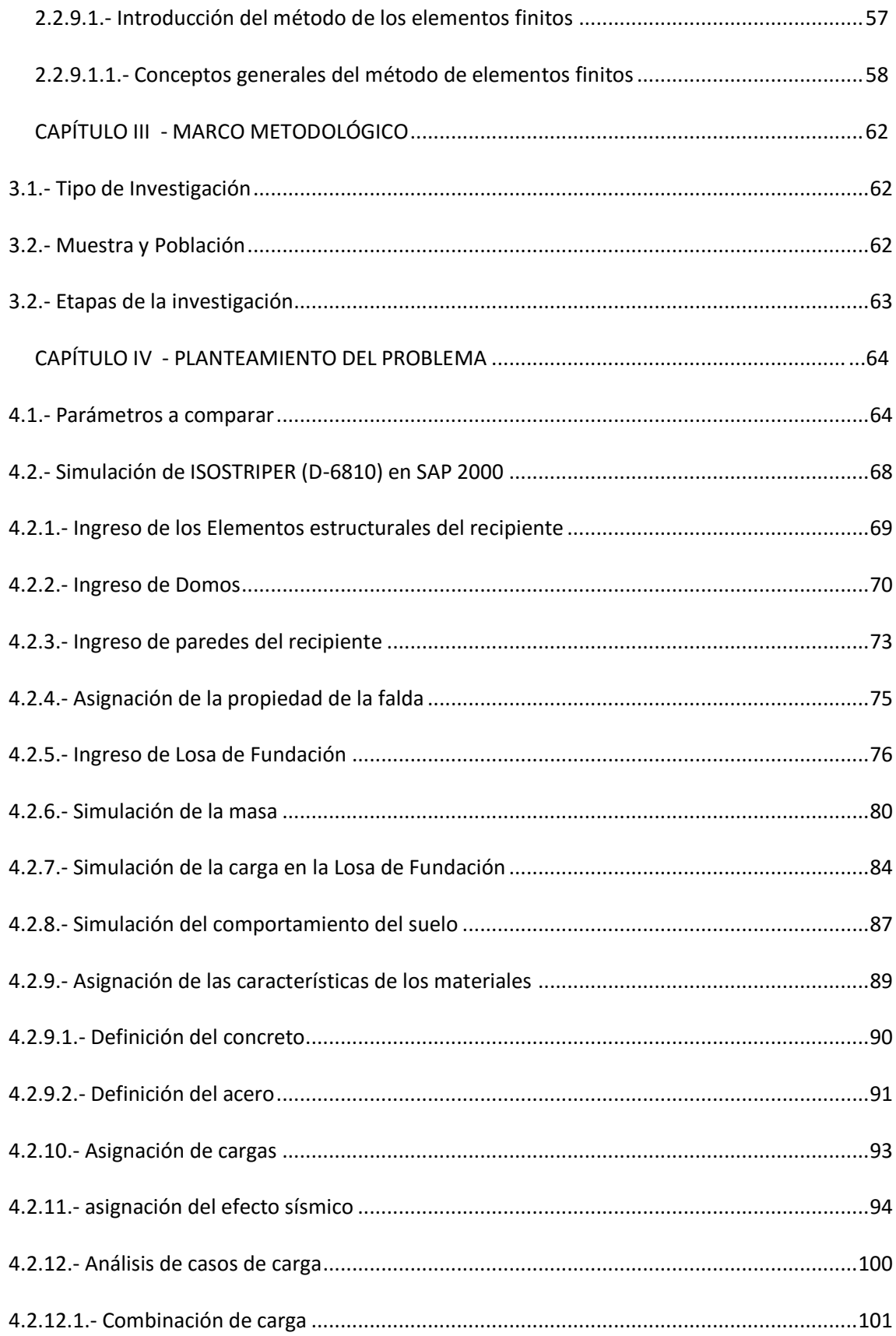

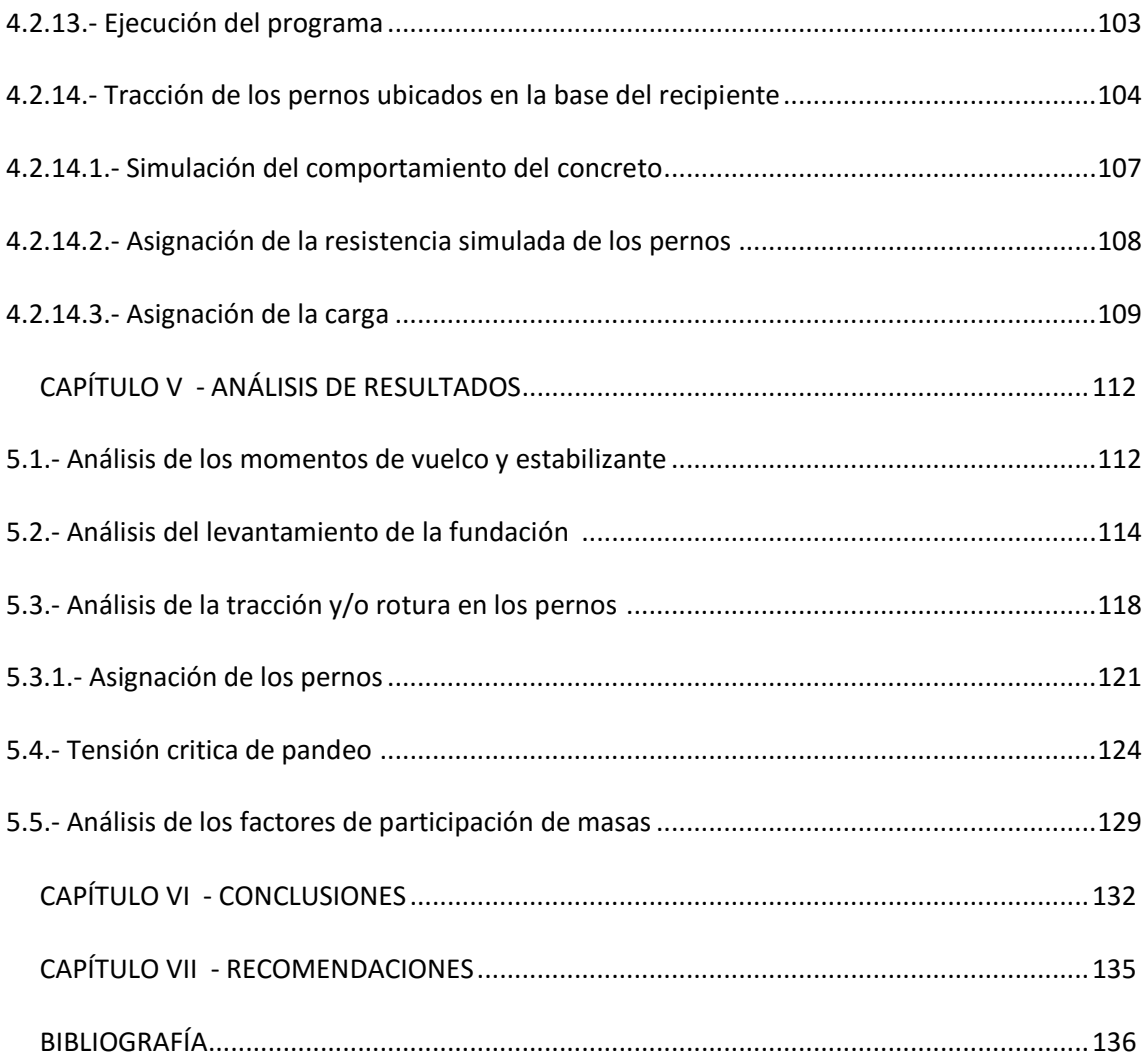

# <span id="page-14-0"></span>ÍNDICE DE FIGURAS

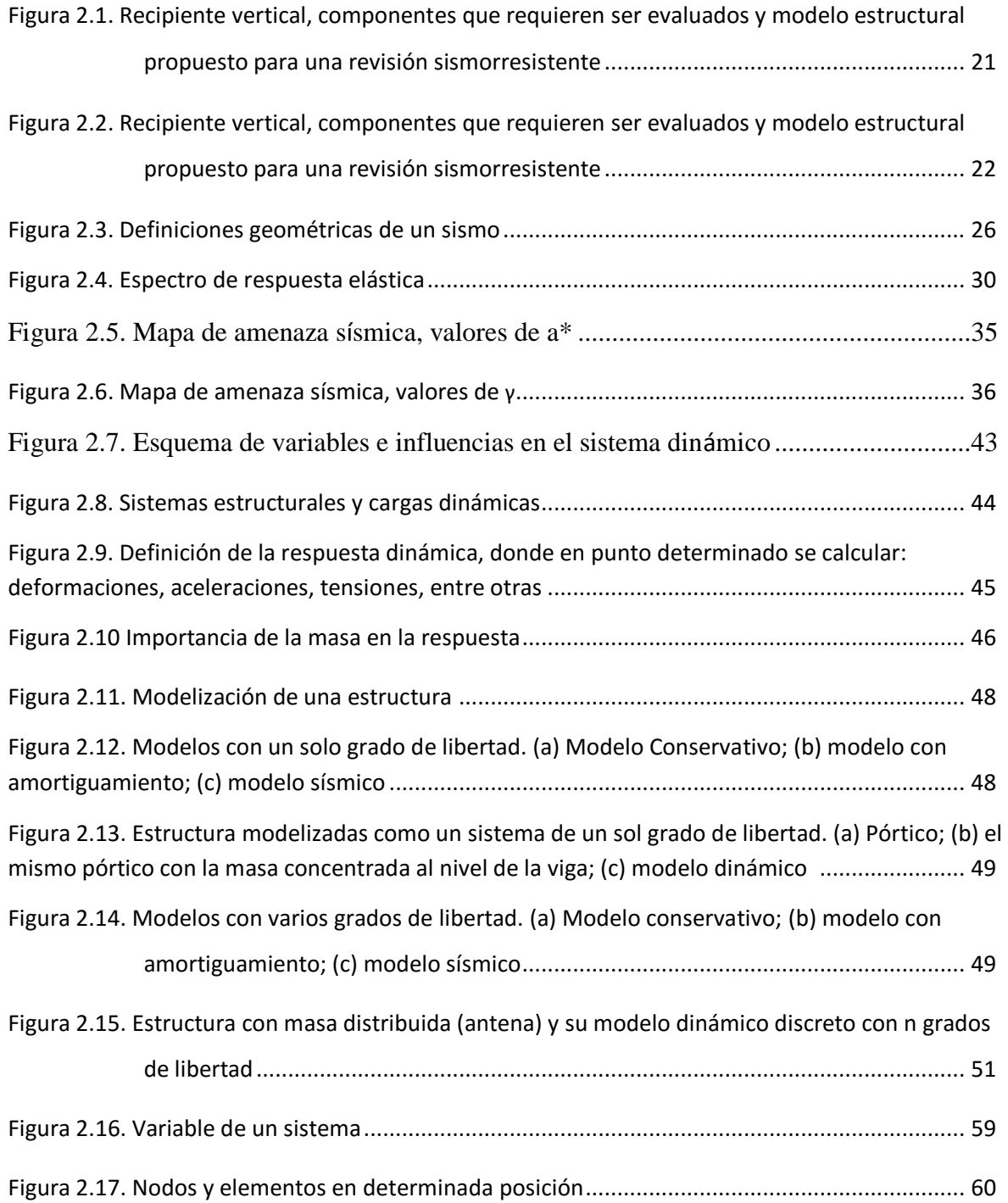

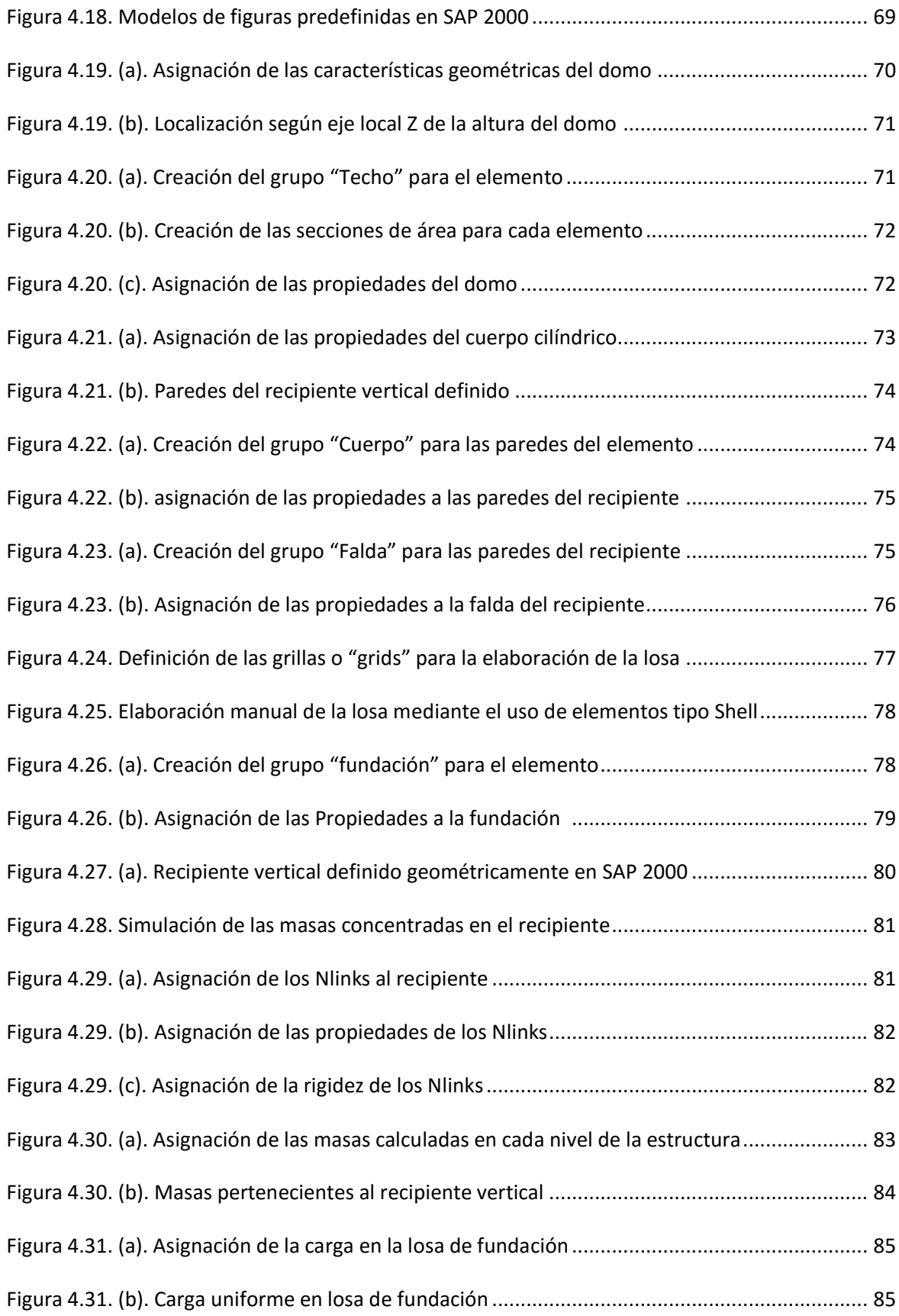

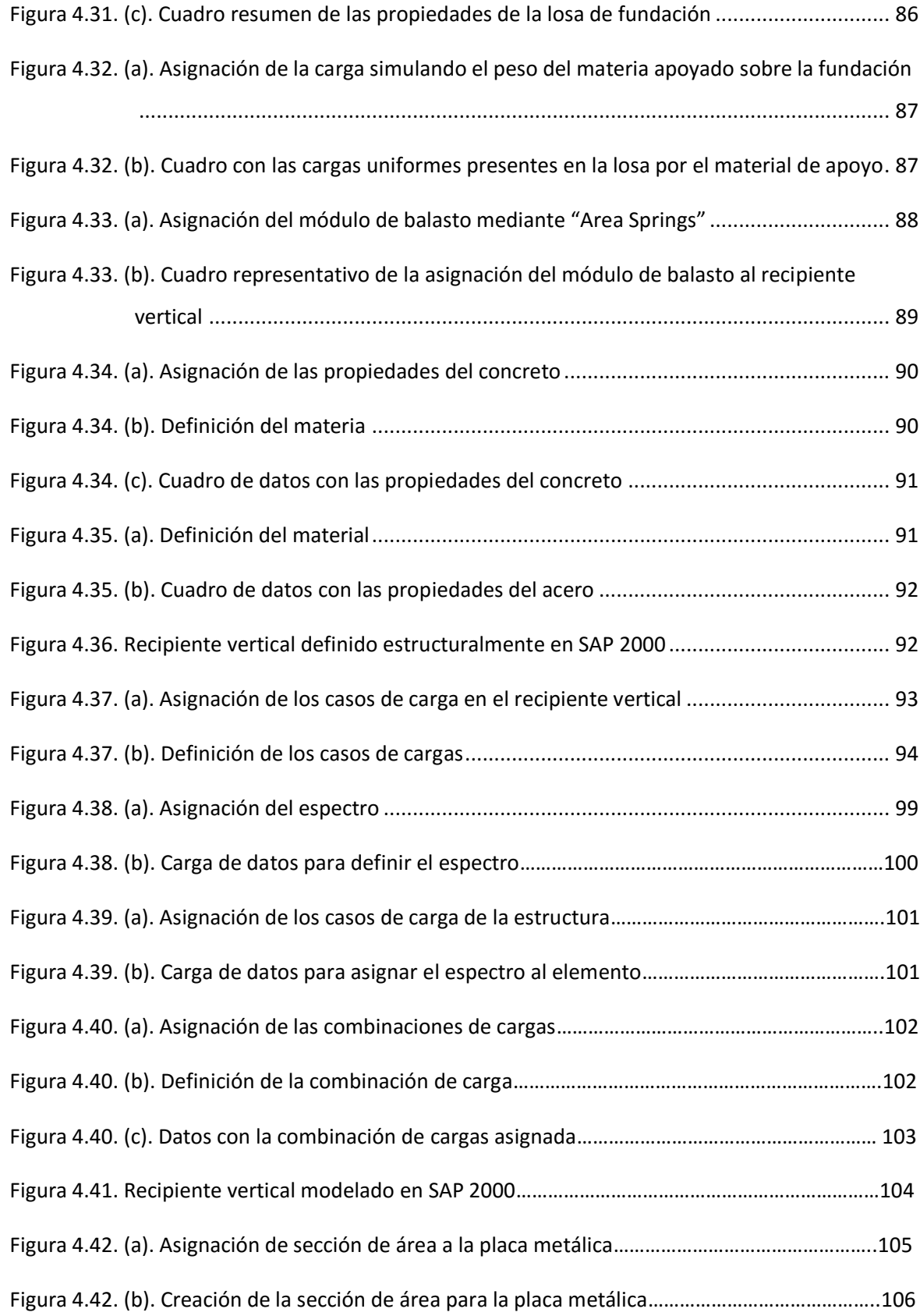

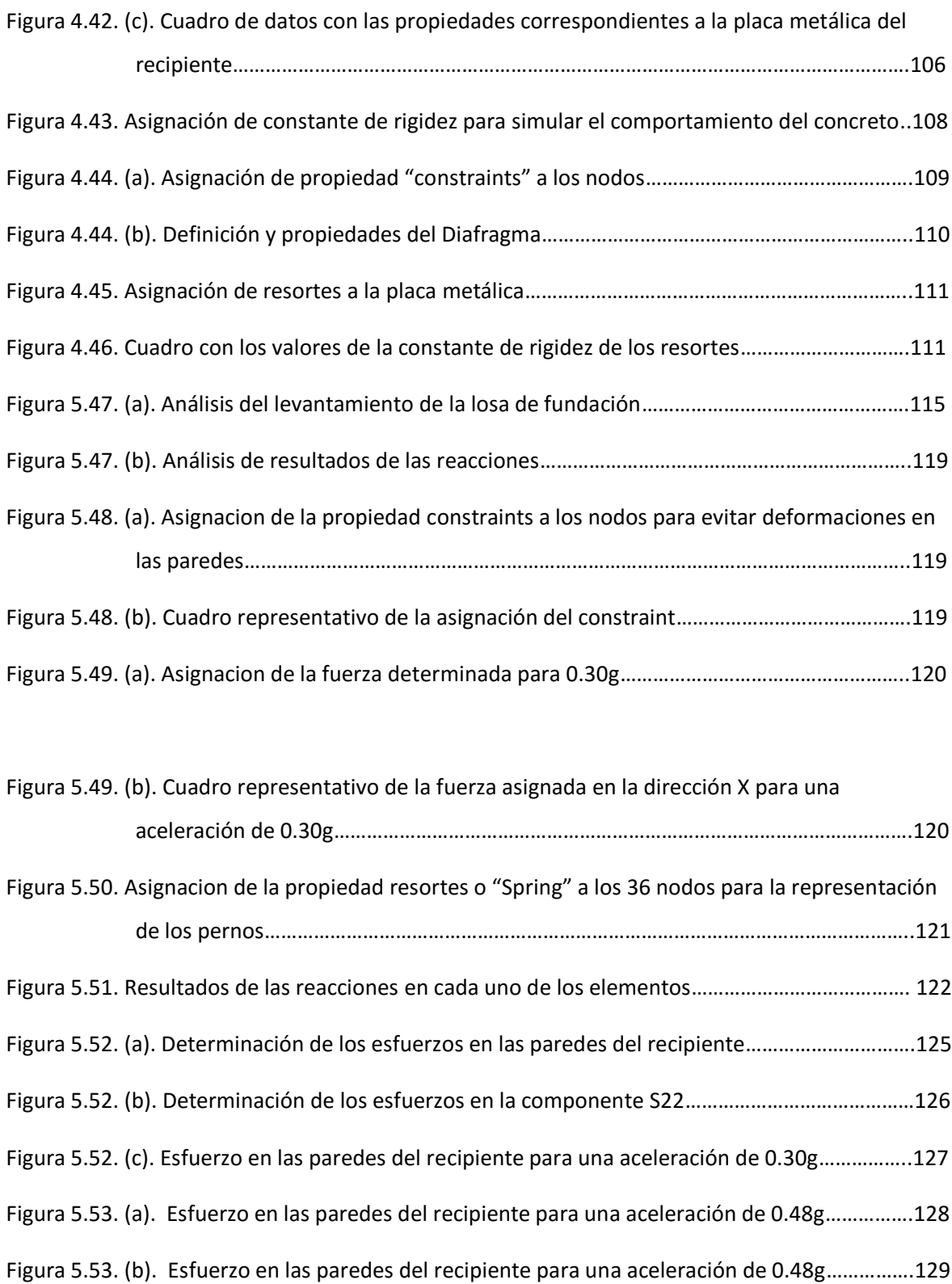

# ÍNDICE DE TABLAS

<span id="page-18-0"></span>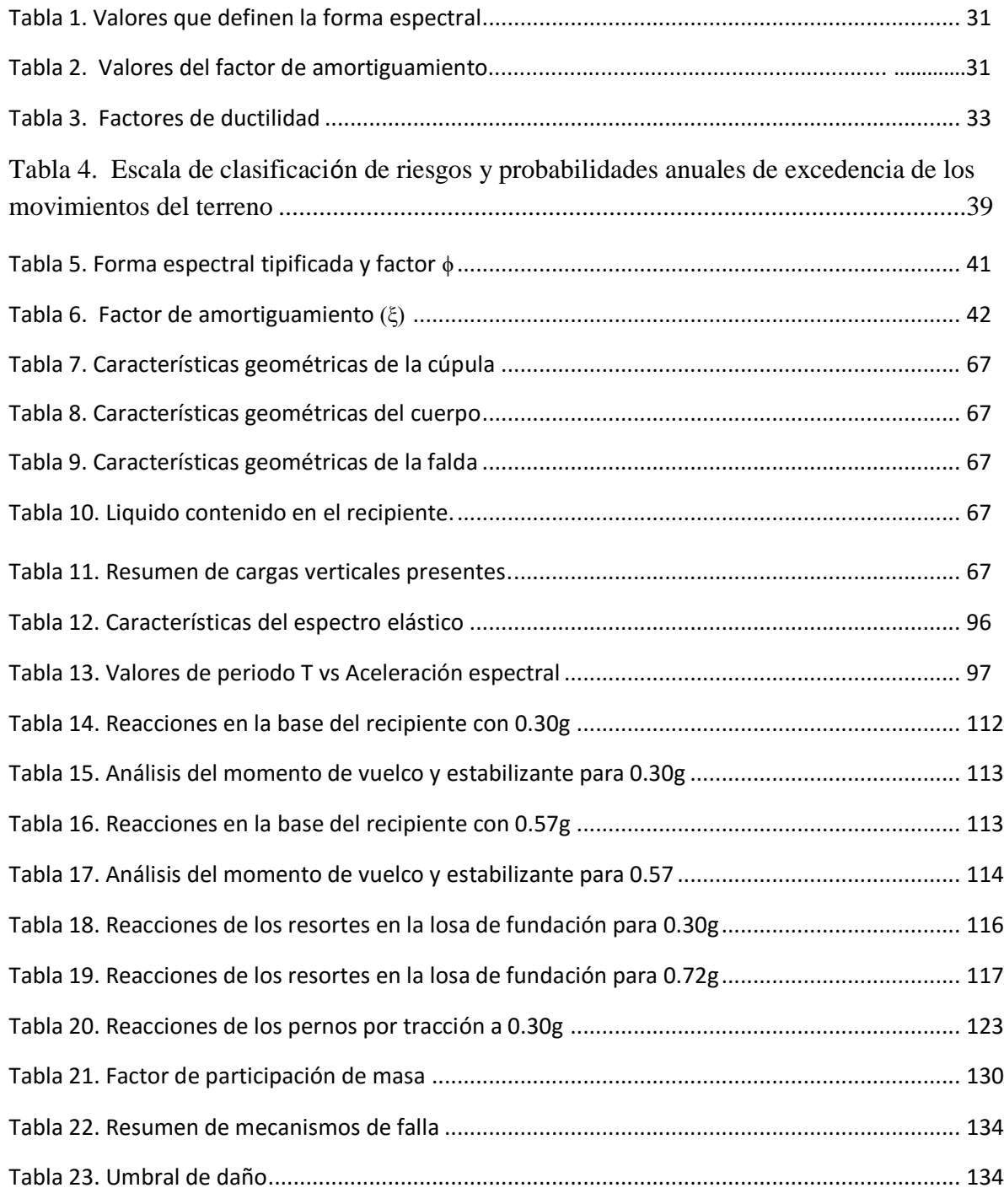

# ÍNDICE DE GRÁFICOS

Gráfico 1. Espectro de respuesta Elástico...................................................................................... 98

#### UNIVERSIDAD CATÓLICA ANDRÉS BELLO

#### FACULTAD DE INGENIERÍA

#### ESCUELA DE INGENIERÍA CIVIL

### *EVALUACION ESTRUCTURAL DE UN RECIPIENTE VERTICAL EXISTENTE ANTE ACCIONES SISMICAS EMPLEANDO TECNICAS ACTUALES, SEGÚN NORMA COVENIN 3621:2000*

Autores: Br. Leonardo J. Linares B. / Br. Gabriel J. Pantoja L. Tutor: Ing. Eduardo López Fecha: Abril 2016

## **RESUMEN**

<span id="page-21-0"></span>La evaluación estructural de un recipiente vertical es de suma importancia, siendo una de las estructuras de mayor empleo para realizar actividades económicas como lo son: la explotación, producción, refinación y almacenamiento de cuantiosos recursos petrolíferos; por lo tanto, es necesario establecer una evaluación de su comportamiento estructural ante un evento sísmico y las diversas fallas presentes en dicho recipiente vertical.

Este Trabajo Especial de Grado tiene como objetivo establecer un procedimiento para el análisis estructural de un recipiente vertical afectado por acciones sísmicas empleando la herramienta SAP2000 y comparar las solicitaciones obtenidas con investigaciones anteriormente realizadas, las cuales se vinculan al método de análisis dinámico. Por tanto, se ha propuesto estudiar el comportamiento y respuesta de un recipiente vertical metálico

existente, para diversas condiciones de estado carga, servicio y operación, ante diversos niveles de riesgos sísmicos para determinar su falla.

Para la materialización de la investigación se definió como objeto de estudio un recipiente vertical ubicado en el "Complejo de Refinería El Palito", uno de los complejos para la refinación del petróleo de mayor envergadura en Venezuela, cercana a la población de El Palito, en las costas del Estado Carabobo. Dicho recipiente posee características de vital importancia en cuanto a su magnitud y condiciones particulares constructivas y operativas, que permiten inferir la presencia de amenazas significativas que pueden poner en riesgo sus componentes y el parque de almacenamiento industrial.

En el mismo orden, identificados los posibles mecanismos de fallas presentes en un recipiente vertical metálico como lo pueden ser, la rotura de pernos, levantamiento de la fundación, volcamiento y pandeo de las paredes del recipiente se procedió a definir el mismo por medio de la herramienta SAP 2000, definido el recipiente se simuló el sismo necesario para que se presenten cada una de estas fallas aumentando gradualmente la acción sísmica.

Obtenida la aceleración del terreno necesaria para cada mecanismo de falla, se comparan estos valores con los obtenidos en trabajos previos para establecer la certeza de la aplicación de los nuevos métodos de cálculo.

Palabra Clave: Recipiente Vertical, Espectro De Respuesta, Análisis Dinámico, COVENIN 3621:2000.

## **GLOSARIO**

**Acelerograma:** Registro de la variación en el tiempo de las aceleraciones del movimiento del terreno en un punto y en una dirección.

**Acelerogramas de Diseño:** Es un grupo de acelerogramas cuyo espectro promedio de respuestas, para el amortiguamiento seleccionado, es equivalente al espectro de respuesta elástica asociado a las aceleraciones máximas del terreno.

**Amortiguamiento:** Capacidad de los materiales y sistemas de disipar energía. Puede incluir la disipación por incursiones en el rango inelástico.

**Análisis dinámico:** Análisis para determinar la respuesta ante solicitaciones dinámicas. Con frecuencia en las normas se hace referencia a métodos empleando n un espectro de diseño, para ello se toma en cuenta las propiedades modales de la estructura.

**Capacidad de Absorción de Energía:** Es la capacidad del elemento estructural de absorber energía mediante deformación del material que lo constituye.

**Carga permanente:** Es la debida al peso de todos los componentes estructurales, así como los sistemas y componentes no estructurales permanentes tales como tuberías, plataformas y equipos fijos.

**Carga Variable:** Carga debida a la ocupación o uso habitual de la estructura, incluyendo los tabiques removibles y las grúas móviles.

**Carga de servicio:** Es una combinación de cargas probables en condiciones normales de servicio, que la estructura debe ser capaz de resistir con sus elementos estructurales sometidos a esfuerzos admisibles, inferiores a su capacidad máxima.

**Cedencia:** Condición caracterizada por la plastificación de por lo menos la región más solicitada del sistema resistente a sismos, tal como la formación de la primera rótula plástica en un componente importante del mismo.

**Coeficiente sísmico:** Es el cociente entre la fuerza cortante horizontal de diseño que actúa en el nivel de base (corte basal) y el peso total por encima del mismo.

**Colectores:** Elementos que conforman al diafragma que transmiten fuerzas de corte entre los elementos verticales y la losa.

**COVENIN:** Comisión Venezolana de Normas Industriales.

**Demanda de ductilidad:** Es la exigencia de ductilidad que se origina en la estructura cuando está sujeta a los movimientos sísmicos de diseño estipulados.

**Ductilidad:** Es la capacidad que poseen los componentes de un sistema estructural de hacer incursiones alternantes en el dominio inelástico, sin pérdida apreciable en su capacidad resistente.

**Espectro:** Representación gráfica de los valores máximos de una serie cronológica en función de sus frecuencias o períodos

**Estado Límite:** Es la condición en la cual una estructura o una parte de ella cesa de satisfacer una o más de las funciones para las cuales fue diseñada. Pueden clasificarse en dos categorías: (1) estados límites de servicio, relacionado a las condiciones de uso de la

estructura y (2) estados límites de agotamiento, que corresponden a la capacidad portante de la estructura; normalmente la seguridad estructural es referida a este tipo de estados límites.

**Estudio de sitio:** Evaluación de la amenaza sísmica tomando en consideración las condiciones locales del sitio.

**Factor de ductilidad:** Es un valor que describe la ductilidad global que puede tolerar el sistema resistente a sismos manteniendo su integridad; este factor cuantifica la relación entre los desplazamientos máximos reales y los desplazamientos calculados suponiendo un comportamiento elástico lineal de la estructura.

**Factor de reducción de respuesta:** Es el factor que divide las ordenadas del espectro de respuesta elástica para obtener el espectro de diseño.

**Factor de Mayoración:** Factores empleados para incrementar las solicitaciones a fin de diseñar en el estado límite de agotamiento resistente.

Factor de Minoración: Factores empleados para reducir la resistencia nominal y obtener la resistencia de diseño

**Fuerzas de Diseño:** Fuerzas que representan la acción sísmica sobre la edificación o sus componentes; están especificadas a nivel de cedencia incluyendo los efectos torsionales.

**Fuerzas Laterales:** Fuerzas que representan la acción sísmica sobre la edificación o sus componentes horizontales.

**Grado de riesgo:** Escala de clasificación de riesgos que depende del número de personas expuestas, de las eventuales pérdidas económicas y del impacto ambiental como consecuencia de falla o mal funcionamiento de la estructura.

**Nivel de base:** Es el nivel de la estructura donde se admite que las acciones sísmicas se transmiten a ella.

**Nivel de Diseño:** Conjunto de prescripciones normativas asociadas a un determinado factor de ductilidad, que se aplica en el diseño de los miembros del sistema resistente a sismos.

**Periodo medio de retorno:** Duración media entre ocurrencias de un evento determinado.

**Pórtico:** Sistema estructural constituido por vigas y columnas.

**Probabilidad de excedencia:** Probabilidad de que un nivel específico del movimiento del terreno, o un nivel de efectos económico o sociales causados por el sismo, sea excedido en un lugar o región durante un lapso de tiempo determinado.

**Relación de Esbeltez:** Cociente de dividir la altura de una construcción entre su menor dimensión en planta. Cuando las dimensiones en planta varíen con la altura se tomará la menor dimensión medida a la mitad de la altura.

**Riesgo Sísmico:** Es la probabilidad de que en un determinado sitio y durante un determinado tiempo de exposición, las consecuencias económicas o sociales de los sismos, expresadas en unidades monetarias o en víctimas, excedan valores prefijados.

**Rótura Plástica:** Es una zona de cedencia que se forma en un componente del sistema resistente a sismos, en la cual pueden ocurrir incrementos importantes en las rotaciones inelásticas alternantes, sin modificaciones significativas del momento actuante, el cual es igual al de agotamiento.

**Ruina:** Es la pérdida de estabilidad de la edificación; ocasionalmente aparece bajo la designación de desplome.

**Solicitaciones:** Conjunto de fuerzas axiales, fuerzas cortantes, momentos flectores, momentos torsores y bimomentos que permiten el diseño de las secciones de los elementos y miembros estructurales

**Vida útil:** Número de años representativos del tiempo de servicio probable de una instalación.

**Zona sísmica:** Área geográfica en la cual se admite que el riesgo sísmico esperado es similar en todos sus puntos, en un período de tiempo prefijado. Todos los sitios comprendidos en dicha área presentan parámetros constantes para el diseño sísmico.

## **INTRODUCCIÓN**

Los recipientes verticales son una de las estructuras de mayor interés para la explotación, producción, refinación y almacenamiento de cuantiosos recursos petrolíferos y sus derivados en Venezuela; por lo tanto, es necesario realizar una evaluación del comportamiento estructural ante diversos niveles de riesgos sísmicos.

En los últimos años, estos recipientes verticales se han venido calculando utilizando el método de análisis dinámico establecido en la Norma COVENIN 3621:2000: Diseño Sismorresistente de Instalaciones Industriales. En este método, la estructura es modelada mediante un sistema lineal y elástico, con propiedades dinámicas (períodos y modos de vibración) correspondientes a los de la estructura con su rigidez inicial.

Debido a la complejidad de ecuaciones desde el punto de vista analítico en el cálculo y diseño de recipientes verticales por medio de la teoría de análisis dinámico, las cuales se resuelven únicamente empleando técnicas matemáticas de alto nivel, es necesario y más conveniente utilizar métodos de elementos finitos, los cuales pueden ser estimados mediante el Programa de Cálculo Estructural SAP 2000.

Por lo tanto el objetivo esencial de esta investigación es analizar el comportamiento estructural de un recipiente vertical existente afectado por acciones sísmicas empleando como método la herramienta SAP 2000 y establecer una comparación de las solicitaciones obtenidas a través del método de análisis dinámico.

Para la materialización de la investigación se definió como objeto de estudio un recipiente vertical ubicado en el "Complejo de Refinería El Palito", uno de los complejos para la refinación del petróleo de mayor envergadura en Venezuela, cercana a la población de El Palito, en las costas del Estado Carabobo. Dicho recipiente posee características de vital importancia en cuanto a su magnitud y condiciones particulares constructivas y operativas, que permiten inferir la presencia de amenazas significativas que pueden poner en riesgo sus componentes y el parque de almacenamiento industrial.

Para mantener un orden y mostrar los temas de interés del lector, se hace un breve resumen de los capítulos.

**Capítulo I - Anteproyecto:** Información acerca de los objetivos del trabajo, el planteamiento del problema. Se hace referencia a los antecedentes de la investigación, se justifica la investigación, se limita y delimita la misma.

**Capitulo II - Marco teórico:** Hace referencia a todo el estudio, revisión de las normas y guías vinculadas al diseño de recipientes verticales, toda la información leída, analizada y discutida se encuentra en este capítulo. Así como la conceptualización de todos los términos no comunes y el procedimiento que se debe realizar para la evalucion estructural.

**Capitulo III - Marco metodológico:** Hace referencia al tipo de investigación y las fases que se realizaron para esta investigación.

**Capitulo IV – Planteamiento del problema:** Muestra los diferentes problemas y las herramientas que se aplicaron para abordarlos, asi mismo, hace énfasis en el tipo y descripción del recipiente vertical que se diseñara en el SAP 2000.

**Capítulo V – Análisis de Resultados:** Se presentan los resultados obtenidos de la simulación del comportamiento estructural del recipiente vertical mediante el uso de la herramienta SAP 2000 analizándo, comprobando y comparándolos con los recolectados para la investigación.

**Capitulo VI – Conclusiones:** Presenta de manera puntual los resultados obtenidos del trabajo de grado, haciendo mención a los objetivos específicos.

**Capítulo VII - Recomendaciones:** Se presentan opiniones de interés referentes al proceso de evaluación y técnicas empleadas para el estudio de recipientes verticales mediante SAP 2000.

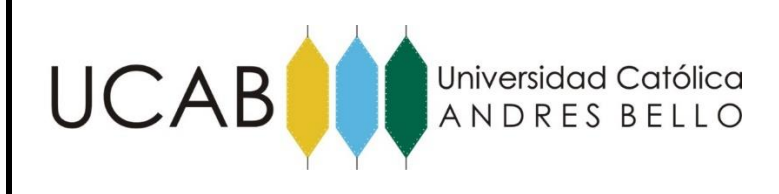

## **CAPITULO I – ANTEPROYECTO**

#### **1.1.- Planteamiento del Problema**

En Venezuela las instalaciones vitales de la principal industria generadora de divisas y soporte económico del país: Petróleos de Venezuela, S.A. tales como las refinerías, patios de tanques de almacenamiento de crudo y productos refinados, muelles de carga para despacho de productos refinados, plantas de distribución de gasolinas, oleoductos, entre otros; así como también el parque industrial no petrolero, se encuentran ubicados en las zonas de mayor amenaza o peligrosidad sísmica.

En particular una tipología estructural de interés son los recipientes verticales, ampliamente usados en instalaciones, vitales para los procesos químicos y comerciales debido a que estos son empleados para el almacenamiento de materia prima y de los productos refinados, previo a su despacho o venta. Desde el punto de vista del diseño los recipientes verticales, son estructuras con grandes dimensiones, espesor de pared limitado a unos pocos centímetros, que almacenan productos Inflamables y/o tóxicos, que en presencia de movimientos vibratorios del terreno, experimentan fuerzas inerciales producto de la aceleración de estas masas.

Cabe destacar que en las últimas décadas se realizaron estudios del comportamiento estructural de recipientes verticales, empleando el método de análisis dinámico según la Especificación JA-221: Diseño Sismorresistente de Instalaciones Industriales. Razón por la cual, es de vital importancia la investigación realizada por CORAL 83, presentada en 1992, sobre "EVALUACIÓN DEL RIESGO SÍSMICO EN LA REFINERÍA EL PALITO, EL PALITO EDO. CARABOBO"

#### ANTEPROYECTO

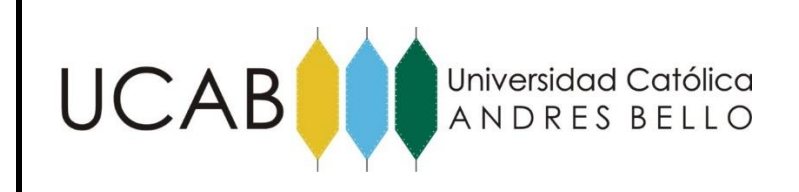

Estas investigaciones dieron paso a establecer un conjunto de indicadores, técnicas o procedimientos de estimación de la evaluacion estructural ante acciones sísmicas que permitan la reducción del riesgo sísmico a niveles tolerables o mínimos, donde se utilizan fórmulas matemáticas muy complejas y de alto nivel, motivo por el cual es conveniente utilizar métodos de elementos finitos, los cuales pueden ser estimados mediante el Programa de Cálculo Estructural SAP 2000.

Cuando se simula el recipiente vertical con SAP 2000, es posible observar las zonas más esforzadas de la estructura, lo que permite tomar las medidas preventivas necesarias minimizar su impacto, y determinar los modos de fallas y solicitaciones presentes en el recipiente vertical en estudio. (Forero, and Sánchez, 2004)

Los entes interesados en construir recipientes verticales, exigen que los mismos sean calculados con métodos mucho más sofisticados, porque conocen la existencia de los programas que se basan en el método de los elementos finitos que permiten estudiar todo como un conjunto, y no, por lo contrario el estudio analítico del método de análisis dinámico que maneja diferentes variantes y ecuaciones complejas que en algunos casos son imposibles de cuantificar. (Forero, and Sánchez, 2004)

Por lo mencionado anteriormente la importancia intrínseca de este trabajo radica en los diversos componentes que ofrece la herramienta SAP 2000 al momento de analizar, diseñar y calcular el comportamiento estructural del recipiente vertical estudiado por el método de análisis dinámico como lo establece la Norma COVENIN 3621:2000 o su equivalente realizada por PDVSA presentada como Especificacion JA-221: Diseño Sismorresistente de Instalaciones Industriales seguida por CORAL 83; y así comparar las

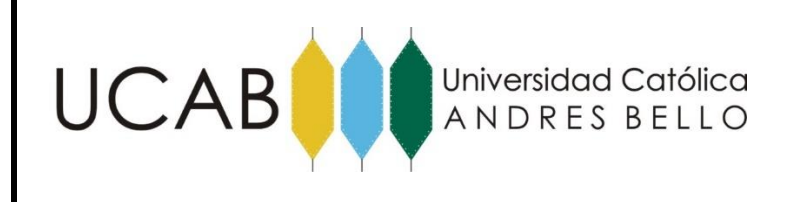

solicitaciones que suceden en sus elementos estructurales y llegar a un diseño no solamente satisfactorio si no también ordenado y seguro lo cual justifica esta investigación.

#### **1.2.- Antecedentes**

Toda investigación, conlleva a la búsqueda de información, referente a trabajos realizados con anterioridad, "con el propósito de obtener fuentes que servirán de apoyo en el desarrollo de esta investigación". (Balestrini, M., 1997)

A continuación se hace referencia a tres (3) investigaciones que guardan relación con esta investigación:

La investigación realizada por CORAL 83 presentada en 1992, sobre "EVALUACIÓN DEL RIESGO SÍSMICO EN LA REFINERÍA EL PALITO, EL PALITO EDO. CARABOBO", la cual es utilizada como objeto de estudio para recopilación de datos y comparación de valores de solicitaciones presentes en este trabajo. Adicionalmente proporcionó información en la evaluación y caracterización geométrica de un recipiente vertical.

Dicha investigación es el primer paso para establecer un conjunto de indicadores, técnicas o procedimientos de estimación de la evaluacion estructural ante acciones sísmicas. El protocolo que se desarrolló para los cálculos estructurales fue por medio del análisis dinámico, estableciendo los modos de fallas y solicitaciones presentes en el recipiente vertical. De igual forma se caracterizó la amenaza sísmica a través de un espectro de diseño, tomando en cuenta las condiciones del peligro sísmico local, las condiciones dinámicas del terreno, los efectos de interacción suelo- estructura y el comportamiento dinámico estructural.

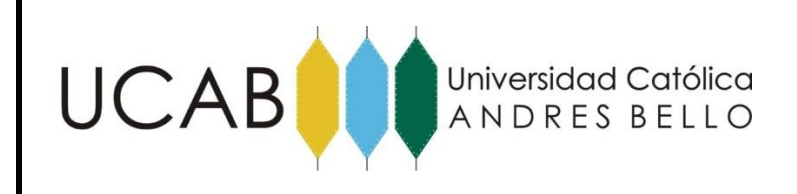

También se consultó El Trabajo Especial de Grado: "Análisis y Diseño de un Tanque para el Almacenamiento de Agua a ser Construido en Concreto Preesforzado realizando la Simulación de su Comportamiento Estructural con SAP 2000", realizado por Forero Pico Francisco y Sánchez Rodríguez Giovanny en el año 2004 . El trabajo en cuestión muestra la importancia del análisis y diseño de estructuras mediante el uso de la herramienta SAP 2000, simulando el comportamiento estructural de un tanque para el almacenamiento de agua a ser construido en concreto preesforzado. Siendo de interes, debido a que permite visualizar la influencia de la masa de agua en los diferentes elementos e interacción entre el suelo y la estructura, así como el diseño del tanque en el programa SAP 2000.

Por último y no menos importante El trabajo de investigación: "Efectos ortogonales en la combinación direccional del análisis dinámico tridimensional", elaborado por el ingeniero Eduardo López, y presentado en el II Seminario Técnico Sidetur 2010. Cabe acotar que dicho trabajo de investigación consistió en la introducción a la aplicación del método de los elementos finitos y como aporte se pudo recopilar amplia información de los elementos tipo vínculos (Nlinks) del programa SAP 2000, siendo de importancia para esta investigación ya que estos elementos permiten simular la interacción entre la masa del tanque o recipiente y los diferentes elementos estructurales que lo conforman.

#### 1.3.- **Alcance y Limitaciones**

El presente trabajo especial de grado analiza y compara el comportamiento estructural ante acciones sísmicas, estimado mediante el análisis dinámico establecido en la Norma COVENIN 3621:2000: Diseño Sismorresistente de Instalaciones Industriales y simulado a través del programa SAP 2000.

Razón por la cual la importancia de la presente investigación radica en la evaluacion estructural realizada mediante el uso de la herramienta SAP 2000 para establecer una
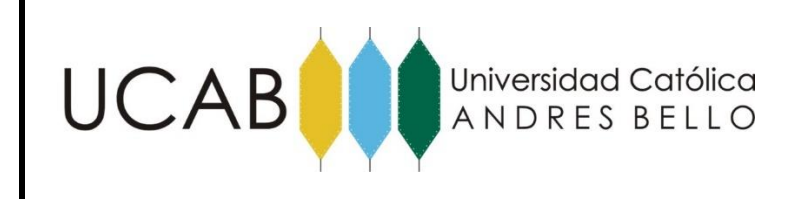

comparacion con los resultados obtenidos por medio del análisis dinámico presentes en la Norma COVENIN 3621:2000 o su equivalente la Especificacion JA-221: Diseño Sismorresistente de Instalaciones Industriales.

Las limitaciones se encuentran en el difícil acceso a proyectos con condiciones geométricas, sismicidad y características de material similares al objeto de estudio, es por ello que se limitó el estudio al diseño de un recipiente vertical ubicado en el "Complejo de Refinería El Palito", con características geométricas y físicas ya pre-establecidas en la investigación tomada como antecedente para realizar el presente Trabajo Especial de Grado.

## **1.4.- Objetivos de la Investigación**

## **1.4.1- Objetivo General**

- Revisión estructural de un recipiente vertical metálico existente, con técnicas actuales mediante la aplicación del método de elementos finitos y análisis dinámico.

## **1.4.2.- Objetivos Específicos**

- Analizar las propiedades dinámicas de los elementos tipo vínculos (Nlinks) del SAP 2000, que permitan simular la interacción entre la masa del fluido contenido en el recipiente y los diferentes componentes estructurales que lo conforman.
- Evaluar la amenaza sísmica con SAP 2000, mediante espectros de respuesta elástico y distintos niveles de rangos sísmicos.

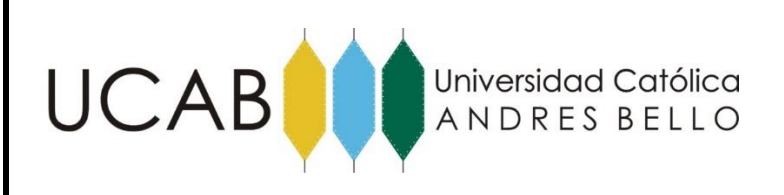

- Estudiar el comportamiento estructural en la base del recipiente vertical para determinar las solicitaciones que pueden causar la falla del mismo por levantamiento usando SAP 2000.
- Comparar los resultados obtenidos a través del método de análisis dinamico y el método de análisis estático.

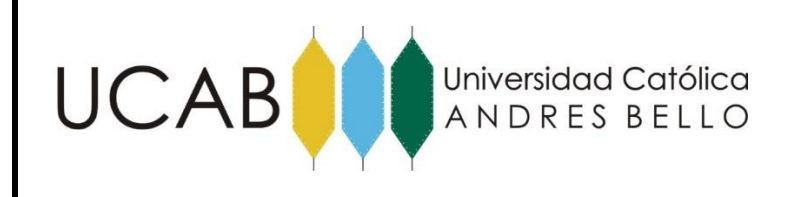

# **Capítulo II - Marco Teórico.**

El marco teórico de la investigación o marco referencial, puede ser definido como "el compendio de una serie de elementos conceptuales que sirven de base a la indagación por realizar." (Arias, 1999)

Una vez citado el planteamiento del problema y definido los objetivos: el general y los específicos, los cuales determinan los fines de la investigación, es necesario señalar los aspectos legales y conceptuales que sustentan el trabajo especial de grado.

**2.2.- Marco Legal**

# **2.1.1.- Norma COVENIN 3621:2000. "Diseño Sismorresistente de Instalaciones Industriales"**

**2.1.1.1.- PRÓLOGO:** La presente norma fue elaborada de acuerdo a las directrices del Comité Técnico de Normalización CT3 Construcción por el Subcomité Técnico SC1 Edificaciones y aprobada por FONDONORMA, en la reunión del consejo superior N° 2000- 07 de fecha 26/07/2000.

Esta Norma Venezolana es equivalente a las Especificaciones PDVSA N° JA-221.

**2.1.1.2.- OBJETIVO:** Esta Norma Venezolana establece las disposiciones generales de análisis y diseño sismorresistente para instalaciones industriales-petroleras y no petrolerasubicadas dentro del territorio nacional.

Esta Norma no incluye edificaciones, cuyo análisis y diseño se regirá por la Norma Venezolana COVENIN 1756

**2.1.1.3.- APORTE:** Conocer los requisitos mínimos para el diseño evaluación o refuerzo sismorresistente de instalaciones industriales-petroleras y no petroleras-ubicadas dentro del territorio nacional.

**2.1.2.- Norma Técnica PDVSA JA-221. "Diseño Sismorresistente de Instalaciones Industriales"**

**2.1.2.1.- OBJETIVO:** Establecer los requerimientos mínimos para el diseño, evaluación o refuerzo sismorresistente de instalaciones industriales de PDVSA.

**2.1.2.2.- ALCANCE:** Esta especificación establece las disposiciones generales de análisis y diseño para instalaciones industriales pertenecientes a PDVSA ubicadas en zonas sísmicas, dentro del territorio de Venezuela.

Adicionalmente se establecen además los criterios de evaluación estructural que deben seguirse para la adecuación, remodelación, rehabilitación, reforzamiento o reparación de una instalación existente.

La caracterización de la amenaza sísmica en edificaciones se regirá por la Norma COVENIN 1756. No obstante, se incluyen en estas especificaciones recomendaciones de modelaje estructural. Dentro del contexto de esta especificación, sólo se contempla el análisis y la consideración de sismos tectónicos. No se incluyen sismos inducidos.

**2.1.2.3.- APORTE:** Conocer los requisitos mínimos para el diseño evaluación o refuerzo sismorresistente de instalaciones industriales.

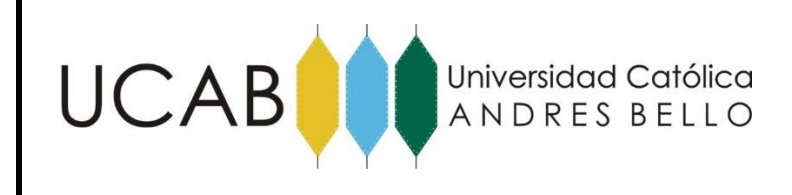

## **2.1.3.- Especificacion PDVSA JA-222. "Diseño Sismorresistente de Recipientes y Estructuras"**

**2.1.3.1.- OBJETIVO:** Establecer los requerimientos mínimos para el diseño, evaluación o refuerzo sismorresistente de recipientes y estructuras en instalaciones industriales de PDVSA en el territorio venezolano.

**2.1.3.2.- ALCANCE:** Esta especificación establece los criterios de análisis sísmico de instalaciones de PDVSA tales como, aunque no limitadas a: estructuras en voladizo sobre bases de concreto armado o acero, recipientes verticales apoyados sobre una falda o sobre una estructura de soporte, chimeneas, hornos, torres, silos, mechurrios y venteos, así como otras instalaciones de configuración similar, estructuras esencialmente horizontales sobre bases, columnas o muros de concreto armado o de acero, tambores, intercambiadores de calor, puentes para tuberías, esferas, enfriadores de aire, entre otras.

Se establecen además criterios de diseño y evaluación estructural que deben aplicarse para la adecuación, remodelación, rehabilitación, reforzamiento o reparación de un recipiente y/o estructura en una instalación propiedad de PDVSA dentro del territorio nacional.

Para su aplicación a una instalación particular, se requiere conocer: (i) la ubicación geográfica; (ii) el grado de riesgo; (iii) las características geotécnicas del sitio de fundación de la instalación industrial y (iv) la hoja de datos del recipiente o equipo.

Su contenido debe utilizarse en conjunto con la Especificación de Ingeniería para el Diseño Sismorresistente de Instalaciones Industriales en su última edición, Norma Técnica PDVSA JA-221.

**2.1.3.3.- APORTE:** Conocer los requisitos mínimos para el diseño evaluación o refuerzo sismorresistente de recipientes y estructuras en instalaciones industriales

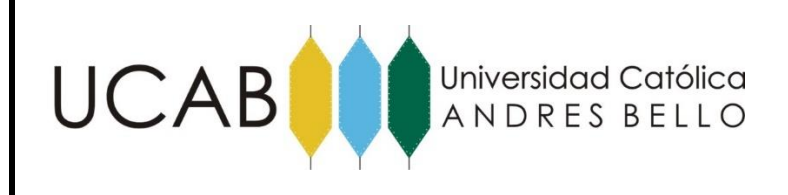

#### **2.1.4. - API STANDARD 650. "Welded Steel Tanks for Oil Storage"**

**2.1.4.1.- OBJETIVO:** La norma API 650 es utilizada en el diseño y construcción de tanques de techo fijo y tanques de techo flotante, que permiten un alto grado de flexibilidad en lo relacionado con los detalles de diseño.

**2.1.4.2.- APORTE:** En muchos casos los diseños de tanques de techo fijo y tanques de techo flotante se registran como propiedad particular, por lo tanto, varían de una manera apreciable entre los diversos fabricantes y países. Dicho esto la norma API 650 indica los siguientes aspectos importantes a considerar:

- Espesor mínimo del techo.
- Esfuerzos permisibles.
- Carga de diseño.

En forma general la norma API 650, usada frecuentemente en la Industria Petrolera Venezolana (PDVSA) para el diseño de tanques de techo fijo y flotante, indica como requisito fundamental que el techo debe soportar una carga viva equivalente a 25 libras por cada pie cuadrado de superficie.

#### **2.2.- Marco Conceptual**

## **2.2.1.- Recipientes Verticales.**

Los recipientes verticales son estructuras de diversos materiales apoyados sobre una falda o sobre una estructura de soporte, con el propósito de almacenar sustancias fluidas, tales como agua, productos derivados del petróleo, productos químicos de diferente naturaleza, entre otros procesos.

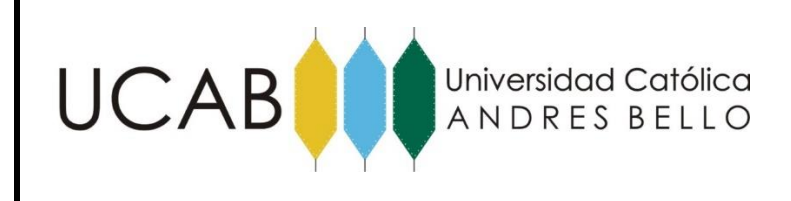

## **2.2.1.1.- Clasificación de los Recipientes Verticales.**

Existen varios criterios para clasificar los recipientes verticales. Uno de los más usados es de clasificar los recipientes considerando la forma del mismo, siendo la más común la forma cilíndrica, por ser la más económica y fácil de construir. Las razones para determinar la forma de un tanque es el uso que se le va a dar, el espacio que se tiene para construir el tanque, el material que se va a utilizar y el costo de la estructura. (Salvá, 2001)

Adicionalmente los recipientes y estructuras industriales se pueden clasificar considerando si están construidos sobre o bajo el terreno. Los recipientes verticales construidos sobre el terreno tienen casi toda su estructura expuesta. Estos regularmente se encuentran apoyados sobre el terreno o sobre una fundación de concreto. Algunas de las ventajas que posee el recipiente sobre el terreno es que son mucho más fáciles de construir, además que se pueden construir con una capacidad mayor a la de los recipientes bajo el terreno. Por otro lado, el costo de un recipiente sobre el terreno es mucho menor. (Salvá, 2001)

Otra forma de clasificar recipientes es basándose en el material que se utilizará para su construcción. La selección del material se realiza segun el costo del material, facilidad, rapidez de la construcción, resistencia a la corrosión, compatibilidad con el material que va a almacenar y en algunos casos por la disponibilidad del material. Los materiales más comunes que se utilizan son: acero, concreto y aluminio. (Salvá, 2001)

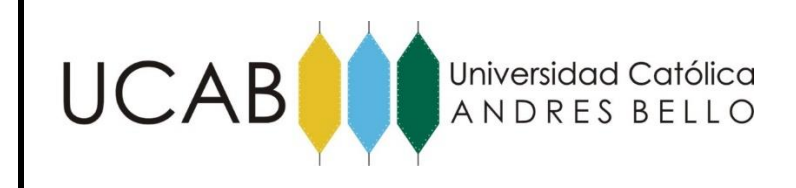

## **2.2.1.2.- Configuración típica de los Recipientes Verticales**

En su configuración típica, están soportados por un tubular, denominado falda, el cual se conecta a la fundación mediante pernos de anclaje. En general, se debe tener presente que se trata de una estructura de baja hiperestaticidad.

Se debe evitar que la falla frágil de la falda controle el diseño. Es recomendable seleccionar el espesor de la falda para que no ocurra pandeo local de la misma.

Los pernos de conexión deben presentar una falla dúctil y su detalle constructivo debe permitir su deformación plástica a tracción. Al respecto, es conveniente darle longitud libre al perno por encima del nivel del fondo de la falda mediante arreglos de planchas rigidizadas ("sillas"). Además, el anclaje de los pernos con el pedestal o fundación debe permitir que se pueda desarrollar plenamente su capacidad a tracción.

En torres altas puede ser crítica la estabilidad del conjunto ante cargas laterales. En este sentido, se debe realizar un diseño adecuado de la fundación.

A las tuberías que se encuentren ubicadas junto al cuerpo del recipiente debe permitírseles el movimiento suficiente, para que las deformaciones esperadas en el recipiente no impliquen el colapso de las tuberías o de sus conexiones. Los desplazamientos deben controlarse para que no generen consecuencias en otras condiciones de carga diferentes a sismo.

En la Figuras 2.1 y 2.2, se muestran recipientes verticales y los componentes que requieren ser evaluados en una revisión Sismorresistente.

EVALUACIÓN ESTRUCTURAL DE UN RECIPIENTE VERTICAL EXISTENTE ANTE ACCIONES SÍSMICAS EMPLEANDO TÉCNICAS ACTUALES, SEGÚN NORMA COVENIN 3621:2000

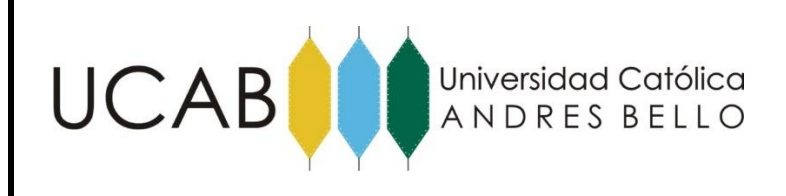

# Fig 1. RECIPIENTE VERTICAL, COMPONENTES QUE REQUIEREN SER EVALUADOS Y MODELO ESTRUCTURAL PROPUESTO PARA UNA REVISIÓN SISMORRESISTENTE  $\int_{\mathbb{R}} u - \int_{\mathbb{R}} u \, du$ SECCIÓN A-A 140 **RECIPIENTE** ĥ **DETALLE B** SECCIÓN B-B **FALDA** és – Ésa MODELO ESTRUCTURAL **DETALLE A** PUNZONADO DEL CABEZAL **COMPONENTES A EVALUAR** LEYENDA 1. PLEXIDOMENESIÓN EN LAS FAREDES DEL REGIPIENTE 9. FLEXIOGOMF RESIÓN EN LA FALDA

**FALDA** 3. TRACCIÓN Y CONTE EN LOS FERNOS DE ANCLAJE 4. FLEXIÓN EN EL CABEZAL (SECCIONES 1 Y 2) PEDESTAL 5. CONTE EN EL CABEZAL (SECCIONES 1 Y 2) ZAPATA 6. TRADGIÓN EN LA CONEXIÓN FILOTE-CABEZAL 7. TRACCIÓN Y COMPRESIÓN EN EL PLOTE 8. FLEXOCOMPRESIÓN EN FEDESTAL **DETALLE B** 

> NOTAS: VOLCAMENTO CUANDO LA FALLA ES DEL GRUPO DE PILOTES O LA FUNDACIÓN DIRECTA

Figura 2.1. Recipiente vertical, componentes que requieren ser evaluados y modelo estructural propuesto para una revisión sismorresistente. Fuente: Elaboración propia, adaptado de "PDVSA JA-222".

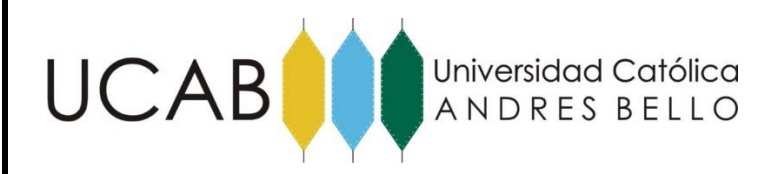

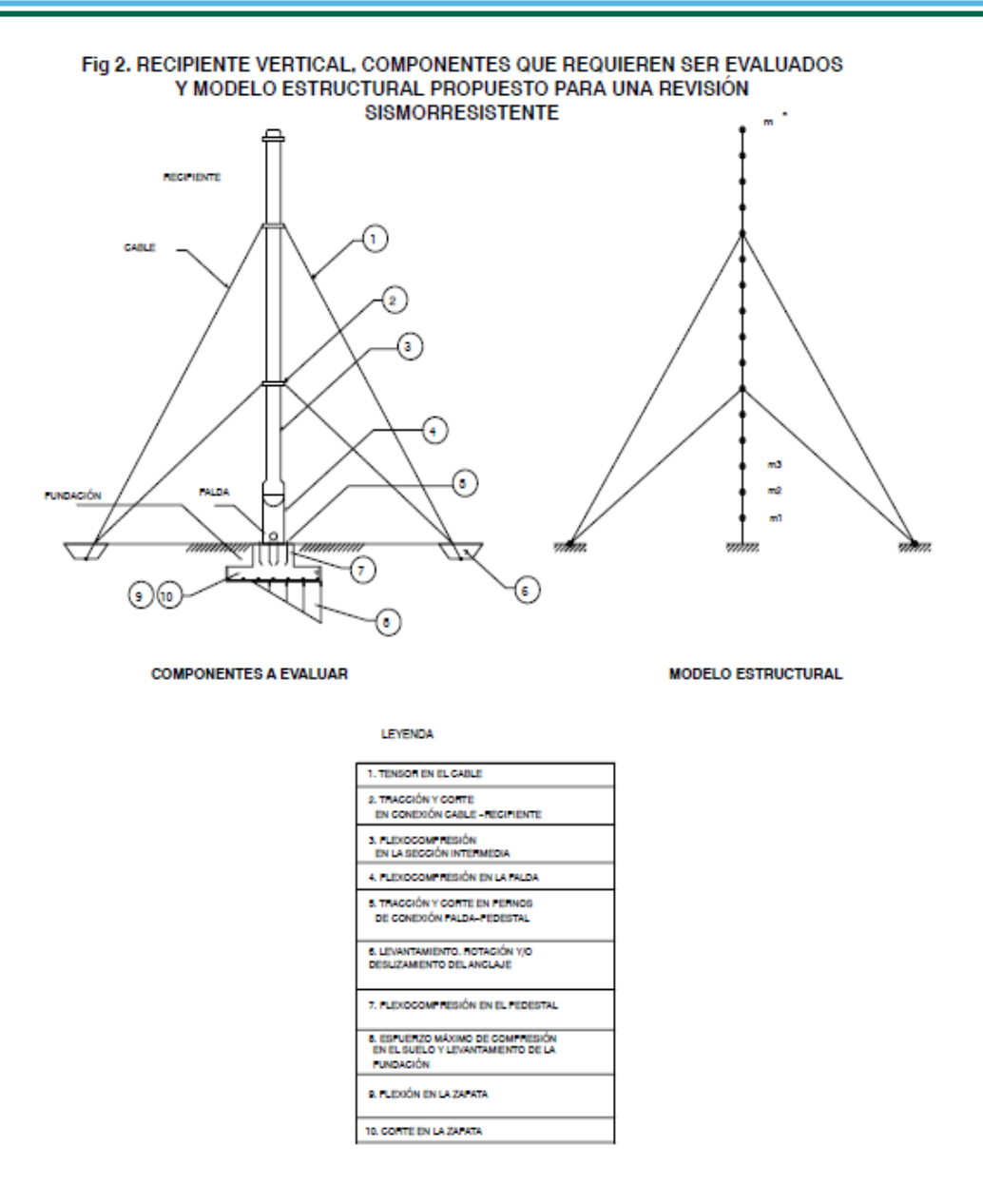

Figura 2.2. Recipiente vertical, componentes que requieren ser evaluados y modelo estructural propuesto para una revisión sismorresistente. Fuente: Elaboración propia, adaptado de "PDVSA JA-222".

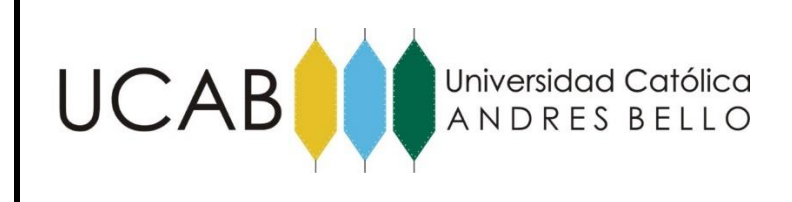

## **2.2.1.3.- Estrategia de Diseño en Recipientes Verticales**

La filosofía utilizada para el análisis y diseño de recipientes verticales radica en incorporar la naturaleza dinámica de la acción sísmica y de la respuesta estructural. Esta es cuantificada por procedimientos que poseen diferentes grados de complejidad en función de las características propias de la instalación.

Los diseños realizados de acuerdo con la especificación COVENIN 3621:2000 se fundamenta en la selección de acciones sísmicas, que dependen del desempeño de la instalación y de su eventual mal funcionamiento. La aplicación de esta estrategia admite, en ciertas estructuras, incursiones moderadas en el rango de deformaciones inelásticas. Como consecuencia se permite el diseño para espectros reducidos por ductilidad.

El fundamento del diseño sismorresistente, basado en espectros reducidos por ductilidad, está en lograr construir una estructura que tenga un comportamiento tan dúctil como el supuesto al seleccionar el factor de ductilidad. En este sentido, las verificaciones deben estar orientadas a eliminar la posibilidad de fallas frágiles. Se deberá verificar que los desplazamientos totales de la estructura, los cuales incluyen la eventual componente inelástica, no excedan los valores permisibles asignados a cada instalación de manera de proteger su integridad y la de las instalaciones adyacentes.

#### **2.2.1.4.- Criterios sobre el desempeño sísmico y modos de falla.**

En esta sección se presentan criterios sobre el desempeño esperado de elementos y detalles estructurales en recipientes verticales y los modos de falla presentes en la estructura.

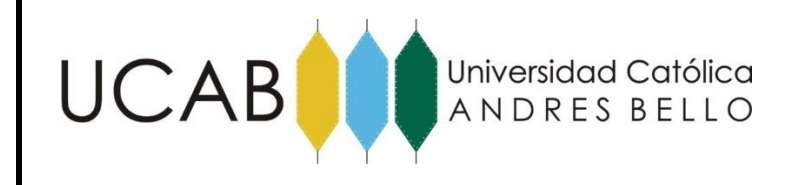

#### **2.2.1.4.1.- Pernos de Anclaje.**

El diseño de pernos para conectar equipos a sus soportes u otros casos en los que se requiere un comportamiento dúctil, debe asegurar que se puede desarrollar la capacidad cedente de dichos pernos. En este sentido, el diseño del anclaje de los pernos debe garantizar que no ocurra una falla por deslizamiento de los mismos, por desprendimiento de la matriz de concreto que los contiene, o por ruptura frágil de conexiones a eventuales anclajes mecánicos. Se debe prestar atención especial a pernos anclados al borde de pedestales de concreto reforzado, para evitar fallas prematuras en el concreto.

#### **2.2.1.4.2.- Levantamiento de la Fundación.**

Se debe garantizar que la fundación no experimente desplazamientos excesivos que afecten su resistencia, rigidez y funcionalidad durante un evento sísmico. La fuerza cortante en la base puede causar la falla del recipiente por deslizamiento. El levantamiento de la base puede ocasionar: (1) rotura de las conexiones de las tuberías que salen del recipiente debida a los desplazamientos verticales, (2) rotura de la unión de la placa de base con la pared del tanque, y (3) asentamiento diferencial de la fundación. (Herrera, 2001).

Vale destacar que La Norma de Edificaciones Sismorresistentes 1756-2001 en su artículo 11.4.5 acepta un levantamiento parcial de un 25% del área total de apoyo bajo solicitaciones sísmicas. Parámetro mediante el cual será estudiando el levantamiento de la fundación de concreto.

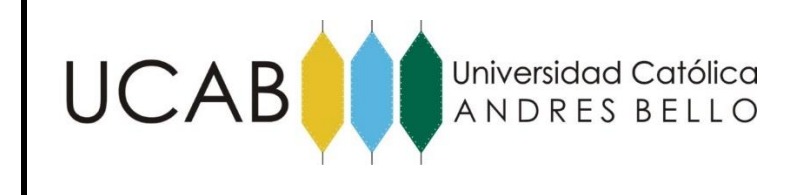

## **2.2.1.4.3.- Pandeo en las paredes del Recipiente.**

El tipo de fallo por pandeo en las paredes del recipiente es múltiple, ya que puede producirse por pandeo global, pandeo local, o una combinación de ambos. Si las cargas críticas relevantes para los dos primeros modos de pandeo no son iguales, no tiene lugar ninguna interacción y, por supuesto, el modo de fallo predominante es el referido a la menor carga de pandeo. Si los dos fenómenos se producen más o menos con la misma carga, la interacción de los dos tipos de pandeo en teoría pueden causar una reducción considerable de la carga crítica. Los modos de pandeo interactúan debido a las relaciones no lineales que rigen el comportamiento posterior al pandeo, y provocan una caída brusca de la resistencia portante posterior a este

#### **2.2.1.5.- Causas que propician los terremotos o sismos**

Los sismos pueden definirse como movimientos de la corteza terrestre, con amplitudes y frecuencias dependientes del tiempo. Las causas que los generan son variadas:

#### **2.2.1.5.1.- Terremotos de colapso**

Son los originados en cavidades subterráneas por el colapso de las mismas, son de baja intensidad.

#### **2.2.1.5.2.- Terremotos de origen volcánico**

La explosión de gases durante las erupciones volcánicas puede producir terremotos que, en general, tienen una intensidad pequeña y afectan a superficies limitadas.

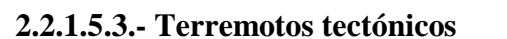

Están causados por la rotura brusca entre placas tectonicas a lo largo de superficies de fractura (fallas), son los más fuertes y más frecuentes.

Universidad Católica ANDRES BELLO

#### **2.2.1.5.4.- Terremotos causados por explosiones**

Las explosiones producidas por el hombre son capaces de generar vibraciones del terreno, con una intensidad tal que pueda causar movimientos en las estructuras.

En general, el movimiento de la corteza se produce por un choque o movimiento brusco ocurrido a una cierta profundidad bajo la superficie terrestre en un punto denominado foco o hipocentro. A su proyección sobre la superficie terrestre se le denomina epicentro.

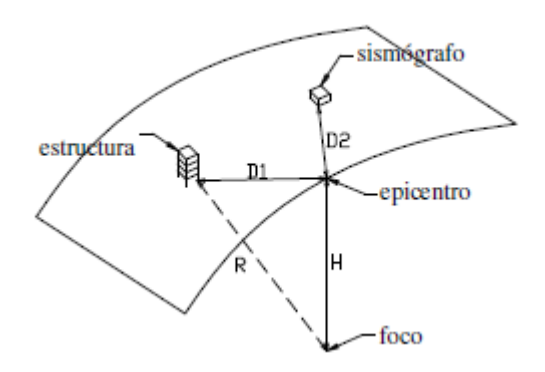

Figura 2.3. Definiciones geométricas de un sismo. Fuente: "Elaboración propia, adaptado de análisis de estructuras bajo acciones dinámicas".

#### **2.2.1.6.- Los sismos desde el punto de vista de la ingeniería y su caracterización**

La intensidad sísmica es una medida de los efectos de los terremotos en el entorno y en particular sobre las estructuras.

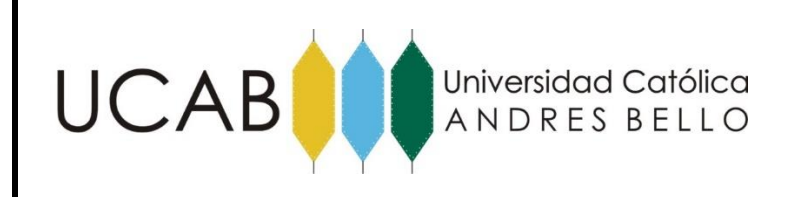

En este sentido, existen diferentes escalas de intensidades que describen, para cada valor que esta tome, los efectos que produce el terremoto. Una de las más difundidas es la escala modificada de Mercalli.

Un sismo se caracteriza por su intensidad (parámetro subjetivo) y por su magnitud (parámetro objetivo).

La escala objetiva más empleada es la de Richter, en la que la magnitud M esta relacionada a la energía del terremoto en el foco y es el logaritmo decimal de la amplitud del movimiento sísmico, medido en micrones a 100[km] del epicentro, por un sismógrafo Wood-Anderson estándar.

La magnitud M está relacionada con la energía del terremoto, en ergios, por la expresión:

$$
\log E = 11.8 + 1.5M \tag{1}
$$

#### **2.2.2.- Espectros de Diseño.**

Los espectros de respuesta fueron inicialmente propuestos por Biot en el año 1932 y luego desarrollados por Housner, Newmark y muchos otros investigadores. Actualmente, el concepto de espectro de respuesta es una importante herramienta de la dinámica estructural, de gran utilidad en el área del diseño sismorresistente. En forma general, podemos definir espectro como un gráfico de la respuesta máxima (expresada en términos de desplazamiento, velocidad, aceleración, o cualquier otro parámetro de interés) que produce una acción dinámica determinada en oscilador de un grado de libertad. En estos gráficos, se representa en abscisas el periodo propio de la estructura (o la frecuencia) y en ordenadas la respuesta máxima calculada para distintos factores de amortiguamiento.

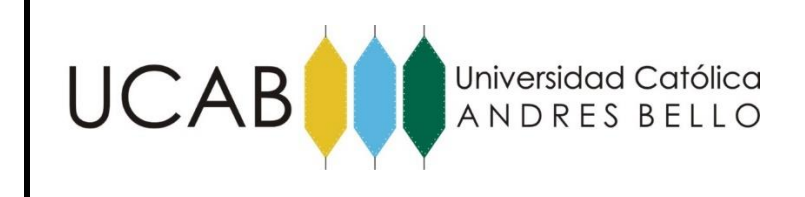

El concepto de los espectros comenzó a gestarse gracias a una idea Kyoji Suyehiro, Director del Instituto de Investigaciones de la Universidad de Tokio, quien en 1920 ideó un instrumento de medición formado por 6 péndulos con diferentes periodos de vibración y el mismo amortiguamiento, con el objeto registrar la respuesta de los mismos ante la ocurrencia de un terremoto. Unos años después, Hugo Benioff publicó un artículo en el que proponía un instrumento similar al de Suyehiro, destinado a medir el desplazamiento registrado por diferentes péndulos con los cuales se podría determinar el valor máximo de respuesta y construir una curva (lo que hoy conocemos como espectro de desplazamiento elástico) cuya área sería un parámetro indicador de la destructividad del terremoto. Finalmente, fue Maurice Biot en el Instituto Tecnológico de California, quien propuso formalmente la idea de espectros de respuesta elástica.

#### **2.2.2.1- Importancia de los espectros**

La importancia de los espectros en el diseño de estructuras radica en el hecho de que estos gráficos condensan la compleja respuesta dinámica en un parámetro clave: los valores de respuesta máxima, que son usualmente los requeridos por el diseñador para el cálculo de estructuras. Se dede aclarar, que los espectros de respuesta omiten información importante dado que los efectos del terremoto sobre la estructura dependen no solo de la respuesta máxima sino también de la duración del movimiento y del número de ciclos con demandas significativas de desplazamientos

#### **2.2.2.2.- Elaboración de un espectro de respuesta**

La realización de un espectro de respuesta requiere de la ejecución de numerosos cálculos, dado que es necesario resolver la ecuación de equilibrio dinámico para determinar la historia (variación en el tiempo) de desplazamientos, velocidad y aceleraciones para una gran cantidad de estructuras con diferentes periodos de vibración, T, y factores de

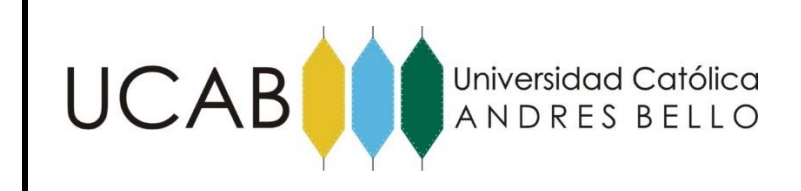

amortiguamiento. En la actualidad, esto no representa un problema de importancia por la velocidad de cálculo de las computadoras modernas, las cuales pueden realizar un espectro de respuesta elástica en décimas de segundo. Sin embargo, cuando estos tipos de gráficos se desarrollaron en su etapa inicial, hace varias décadas, la situación era muy diferente. Como anécdota, es interesante mencionar que Housner calculaba los espectros mediante un procedimiento gráfico que requería aproximadamente de un día de trabajo para calcular un punto del espectro. Posteriormente, se desarrolló un método más rápido usando un péndulo de torsión ("computadora analógica") que permitía determinar los espectros mediante una analogía matemática entre los dos fenómenos. En este caso, el tiempo requerido para calcular un punto del espectro se redujo a unos 15 minutos.

#### **2.2.2.3.- Tipos de espectros**

Como mencionamos anteriormente, el concepto de espectro ha ganado una amplia aceptación como herramienta de la dinámica estructural. Es por ello que se han desarrollado varios tipos de espectros, los cuales presentan características diferentes y se utilizan con distintos objetivos. En particular analizaremos tres de los espectros más comunes:

#### **2.2.2.3.1- Espectros de respuesta elástica.**

Representan parámetros de respuesta máxima para un terremoto determinado y usualmente incluyen varias curvas que consideran distintos factores de amortiguamiento. Las curvas de los espectros de respuesta presentan variaciones bruscas, con numerosos picos y valles, que resultan de la complejidad del registro de aceleraciones del terremoto.

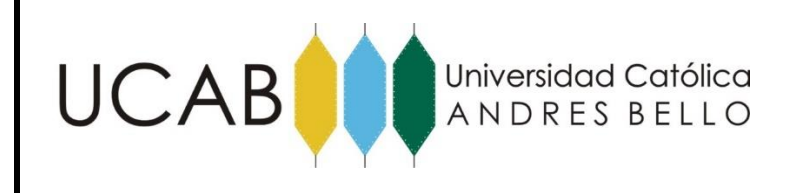

#### **2.2.2.3.1.1.- Modelado de espectros de respuesta elástica.**

 La acción sísmica es modelada a través de espectros de respuesta elástica, cuyas ordenadas espectrales, Ad, en función del periodo del sistema estructural, T, están dadas en la sección 8.3 de la Especificacion PDVSA JA-221. "Diseño sismorresistente de instalaciones industriales". Para cada forma espectral tipificada de subsuelo, los espectros de respuesta a utilizar en el análisis, están dados en la figura 2.4.

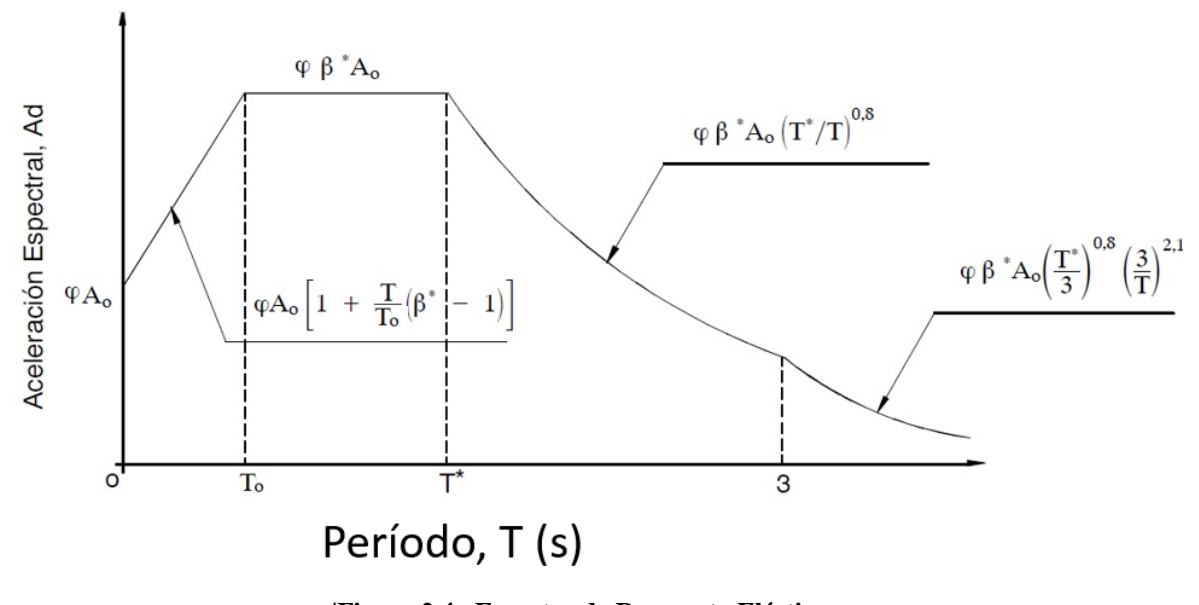

**|Figura 2.4. Espectro de Respuesta Elástica** Fuente: Elaboración propia, adaptado de "PDVSA JA-221"

Dónde:

Ad: Ordenada del espectro de diseño expresada como fracción de la aceleración de gravedad (g).

g: Aceleración de gravedad.

Ao: Coeficiente de aceleración máxima del terreno. El valor de Ao obtenido por la aplicación de la ecuación 8.3 deberá compararse con el indicado en la norma COVENIN 1756 vigente o en su defecto, estudios de zonificación sísmica en el área de interés, avalados por una institución nacional de reconocida experiencia en el área.

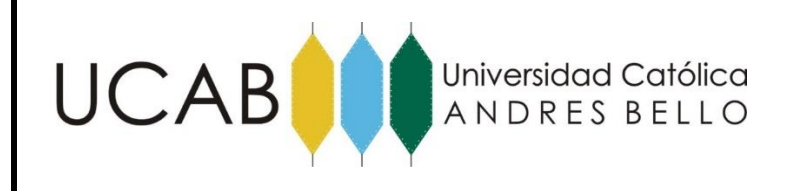

 $Ao = a/g$ 

ß, T0, T\*, Dependen del perfil típico del subsuelo y se dan en la tabla 3 de la Especificacion PDVSA JA-221. "Diseño sismorresistente de instalaciones industriales"

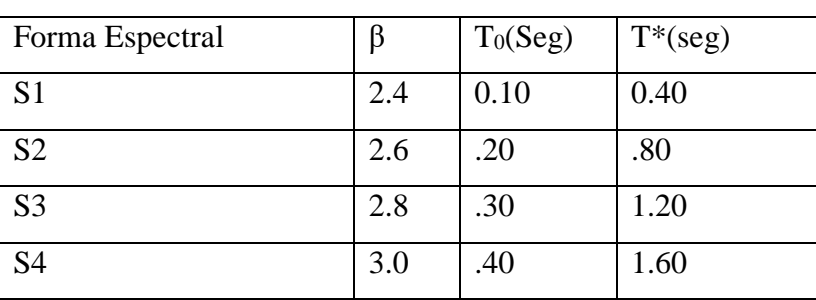

Tabla 1. Valores que definen la forma espectral. Fuente: Elaboración propia, adaptado de "PDVSA JA-221".

 El factor de amplificación espectral β\*, depende a su vez del factor de amortiguamiento ζ, el cual incorpora las diversas formas de disipación de energía del sistema recipiente- liquido- suelo y viene dado por:

$$
\beta^* = \frac{\beta}{2.3} (0.0853 - 0.739 \ln \zeta) \tag{2}
$$

Dónde:

Los valores del factor de amortiguamiento, ζ, están dados en y se listan en el siguiente cuadro:

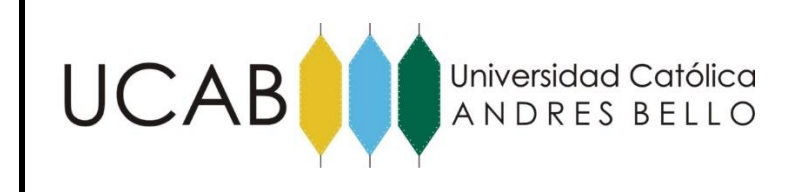

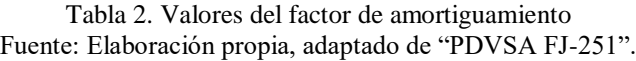

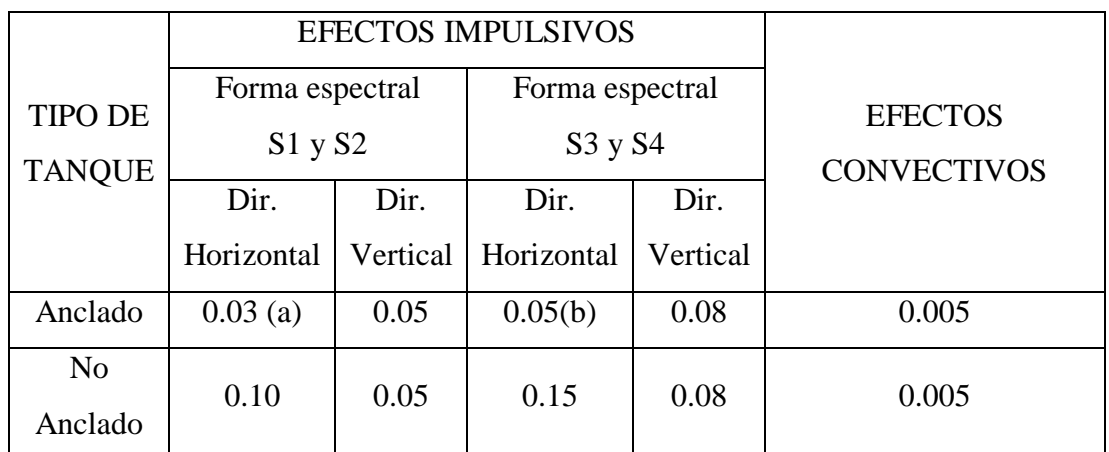

(a) Se puede elevar hasta 0.05 si los anclajes se diseñan como anclajes dúctiles que trabajen en el rango inelástico.

(b) Se puede elevar hasta 0.07 si los anclajes se diseñan como anclajes dúctiles que trabajen en el rango inelástico.

#### **2.2.2.3.1.2.- Factor de Ductilidad en Recipientes Verticales**

 Los factores de ductilidad D de las estructuras y equipos típicos se seleccionarán según se indica en la sección 8.3 de la Especificación PDVSA JA-222. "Diseño Sismorresistente de recipientes y estructuras", presentandos en la tabla 3, los cuales deben considerarse como máximos. Los valores expresados en esta tabla suponen que se siguen buenas prácticas de diseño sismorresistente, propias de áreas de elevada amenaza sísmica, para asegurar estructuras dúctiles.

 El diseño debe garantizar que el mecanismo de disipación de energía en el cual se fundamenta D, no comprometa la estabilidad del sistema. Igualmente, los desplazamientos totales no deben exceder los máximos tolerables.

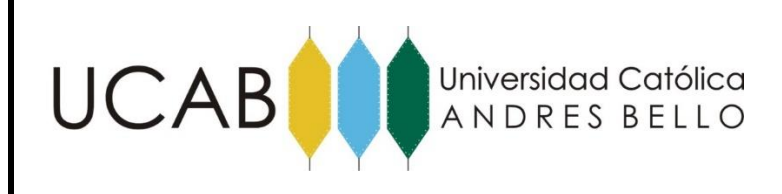

#### Tabla 3. Factores de ductilidad Fuente: Elaboración propia, adaptado de "PDVSA JA-222".

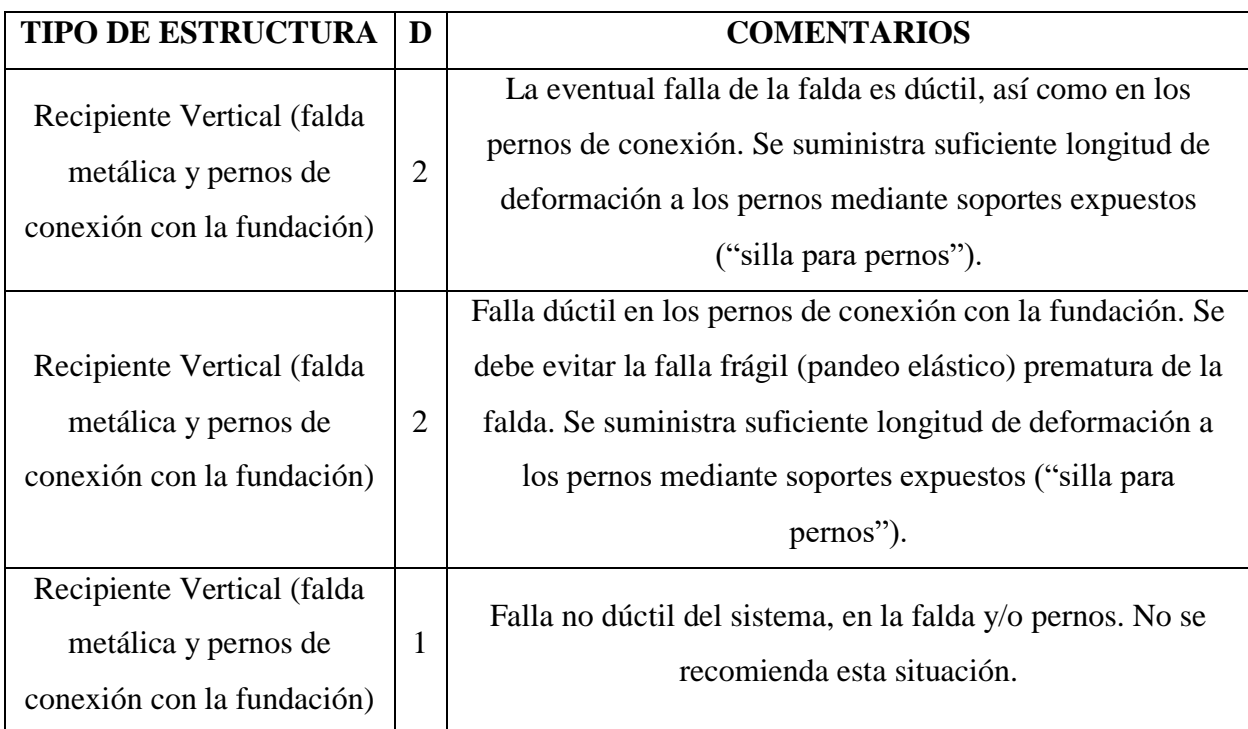

## **2.2.2.3.2- Espectros de respuesta inelástica.**

Son similares a los anteriores pero en este caso se supone que el oscilador de un grado de libertad exhibe comportamiento no-lineal, es decir que la estructura puede experimentar deformaciones en rango inelástico por acción del terremoto. Este tipo de espectros son muy importantes en el diseño sismorresistente, dado que por razones prácticas y económicas la mayoría de las construcciones se diseñan bajo la hipótesis que puede incursionar en campo plástico, lo cual se suele expresar como, los espectros de ductilidad (recordemos que ductilidad de desplazamientos es la relación entre el desplazamiento máximo que experimenta la estructura y el desplazamiento).

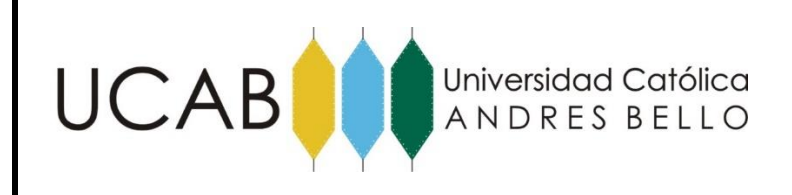

Estos espectros dependen de la ductilidad que puede alcanzar la estructura a nivel de fluencia de los aceros de refuerzo y se grafican en la forma que exige la Norma COVENIN 3621:2000: Diseño Sismorresistente de Instalaciones Industriales. También, se construyen espectros de aceleración, desplazamiento de fluencia o desplazamiento último de sistemas inelásticos.

#### **2.2.3.- Amenaza Sísmica.**

La Amenaza Sísmica es un término mediante el cual se caracteriza numéricamente la probabilidad de ocurrencia (o excedencia) de cierta intensidad sísmica (o aceleración del suelo) en un determinado sitio, durante un período de tiempo.

La Amenaza Sísmica puede calcularse a nivel regional y a nivel local, para lo cual se deben considerar los parámetros de fuentes sismogénicas, como base en los registros de eventos sísmicos ocurridos en cada zona fuente y la atenuación del movimiento del terreno

#### **2.2.3.1.- Amenaza sísmica y mapas de peligro sísmico.**

 A los fines de verificación de instalaciones industriales, la Especificación PDVSA JA-221. "Diseño Sismorresistente de Instalaciones Industriales", establece la utilización de los mapas de peligro sísmico dados en la figuras 2.5 y 2.6:

EVALUACIÓN ESTRUCTURAL DE UN RECIPIENTE VERTICAL EXISTENTE ANTE ACCIONES SÍSMICAS EMPLEANDO TÉCNICAS ACTUALES, SEGÚN NORMA COVENIN 3621:2000

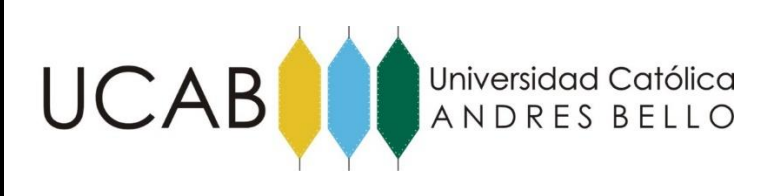

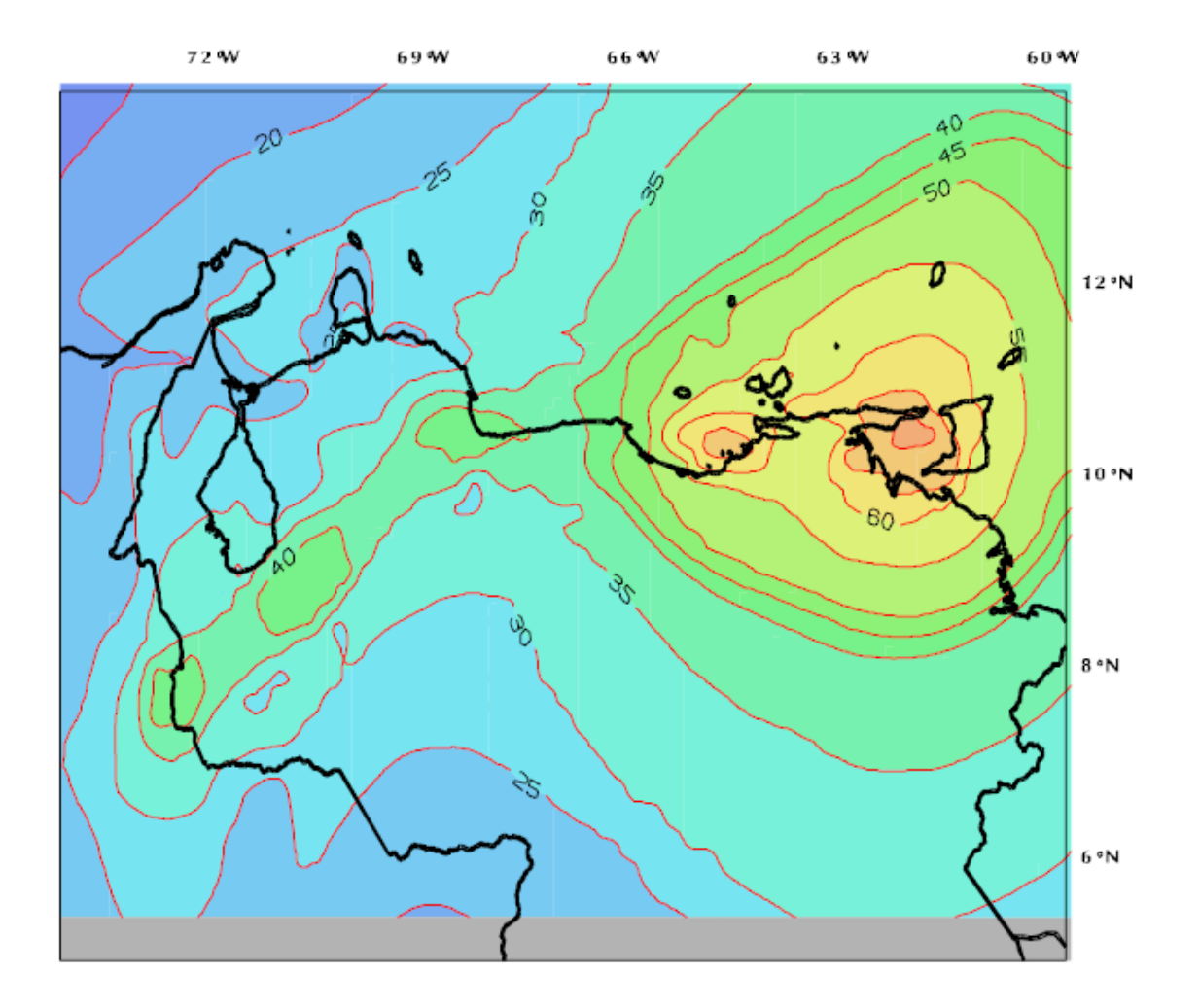

Figura 2.5. Mapa amenaza sísmica, valores de a\* Fuente: Elaboración propia, adaptado de "PDVSA JA-221".

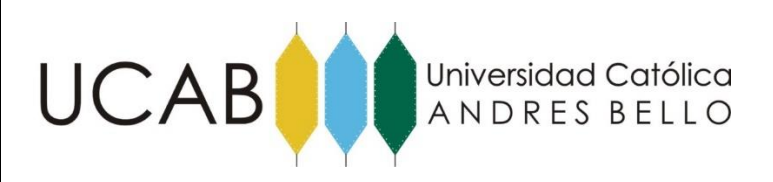

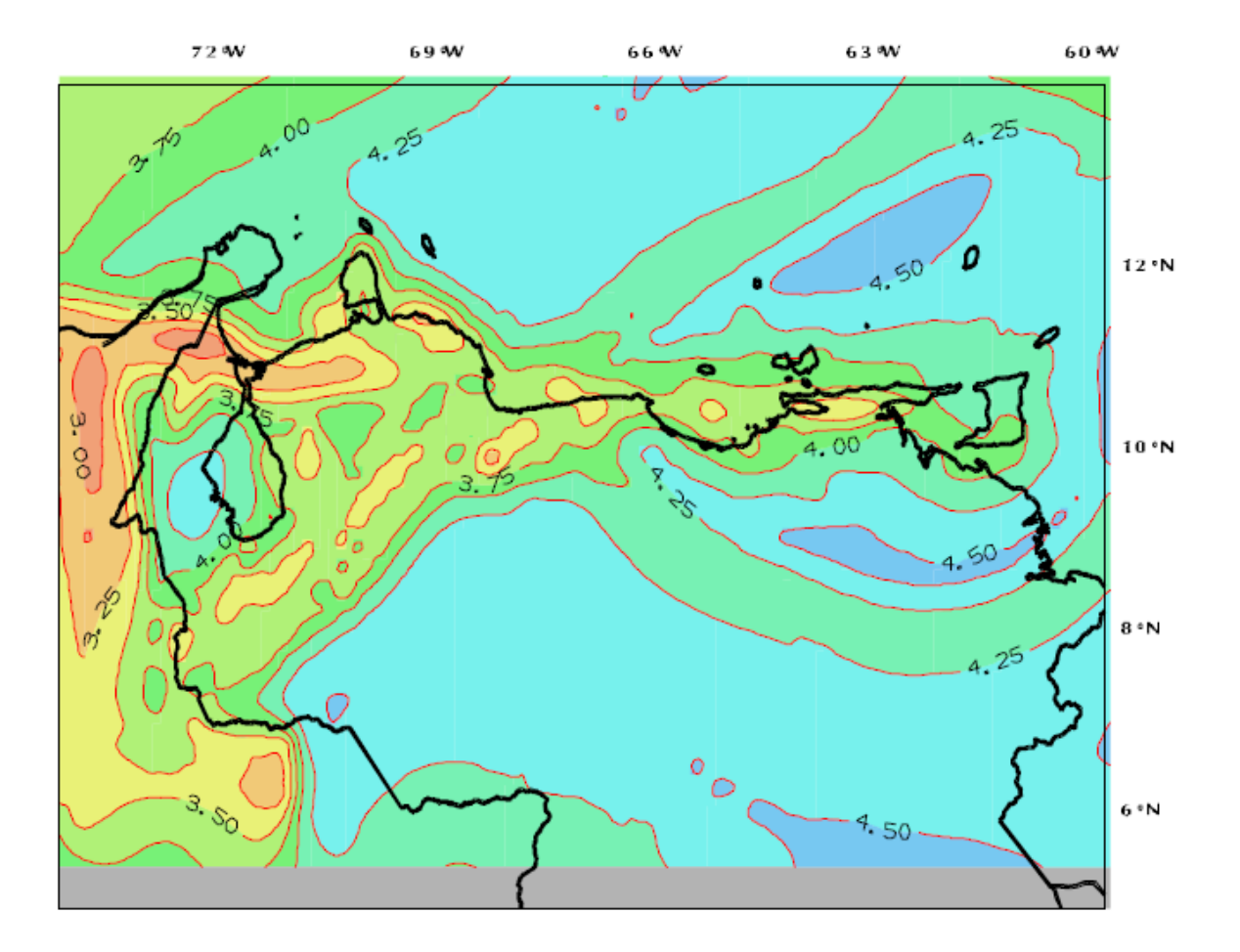

Figura 2.6. Mapa amenaza sísmica, valores de γ Fuente: Elaboración propia, adaptado de "PDVSA JA-221".

 Estos mapas son el resultado de la cuantificación probabilística de la amenaza sísmica fundamentada en la mejor información disponible para el momento de la investigación. Es previsible que a medida que se amplíe la estadística sobre los movimientos fuertes del terreno debido a los sismos locales, así como la comprensión de sus orígenes y la frecuencia de

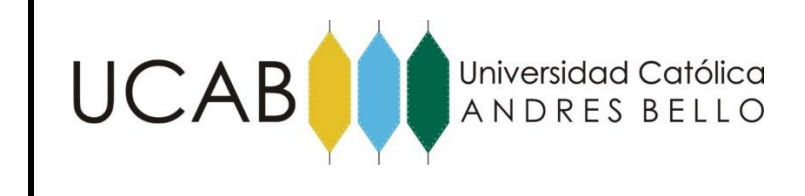

ocurrencia de grandes sismos, será entonces necesario ajustar los valores y/o la forma de las curvas de estos gráficos.

 El procedimiento para el cálculo de la amenaza sísmica, contenido en esta especificación difiere del procedimiento clásico utilizado comúnmente en diversas normas de diseño, en que permite la incorporación de un número mayor de variables que condicionan el valor de la aceleración máxima del terreno en el sitio de interés. En la formulación clásica, el usuario selecciona la aceleración de diseño a partir de un mapa de zonificación el cual está asociado a un periodo fijo de retorno del movimiento sísmico (lo cual equivale a fijar pares de valores (P\*, t) siendo P\* la probabilidad de excedencia en la vida útil, t, de la estructura). En la formulación propuesta por la Especificación PDVSA JA-221. "Diseño sismorresistente de instalaciones industriales", la presencia de los dos mapas asociados a los parámetros a\* y γ, permite que la aceleración de diseño pueda ser determinada considerando diferentes periodos de retorno y vidas útiles. Siendo esta última opción más amplia y flexible que la que ofrecen los mapas de zonificación sísmica.

 El análisis de los resultados del cálculo de la amenaza sísmica, en términos de la aceleración máxima del terreno, revela que en el rango de valores de interés hay una relación aproximadamente lineal entre el logaritmo de la tasa anual de excedencia y el logaritmo de la aceleración máxima del terreno a. esto es:

$$
Ln\Lambda = q - (\gamma.Lna) \tag{3}
$$

q y γ son parámetros que caracterizan el peligro sísmico de la localidad en consideración. Esta ecuación puede reescribirse como:

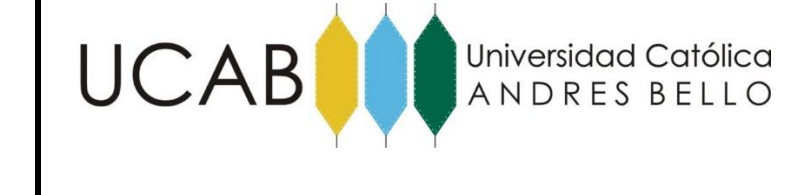

$$
\Lambda = \left(\frac{a}{a^*}\right)^{-\gamma}, \text{ expressed}\left(\frac{1}{a\tilde{n}}\right) \tag{4}
$$

Donde se ha introducido la variable a\* dada por

$$
a * = e^{q/\gamma}, \text{ expressed} \text{ on } (\text{cm/s}^2)
$$
 (5)

 La aceleración horizontal máxima del terreno, a, expresada en cm/s2, se obtiene a partir de la siguiente expresión:

$$
a = a^*[-\text{Ln}(1-p1)]^{-1/\gamma} \tag{6}
$$

Dónde:

p1 = Probabilidad de excedencia anual dada en la Tabla 1 de la Especificación PDVSA JA-221. "Diseño sismorresistente de instalaciones industriales".

a = Aceleración horizontal máxima del terreno (cm/s2).

a\* = Aceleración característica de la amenaza sísmica en cada localidad. (cm/s2). Figura 1 de la Especificación PDVSA JA-221. "Diseño sismorresistente de instalaciones industriales".  $γ =$ Valor característico de la amenaza sísmica en cada localidad. Figura 2 de la Especificación PDVSA JA-221. "Diseño sismorresistente de instalaciones industriales".

 La aceleración horizontal máxima del terreno, "a", es comúnmente expresada como una fracción de la aceleración de gravedad, g, como:

$$
Ao = \frac{a}{g} \tag{7}
$$

 La aceleración vertical máxima del terreno, Av, es referida usualmente en códigos de diseño como 2/3 de la aceleración horizontal máxima del terreno. Es decir

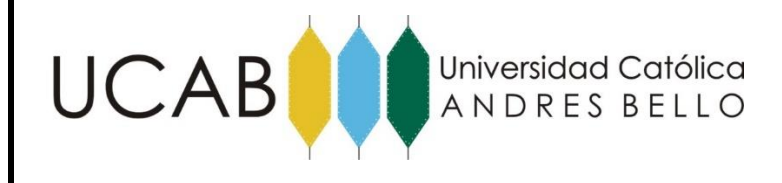

$$
AV = \frac{2}{3} A_0 \tag{8}
$$

## **2.2.4.- Clasificación de Riesgos**

## **2.2.4.1.- Escala de Referencia**

Toda instalación a ser diseñada y/o revisada deberá clasificarse de acuerdo con la Escala de Clasificación de Riesgos que se da en la Tabla 1 de la Norma PDVSA JA-221. "Diseño sismorresistente de instalaciones industriales**.** Para ello se seleccionará el Grado de Riesgo asociado con el renglón de consecuencias más desfavorables descritas en dicha tabla. Cuando la falla de la estructura, equipo u otro componente afecte otra cercana de mayor Grado de Riesgo, se empleará para ambas el riesgo de ésta última.

| $\Gamma$ achie. Enaboración propia, auapiado de $\Gamma$ D v 5/1 9/1 $\mathbb{Z}$ 2 i $\Gamma$ . |                              |                |                     |                               |             |  |  |
|--------------------------------------------------------------------------------------------------|------------------------------|----------------|---------------------|-------------------------------|-------------|--|--|
|                                                                                                  | Consecuencias en términos de |                |                     |                               |             |  |  |
| Grado de                                                                                         | Número de                    |                | Pérdidas Económicas | Impacto                       | p1          |  |  |
| Riesgo                                                                                           | personas                     |                | Lucro               |                               | $(10^{-3})$ |  |  |
|                                                                                                  | expuestas                    | Materiales     | Cesante             | Ambiental                     |             |  |  |
| A                                                                                                | Pocas $(< 10)$               | Limitado a la  |                     |                               |             |  |  |
|                                                                                                  |                              | instalación    | Despreciable        | Poco o Nulo                   | $\leq$ 2    |  |  |
| B                                                                                                | Importante<br>(11a100)       | La instalación | Significativo.      |                               |             |  |  |
|                                                                                                  |                              | у              | Entre 1,5 y 75      | Recuperación<br>$\leq$ 3 años | $\leq$ 1    |  |  |
|                                                                                                  |                              | alguna vecina  | MMUS\$              |                               |             |  |  |
| $\mathcal{C}$                                                                                    | Elevado número               | La instalación | Entre 75 y          | Recuperación                  | $\leq 0.5$  |  |  |
|                                                                                                  | de                           | y              | <b>400 MMUS\$</b>   | 3 a 10 años                   |             |  |  |

Tabla 4. Escala de clasificación de riesgos y probabilidades anuales de excedencia de los movimientos del terreno (p1) Fuente: Elaboración propia, adaptado de "PDVSA JA-221".

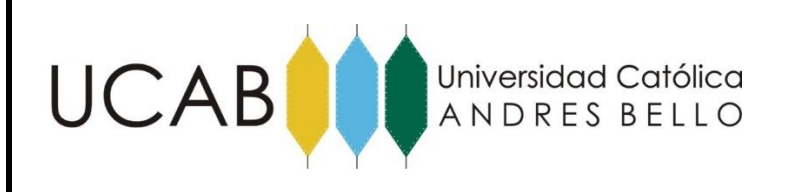

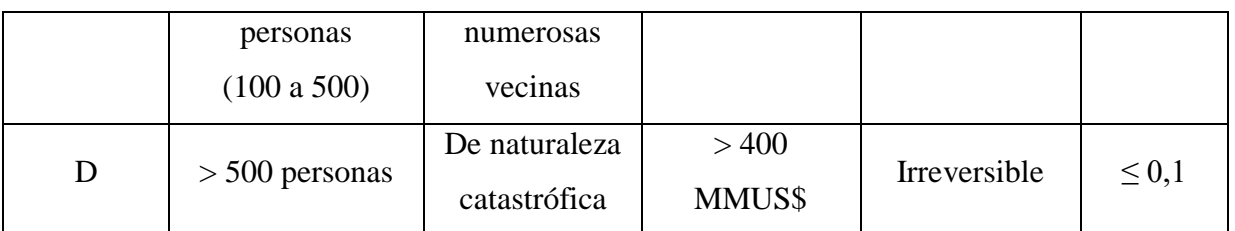

## **2.2.4.1.1- Casos Dudosos**

 Cuando se presenten dudas en la selección del Grado de Riesgo, se adoptará el grado de mayor riesgo.

## **2.2.5.- Terrenos de Fundación.**

 Es un hecho reconocido que las condiciones locales del subsuelo puede modificar las características de los movimientos del terrenos. Ello se ha comprobado en numerosos registros acelero-gráficos obtenidos en superficie y a diferentes profundidades de depósitos sedimentarios. Las formas espectrales difieren sensiblemente, con lo cual las acciones esperadas son también distintas.

 Resulta complejo incorporar la contribución de todos los factores que influyen en el movimiento del terreno en un sitio dado, y se requiere un criterio cuidadoso para estimar sus efectos particulares. Entre los factores que afectan el contenido de frecuencias, las amplitudes y la duración del movimiento, se pueden mencionar los siguientes: la presencia de depósitos sedimentarios (espesores de sedimentos), la heterogeneidad entre los distintos estratos, la distancia de las fuentes y la topografía del sitio. Los efectos no lineales alcanzan a ser muy importantes bajo ciertas condiciones y puede atenuar, en lugar de amplificar, los movimientos en la superficie respecto a los movimientos en el lecho rocoso.

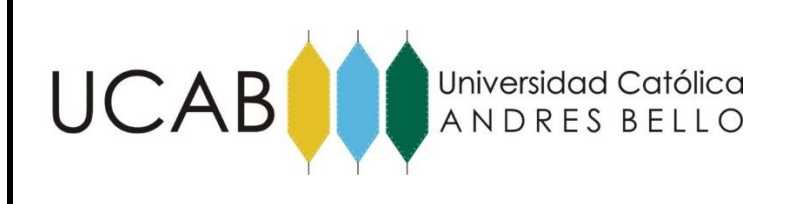

 Estas especificaciones consideran cuatro formas espectrales tipificadas (S1 a S4) y un factor de corrección para el coeficiente de aceleración horizontal (ϕ), los cuales dependen de las características del perfil geotécnico del terreno de fundación.

## **2.2.5.1.- Selección de la Forma Espectral y del Factor ϕ.**

La forma espectral y el factor ϕ se seleccionarán considerando la Tabla 2 de la Especificación PDVSA JA-221. "Diseño sismorresistente de instalaciones industriales".

| Material                     | Vsp(m/s) | H(m)       | Forma<br>espectral | $\phi$ |
|------------------------------|----------|------------|--------------------|--------|
| Roca sana/fracturada         | > 700    | Cualquiera | S <sub>1</sub>     | 0,85   |
| Roca blanda o                | >400     | $\leq 50$  | S <sub>1</sub>     | 0,90   |
| moderadamente<br>meteorizada |          | > 50       | S <sub>2</sub>     | 0,95   |
|                              |          | $<$ 30     | S <sub>1</sub>     | 0,90   |
| Suelos muy duros o muy       | >400     | $30 - 50$  | S <sub>2</sub>     | 0,95   |
| densos                       |          | > 50       | S <sub>3</sub>     | 1,00   |
|                              | 250-400  | < 15       | S <sub>1</sub>     | 0,90   |
|                              |          | $15 - 50$  | S <sub>2</sub>     | 0,95   |
| Suelos duros o densos        |          | 50-70      | S3(b)              | 1,00   |
|                              |          | > 70       | <b>S4</b>          | 1,00   |
| Suelos firmes/medio densos   | 170-250  | $\leq 50$  | S2(c)              | 1,00   |
|                              |          | > 50       | S3(b)              | 1,00   |
| Suelos blandos/ sueltos      | < 170    | $\leq 15$  | S2(c)              | 1,00   |

Tabla 5. Forma espectral tipificada y factor ϕ Fuente: Elaboración propia, adaptado de "PDVSA JA-221".

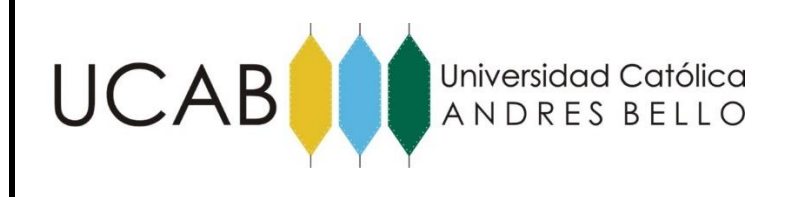

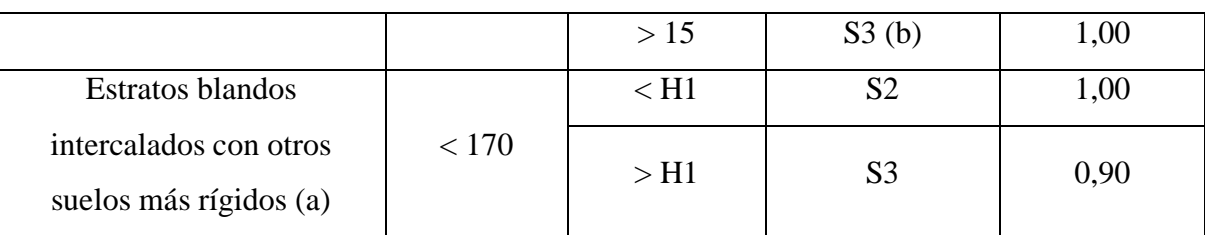

Notas:

- (a) El espesor de los estratos debe ser mayor que 0,1 H.
- (b) Si Ao  $\leq 0.15$ , úsese S4.
- (c) Si Ao  $\leq$  0,15, úsese S3

## **2.2.6.- Movimientos sísmicos de diseño.**

 Los movimientos sísmicos de diseño se determinan con base en lo indicado en la Especificación Técnica PDVSA JA-222 presentados en la tabla 1. El factor de amortiguamiento, necesario para definir el espectro de respuesta elástica en superficie, será seleccionado de la siguiente manera:

| <b>TIPO DE ESTRUCTURA</b> | <b>AMORTIGUAMIENTO (%)</b>             |  |  |
|---------------------------|----------------------------------------|--|--|
| Acero soldado             |                                        |  |  |
| Acero empernado           |                                        |  |  |
| Concreto reforzado        |                                        |  |  |
| Tanques metálicos         | Según Especificación Técnica PDVSA FJ- |  |  |
|                           | 251                                    |  |  |

Tabla 6. Factor de amortiguamiento (ξ) Fuente: Elaboración propia, adaptado de "PDVSA JA-221".

EVALUACIÓN ESTRUCTURAL DE UN RECIPIENTE VERTICAL EXISTENTE ANTE ACCIONES SÍSMICAS EMPLEANDO TÉCNICAS ACTUALES, SEGÚN NORMA COVENIN 3621:2000

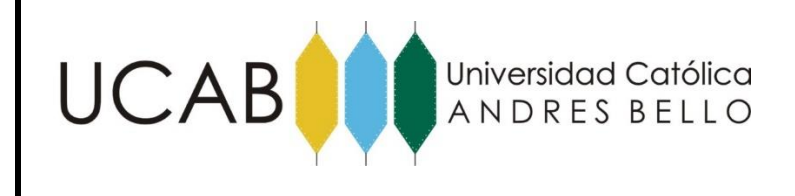

#### **2.2.7.- Conceptos básicos de dinámica estructural.**

 El objeto de la dinámica estructural es el análisis de estructuras bajo cargas dinámicas, es decir cargas que varían en el tiempo. Aunque la mayoría de las estructuras pueden diseñarse considerando sólo cargas estáticas, hay importantes excepciones que requieren del proyectista la posibilidad de distinguir entre cargas estáticas y dinámicas.

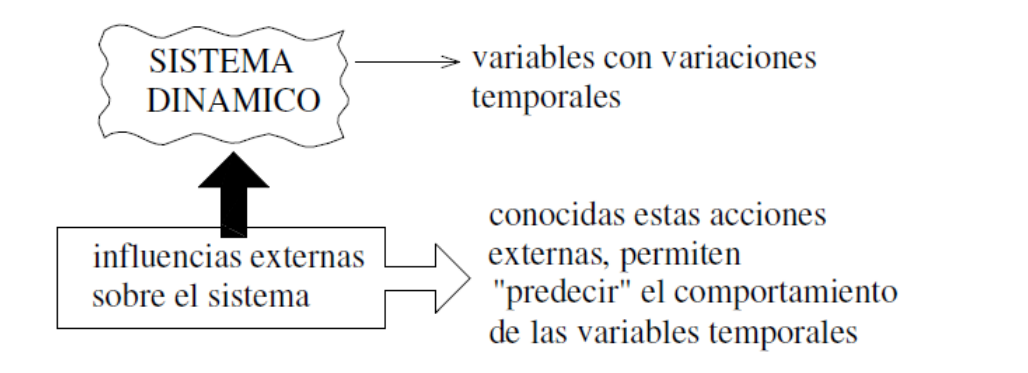

Figura 2.7 Esquema de variables e influencias en el sistema dinámico. Fuente: Elaboración propia, adaptado de "Análisis De Estructuras Bajo Acciones Dinámicas"

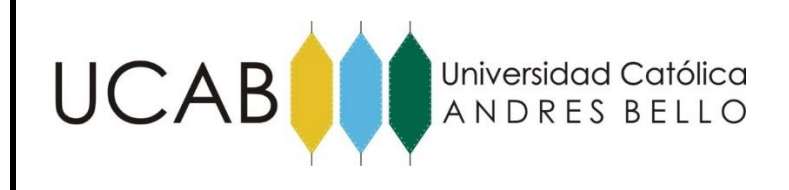

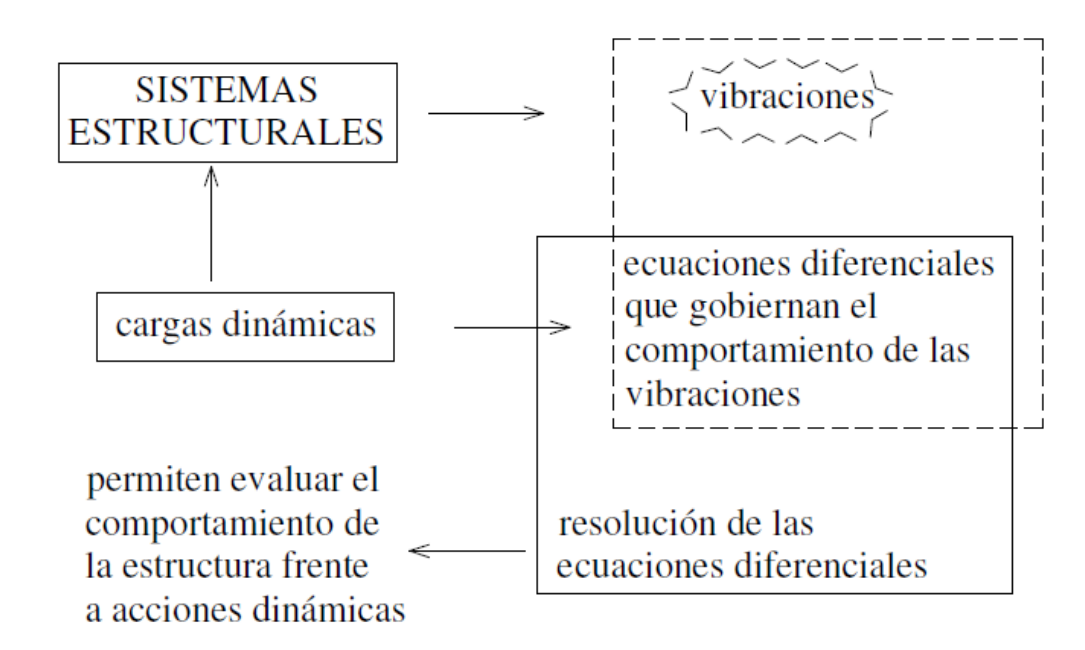

Figura 2.8 Sistemas estructurales y cargas dinámicas. Fuente: Elaboración propia, adaptado de "Análisis De Estructuras Bajo Acciones Dinámicas"

## **2.2.7.1.- Definición de la acción dinámica**

 Una acción tiene carácter dinámico cuando su variación con el tiempo es rápida y da origen a fuerzas de inercia comparables en magnitud con las fuerzas estáticas.

Algunas fuentes importantes de vibraciones estructurales son:

- Sismo.
- Viento.
- Olas y corrientes de agua.
- Explosiones e impactos.
- Cargas móviles.
- Cargar externas en la acción dinámica

 La definición de estas cargas externas puede distinguirse entre: determinista y no determinista, ésta última denominada también estocástica o aleatoria.

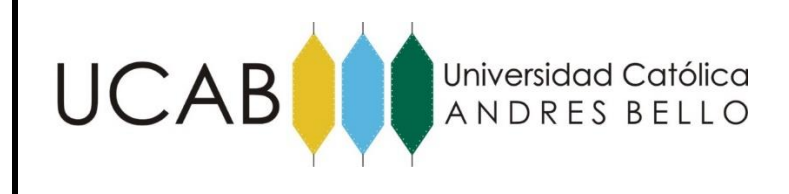

**2.2.7.1.1- Determinista:** cuando su variación temporal es perfectamente conocida.

**2.2.7.1.2.- No determinista:** cuando alguno o todos sus parámetros son definidos estadísticamente.

Cabe destacar que una carga definida da origen a una respuesta, también determinista o estocástica.

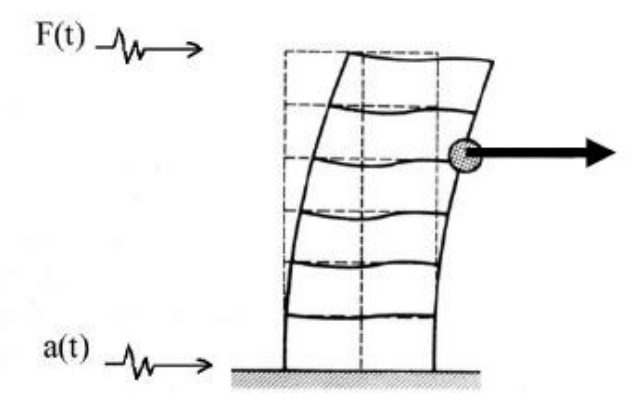

Figura 2.9 Definición de la respuesta dinámica, donde en punto determinado se calculan: deformaciones, aceleraciones, tensiones, entre otras. Fuente: Elaboración propia, adaptado de "Análisis De Estructuras Bajo Acciones Dinámicas"

## **2.2.7.2.- Importancia de la masa en el problema dinámico.**

 Aunque la carga varíe con el tiempo, la respuesta de una estructura varía radicalmente según la masa que vibra con ella. Ante una misma función de carga, una estructura sin masa y una con masa responden como se observa en la siguiente figura 2.10.

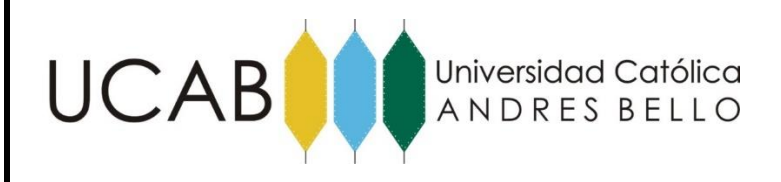

## MARCO TEÓRICO

a) Estructura SIN MASA ⇒ SIN INERCIA

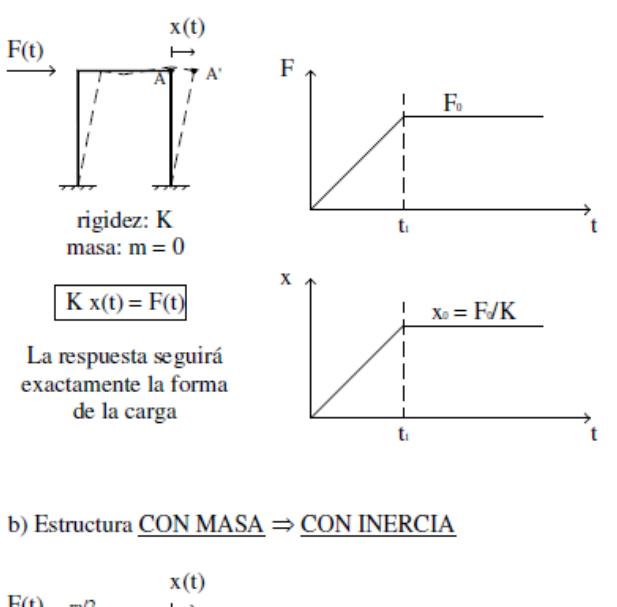

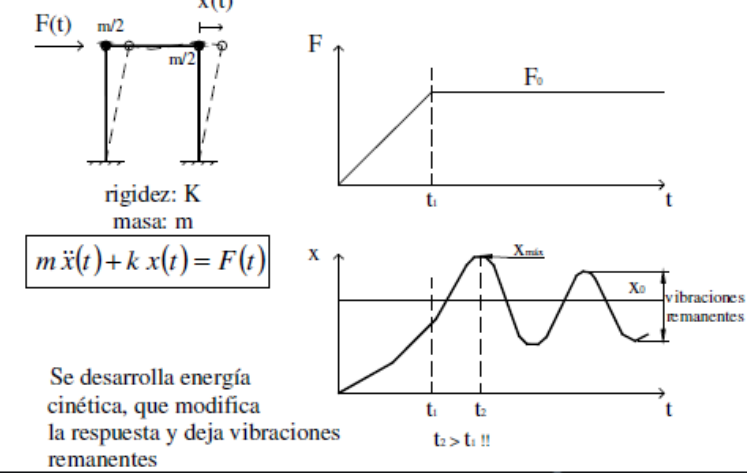

Figura 2.10. Importancia de la masa en la respuesta. Fuente: Elaboración propia, adaptado de "Análisis De Estructuras Bajo Acciones Dinámicas"

#### **2.2.7.3.- Modelos dinámicos característicos.**

 Desde el punto de vista del cálculo numérico, obtener la respuesta dinámica de una estructura, es el resultado de "filtrar" la señal de excitación a través de la misma estructura y obtener las variaciones de las magnitudes de análisis (desplazamientos, velocidades, aceleraciones, momentos, tensiones) respecto del tiempo.

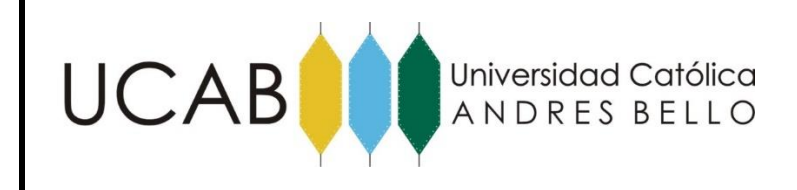

 La obtención de la respuesta requiere, previamente, la definición del movimiento del terreno (en caso sísmico) tanto como de las características estructurales del mismo y de la estructura propiamente dicha. El análisis es practicado, no a la propia estructura sino a un modelo mecánico de la misma. La definición del modelo depende del tipo de estructura analizado y pretende brindar una serie de relaciones entre acciones y respuesta que describan un modelo matemático del problema.

 Se brindan, a continuación, algunas definiciones del análisis dinámico de una estructura:

## **2.2.7.3.1.- Grados de libertad (GL)**

 Se definen como grados de libertad (GL) a los puntos de la estructura en los cuales se identifica algún desplazamiento y permiten brindar una deformada de la estructura.

## **2.2.7.3.2.- Grados de libertad dinámicos (GLD)**

 Son los grados de libertad que tienen asociada masa y para los cuales puede conocerse las vibraciones o movimientos a lo largo del tiempo.

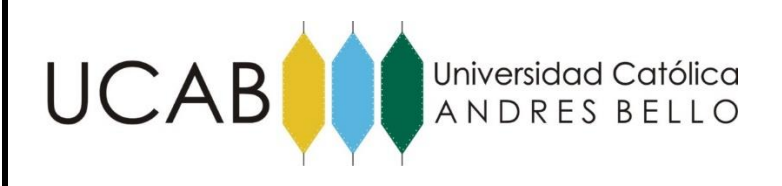

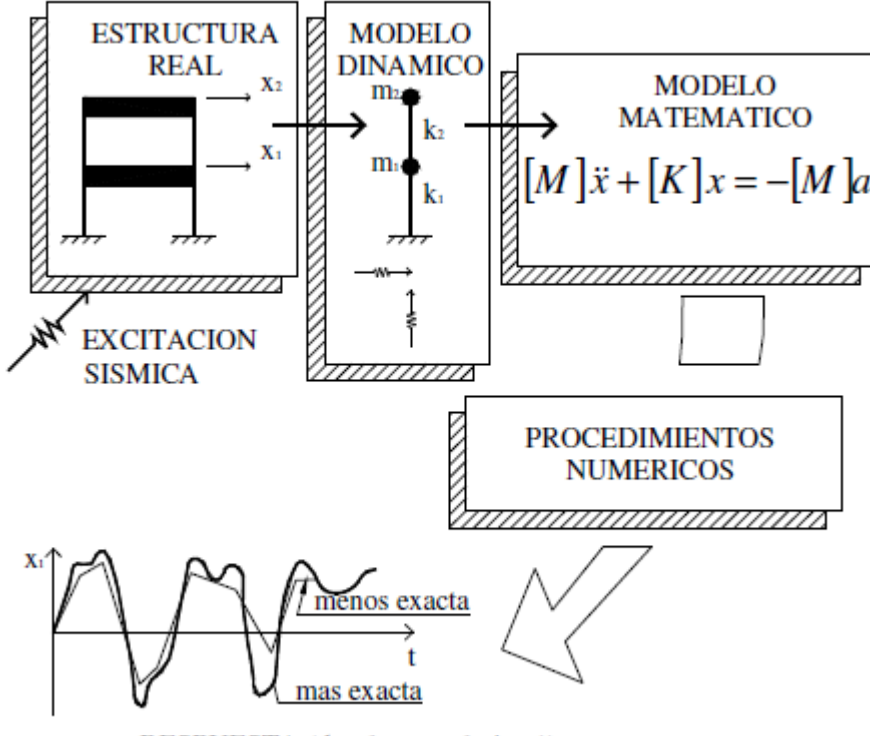

RESPUESTA (desplaz, en el piso 1)

Figura 2.11 Modelización de una estructura. Fuente: Elaboración propia, adaptado de "Análisis De Estructuras Bajo Acciones Dinámicas"

### **2.2.7.3.3.- Método de las masas concentradas**

#### **2.2.7.3.3.1.- Modelos con 1 Grado De Libertad.**

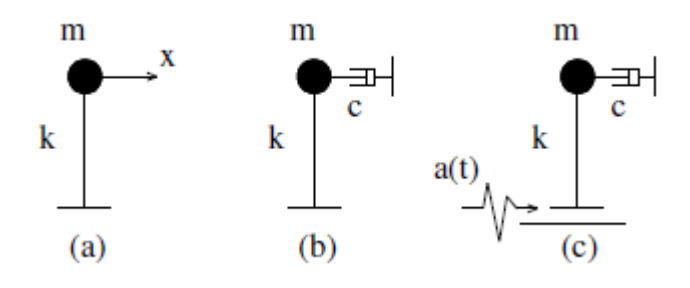

Figura 2.12 Modelos con un solo grado de libertad. (a) Modelo conservativo; (b) modelo con amortiguamiento; (c) modelo sísmico.

Fuente: Elaboración propia, adaptado de "Análisis De Estructuras Bajo Acciones Dinámicas"
EVALUACIÓN ESTRUCTURAL DE UN RECIPIENTE VERTICAL EXISTENTE ANTE ACCIONES SÍSMICAS EMPLEANDO TÉCNICAS ACTUALES, SEGÚN NORMA COVENIN 3621:2000

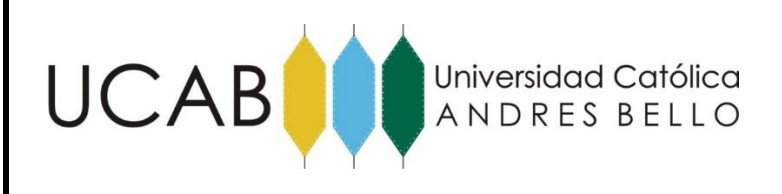

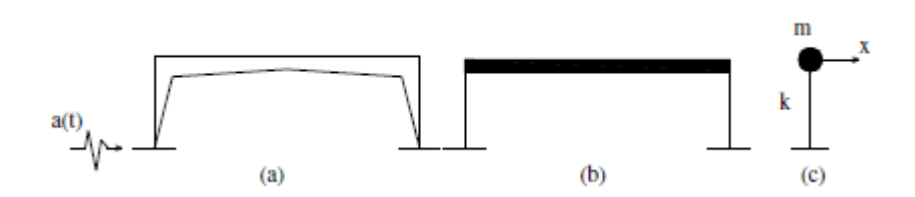

Figura 2.13 Estructuras modelizadas como un sistema de un solo grado de libertad. (a) Pórtico; (b) el mismo pórtico con la masa concentrada al nivel de la viga; (c) modelo dinámico. Fuente: Elaboración propia, adaptado de "Análisis De Estructuras Bajo Acciones Dinámicas"

### **2.2.7.3.3.2.- Modelos con múltiples Grados De Libertad.**

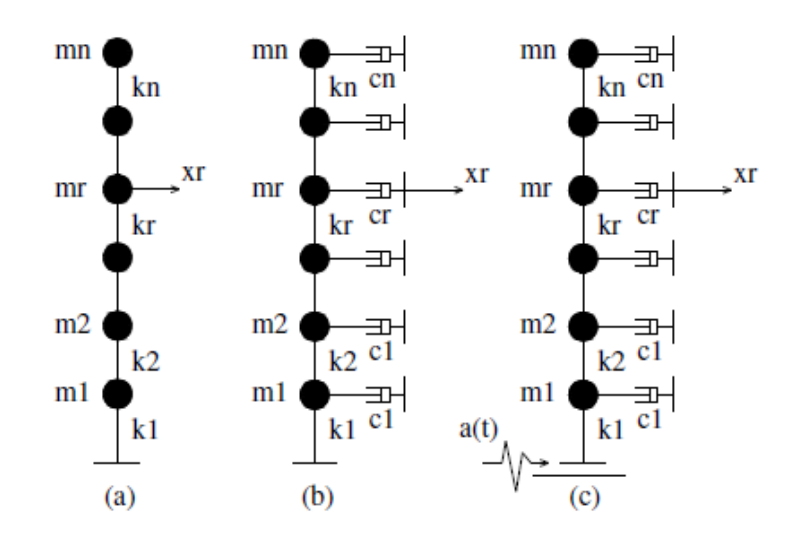

Figura 2.14 Modelos con varios grados de libertad. (a) Modelo conservativo; (b) modelo con amortiguamiento; (c) modelo sísmico.

Fuente: Elaboración propia, adaptado de "Análisis De Estructuras Bajo Acciones Dinámicas"

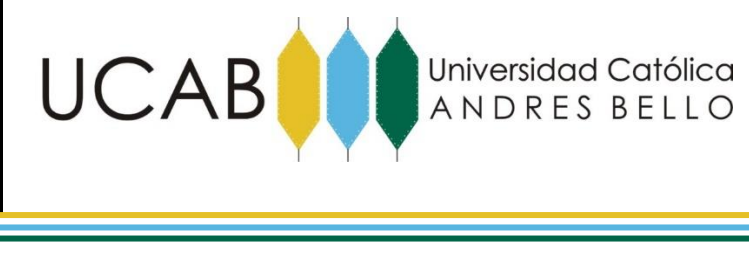

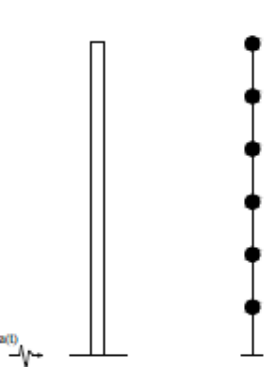

Figura 2.15 Estructura con masa distribuida (antena) y su modelo dinámico discreto con n grados de libertad. Fuente: Elaboración propia, adaptado de "Análisis De Estructuras Bajo Acciones Dinámicas"

### **2.2.7.3.4.- Modelo Matemático aplicado en estructuras industriales.**

 El modelo matemático que se utilice para idealizar la estructura real debe simular adecuadamente sus propiedades tales como geometría, rigidez, masas, dimensiones de miembros, materiales, etc. En particular, en el modelo se deben incluir todos aquellos componentes que, aun cuando sean considerados como no estructurales, pueden influenciar las masas, rigideces y capacidad de disipación de energía de la estructura real.

### **2.2.7.3.4.1.- Instalaciones Soportadas Sobre Estructuras**

 En el caso de instalaciones soportadas sobre estructuras o no apoyadas directamente sobre el terreno, se deberá incorporar en el modelo el conjunto estructura--instalación, siguiendo los lineamientos de los puntos 10.2 Masas y 10.3 Propiedades Mecánicas de la Norma COVENIN 3621:2000, salvo que se empleen espectros de piso debidamente justificados.

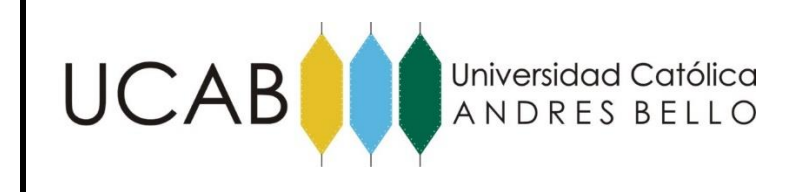

### **2.2.7.3.4.1.1.- Masas.**

 En el modelo matemático se deberán incluir todas aquellas masas que tengan carácter permanente, tales como las de los miembros y componentes estructurales, equipos e instalaciones fijas, paredes y tabiques, pavimentos, rellenos, revestimientos y frisos, así como los materiales almacenados con carácter permanente. Para el caso de recipientes de proceso, deberá incluirse en el modelo, la masa que aportan las barandas, pasarelas, escaleras, aislamientos, bandejas y demás elementos internos, tuberías de rigidez y masa no despreciable, y en general todos aquellos que por su forma de vinculación respondan conjuntamente con el recipiente.

 Igualmente, se incluirán las cargas variables correspondientes al nivel de operación. En ausencia de información para sobrecargas en áreas, se incluirá el 25% de las cargas de diseño definidas en la Norma COVENIN 2002.

 En el modelo matemático, las masas serán distribuidas en forma discreta en un número suficiente de juntas de manera de aproximar su distribución real. Asimismo, el número de masas y los grados de libertad dinámicos asignados a cada una, deben permitir la presencia de los modos de vibración que tengan una contribución significativa a la respuesta dinámica.

### **2.2.7.3.4.1.2.- Propiedades Mecánicas.**

 Las propiedades mecánicas corresponden a la estructura en su estado sin daños, asociadas a un modelo lineal y elástico. Los módulos de elasticidad y de deformación transversal son los previstos en las correspondientes normas de diseño y catálogos de materiales. Sólo cuando se utilicen los métodos de análisis, dados en el punto 11.4 de la Especificación Técnica PDVSA JA- 221, se requieren las propiedades inelásticas de los elementos estructurales.

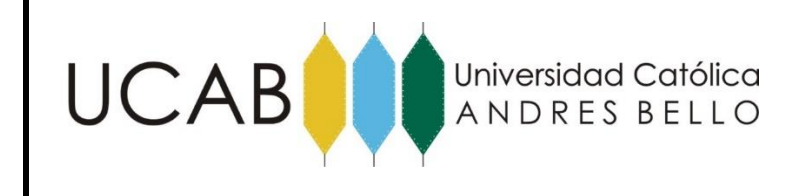

 El modelo matemático deberá incorporar todas aquellas deformaciones de los miembros y sus juntas que tengan una influencia no despreciable en la respuesta sísmica, tales como las debidas a flexión, corte, fuerza axial y torsión.

 Los elementos que definen la vinculación entre la fundación y el terreno deberán ser congruentes con la deformabilidad del suelo y de la estructura. Las propiedades mecánicas de los suelos deberán obtenerse a partir de estudios de campo.

 Los coeficientes de amortiguamiento están dados en las especificaciones particulares de cada instalación. Si no es el caso, éstos pueden determinarse mediante procedimientos experimentales o a partir de valores de sistemas similares. Para aquellas instalaciones que requieran de una evaluación de la seguridad, los coeficientes de amortiguamiento a utilizar en el modelo matemático podrán basarse en los resultados de ensayos. Si se conocen los diferentes valores de amortiguamiento para las componentes del sistema y se desconoce el valor del amortiguamiento del sistema completo, el modelo matemático deberá incorporar el valor que conduzca a resultados conservadores.

### **2.2.8.- Métodos de análisis**

 El análisis del sistema debe incorporar los efectos de las dos componentes horizontales y de la componente vertical del movimiento sísmico, actuando simultáneamente, calculados de acuerdo con los puntos 6, 7, 8 y 9 de la Especificación Técnica PDVSA JA- 221. Para el análisis, se pueden utilizar los métodos descritos a continuación u otros de rigor equivalente, previamente aprobados por PDVSA. En cada uno de estos métodos de análisis, se deben incluir los efectos P--Δ y se pueden incluir los efectos de la interacción suelo--estructura. Los desplazamientos totales se obtienen multiplicando por la ductilidad (D), los desplazamientos obtenidos del análisis inelástico.

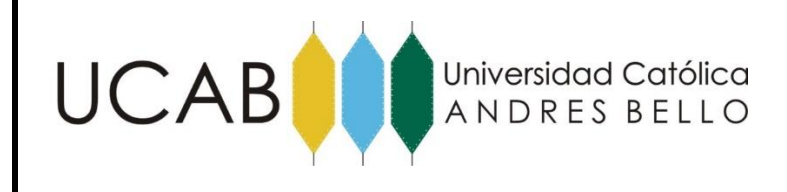

# **2.2.7.1.- Tipos de Métodos de análisis.**

### **2.2.7.1.1.- Métodos de Análisis Dinámico para Sistemas Elásticos.**

 En estos métodos, la estructura es modelada mediante un sistema lineal y elástico, con propiedades dinámicas (períodos y modos de vibración) correspondientes a los de la estructura con su rigidez inicial, teniendo presente las excepciones indicadas en el Capítulo 10 de la Especificación Técnica PDVSA JA- 221.

### **2.2.7.1.2.- Análisis Modal con Espectro de Respuesta.**

 En este método de análisis, la máxima respuesta dinámica de la estructura se obtiene a partir de la combinación de las respuestas máximas en cada modo de vibración. Los períodos y modos de vibración se determinan con las rigideces elásticas según se indicó en el punto 10 de la Norma COVENIN 3621:2000: Diseño Sismorresistente de Instalaciones Industriales

 El número de modos (Nm) a incorporar debe ser tal que la suma de sus masas participativas no sea menor que el 90% de la masa total de la estructura, para cada una de las tres componentes sísmicas traslacionales.

 Todas las solicitaciones de interés en la estructura serán determinadas en cada uno de los modos de vibración y combinadas según describe a continuación.

 El máximo valor de respuesta dinámica (R) ante la acción de una componente sísmica cualquiera, se determina combinando los valores máximos modales (Ri o Rj) según el criterio de la combinación cuadrática completa:

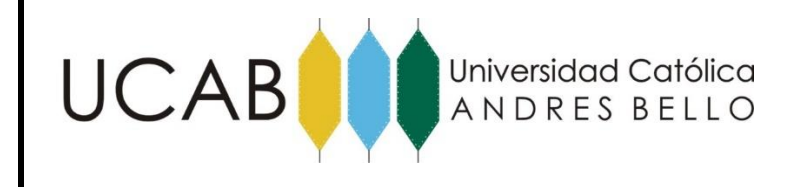

$$
R = \left\{ \sum_{i}^{Nm} \sum_{i}^{Nm} G_{ij} R_{i} R_{j} \right\}^{1/2}
$$
 (9)

 Donde la doble sumatoria se efectúa para todos los Nm modos de interés. Debe señalarse que en la Ecuación los valores Ri y Rj deben incluirse con su signo correspondiente.

 Cij es el coeficiente de correlación entre los modos i y j dado por la ecuación presentada en la Norma COVENIN 3621:2000: Diseño Sismorresistente de Instalaciones Industriales en la sección 10.2.1.3:

$$
C_{ij} = \frac{2(1 + r)r^{1.5}}{100(1 - r^2)^2 + r(1 + r)^2}
$$
 (10)

Donde  $r = Tj / Ti$  es el cociente entre los períodos de los modos i y j.

#### **2.2.7.1.3.- Análisis Dinámico con Acelerogramas**

 Se deberán considerar como mínimo tres acelerogramas para cada dirección de la acción sísmica. Cuando se utilice el método de análisis modal, el número de modos a incorporar debe ser tal que la suma de sus masas participativas no sea menor que el 90% de la masa total de la estructura. La máxima respuesta del sistema se puede obtener del promedio de las máximas respuestas para cada acelerograma.

 Los acelerogramas a usar deben satisfacer los requerimientos especificados en el punto 8.4 de la Norma COVENIN 3621:2000: Diseño Sismorresistente de Instalaciones Industriales

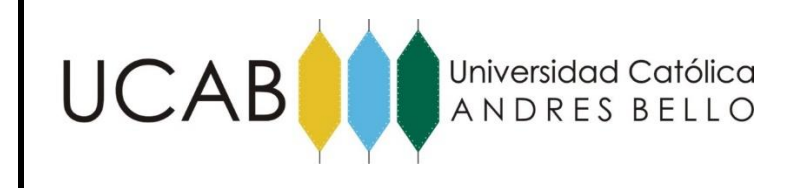

### **2.2.7.2.- Métodos de Análisis Inelástico.**

 Estos métodos representan una opción más refinada de análisis, la cual se recomienda en aquellos casos de estructuras especiales en donde se desee una identificación más precisa de las zonas críticas y un cálculo más realista de las demandas de ductilidad, tanto local como global, y de los mecanismos de falla de la estructura.

# **2.2.7.2.1.- Métodos Análisis Dinámico Inelástico.**

 El movimiento sísmico se describe en términos de acelerogramas que satisfagan los requerimientos dados en el punto 8.4 de la Especificación Técnica PDVSA JA- 221. Se usará un número no menor de tres acelerogramas, estadísticamente independientes entre sí.

 La estructura será analizada mediante un procedimiento de integración directa de la ecuación diferencial que describe su respuesta dinámica (método paso a paso), para cada acelerograma. La respuesta dinámica probable se obtendrá de promediar las respuestas obtenidas para todos los acelerogramas.

 Los parámetros de respuesta a controlar son las demandas de ductilidad, la energía disipada y el número de ciclos inelásticos.

# **2.2.7.1.1.- Combinación de los efectos debidos a la acción de las tres componentes sísmicas**

 Para determinar los efectos de la acción simultánea de las tres componentes del sismo, puede utilizarse uno de los dos criterios siguientes, en donde se supone que cada componente sísmica está actuando según una de las direcciones principales y ortogonales de la estructura:

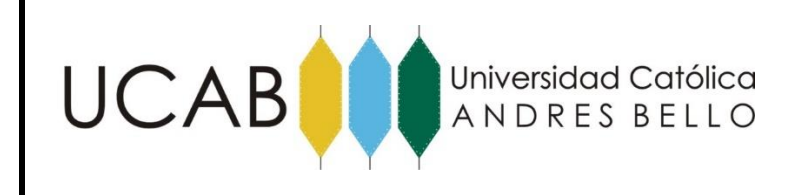

- La solicitación final de diseño en un punto y en una dirección debida a la acción simultánea de las tres componentes del sismo, quedará definida como la raíz cuadrada de la suma de los cuadrados de las solicitaciones correspondientes a cada una de las componentes del sismo. El resultado deberá considerarse tanto con su valor positivo, como negativo para efectos de su combinación con otras acciones de diseño.
- La solicitación final de diseño debida a la acción simultánea de las tres componentes del sismo, se obtiene de combinar los valores del 100% de la solicitación debida a sismo en una dirección, con el 30% de cada una de las solicitaciones debidas a sismo en las otras dos direcciones ortogonales. Este criterio implica la consideración de tres casos correspondientes a la asignación del 100% en cada una de las tres direcciones. En la combinación se deben considerar todos los signos posibles.

### **2.2.8.- Simulación con el Programa de Cálculo Estructural SAP 2000.**

 El programa de Cálculo Estructural SAP 2000 utiliza técnicas de elementos finitos donde se analizarán las variables físicas a considerar en la construcción de recipientes, luego se estudiará el comportamiento de elementos estructurales construidos en acero, seguidamente se analizarán los esfuerzos presentes en los diferentes elementos estructurales que conforman el tanque, para modelar la geometría estructural del recipiente.

Con la finalidad de analizar las propiedades dinámicas de los elementos que permitan simular la interacción entre la masa del recipiente y los diferentes elementos estructurales que lo conforman, teniendo en cuenta un procedimiento que permita simular un sismo real, para observar el comportamiento estructural del mismo ante un evento de esa magnitud, y por último procesar la información obtenida a la salida del programa SAP 2000, con la propósito de que la misma sea plasmada en cantidades compresibles para la comparación del elemento estructural.

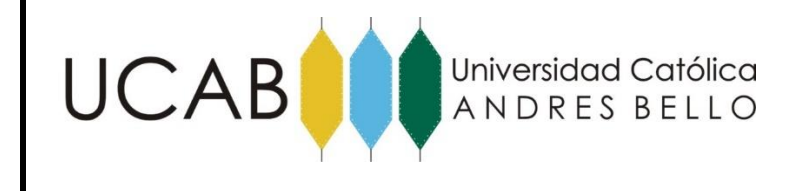

### **2.2.8.1.- Introducción del Método de los Elementos Finitos:**

 El estudio de recipientes verticales es bien complejo desde el punto de vista de cálculo, utilizando métodos analíticos (Análisis Dinámico), por lo que se hace necesario utilizar técnicas de elementos finitos las cuales son las que maneja el Programa de Cálculo Estructural SAP 2000.

 El método de los elementos finitos (MEF) permite establecer un modelo matemático de cálculo del sistema real, más fácil y económico de modificar que un prototipo adquiriendo una gran importancia en la solución de problemas ingenieriles, ya que permite resolver casos que hasta hace poco tiempo eran prácticamente imposibles de resolver por métodos matemáticos tradicionales. Esta circunstancia obligaba a realizar prototipos, ensayarlos e ir realizando mejoras de forma iterativa, lo que traía consigo un elevado coste tanto económico como en tiempo de desarrollo.

En el método de los elementos finitos, un sistema estructural se considera como un conjunto de un número finito de componentes o elementos de tamaño finito. Se supone que están conectados entre sí sólo en puntos discretos llamados nodos. Con las características de los elementos, tales como su rigidez o flexibilidad, se pueden derivar las características del sistema completo. Con estas características conocidas, se pueden calcular los esfuerzos y deformaciones internas en cualquier punto de la estructura. La selección de los elementos por usar, dependen del tipo de estructura. (Merritt, Loftin, and Ricketts. 2001)

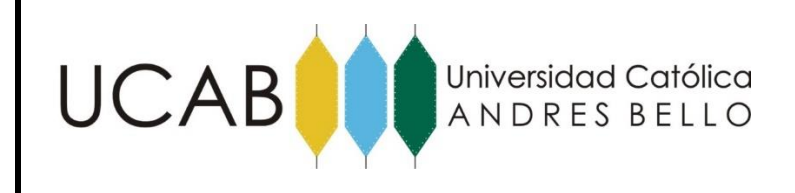

Para muchas estructuras, debido al número de elementos finitos y de nodos, el análisis por el método de elementos finitos requiere el tratamiento mecánico de grandes cantidades de datos y la solución de numerosas ecuaciones simultáneas. Para este fin, es aconsejable el uso de computadoras. La matemática de esos análisis suele ser mucho más sencilla y compacta cuando se manejan los datos de forma matricial. (Merritt, Loftin, and Ricketts. 2001)

### **2.2.8.1.1.- Conceptos generales del Método de Elementos Finitos.**

 La idea general del método de los elementos finitos es la división de un continuo en un conjunto de pequeños elementos interconectados por una serie de puntos llamados nodos. Las ecuaciones que rigen el comportamiento del continuo regirán también el del elemento. De esta forma se consigue pasar de un sistema continuo (infinitos grados de libertad), que es regido por una ecuación diferencial o un sistema de ecuaciones diferenciales, a un sistema con un número de grados de libertad finito cuyo comportamiento se modela por un sistema de ecuaciones, lineales o no.

En cualquier sistema a analizar podemos distinguir entre:

**Dominio.** Espacio geométrico donde analiza el sistema.

**Condiciones de contorno.** Variables conocidas y que condicionan el cambio del sistema: cargas, desplazamientos, temperaturas, entre otros.

**Incógnitas.** Variables del sistema que deseamos conocer después de que las condiciones de contorno han actuados sobre el sistema: desplazamientos, tensiones, temperaturas, entre otros.

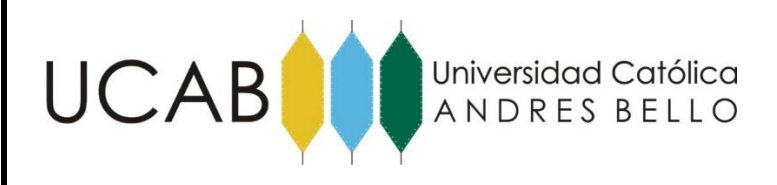

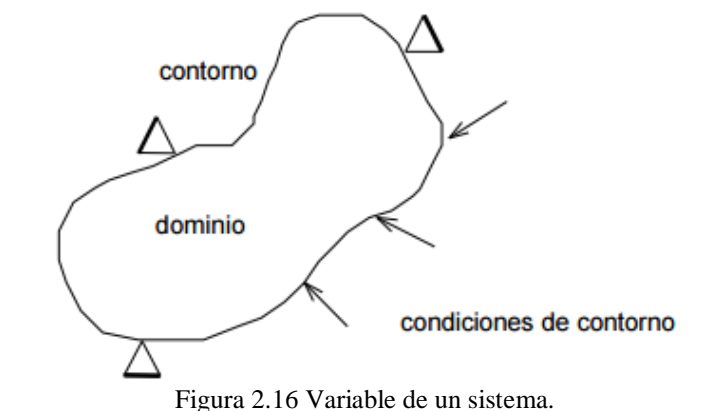

Fuente: Elaboración propia, adaptado de Introducción Al Método De Los Elementos Finitos.

El método de los elementos finitos supone, para solucionar el problema, el dominio discretizado en subdominios denominados elementos. El dominio se divide mediante puntos (en el caso lineal), mediante líneas (en el caso bidimensional) o superficies (en el tridimensional) imaginarias, de forma que el dominio total en estudio se aproxime mediante el conjunto de porciones (elementos) en que se subdivide. Los elementos se definen por un número discreto de puntos, llamados nodos, que conectan entre si los elementos. Sobre estos nodos se materializan las incógnitas fundamentales del problema.

En el caso de elementos estructurales estas incógnitas son los desplazamientos nodales, ya que a partir de éstos podemos calcular el resto de incógnitas que nos interesen: tensiones, deformaciones, entre otros. A estas incógnitas se les denomina grados de libertad de cada nodo del modelo. Los grados de libertad de un nodo son las variables que nos determinan el estado y/o posición del nodo.

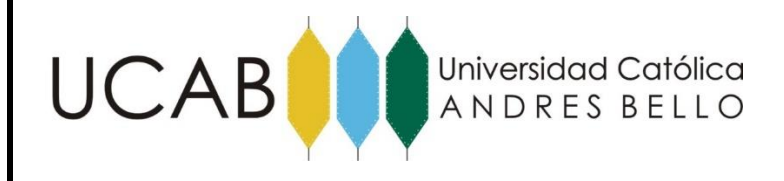

# MARCO TEÓRICO

Los grados de libertad de cada nodo serán:

- Desplazamiento en dirección x
- Desplazamiento en dirección y
- Giro según z
- Temperatura

-

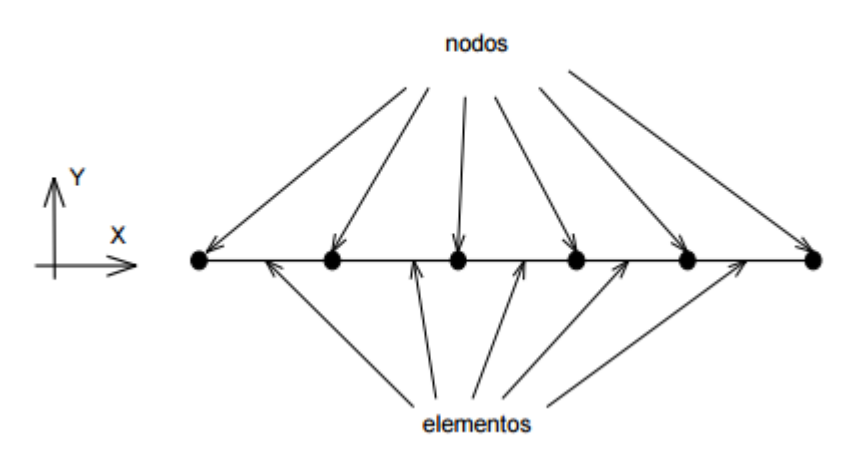

Figura 2.17. Nodos y elementos en determinada posición Fuente: Elaboración propia, adaptado de Introducción Al Método De Los Elementos Finitos.

El sistema, debido a las condiciones de contorno: empotramiento, fuerza puntual y temperatura, evoluciona hasta un estado final. En este estado final, conocidos los valores de los grados de libertad de los nodos del sistema podemos determinar cualquier otra incógnita deseada: tensiones, deformaciones, entre otras. También sería posible obtener la evolución temporal de cualquiera de los grados de libertad.

Planteando la ecuación diferencial que rige el comportamiento del continuo para el elemento, se llega a fórmulas que relacionan el comportamiento en el interior del mismo con el valor que tomen los grados de libertad nodales. Este paso se realiza por medio de unas funciones llamadas de interpolación, ya que éstas 'interpolan' el valor de la variable nodal dentro del elemento.

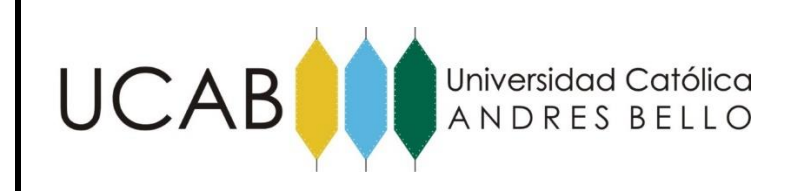

El problema se formula en forma matricial debido a la facilidad de manipulación de las matrices mediante ordenador. Conocidas las matrices que definen el comportamiento del elemento (en el caso estructural serán las llamadas matrices de rigidez, amortiguamiento y masa, aunque esta terminología ha sido aceptada en otros campos de conocimiento) se ensamblan y se forma un conjunto de ecuaciones algebraicas, lineales o no, que resolviéndolas nos proporcionan los valores de los grados de libertad en los nodos del sistema.

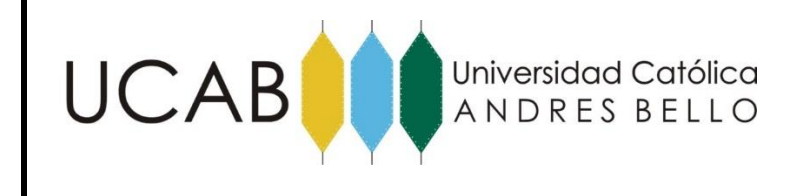

# **Capítulo III - Marco Metodológico.**

# **3.1.- Tipo de investigación.**

Esta investigación está ubicada dentro de la investigación documental y bibliográfica, porque amplía y profundiza el conocimiento de su naturaleza, con apoyo, principalmente, en trabajos previos, información y datos divulgados por medios impresos, audiovisuales o electrónicos.

En el mismo orden de ideas para definir el tipo de investigación presente en el trabajo especial de grado nos basaremos en lo que establecen Kelinger y Lee (2002), los cuales proponen que "toda investigación tiene un componente de trabajo de campo, investigaciones científicas no experimentales, que buscan descubrir las relaciones e interacciones entre variables determinantes".

# **3.2.-Muestra y población.**

La Población se define como, "un conjunto de todos los elementos que estamos estudiando, acerca de los cuales intentamos sacar conclusiones". (Levin, and Rubin 1996). "un conjunto de elementos que presentan una característica común". (Cadenas 1974).

La población queda establecida entonces como recipientes verticales, metálicos, cilíndricos y anclados, de producto almacenado que haya sufrido daños en sismos sucedidos en países con riesgo sísmico similar, niveles de aceleración, magnitud e intensidades sísmicas comparables a los de Venezuela.

"Se llama muestra a una parte de la población a estudiar que sirve para representarla". (Murray, 1991).

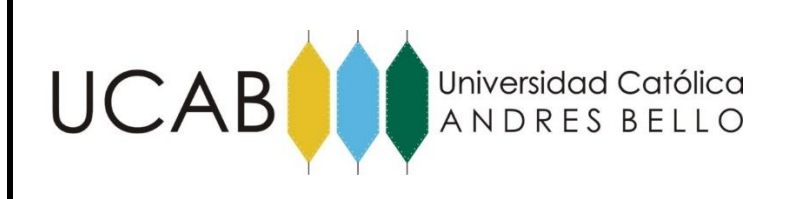

La muestra queda establecida como un recipiente vertical ubicado en La Refinería El Palito, complejo para la refinación del petróleo de mayor envergadura en Venezuela, cercana a la población de El Palito, en las costas del Estado Carabobo.

# **3.3.- Etapas de la investigación.**

- Fase 1: Formulación y delimitación del problema en el cual se estableció como estudio del comportamiento estructural de un recipiente vertical usando la herramienta SAP 2000.
- Fase 2: Revisión de la literatura relacionada, mediante la búsqueda de información a través de internet, libros y tesis previas sobre el diseño y comportamiento estructural de un tanque o recipiente vertical ante acciones sísmicas empleando el programa SAP 2000.
- Fase 3: Establecer un marco teórico. Una vez revisada y estudiada la información obtenida previamente se estableció un marco teórico que sustentara el trabajo especial de grado.
- Fase 4: Recopilación de las características geométricas del recipiente y los valores obtenidos por medio del método de análisis dinámico, en el trabajo realizado por CORAL 83.
- Fase 5: Se desarrolla paso a paso el procedimiento que se debe seguir para modelar la geometría del tanque estudiado en el Programa de Cálculo Estructural SAP 2000.

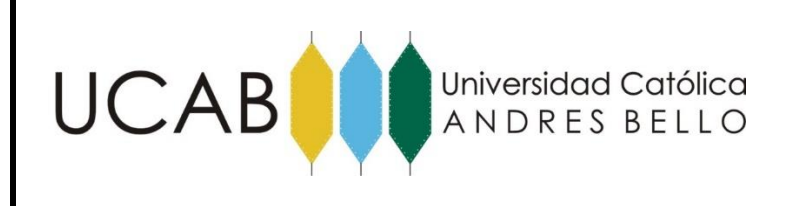

- Fase 6: Analizar las propiedades dinámicas de los elementos tipo vínculos (Nlinks) del SAP 2000, que permitan simular la interacción entre la masa del tanque y los diferentes elementos estructurales que lo conforman.
- Fase 7: Modelar la acción sísmica a través de un espectro de respuesta siguiendo la normativa especificada en Norma COVENIN 3621:2000: Diseño Sismorresistente de Instalaciones Industriales
- Fase 8: Determinación de los modos de falla por levantamiento, pandeo tracción y/o rotura de los pernos.
- Fase 9: Interpretación y comparación de los resultados.
- Fase 10: Conclusiones y recomendación.

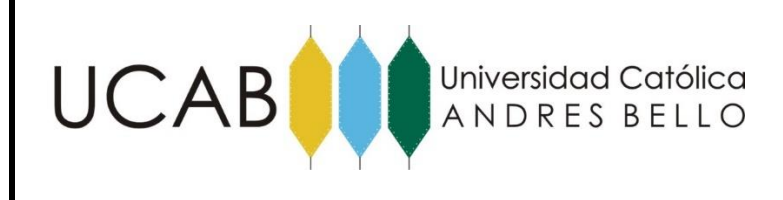

CAPITULO IV - Planteamiento del problema.

### **4.1.- Parámetros a comparar**

Se modelara un recipiente vertical ubicado en la refinería El Palito. En el Palito estado Carabobo denominado ISOSTRIPER (D-6810), dicho recipiente fue estudiado en proyectos anteriores realizados por la compañía CORAL 83, a cargo de los ingenieros Alfonso Malaver y José Grases en el año 1992, en su proyecto titulado "EVALUACION DEL RIESGO SISMICO EN LA REFINERIA EL PALITO, EL PALITO EDO. CARABOBO". Presentando las siguientes características:

- El Isostriper tiene una altura de 73,25 y un diámetro exterior en su base de 5,86 metros incluyendo plataformas, tuberías, escaleras, platos, aislamientos y el contenido líquido. La falda tiene un espesor de 5,08 cm y está anclada a un anillo octogonal de concreto mediante 36 pernos de 3" de diámetro, equidistantes en su ubicación perimetral. El peso total de operación es de 810,60 toneladas.
- Siguiendo el mismo orden de ideas plantean el modelo matemático y el análisis dinámico.El modelo espacial del Isostriper está constituido por un total de 37 juntas y 36 elementos del tipo viga incluyendo deformaciones por fuerza axial y flexión a fin de que el sistema discreto incorpore adecuadamente los modos superiores de vibración del sistema continuo. El periodo fundamental vale 1,32 segundos y corresponde a vibraciones en cualquier dirección horizontal. El primer modo vertical tiene un periodo de 0,08 segundos.

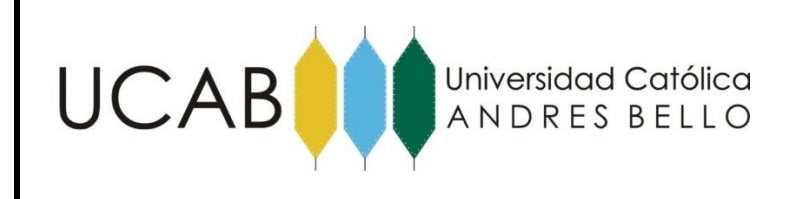

El análisis dinámico se efectuó de acuerdo con lo establecido en las especificaciones JA-222: Diseño antisísmico de instalaciones industriales de PDVSA.

De acuerdo a las especificaciones de esta norma, y al estudio de amenaza sísmica realizado en el área de la Refinería El Palito por CORAL 83, la aceleración máxima horizontal del terreno para esta instalación resulto igual a 0,31g.

La excitación sísmica se caracterizó a través de un espectro de respuesta elástica con una aceleración máxima horizontal del terreno Ao, cuya amplitud se normalizo a 1,00g, y un amortiguamiento del 3% para un perfil típico del subsuelo S1.

Se consideró la acción simultanea del sismo en las direcciones X e Y con una aceleración máxima del terreno Ao, en la dirección Z (vertical), la aceleración máxima se tomó igual a 0,67 Ao.

La torre se supone empotrada en la fundación y luego se evalua la interacción suelo estructura.

Para el diseño del tanque son necesarios los pesos, dimensiones, espesores de las paredes del Isostriper (D-6810), así como las características del líquido contenido, los cuales fueron extraídos del proyecto y sintetizado en las siguientes tablas para su modelado posteriormente en SAP2000.

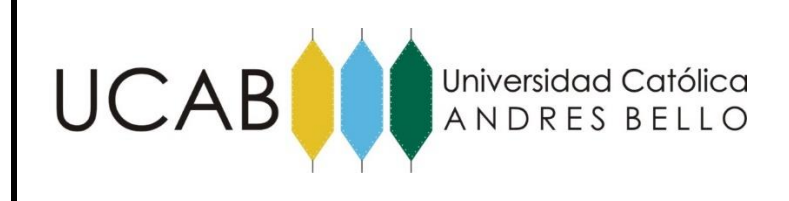

Tabla 7. Características geométricas de la cúpula Fuente: Elaboración propia, adaptado de CORAL 83.

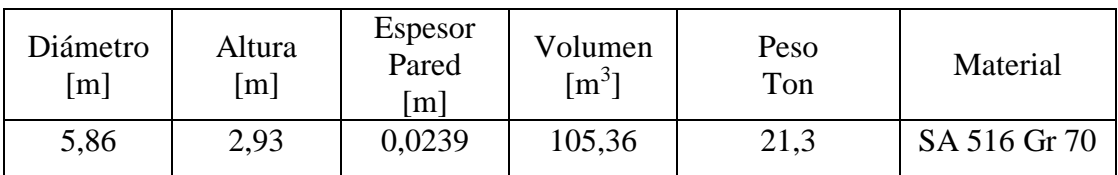

Tabla 8. Características geométricas del cuerpo. Fuente: Elaboración propia, adaptado de CORAL 83.

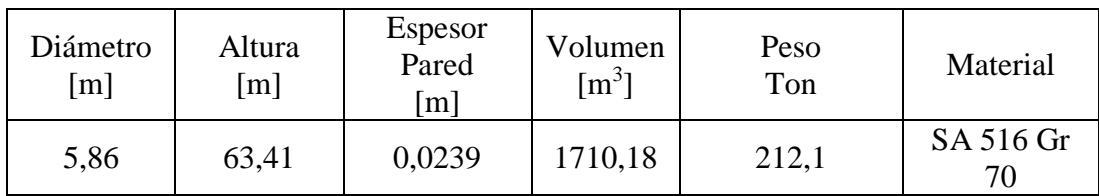

Tabla 9. Características geométricas de la falda. Fuente: Elaboración propia, adaptado de CORAL 83

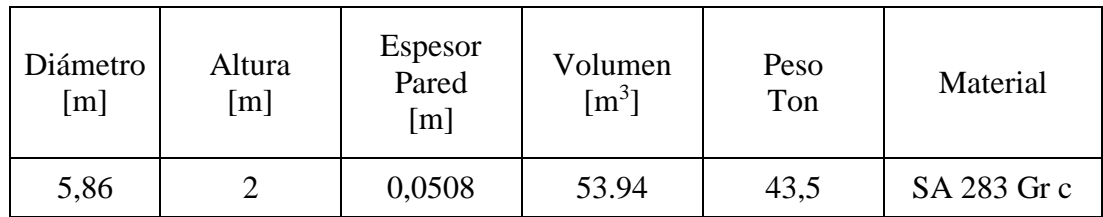

Tabla 10. Liquido Contenido en el recipiente. Fuente: Elaboración propia, adaptado de CORAL 83

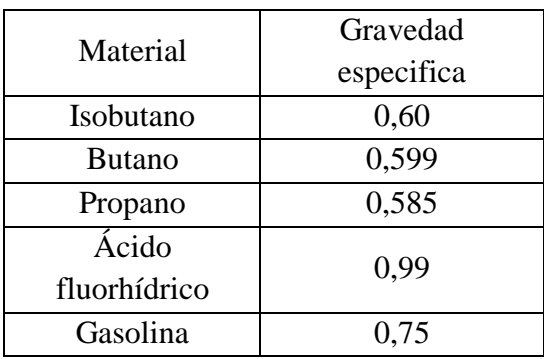

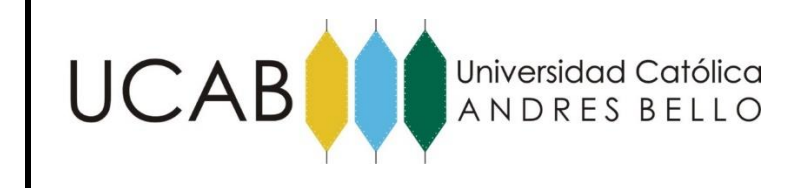

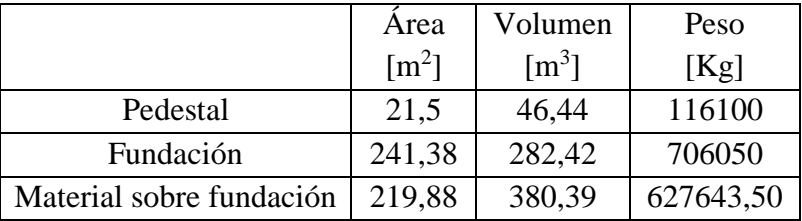

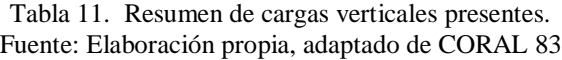

Una vez presentados los datos de interés para el siguiente trabajo especial de grado, se procede a explicar paso a paso el procedimiento de análisis y simulación del recipiente vertical por medio de la herramienta SAP2000.

# **4.2.- Simulación del ISOSTRIPER (D-6810) en SAP2000 V.17.3.0**

En este capítulo se desarrollan aspectos relacionados a la simulación de un recipiente para almacenamiento a ser construido en acero, realizando el análisis de su comportamiento estructural con SAP 2000.

El tanque en cuestión tiene un peso de 804,34 toneladas y capacidad aproximada de 1784,6 m3, con diámetro interno de 5,86 m y altura total de 68,34 m, fundado sobre una base de concreto octogonal. Las dimensiones y características del recipiente se encuentran plasmadas anteriormente en la información recopilada.

El tanque se modelará mediante la aplicación de la técnica de los elementos finitos, con elementos de 4 nodos, mediante el uso del programa SAP 2000, Versión 17.3.0. Los pasos a seguir para realizar la simulación del comportamiento de la estructura mencionada son los siguientes:

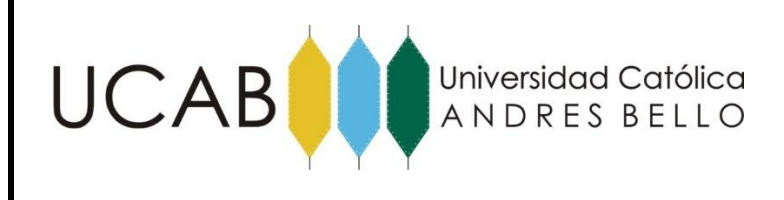

# **4.2.1.- Ingreso de los Elementos Estructurales del Tanque.**

Para el ingreso en el programa SAP 2000 de los diferentes elementos estructurales del tanque se seleccionan cada uno de los elementos que lo conforman usando la plantilla mostrada en la figura 4.18.

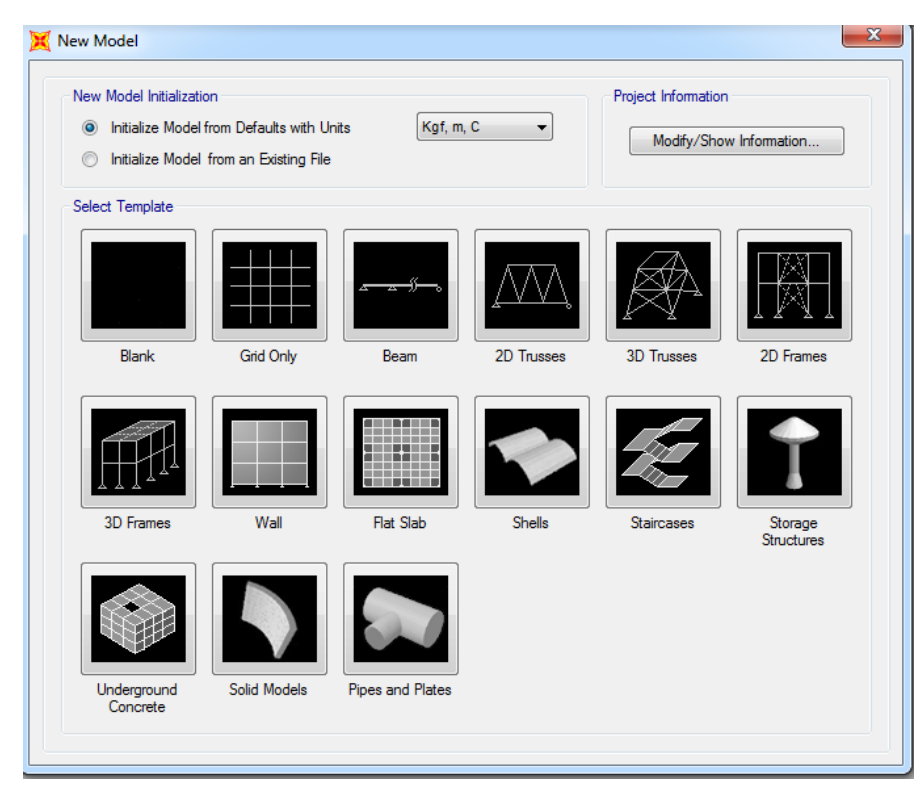

Figura 4.18. Modelos de figuras predefinidas en SAP 2000 Fuente: Elaboración propia realizado en SAP 2000 V.17.3.0

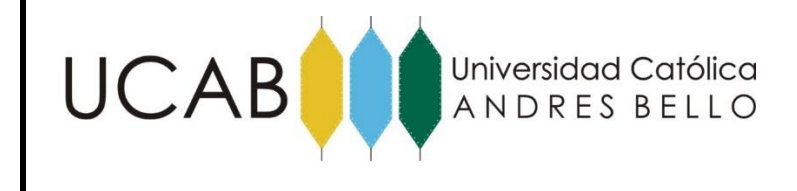

### **4.2.2.- Ingreso de Domos.**

Para el ingreso del techo, se selecciona la plantilla para elementos tipo Shell. En esta plantilla se colocan los datos que definen el radio, ángulo de ataque y espacios en los cuales será dividido el mismo considerando que los elementos de 4 nodos (Shell) que se generen guarden una relación aproximada de 1:1.

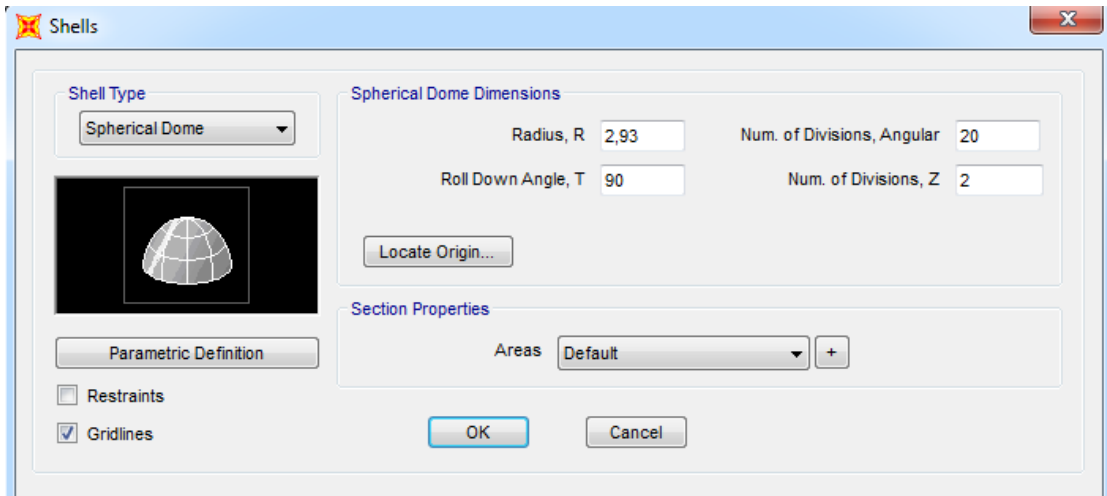

Figura 4.19. (a). Asignacion de las características geométricas del domo. Fuente: Elaboración propia realizado en SAP 2000 V.17.3.0

Una vez ingresado el domo correspondiente al techo, se procede a asignar la altura definitiva en la cual se colocará el mismo, tomando la previsión de colocar la cota adecuada.

EVALUACIÓN ESTRUCTURAL DE UN RECIPIENTE VERTICAL EXISTENTE ANTE ACCIONES SÍSMICAS EMPLEANDO TÉCNICAS ACTUALES, SEGÚN NORMA COVENIN 3621:2000

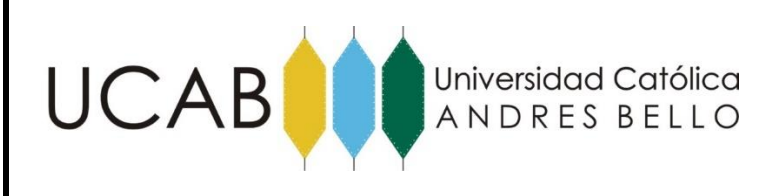

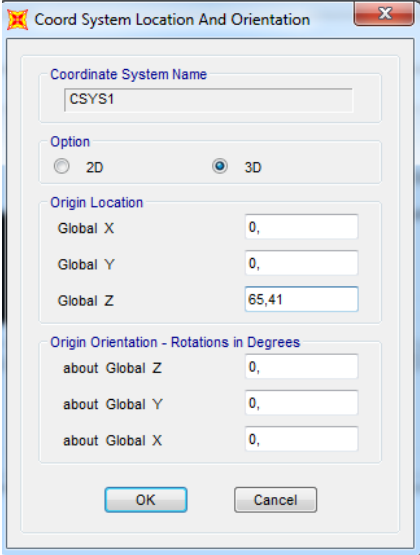

Figura 4.19. (b). Localizacion según eje local Z de la altura del domo. Fuente: Elaboración propia realizado en SAP 2000 V.17.3.0

Creado el domo, se selecciona y se asigna un nombre al domo con el objeto de diferenciarlo y definir las características estructurales. El elemento debe ser definido como una sección de área como se explica en las figuras 4.20.

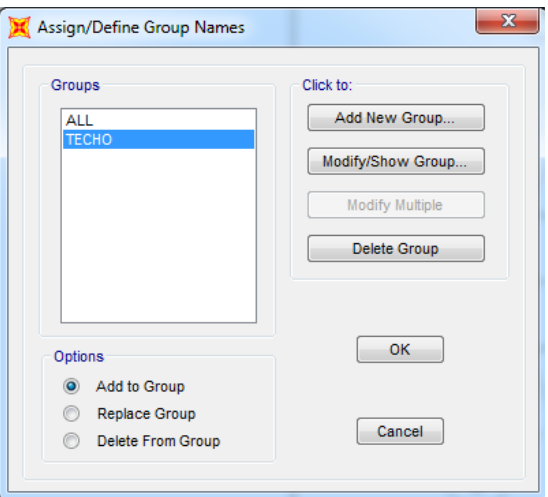

Figura 4.20 (a). Creacion del Grupo "Techo" para el elemento. Fuente: Elaboración propia realizado en SAP 2000 V.17.3.0

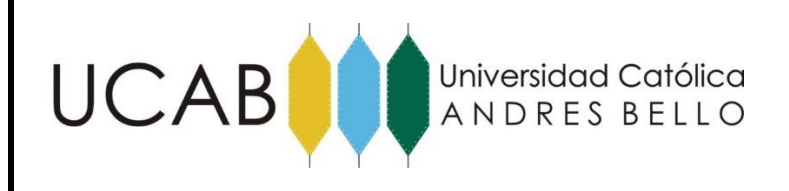

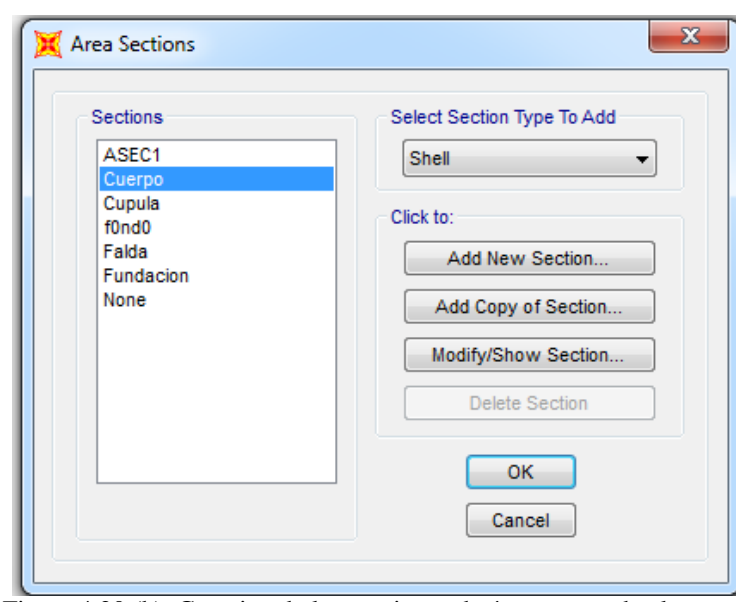

Figura 4.20 (b). Creacion de las secciones de área para cada elemento. Fuente: Elaboración propia realizado en SAP 2000 V.17.3.0

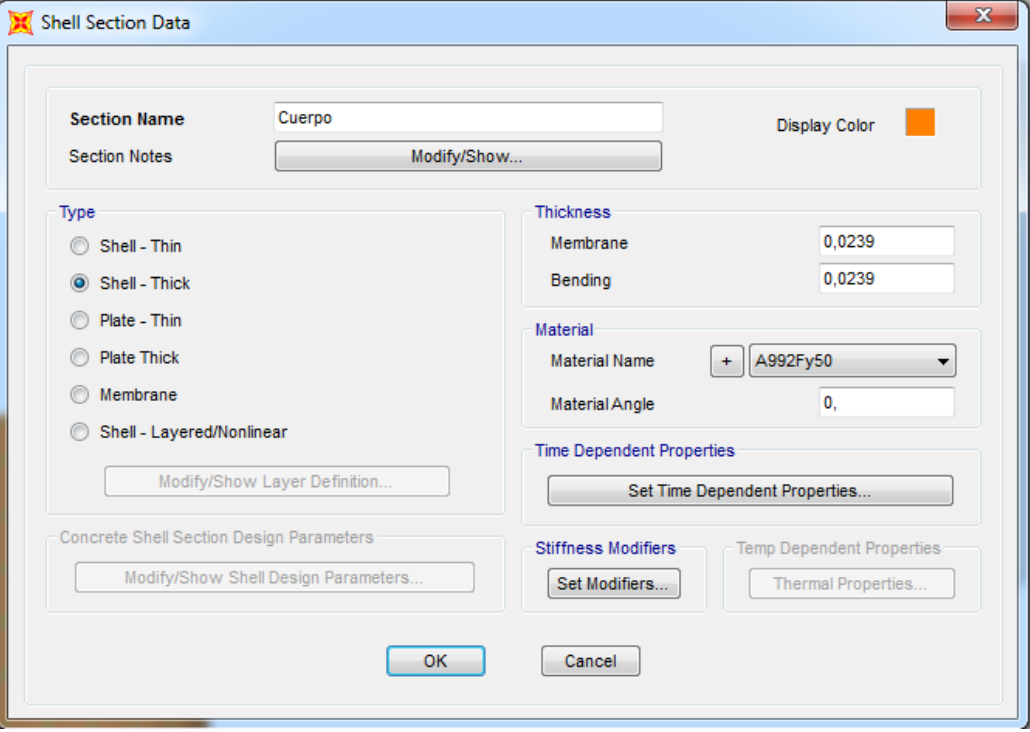

Figura 4.20 (c). Asignación de las propiedades del elemennto Fuente: Elaboración propia realizado en SAP 2000 V.17.3.0

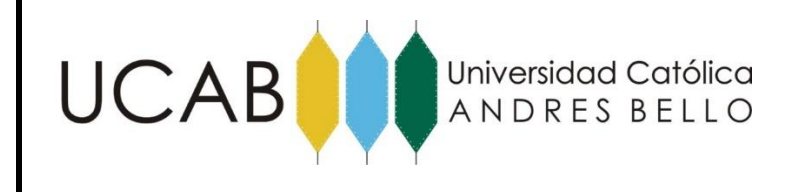

# **4.2.3.- Ingreso de Paredes del Recipiente.**

Colocado el domo en la cota adecuada, se procede a ingresar el cilindro que definirá las paredes del tanque. Para ello se deben colocar los valores correspondientes al radio y altura del elemento estructural, así como también los espacios en los cuales será dividido el mismo considerando que los elementos de 4 nodos (Shell) que se generen guarden una relación aproximada de 1:1

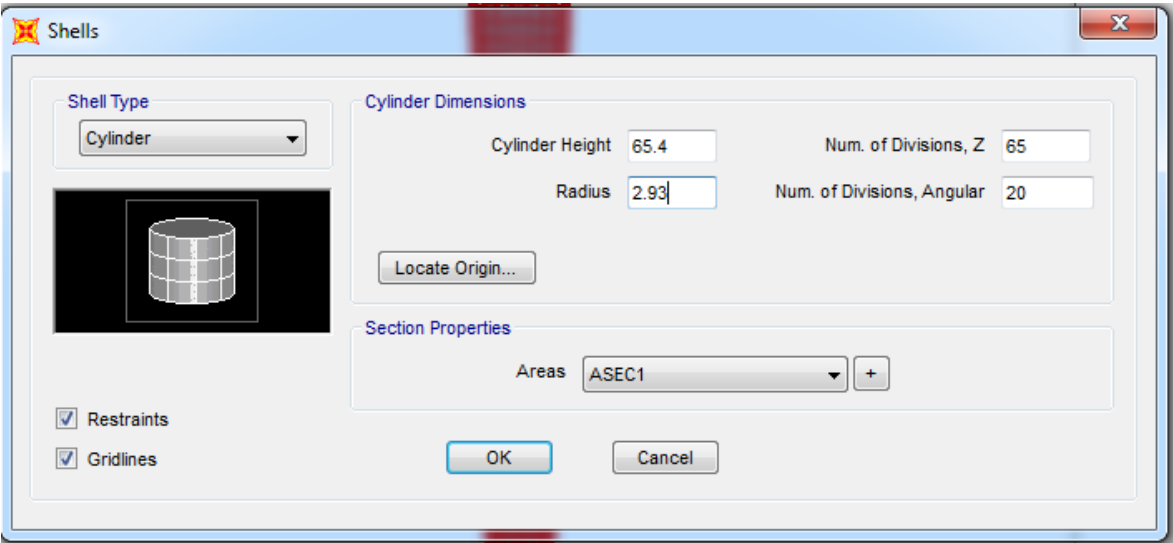

Figura 4.21 (a). Asignación de las propiedades del cuerpo cilindrico. Fuente: Elaboración propia realizado en SAP 2000 V.17.3.0

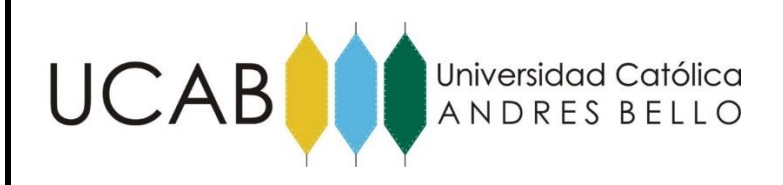

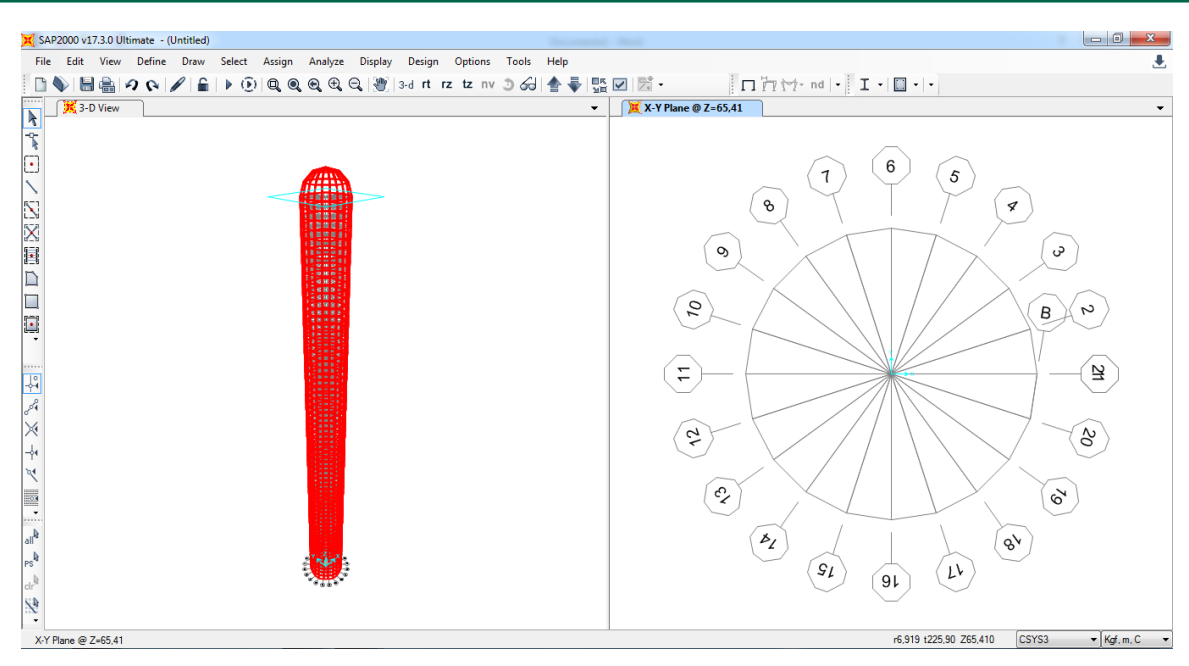

Figura 4.21 (b). Paredes del Recipiente vertical definido. Fuente: Elaboración propia realizado en SAP 2000 V.17.3.0

Creado el cilindro que define las paredes, se selecciona el mismo y se le asigna un nombre con el objeto de diferenciarlo y asignarle las características estructurales y geométricas, como se muestra en las siguientes figuras.

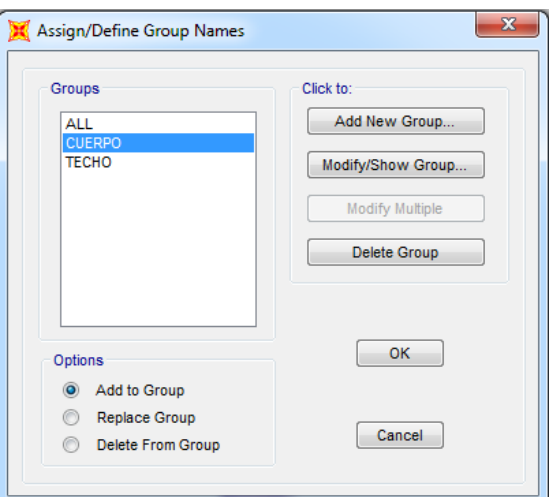

Figura 4.22 (a). Creacion del Grupo "Cuerpo" para las paredes del elemento. Fuente: Elaboración propia realizado en SAP 2000 V.17.3.0

EVALUACIÓN ESTRUCTURAL DE UN RECIPIENTE VERTICAL EXISTENTE ANTE ACCIONES SÍSMICAS EMPLEANDO TÉCNICAS ACTUALES, SEGÚN NORMA COVENIN 3621:2000

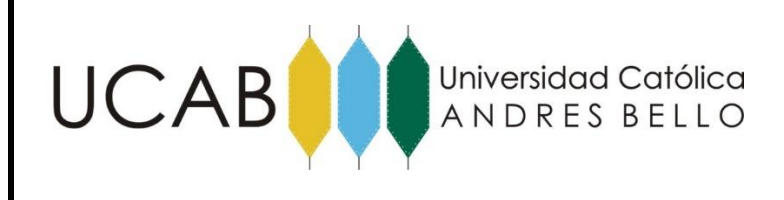

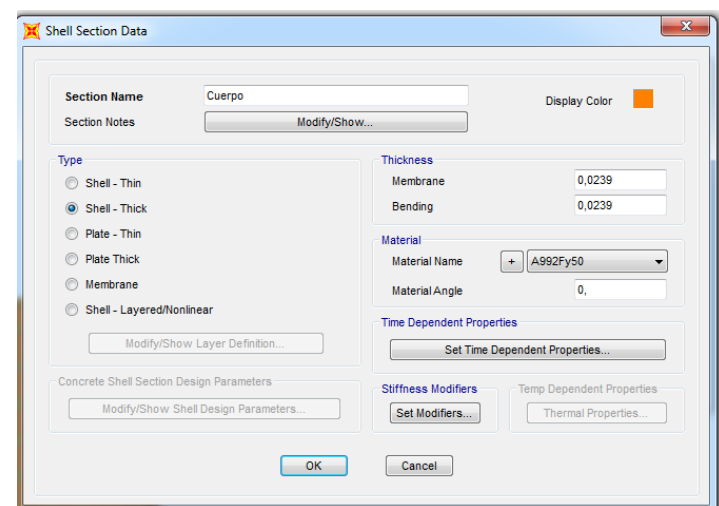

Figura 4.22 (b). Asignación de las propiedades a las paredes del recipiente. Fuente: Elaboración propia realizado en SAP 2000 V.17.3.0

# **4.2.4.- Asignación de la propiedad de la falda.**

Creado el cilindro, se selecciona la parte correspondiente a la falda del recipiente y se le asigna un nombre con el objeto de diferenciarlo y establecer las características estructurales y geométricas. El elemento debe ser definido como una sección de área, como se muestra:

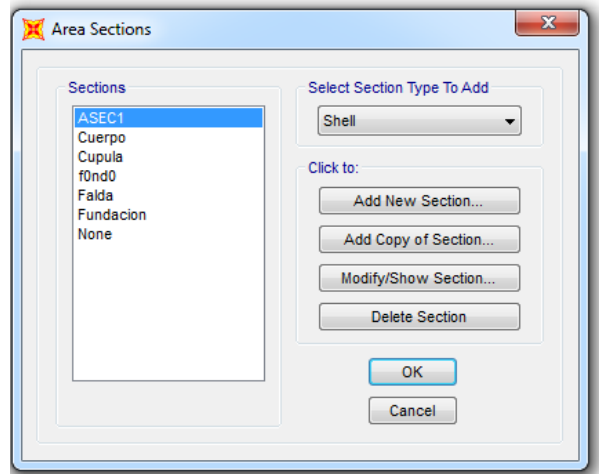

Figura 4.23 (a). Creacion del Grupo "Falda" para las paredes del del recipiente. Fuente: Elaboración propia realizado en SAP 2000 V.17.3.0

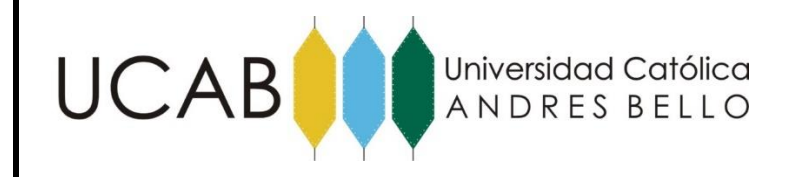

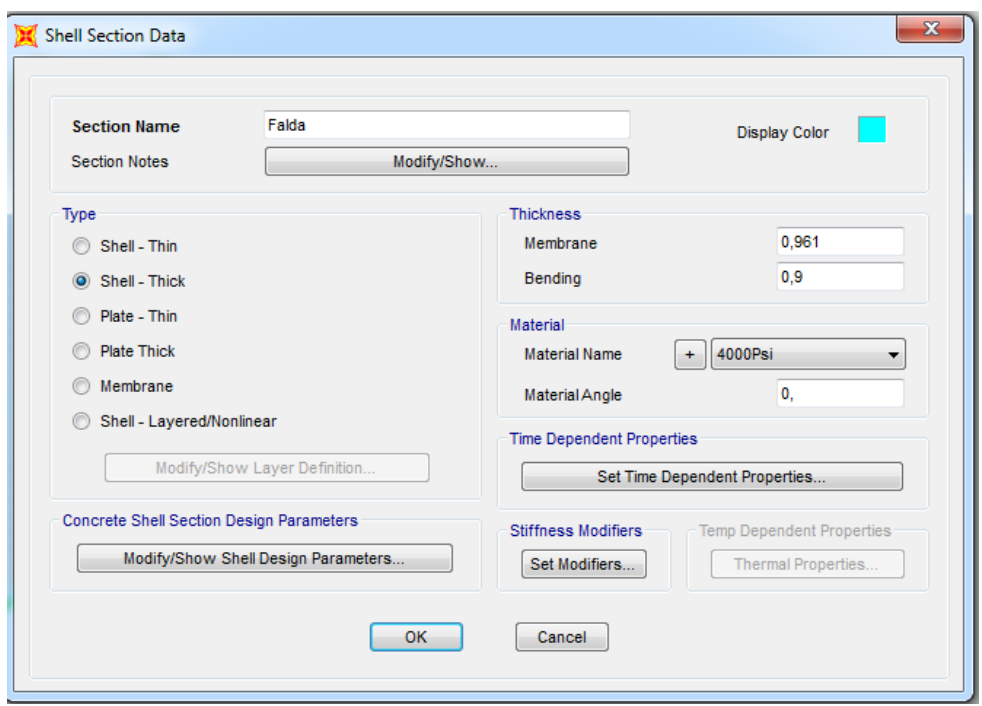

Figura 4.23 (b). Asignación de las propiedades a la falda del recipiente. Fuente: Elaboración propia realizado en SAP 2000 V.17.3.0

# **4.2.5.- Ingreso de Losa de Fundación.**

La losa de fundación de concreto con forma octogonal se define creando un número de "Grids" o grillas para tener una guía para la elaboración por la forma particular de la losa de concreto que van definidas desde la 1 hasta 12 en dirección radial y cota Z = 0 del cilindro.

EVALUACIÓN ESTRUCTURAL DE UN RECIPIENTE VERTICAL EXISTENTE ANTE ACCIONES SÍSMICAS EMPLEANDO TÉCNICAS ACTUALES, SEGÚN NORMA COVENIN 3621:2000

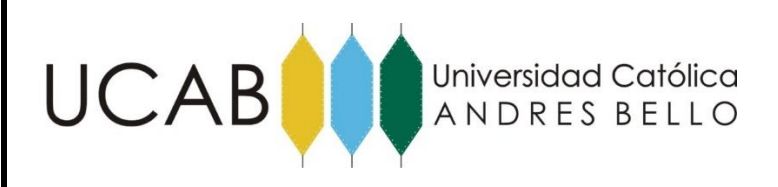

|                     | Define Grid System Data |            |                    |                    |                              | <b>SEARCH COMPANY</b>                 |                                 |
|---------------------|-------------------------|------------|--------------------|--------------------|------------------------------|---------------------------------------|---------------------------------|
| Edit                |                         |            |                    |                    |                              |                                       |                                 |
|                     |                         |            |                    |                    | <b>Units</b>                 |                                       | <b>Grid Lines</b>               |
| <b>System Name</b>  |                         |            | <b>GLOBAL</b>      | Kgf, m, C<br>▼     |                              | Quick Start                           |                                 |
| R Grid              |                         |            |                    |                    |                              |                                       |                                 |
|                     | Grid ID                 | Ordinate   | Line Type          | Visibility         | <b>Bubble Loc.</b>           | <b>Grid Color</b>                     |                                 |
| $\mathbf{1}$        | А                       | 0,         | Primary            | Show               | End                          |                                       |                                 |
| $\overline{2}$      | g                       | 1,         | Primary            | Show               | End                          |                                       |                                 |
| 3                   | f                       | 2,         | Primary            | Show               | End                          |                                       |                                 |
| 4                   | f                       | 2,93       | Primary            | Show               | Start                        |                                       |                                 |
| 5                   | в                       | 3.912      | Primary            | Show               | End                          |                                       |                                 |
| 6                   | а                       | 4.9        | Primary            | Show               | End                          |                                       |                                 |
| 7                   | c                       | 5.9        | Primary            | Show               | End                          |                                       |                                 |
| 9.                  | Ч                       | g o        | Drimany            | Chow               | <b>End</b>                   | $\overline{\phantom{0}}$              | Display Grids as                |
|                     | Grid ID                 | Ordinate   | Line Type          | Visibility<br>Show | <b>Bubble Loc.</b>           | <b>Grid Color</b><br>$\blacktriangle$ | O Ordinates Spacing             |
| 1<br>$\overline{2}$ |                         | 0,<br>18.  | Primary            | Show               | <b>Start</b><br><b>Start</b> |                                       |                                 |
| 3                   |                         |            | Primary            | Show               | <b>Start</b>                 |                                       | ⊽<br><b>Hide All Grid Lines</b> |
| 4                   |                         | 36,<br>54. | Primary            | Show               | Start                        |                                       | Glue to Grid Lines              |
| 5                   |                         | 72.        | Primary<br>Primary | Show               | Start                        |                                       |                                 |
| 6                   |                         | 90.        | Primary            | Show               | Start                        |                                       | <b>Bubble Size</b><br>0.6875    |
| $\overline{7}$      |                         | 108.       | Primary            | Show               | Start                        |                                       |                                 |
| ø                   |                         | 126        | <b>Driman</b>      | <b>Show</b>        | <b>Ctart</b>                 | $\blacktriangledown$                  |                                 |
| Z Grid Data         |                         |            |                    |                    |                              |                                       | Reset to Default Color          |
|                     | Grid ID                 | Ordinate   | Line Type          | Visibility         | <b>Bubble Loc.</b>           | ▲                                     | <b>Reorder Ordinates</b>        |
| 1                   | Z1                      | 0.         | Primary            | Show               | End                          |                                       |                                 |
| $\overline{2}$      | Z <sub>2</sub>          | 1,0074     | Primary            | Show               | End                          |                                       |                                 |
| 3                   | Z3                      | 2.0148     | Primary            | Show               | End                          |                                       |                                 |
| 4                   | Z <sub>4</sub>          | 3.0222     | Primary            | Show               | End                          |                                       |                                 |
| 5                   | Z <sub>5</sub>          | 4,0296     | Primary            | Show               | End                          |                                       |                                 |
| 6                   | Z <sub>6</sub>          | 5,0369     | Primary            | Show               | End                          |                                       | <b>OK</b><br>Cancel             |
| 7                   | Z7                      | 6.0443     | Primary            | Show               | End                          |                                       |                                 |
| ø                   | 78                      | 7.0547     | Drimany            | <b>Chow</b>        | End                          | ▼                                     |                                 |

Figura 4.24. Definicion de las grillas o "grid" para la elaboracion de la losa. Fuente: Elaboración propia realizado en SAP 2000 V.17.3.0

Una vez definida la losa se seleccionó el área que conforma la base y se le asigno la propieda de elementos finitos de 4 nodos (Shell) para poder atribuirles las características propias del elemento quedando definida como se muestra en la figura 4.25.

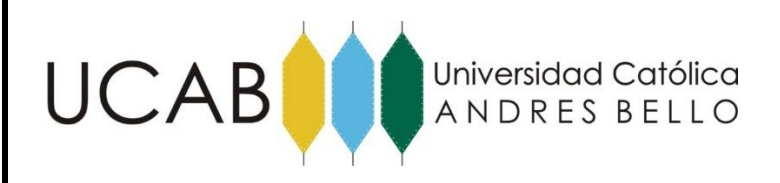

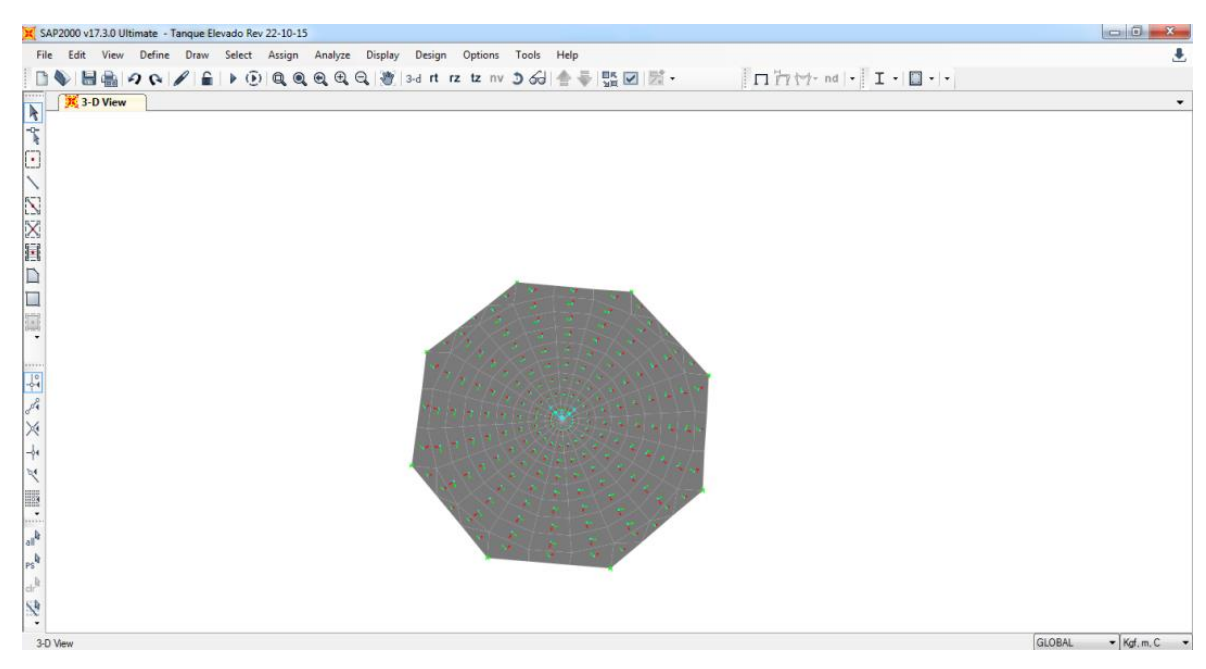

Figura 4.25. Elaboración manual de la losa mediante el uso de elementos tipo Shell. Fuente: Elaboración propia realizado en SAP 2000 V.17.3.0

Creada la fundación, se selecciona la misma y se le asigna un nombre con el objeto de diferenciarla y establecer las características estructurales y geométricas. El elemento debe ser definido como una sección de área.

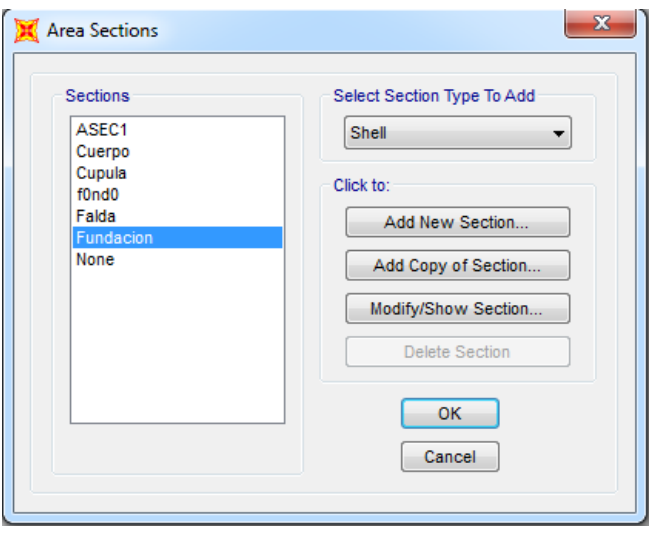

Figura 4.26 (a). Creacion del Grupo "Fundacion" para el elemento. Fuente: Elaboración propia realizado en SAP 2000 V.17.3.0

EVALUACIÓN ESTRUCTURAL DE UN RECIPIENTE VERTICAL EXISTENTE ANTE ACCIONES SÍSMICAS EMPLEANDO TÉCNICAS ACTUALES, SEGÚN NORMA COVENIN 3621:2000

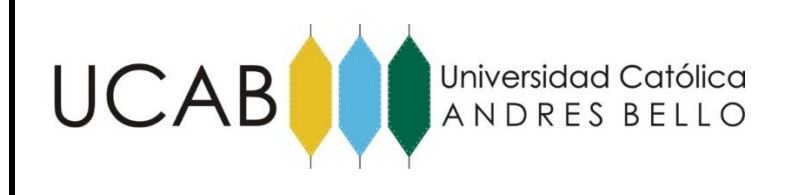

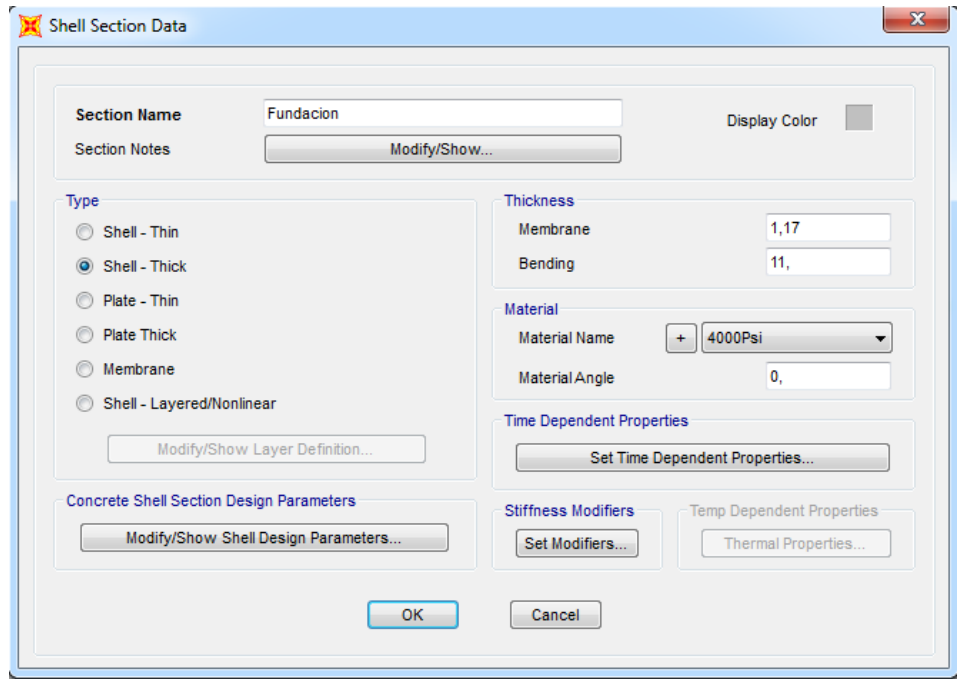

Figura 4.26 (b). Asignación de las propiedades de la fundacion. Fuente: Elaboración propia realizado en SAP 2000 V.17.3.0

Finalizados los pasos anteriores, ha quedado definido por completo la geometría estructural del recipiente como se presenta en la figura 4.28, a partir de este punto se comienza a establecer cada una de las propiedas de los materiales que lo componen para poder realizar la simulación.

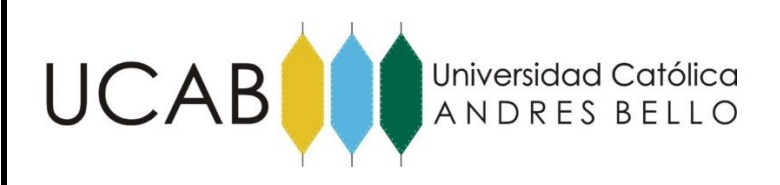

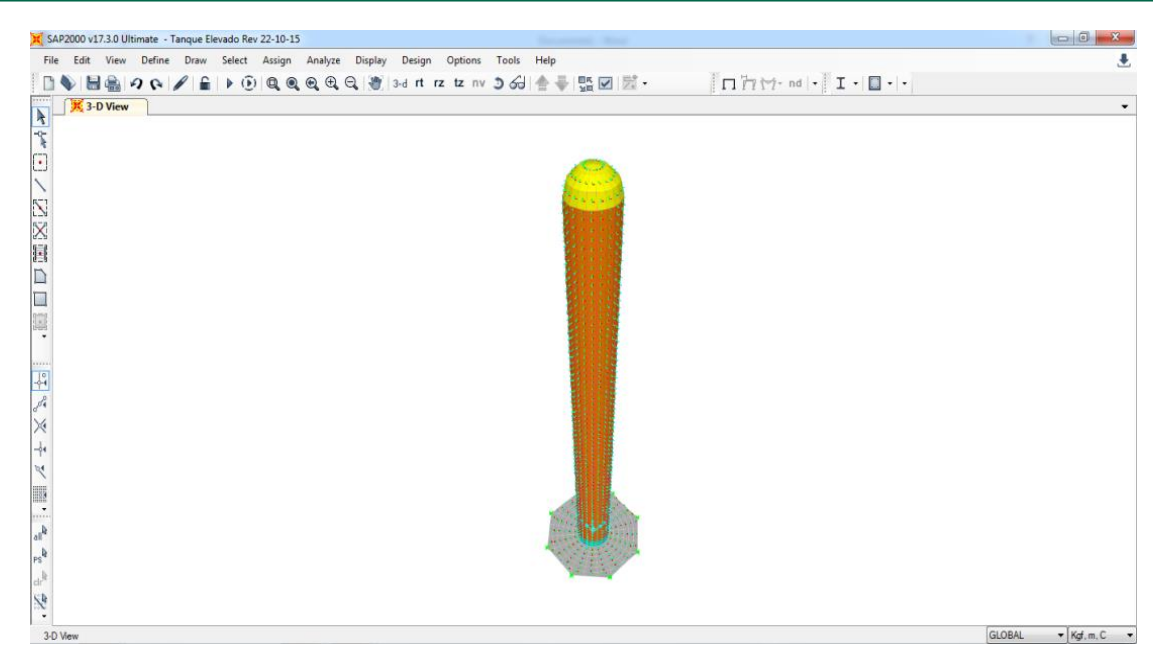

Figura 4.27. Recipiente Vertical definido geométricamente en SAP 2000. Fuente: Elaboración propia realizado en SAP 2000 V.17.3.0

# **4.2.6.- Simulación de la Masa.**

La masa del compuesto , se concentró en el centro de cada nivel definido por la altura del elemento a una distancia entre cada una de 1 metro , y se conectaron a los nodos de su nivel mediante el uso de la variable Nlink, que consiste en resortes elásticos, sin peso ni masa adicional, que reproducen los efectos sísmicos a los cuales se ven sometidas

EVALUACIÓN ESTRUCTURAL DE UN RECIPIENTE VERTICAL EXISTENTE ANTE ACCIONES SÍSMICAS EMPLEANDO TÉCNICAS ACTUALES, SEGÚN NORMA COVENIN 3621:2000

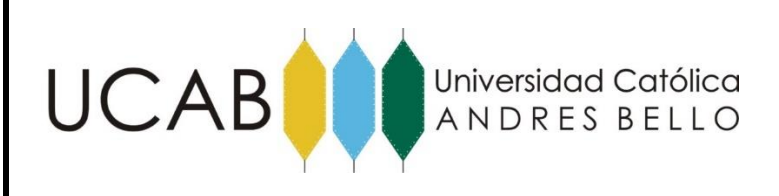

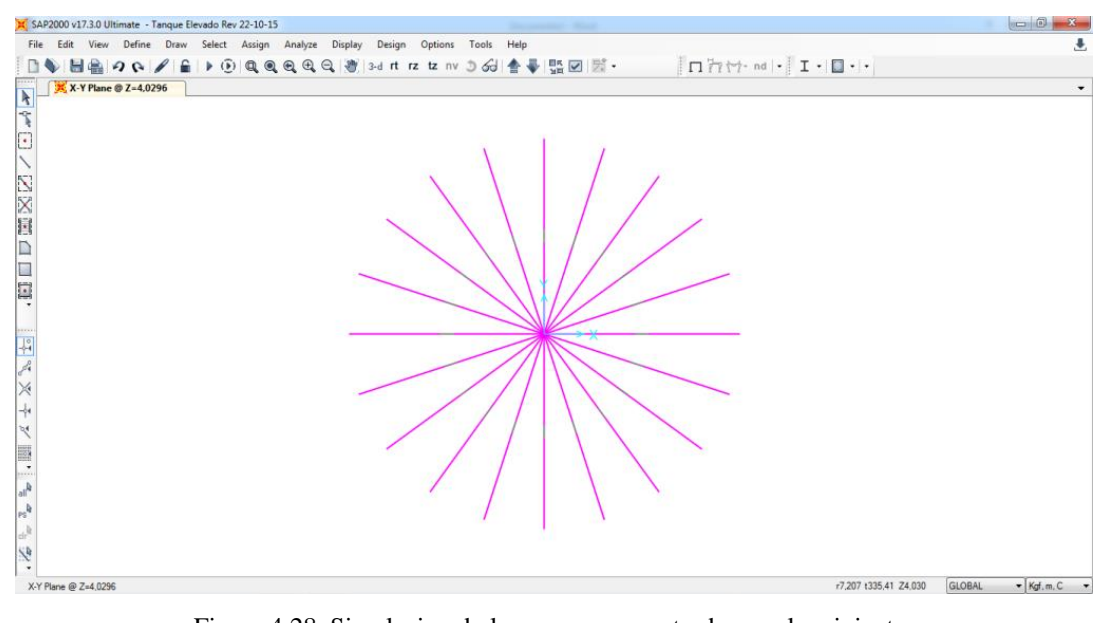

Figura 4.28. Simulacion de las masas concentradas en el recipiente. Fuente: Elaboración propia realizado en SAP 2000 V.17.3.0

Una vez definida los elementos se procede a definir las propiedades del Nlink Falta detallar las características del (Nlink) por medio del comando "link/Support properties".

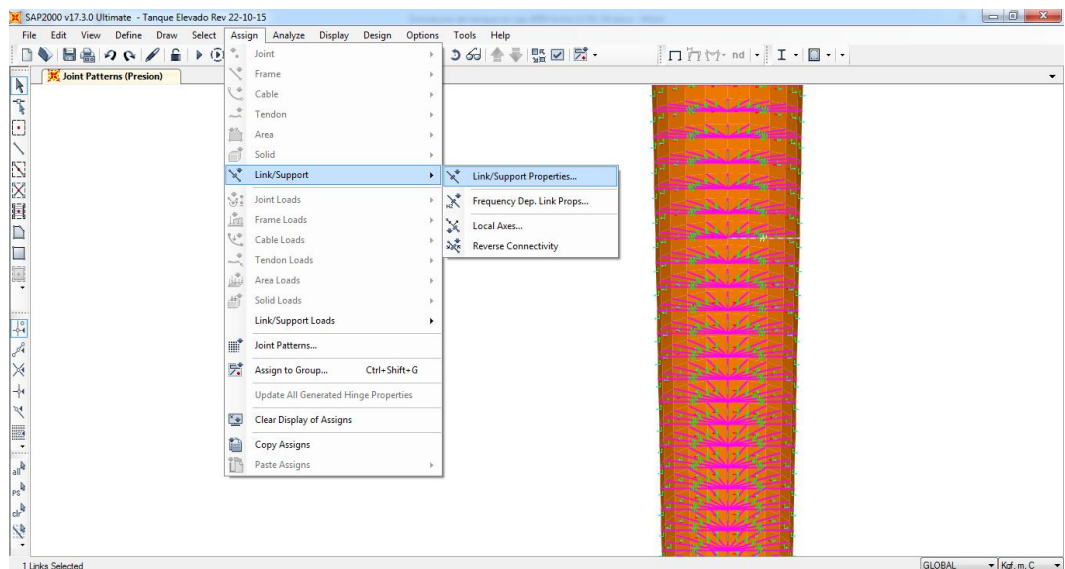

Figura 4.29 (a). Asignacion de los Nlinks al recipiente. Fuente: Elaboración propia realizado en SAP 2000 V.17.3.0

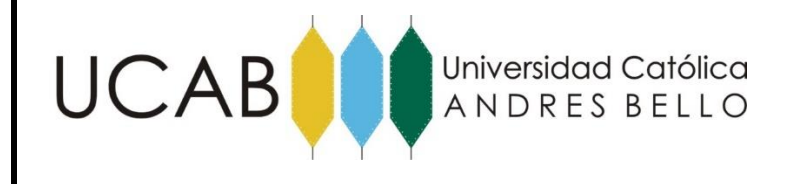

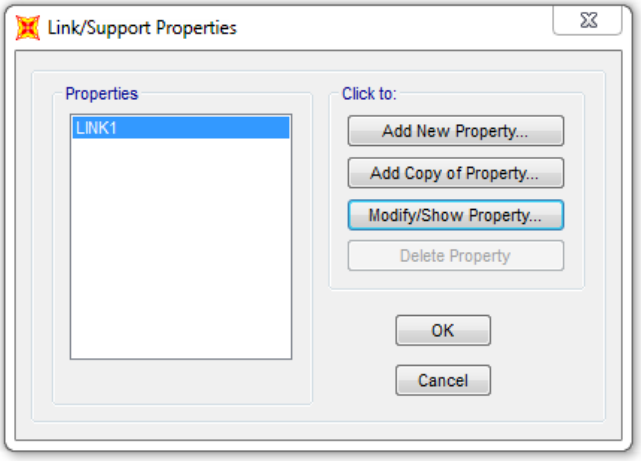

Figura 4.29 (b). Asignacion de las propiedades de los Nlink. Fuente: Elaboración propia realizado en SAP 2000 V.17.3.0

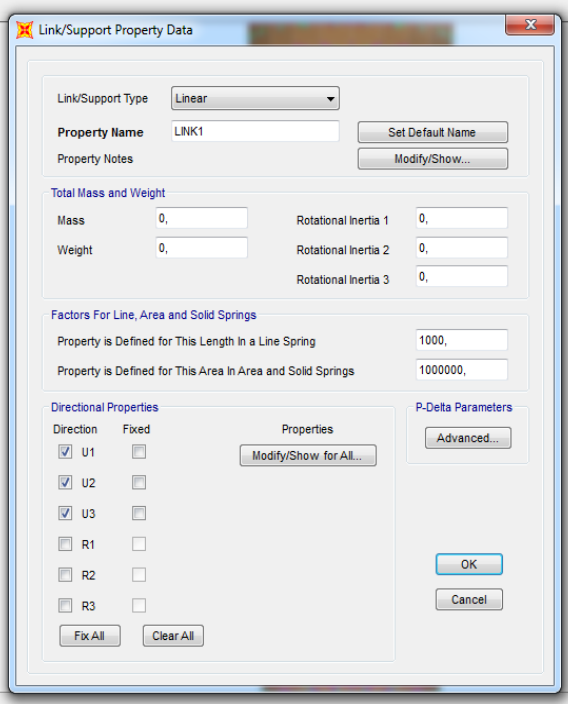

Figura 4.29 (c). Asignacion de la rigidez de los Nlink. Fuente: Elaboración propia realizado en SAP 2000 V.17.3.0

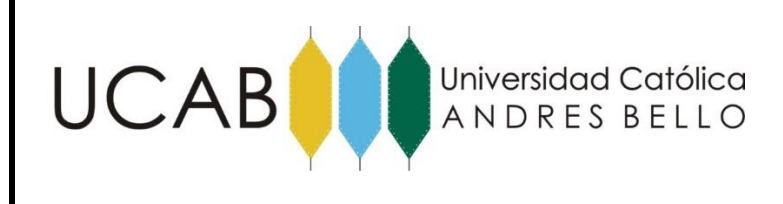

En el mismo orden de ideas, se determinan los diferentes valores de las masas aplicadas en el centro de cada circunferencia mediante la ecuación 11:

$$
m_x = m_y = \left(\Pi\right)\left(r^2\right)\left(s\right)\frac{\gamma}{g} \tag{11}
$$

$$
m_x = m_y = (3,141 \text{ }\text{q} \cdot (2,93m^2) \text{ s } \frac{454 \text{Kg} / m^3}{9,8m / \text{seg}^2} = 125 \text{ (s)}
$$

Donde *s* es el ancho tributario entre cada sección. Dado que cada sección están separados por la misma distancia el valor s es igual para cada sección, siendo este de 1m de ancho tributario. Obteniéndose así un valor de masa igual a 1251 Kg.

Calculada todas las masas, se asigna el valor correspondiente en el modelo, como se muestra:

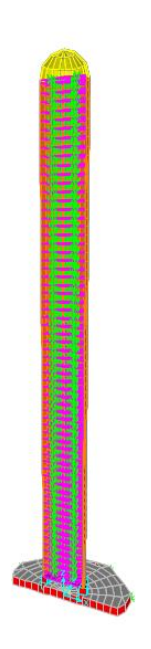

Figura 4.30 (a). Asignacion de las masas calculadas en cada nivel de la estructura. Fuente: Elaboración propia realizado en SAP 2000 V.17.3.0

### PLANTEAMIENTO DEL PROBLEMA

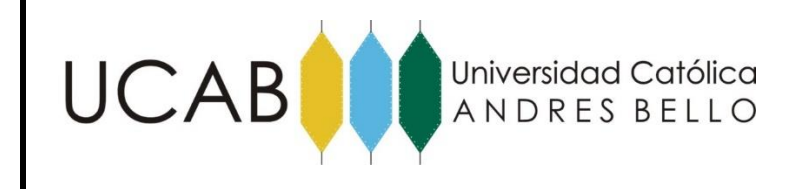

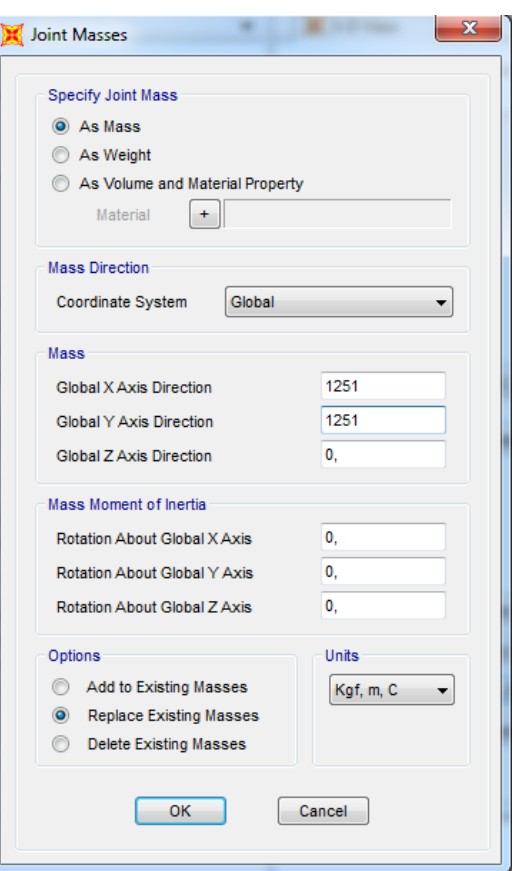

Figura 4.30 (b). Masas pertenecientes al elemento. Fuente: Elaboración propia realizado en SAP 2000 V.17.3.0

# **4.2.7.- Simulación de la Carga en la Losa de Fundación.**

Motivado a que las cargas recibidas en la fundación son uniforme, se seleccionan los elementos finitos de 4 nodos (Shell) que se encuentran encerrados por las paredes del tanque de la misma y se le asigna la máxima carga existente en el compartimiento inferior del tanque, distribuida uniformemente.
EVALUACIÓN ESTRUCTURAL DE UN RECIPIENTE VERTICAL EXISTENTE ANTE ACCIONES SÍSMICAS EMPLEANDO TÉCNICAS ACTUALES, SEGÚN NORMA COVENIN 3621:2000

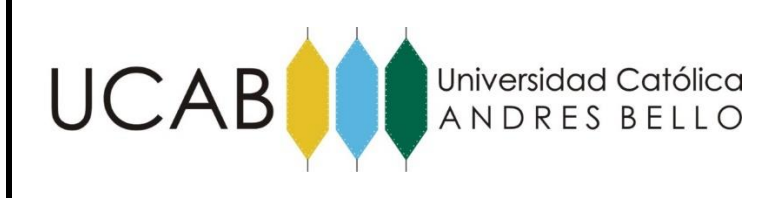

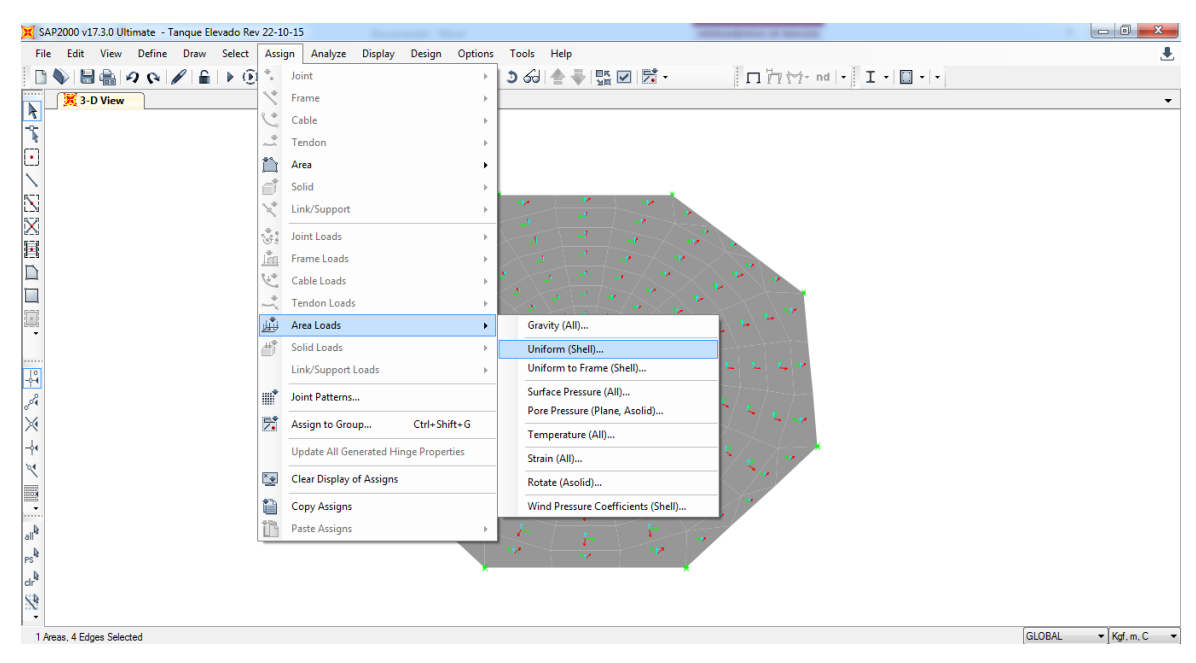

Figura 4.31 (a). Asignacion de la carga en la losa de fundación. Fuente: Elaboración propia realizado en SAP 2000 V.17.3.0

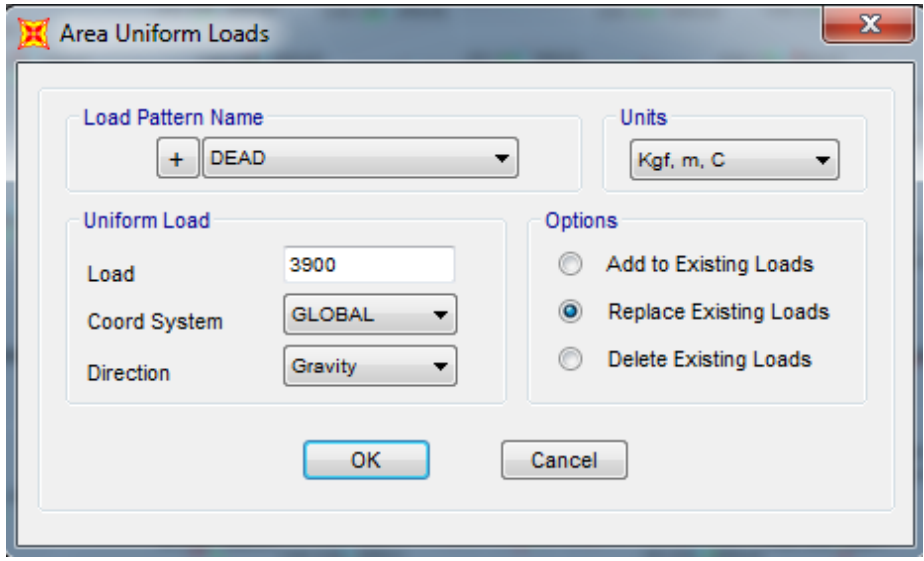

Figura 4.31 (b). Carga Uniforme en losa de fundacion. Fuente: Elaboración propia realizado en SAP 2000 V.17.3.0

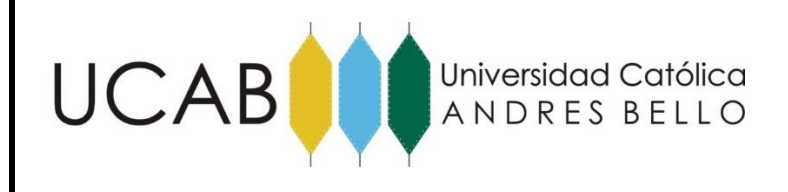

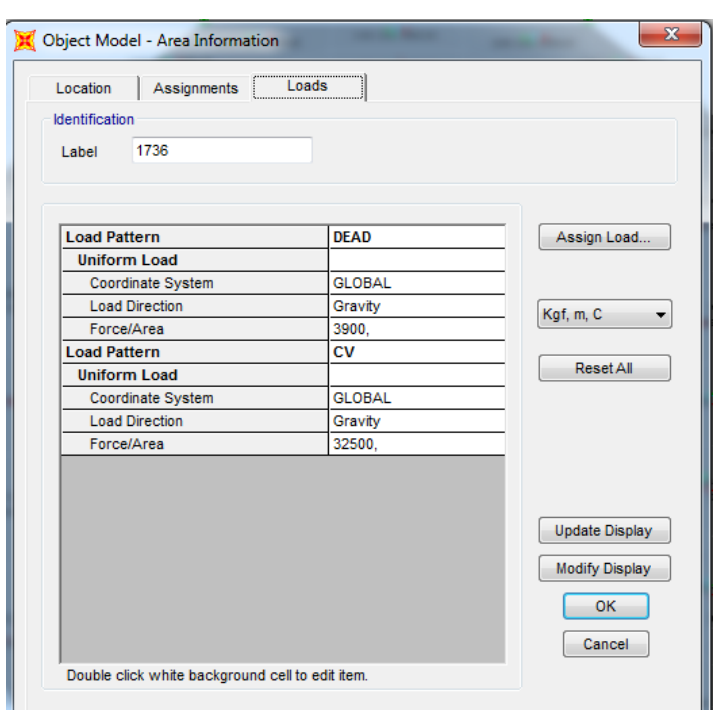

Figura 4.31 (c). Cuadro resumen de las propiedades de la losa de fundacion. Fuente: Elaboración propia realizado en SAP 2000 V.17.3.0

Para simular el peso del material que se encuentra apoyado sobre la fundación, correspondiente al suelo se seleccionan los elementos finitos de 4 nodos (Shell) que se encuentran sometido a estas cargas y asignarle el valor correspondiente por medio de la función "Uniform (Shell)".

EVALUACIÓN ESTRUCTURAL DE UN RECIPIENTE VERTICAL EXISTENTE ANTE ACCIONES SÍSMICAS EMPLEANDO TÉCNICAS ACTUALES, SEGÚN NORMA COVENIN 3621:2000

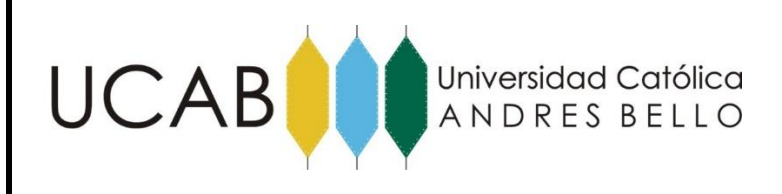

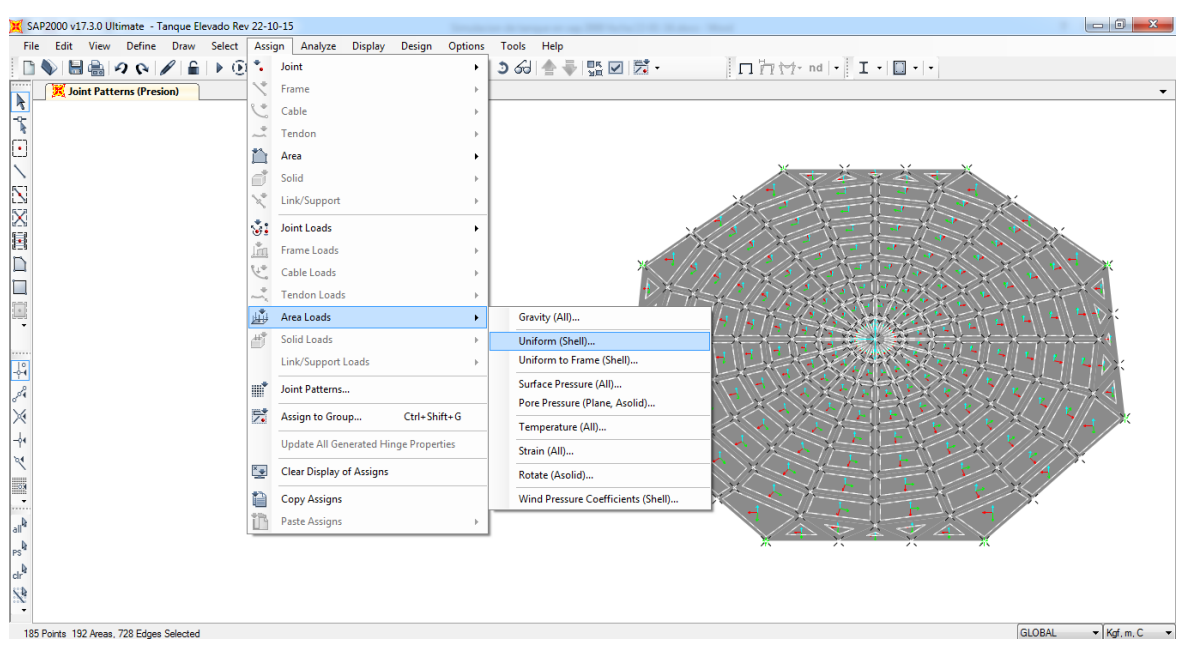

Figura 4.32 (a). Asignacion de la carga simulando el peso del material apoyado sobre la fundación. Fuente: Elaboración propia realizado en SAP 2000 V.17.3.0

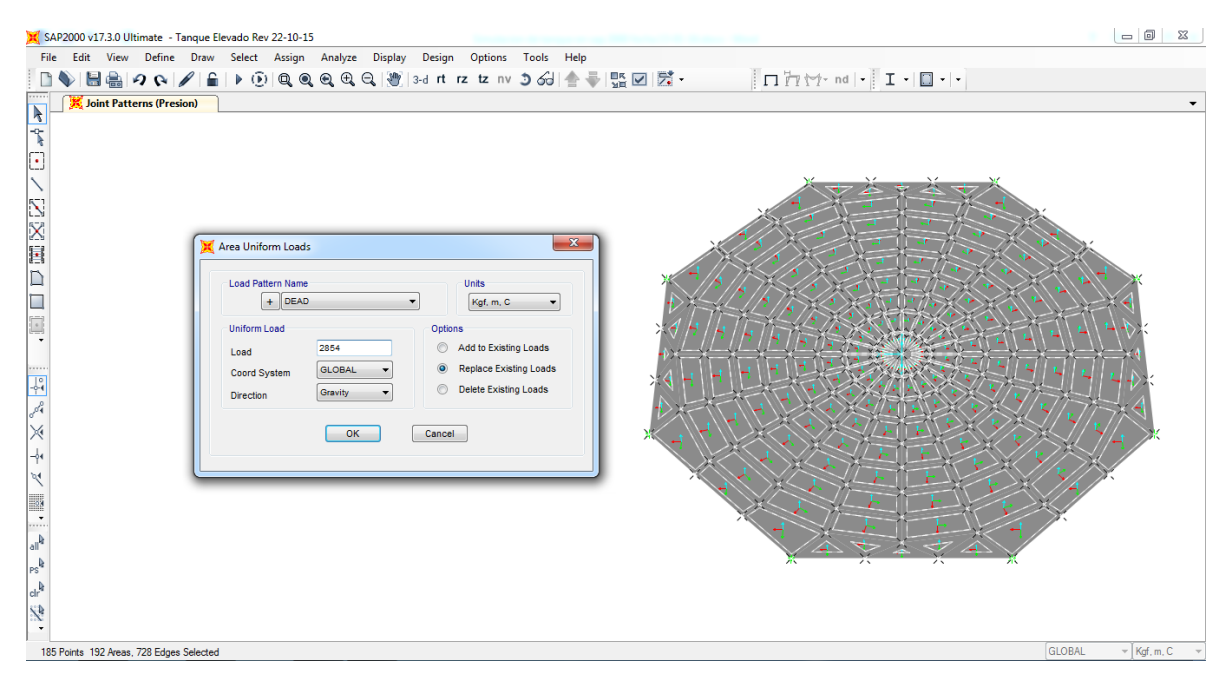

Figura 4.32 (b). Cuadro con las cargas uniformes presentes en la losa por el material de apoyo. Fuente: Elaboración propia realizado en SAP 2000 V.17.3.0

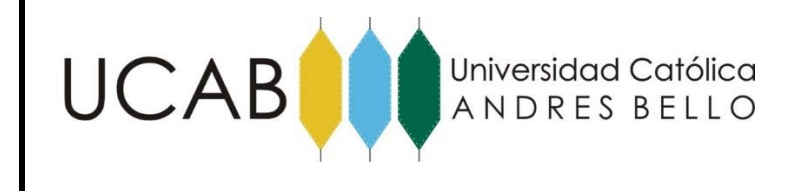

#### **4.2.8.- Simulación del Comportamiento del Suelo.**

La losa de fundación se incorporó al modelo, con el uso de resortes elásticos para representar el comportamiento del suelo.

Para lograr incorporar este fenómeno se selecciona la sección definida como fundación y se le asigna la propiedad "Area Springs", para definir el módulo de balasto de suelo, que es la carga que hay que aplicarle al mismo para que se deforme 1 cm.

En este caso se considera un módulo de balasto de 2 Kg/cm<sup>3</sup>, como el empleado en el trabajo realizado por Forero y Sanchez en el 2004, ya que este valor representa un suelo de excelente capacidad portante para poder resistir las solicitaciones que ejercerá el tanque sobre el mismo.

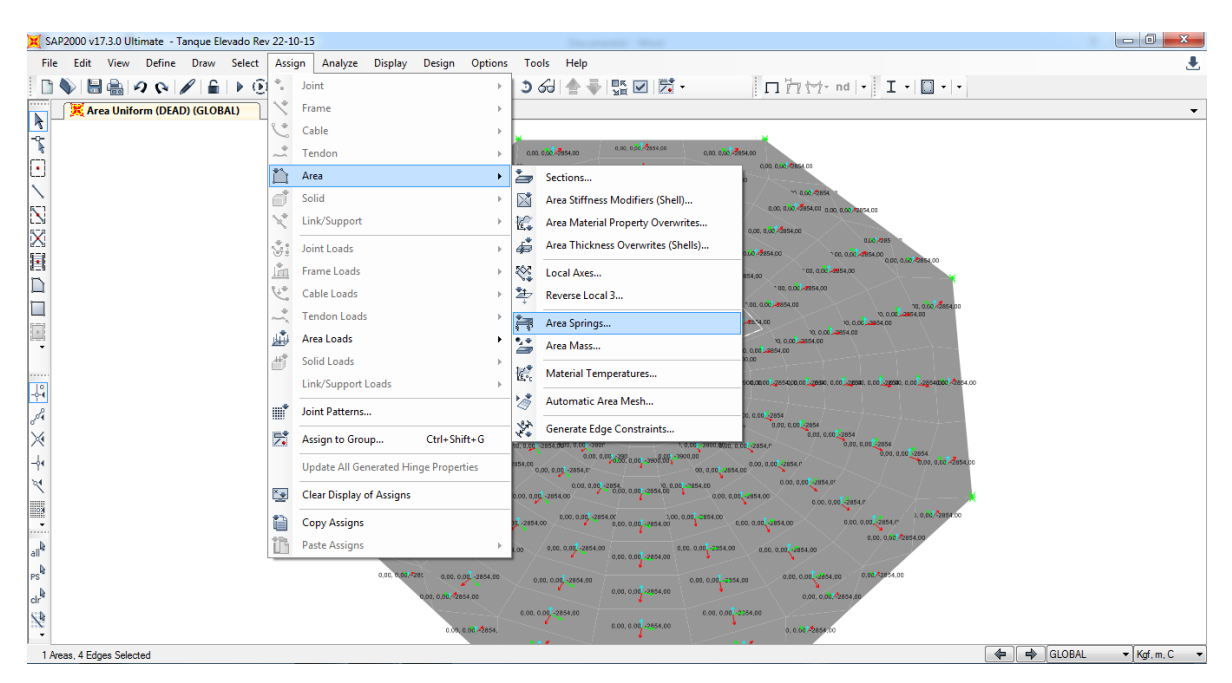

Figura 4.33 (a). asignación del modulo de balasto mediante "Area Springs". Fuente: Elaboración propia realizado en SAP 2000 V.17.3.0

EVALUACIÓN ESTRUCTURAL DE UN RECIPIENTE VERTICAL EXISTENTE ANTE ACCIONES SÍSMICAS EMPLEANDO TÉCNICAS ACTUALES, SEGÚN NORMA COVENIN 3621:2000

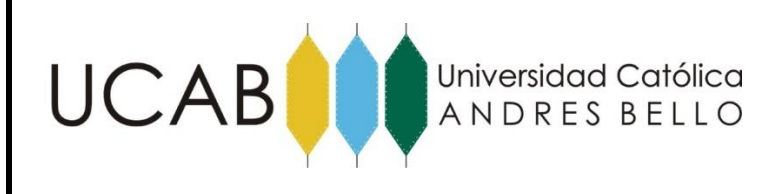

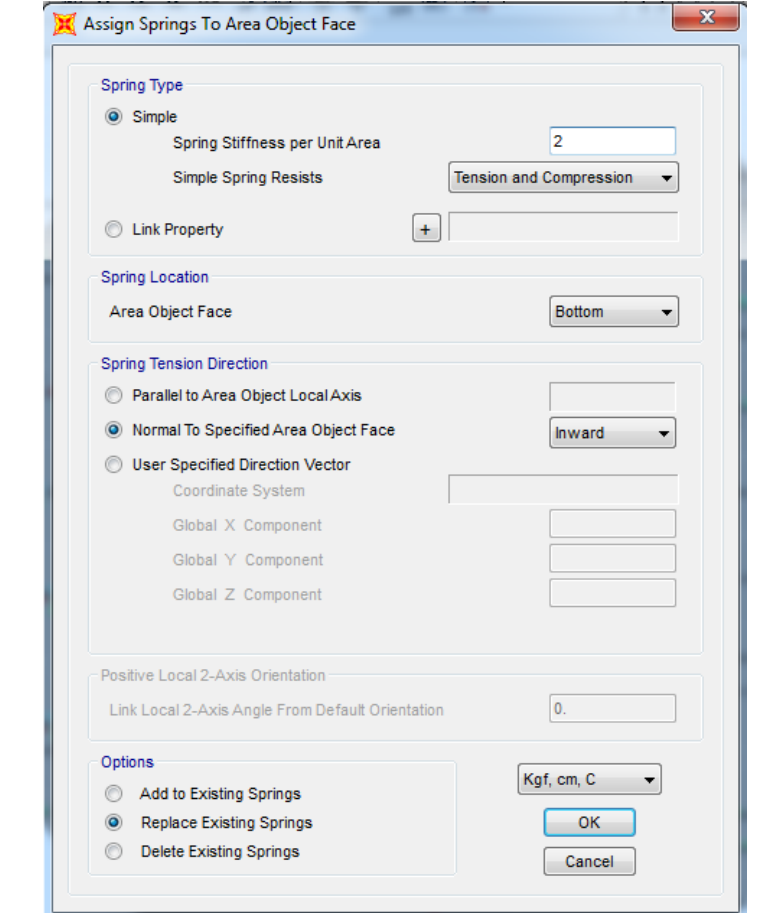

Figura 4.33 (b). Cuadro representativo de la asignación del modulo de balasto al recipiente vertical. Fuente: Elaboración propia realizado en SAP 2000 V.17.3.0

#### **4.2.9.- Asignación de las características de los materiales**

Con el objeto de asignar las propiedades físicas de los materiales que tendrán los diferentes elementos estructurales, se procede como se indica a continuación:

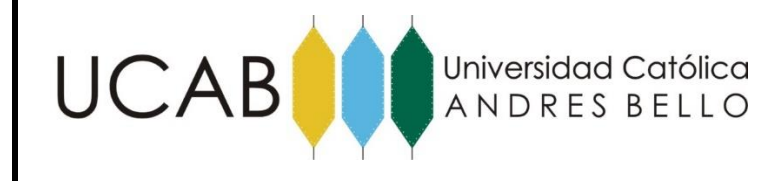

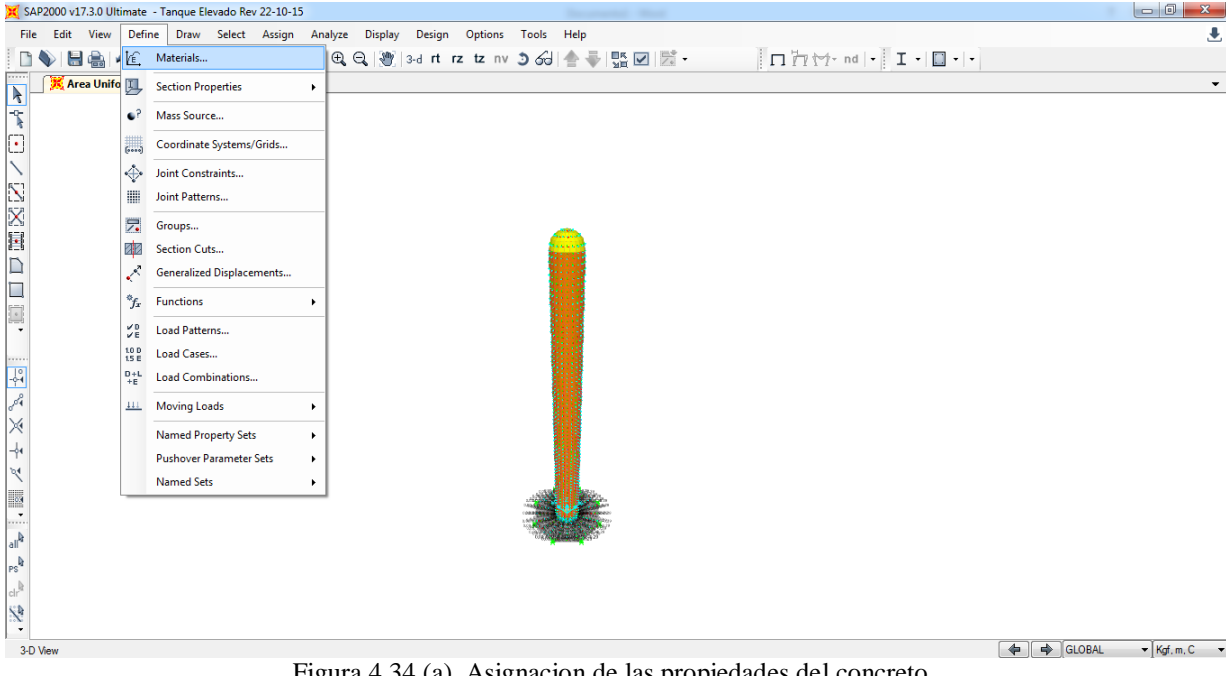

#### **4.2.9.1.- Definición del Concreto**

Figura 4.34 (a). Asignacion de las propiedades del concreto. Fuente: Elaboración propia realizado en SAP 2000 V.17.3.0

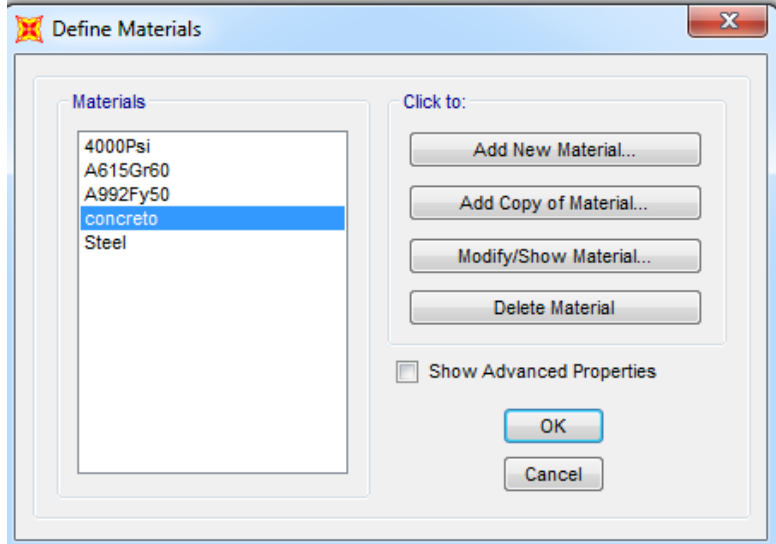

Figura 4.34 (b). Deficion del material.

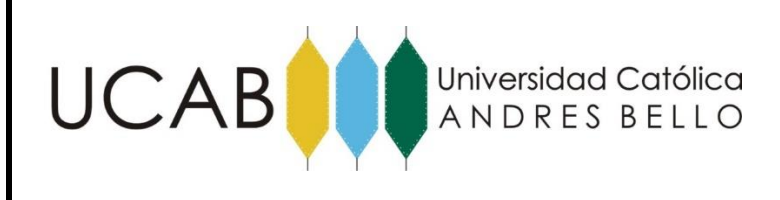

Fuente: Elaboración propia realizado en SAP 2000 V.17.3.0

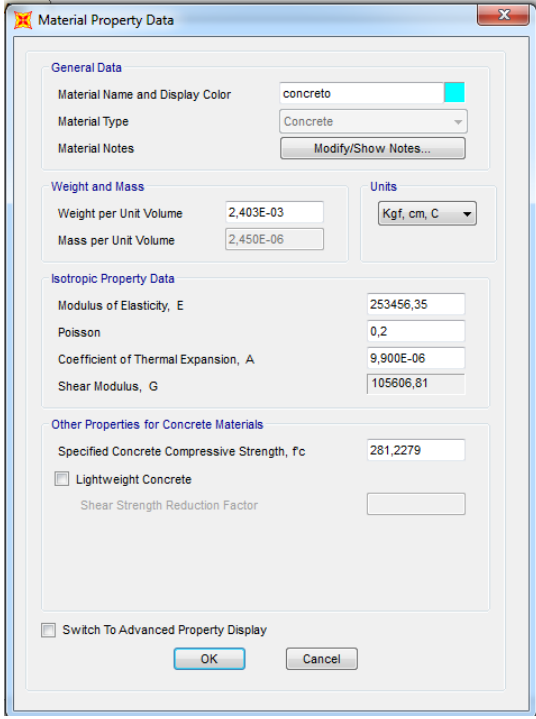

Figura 4.34 (c). Cuadro de datos con las propiedades del material. Fuente: Elaboración propia realizado en SAP 2000 V.17.3.0

## **4.2.9.2.- Definición del Acero.**

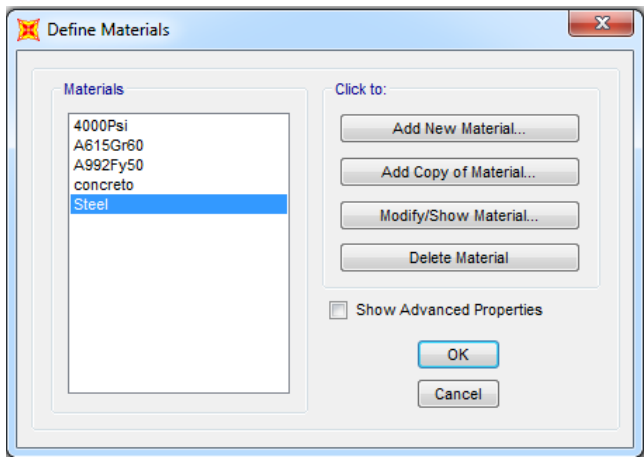

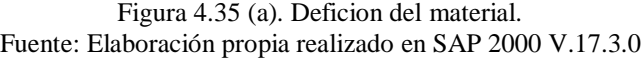

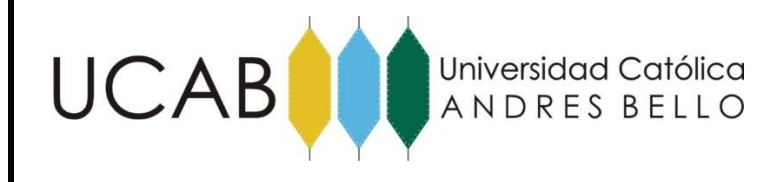

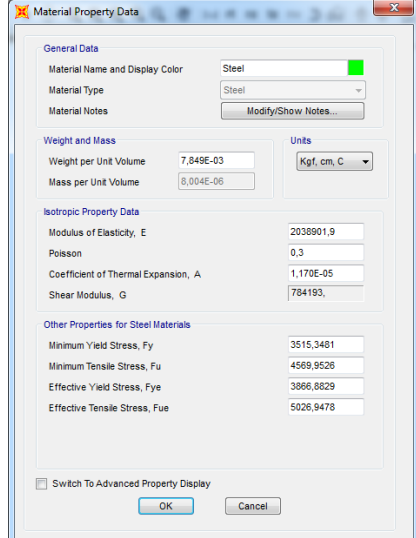

Figura 4.35 (b). Cuadro de datos con las propiedades del acero. Fuente: Elaboración propia realizado en SAP 2000 V.17.3.0

Una vez definido los materiales y habiendo cumplido uno a uno los pasos anteriormente mencionados, el recipiente se encuentra estructuralmente modelado en el Programa de Cálculo Estructural SAP 2000, Versión 17.13.0.

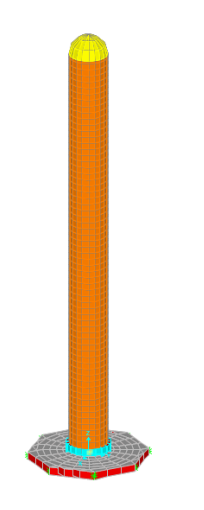

Figura 4.36. Recipiente definido estructuralmente en SAP 2000. Fuente: Elaboración propia realizado en SAP 2000 V.17.3.0

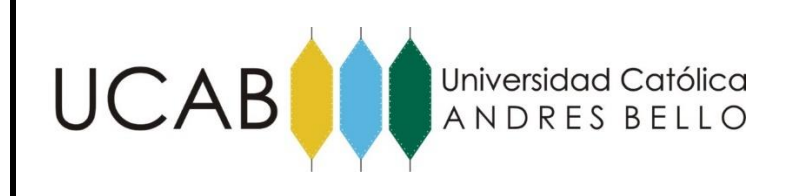

#### **4.2.10.- Asignación de Cargas.**

Para simular la incidencia de las cargas presentes en el modelo de estudio, se definen los diferentes casos de ellas, en los cuales se deben tomar en cuenta la Carga Permanente que considera el peso propio de los elementos de acuerdo a sus características físicas y la Carga Variable.

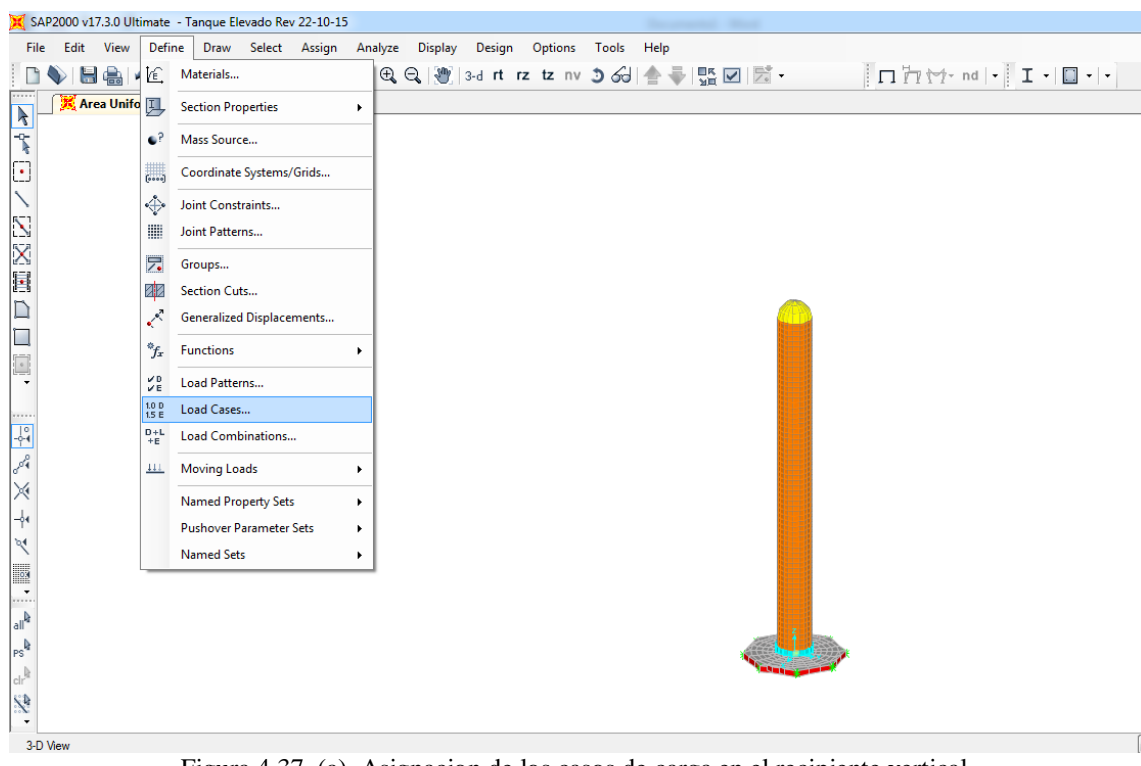

Figura 4.37. (a). Asignacion de los casos de carga en el recipiente vertical. Fuente: Elaboración propia realizado en SAP 2000 V.17.3.0

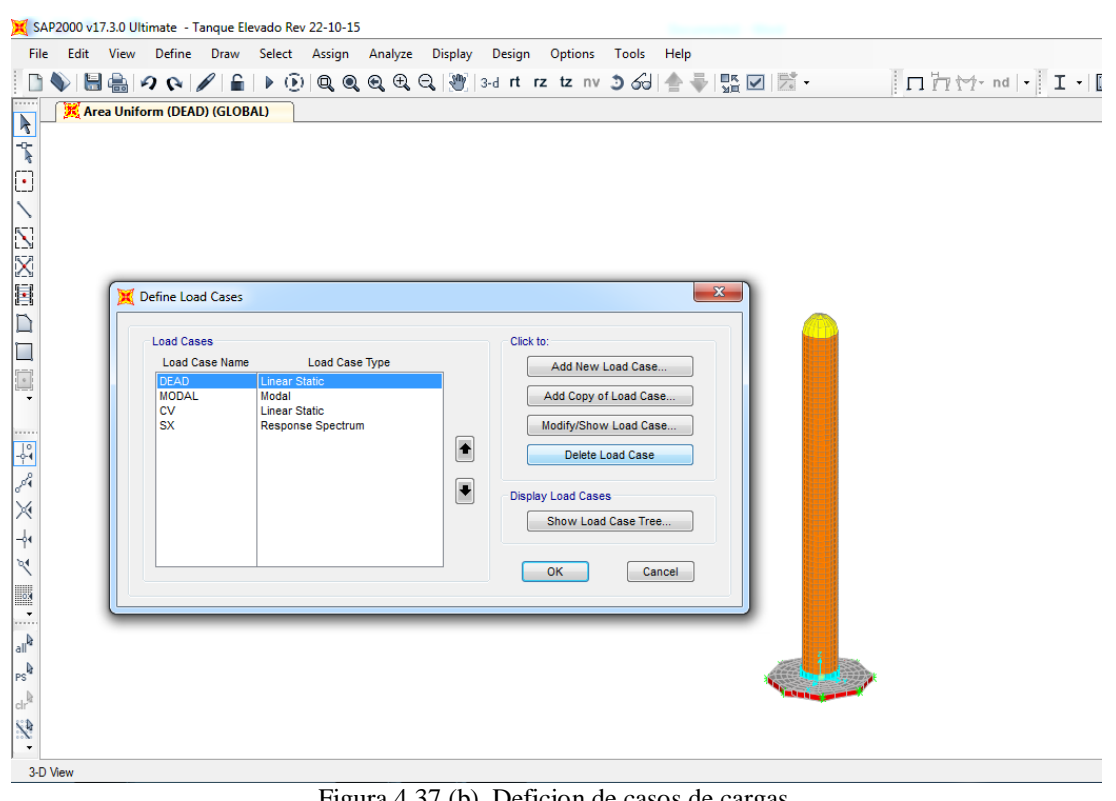

Figura 4.37 (b). Deficion de casos de cargas. Fuente: Elaboración propia realizado en SAP 2000 V.17.3.0

## **4.2.11.- Asignación del Efecto Sísmico.**

Para el análisis del comportamiento del tanque, es necesario considerar la respuesta del mismo ante el efecto de una acción sísmica, que es la vibración que el suelo provoca por una repentina liberación de energía acumulada en la corteza terrestre y el manto superior de la tierra. No todas las regiones del globo están igualmente sujetas a sismos, ya que los epicentros se localizan a lo largo de cinturones activos, donde se libera el 95% de la energía producida por los movimientos tectónicos.

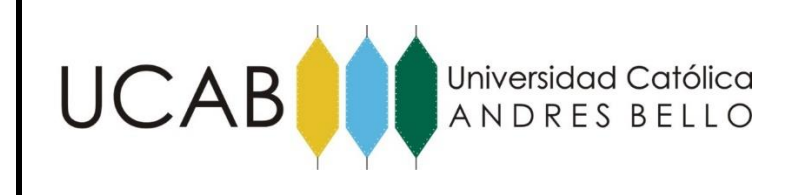

El recipiente puede ser analizado como una barra empotrada en el suelo, con masas a la altura de cada masa. La estructura tiene tantos modos diferentes de vibración como número de masas poseen, es decir de grados de libertad. Asociado a cada modo de vibración hay una determinada frecuencia o período de vibración. El primer modo de vibración se denomina fundamental, para el cual todas las masas se desplazan hacia el mismo lado de la vertical, en forma proporcional. A este primer modo le corresponde el período más largo (o menor frecuencia) de vibración, y es el que generalmente se utiliza para determinar el período natural de la estructura. (Florio, and Baldino, 1998)

El análisis dinámico se plantea por lo general en términos de respuesta modal en régimen elástico, según los grados de libertad del sistema. Se asume que los sistemas estructurales tienen tantos modos de vibración como grados significativos de libertad. Bajo la acción de un sismo, la respuesta en rango elástico puede visualizarse en forma simplificada, como superposición de los modos de vibración que caracterizan el sistema. (Domínguez, and Romero, 1999)

El método del análisis modal es un proceso mucho más exacto y refinado que el de análisis estático y exige el uso de adecuados programas de computación, en este caso se emplea el SAP 2000, que efectúa el análisis de veinticuatro modos diferentes de vibración.

Para llevar a cabo un análisis dinámico se debe tener un espectro de respuesta real o simulado, que es el registro de una determinada excitación sísmica. (Florio, and Baldino, 1998)

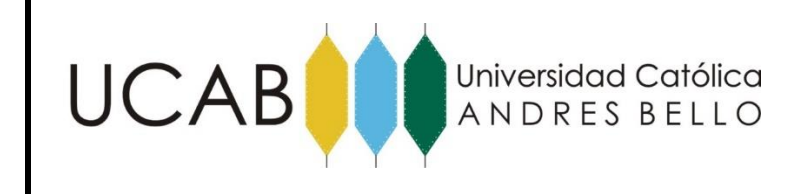

Para obtener el espectro de respuesta elástico nos apoyamos en el estudio realizado por CORAL 83 en donde, por medio de un estudio realizado se determina que la aceleración máxima horizontal del terreno resulto igual a 0,31g y la excitación sísmica se caracterizo a través de un esprectro de respuesta elástica con una aceración máxima horizontal del terreno Ao cuya amplitud se normalizo a 1,00g y un amortiguam,iento del 3% para un perfil típico del subsuelo S1. Siguiento los pasos establecidos en la Norma COVENIN 3621:2000: Diseño Sismorresistente de Instalaciones Industriales y las características geotécnicas obtenidas para definir dicho espectro. Los valores característico del espectro se encuentran sintetizados en la siguiente, seguido del grafico donde se representa el espectro obtenido con dichos valores.

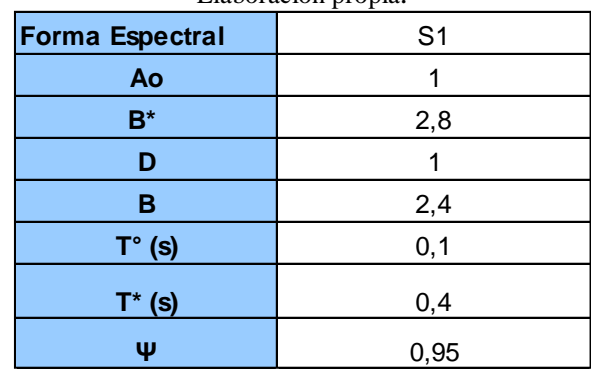

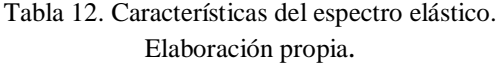

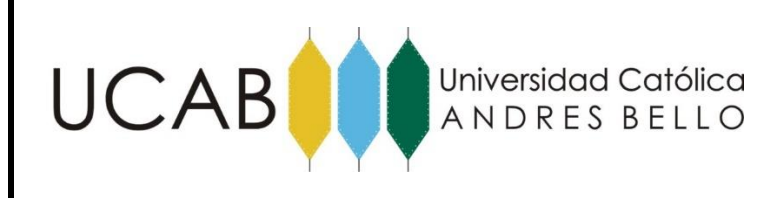

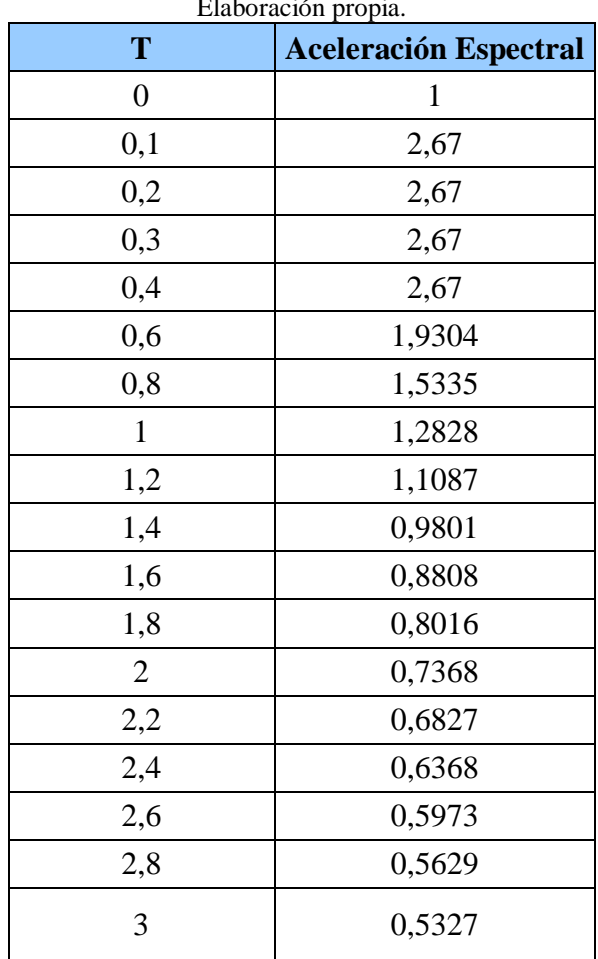

Tabla 13. Valores de periodo T vs Aceleración Espectral. Elaboración propia.

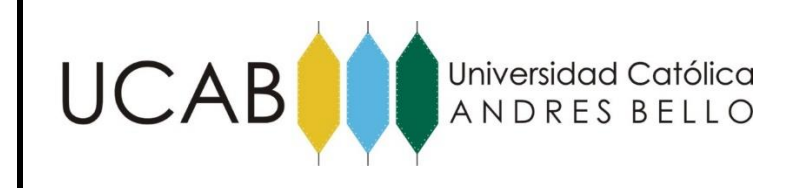

#### PLANTEAMIENTO DEL PROBLEMA

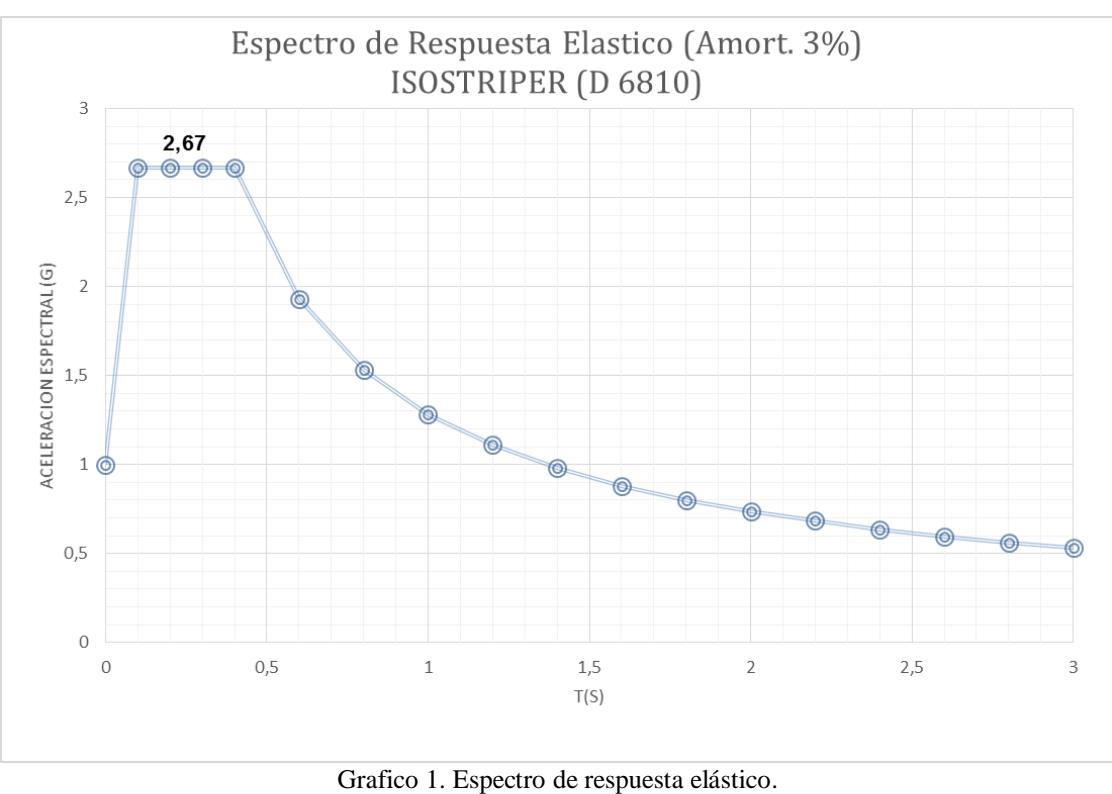

Elaboración propia.

El uso del programa de cálculo estructural SAP 2000 versión 17.13.0, ofrece una gran ventaja en el estudio del comportamiento del recipiente ante una excitación sísmica, puesto que permite el ingreso de la data de un espectro para analizar la respuesta de la estructura ante dicho evento.

Para ingresar el registro sísmico anteriormente calculado se usa la función "Response Spectrum", como se muestra a continuación:

EVALUACIÓN ESTRUCTURAL DE UN RECIPIENTE VERTICAL EXISTENTE ANTE ACCIONES SÍSMICAS EMPLEANDO TÉCNICAS ACTUALES, SEGÚN NORMA COVENIN 3621:2000

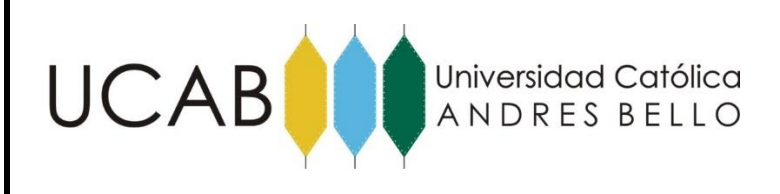

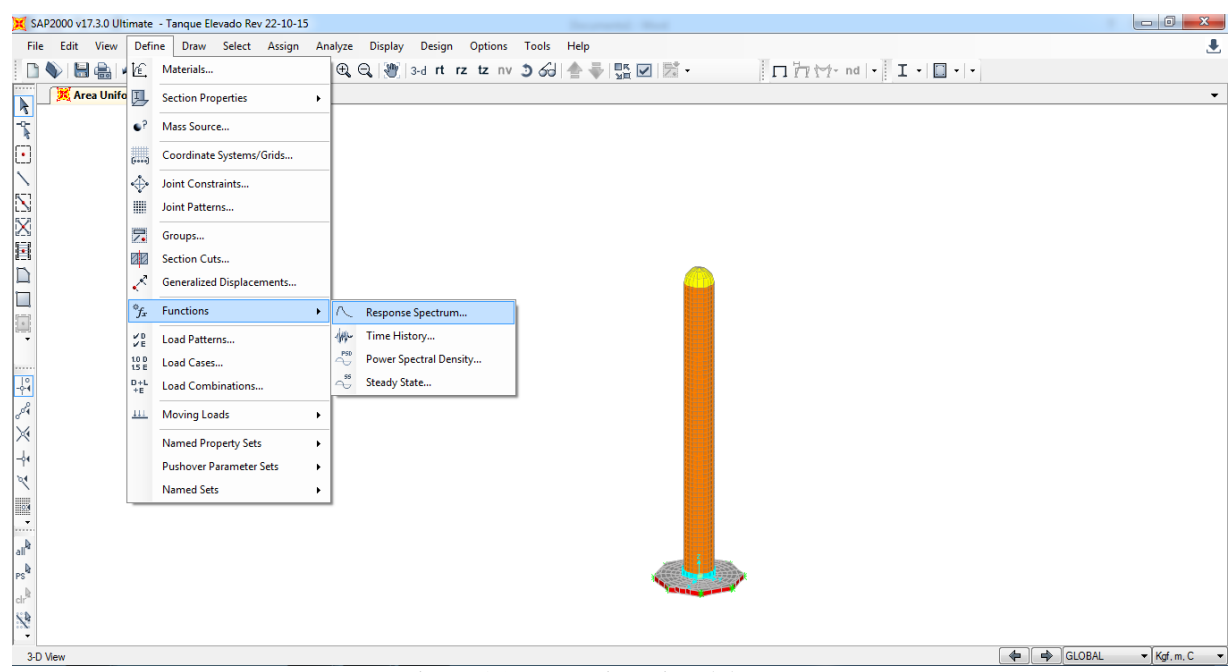

Figura 4.38 (a). Asignacion del espectro. Fuente: Elaboración propia realizado en SAP 2000 V.17.3.0

Seguidamente se define el espectro que se desea ingresar para ser analizado introduciendo los valores obtenidos previamente en el programa.

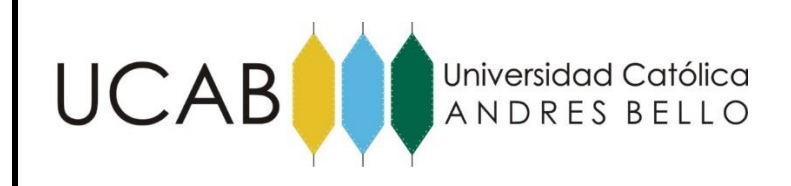

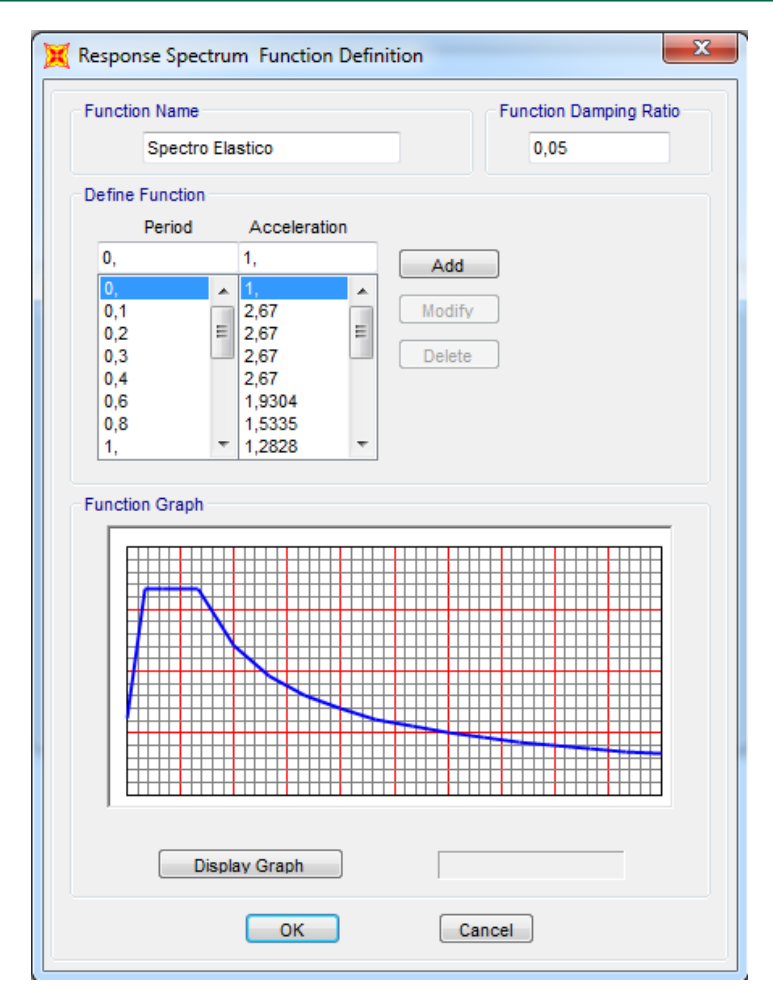

Figura 4.38 (b). Carga de datos para definir el espectro. Fuente: Elaboración propia realizado en SAP 2000 V.17.3.0

#### **4.2.12.- Análisis de Casos de Carga.**

Una vez ingresado el sismo que será usado en el estudio del comportamiento del recipiente, se definen el caso de cargas lineales, que será objeto del análisis de la estructura.

EVALUACIÓN ESTRUCTURAL DE UN RECIPIENTE VERTICAL EXISTENTE ANTE ACCIONES SÍSMICAS EMPLEANDO TÉCNICAS ACTUALES, SEGÚN NORMA COVENIN 3621:2000

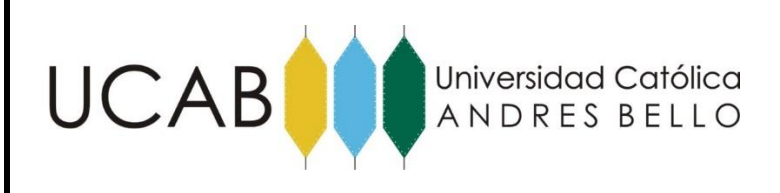

X SAP2000 v17.3.0 Ultimate - Tanque Elevado Rev 22-10-15 File Edit View Define Draw Select Assign Analyze Display Design Options Tools Help J. **Example 12**<br> **Example 12**<br> **K** Area Unite<br>
P<br>
Mass Source... @ Q | 新 | 3-d rt rz tz nv 5 66| 会导| 盟図| 図 -□/囚図臝ロロ画・||57%×ナン■「4.\*\*\*※ Coordinate Systems/Grids.  $\bigoplus$  Joint Constraints... Joint Patterns..  $\overline{Z}$  Groups. **BEZ** Section Cuts Generalized Displacements.  $e_{f_x}$  Functions  $\frac{v}{v}$ <sub>E</sub> Load Patterns.  $100$  Load Cases.. Load Combinations  $\stackrel{\scriptscriptstyle 0+t}{\scriptscriptstyle +t}$ **III** Moving Loads Named Property Sets Pushover Parameter Set Named Sets  $3-DW$  $\begin{array}{|c|c|c|}\n\hline\n\text{ } & \text{ } \end{array}$  GLOBAL  $\begin{array}{|c|c|c|}\n\hline\n\text{ } & \text{ } \end{array}$  Kgf, m, C

Figura 4.39 (a). Asignacion de los casos de carga de la estructura. Fuente: Elaboración propia realizado en SAP 2000 V.17.3.0

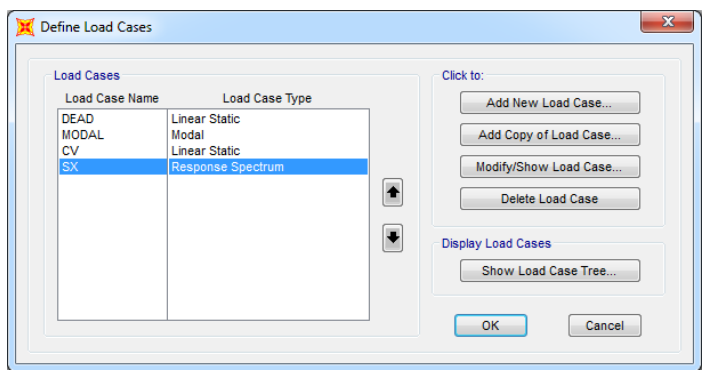

Figura 4.39 (b). Carga de datos para asignar el espectro al elemento. Fuente: Elaboración propia realizado en SAP 2000 V.17.3.0

#### **4.2.12.1.- Combinaciones de Carga**

Para estudiar la respuesta del recipiente ante la acción de las cargas definidas, se ingresan una serie de combinaciones de cargas que permiten el análisis completo de los efectos que producen todas las variables presentes y su participación en conjunto, ya que el tanque debe tener en todas las secciones una resistencia de diseño mayor o igual a la resistencia requerida, la cual se calcula las solicitaciones como se indica a continuación.

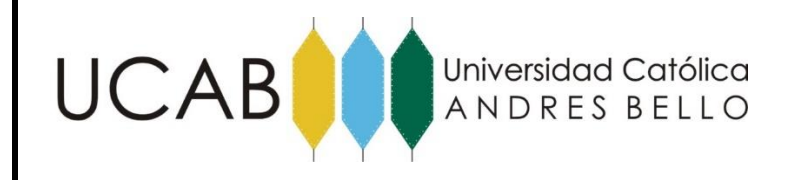

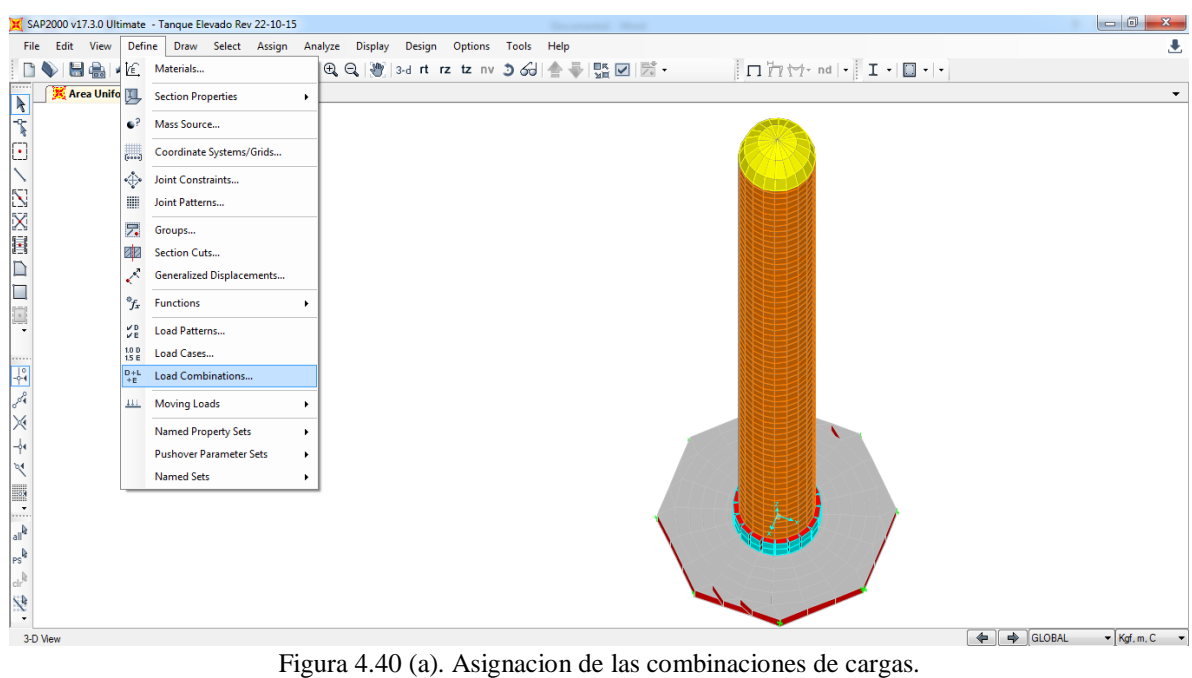

Fuente: Elaboración propia realizado en SAP 2000 V.17.3.0

$$
COMB1: CP + 0.7S + CV \tag{12}
$$

Definidas las combinaciones de carga se ingresan las mismas en el modelo como se indica a continuación:

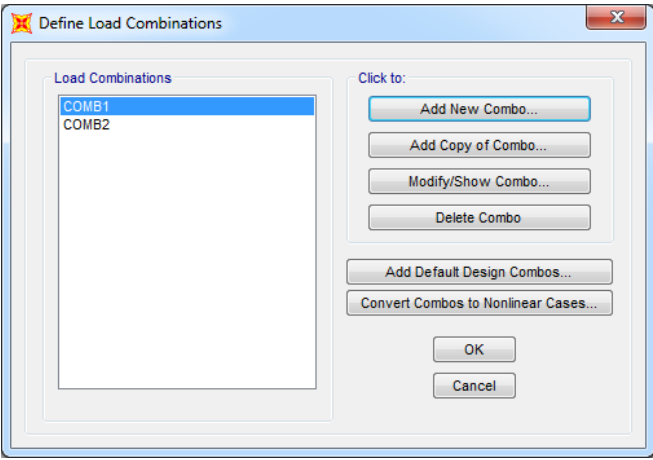

Figura 4.40 (b). Definición de la combinación de cargas Fuente: Elaboración propia realizado en SAP 2000 V.17.3.0

EVALUACIÓN ESTRUCTURAL DE UN RECIPIENTE VERTICAL EXISTENTE ANTE ACCIONES SÍSMICAS EMPLEANDO TÉCNICAS ACTUALES, SEGÚN NORMA COVENIN 3621:2000

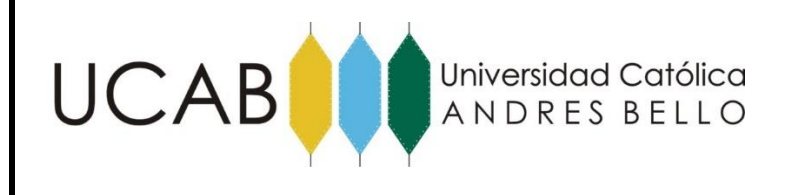

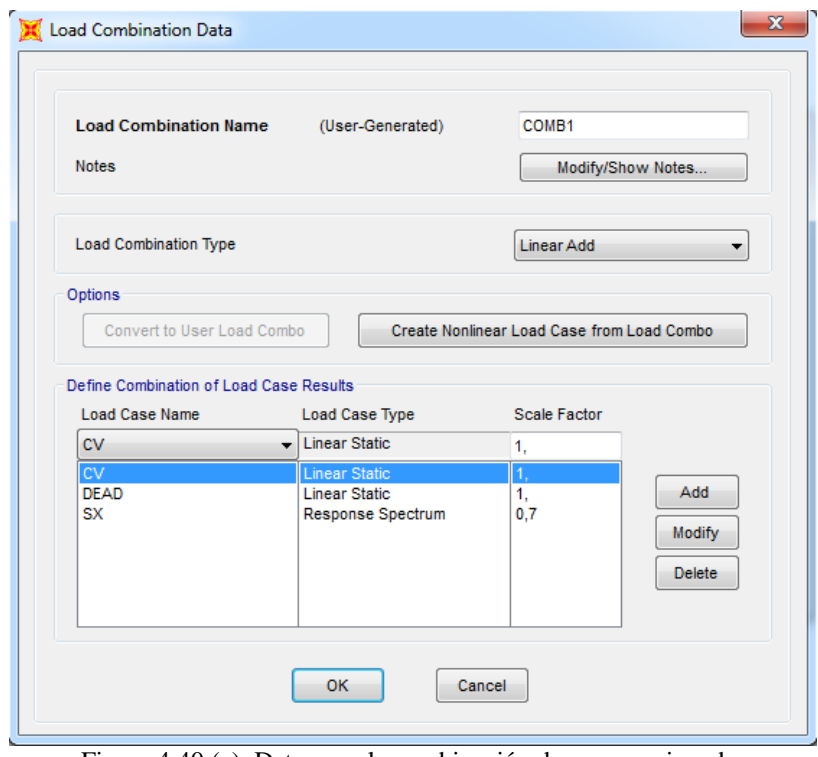

Figura 4.40 (c). Datos con la combinación de cargas asignada. Fuente: Elaboración propia realizado en SAP 2000 V.17.3.0

#### **4.2.13.- Ejecución del Programa.**

Finalizado uno a uno los pasos anteriormente mencionados, el tanque se encuentra modelado totalmente en el Programa de Cálculo Estructural SAP 2000, Versión 17.3.0. Seguidamente se ejecuta el programa a fin de analizar los resultados obtenicos mela simulación de su comportamiento estructural. La respuesta obtenida y su interpretación se presentan en el Capítulo V del presente Trabajo Especial de Grado (Análisis de Resultados).

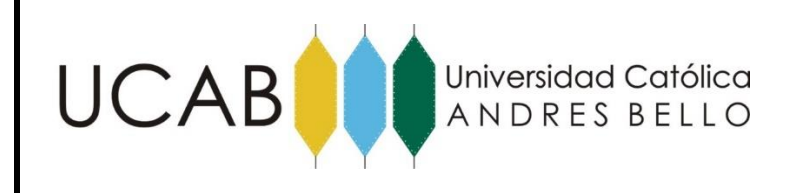

#### **4.2.14.- Tracción de los pernos ubicado en la base del tanque**

En los puntos anteriores se modeló el tanque considerando la interacción que existe entre el cuerpo, fundación y suelo pero para realizar el cálculo de las solicitaciones a las cuales están sometidos los 36 pernos ubicados alrededor de la placa metálica ubicada sobre la función de concreto. Se realizó un modelado más preciso en cuanto a las relaciones entre los elementos finitos.

Para este caso se empleó el mismo procedimiento descrito anteriormente para el diseño del cuerpo del tanque tanto para la cúpula como para el cuerpo metálico, siendo la única diferencia que se consideró que los elementos de 4 nodos (Shell) que se generen guarden una relación mas pequeña con el fin de poder modelar con mas precisión la losa de fundación.

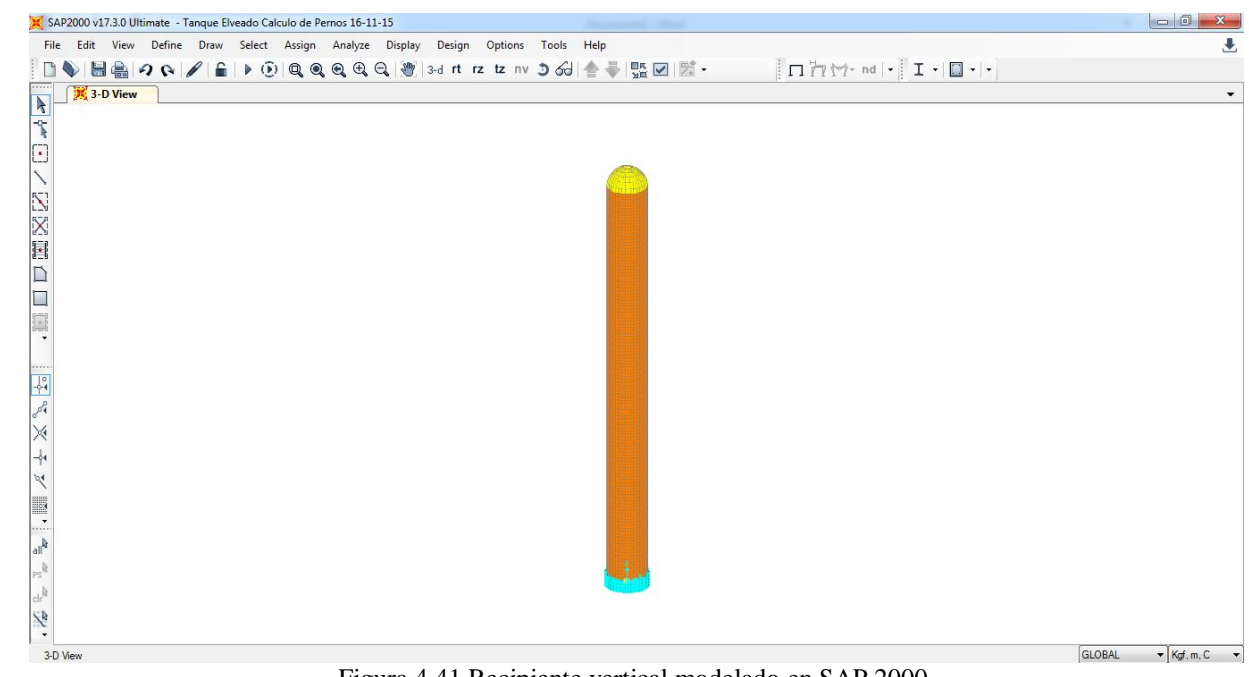

Figura 4.41 Recipiente vertical modelado en SAP 2000. Fuente: Elaboración propia realizado en SAP 2000 V.17.3.0

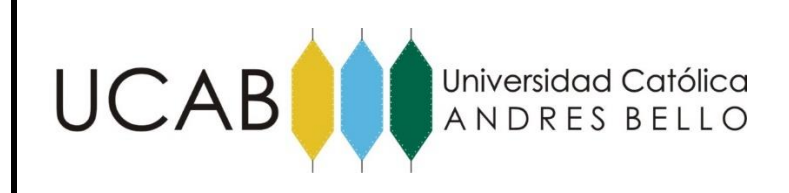

El objetivo de diseñar el recipiente con elementos mas pequeños radica en poder obtener valores más preciso al momento de ejecutar el programa para el cálculo de los pernos. Una vez diseñado la placa metalica que une la base del recipiente con la losa metalica, se le asigno por medio del comando "Area Sections" las propiedas al elemento metalico como se muestra a continuación:

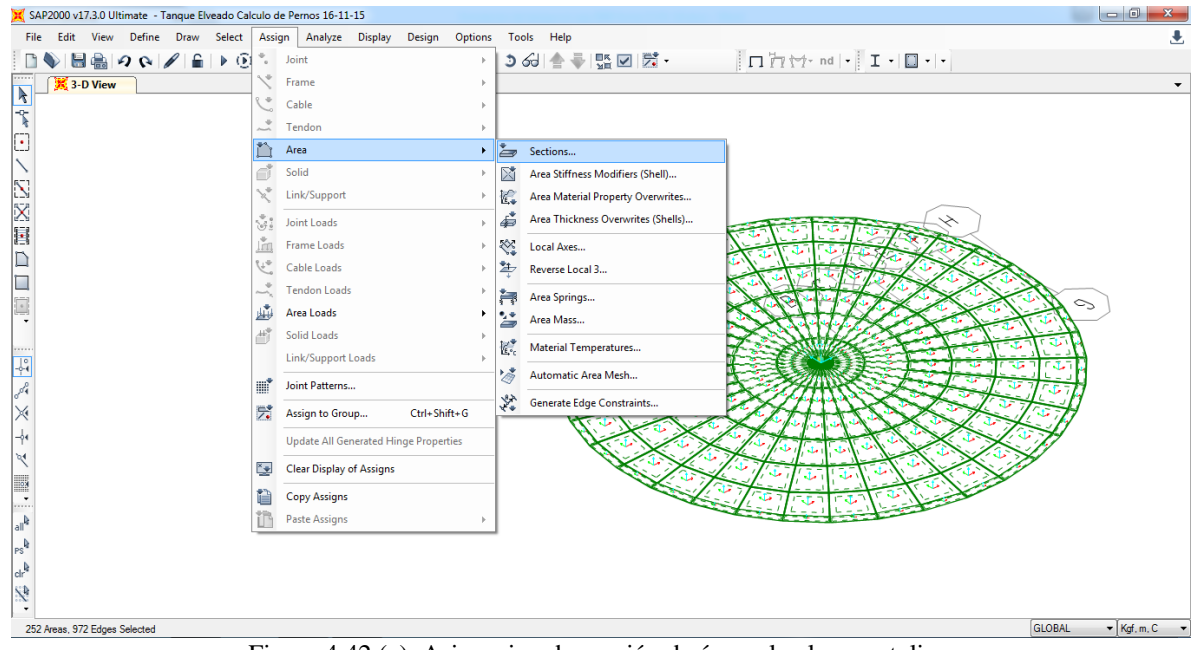

Figura 4.42 (a). Asignacion de sección de área a la placa metalica. Fuente: Elaboración propia realizado en SAP 2000 V.17.3.0

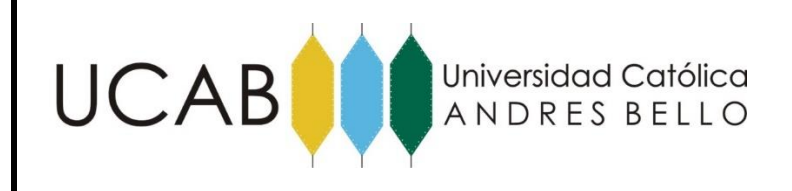

### PLANTEAMIENTO DEL PROBLEMA

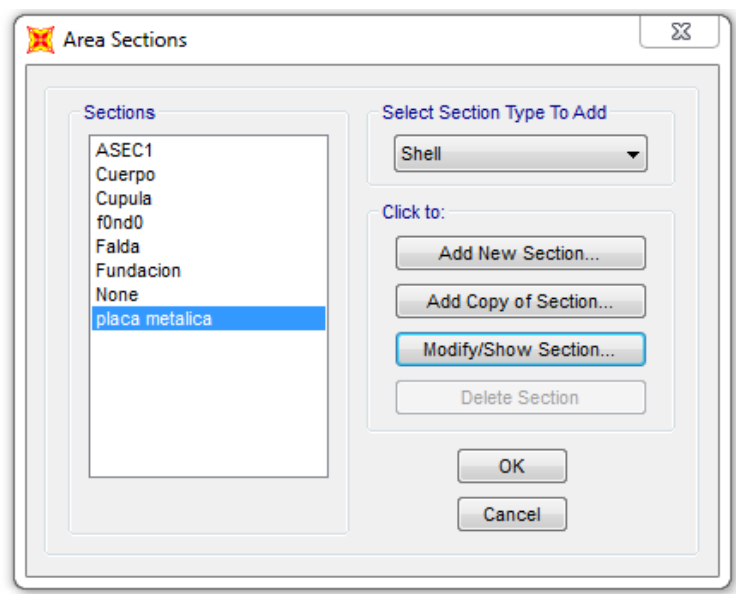

Figura 4.42 (b). Creacion de la sección de área para la placa matálica. Fuente: Elaboración propia realizado en SAP 2000 V.17.3.0

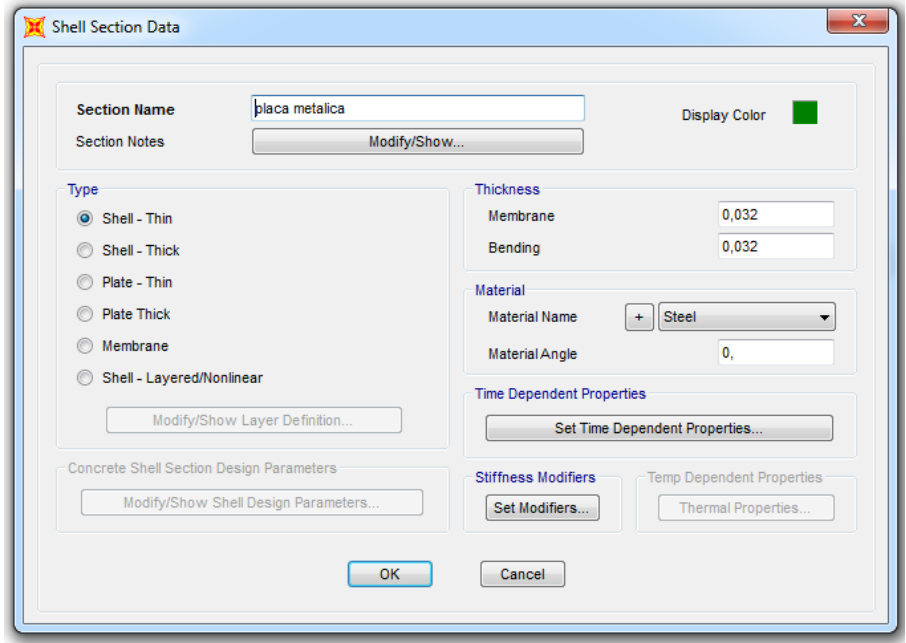

Figura 4.42 (c). Cuadro de dato con las propiedades correspondientes a la placa metálica.. Fuente: Elaboración propia realizado en SAP 2000 V.17.3.0

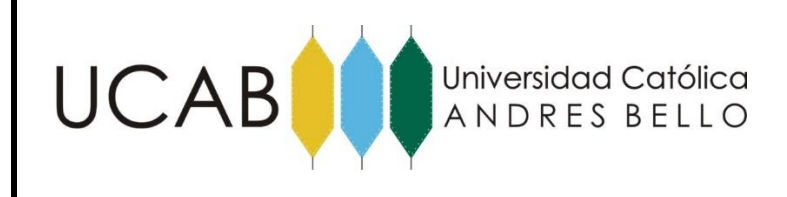

#### **4.2.14.1.- Simulación del Comportamiento del concreto**

Para la simulación de la interacción de comportamiento de la placa metálica en contacto con el concreto se utilizó el mismo concepto aplicado para el suelo anteriormente empleando la herramienta de "Area Springs", con el objeto de simular mediante resortes el comportamiento del concreto.

Para lograr incorporar este fenómeno con la sección definida como "Placa Metálica" se le asigna la propiedad de "Area Springs", y establecer un modulo de elasticidad al concreto.

En este caso se considera un módulo de elasticidad de 2526,71 Kg/cm<sup>3</sup> calculado empleando la siguiente formula:

$$
K = B = \frac{Ec}{L} \tag{13}
$$

$$
K = \frac{15100 \times \sqrt{280}}{100} = 2526,71
$$

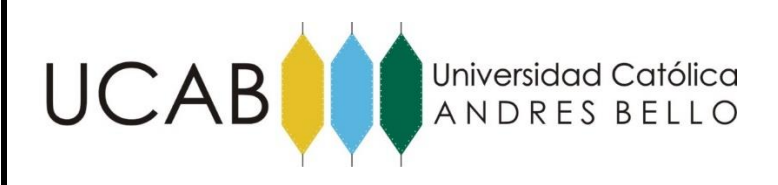

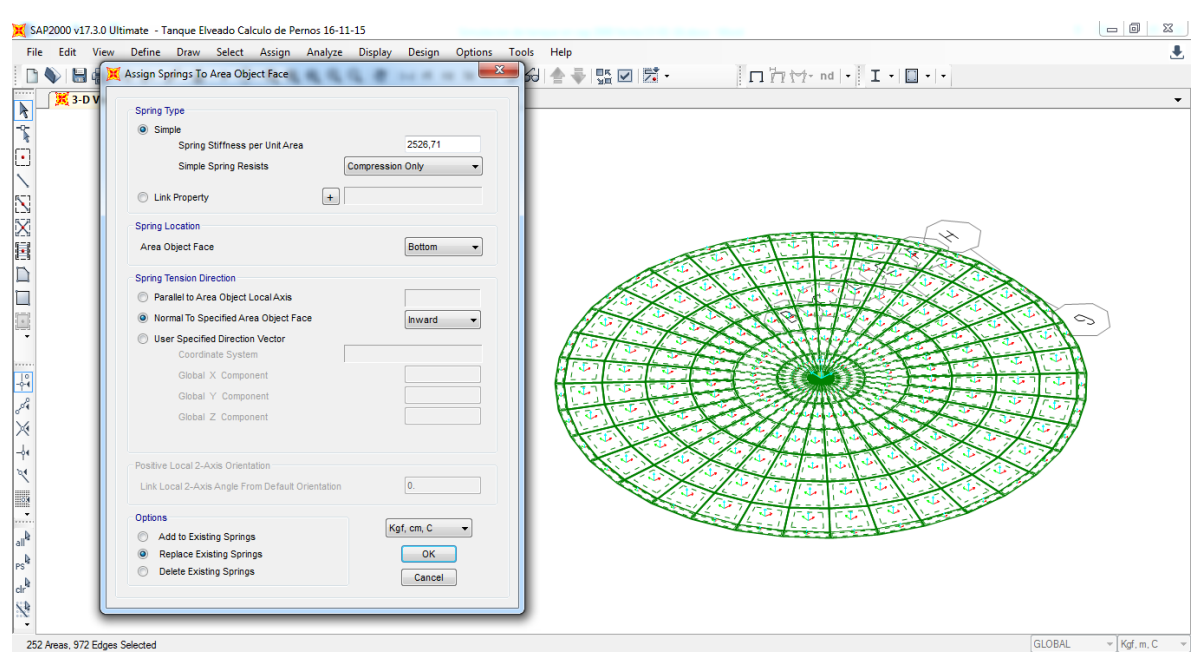

Figura 4.43 Asignacion de la constante de rigidez para simular el comportamiento del concreto. Fuente: Elaboración propia realizado en SAP 2000 V.17.3.0

#### **4.2.14.2.- Asignación de la resistencia simulada de los pernos.**

Para asignar los 36 pernos ubicados equidistantes en la placa metálica del recipiente primero se determinó el valor del corte basal y el momento que se ejerce en la base para determinar la altura de aplicación de la fuerza por medio de un análisis estatico, dichos procedimientos de cálculos se explicaran en el capítulo V referente a análisis de resultados.

Conocida la altura de aplicación se procede a aplicar la carga horizontal, pero para evitar deformación en las paredes del recipiente se asigna a los nodos correspondientes a la altura previamente determinada a los 22,5 metros, la propiedad diafragma con el comando "constraints".

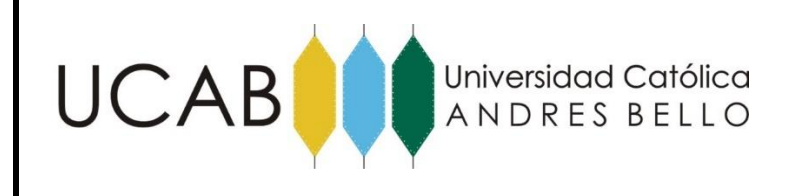

#### **4.2.14.3.- Asignación de la carga**.

Una vez asignada la propiedad se divide la fuerza aplicada entre los nodos para asignarle a cada nodo la carga por medio del comando "Constraints", el objeto de asignarle esta característica a los nodos se debe a que, al aplicar una fuerza tan grande a los nodos se deformarían y al asignarle esta propiedad se evita que esto ocurra.

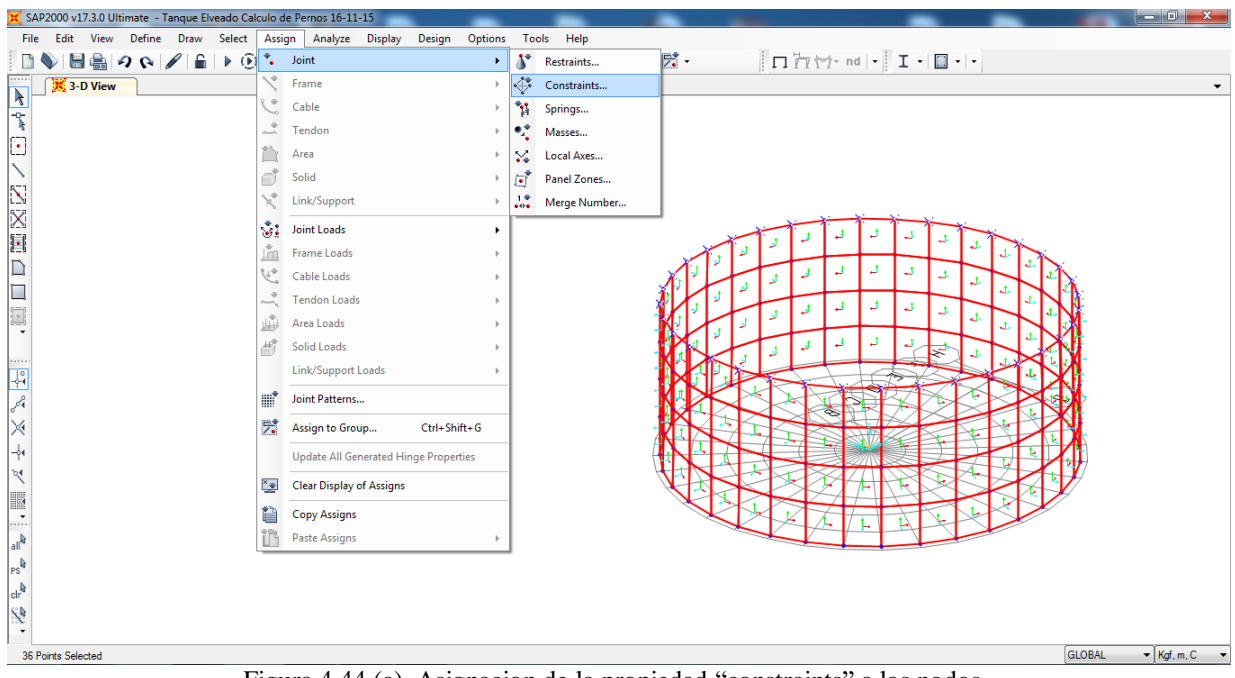

Figura 4.44 (a). Asignacion de la propiedad "constraints" a los nodos. Fuente: Elaboración propia realizado en SAP 2000 V.17.3.0

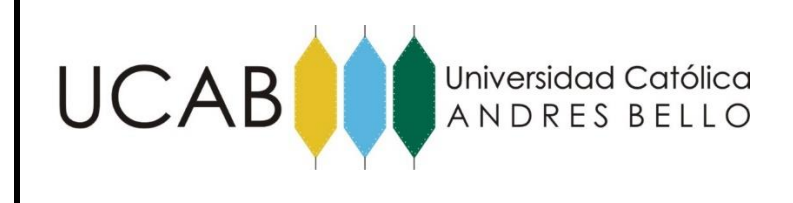

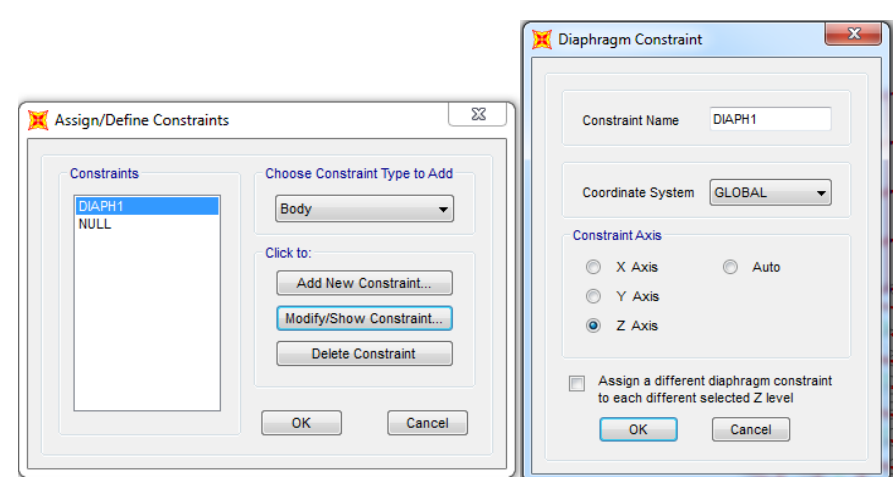

Figura 4.44 (b). Definicion y propiedades del Diafragma. Fuente: Elaboración propia realizado en SAP 2000 V.17.3.0

Para simular la presencia de los pernos se seleccionan los 36 elementos ubicados en la placa metálica y se le asignan restricciones por medio del comando "Springs". Lo cual permite que los pernos funcionen simulando resortes y asi obtener las solicitaciones en cada uno de los pernos.

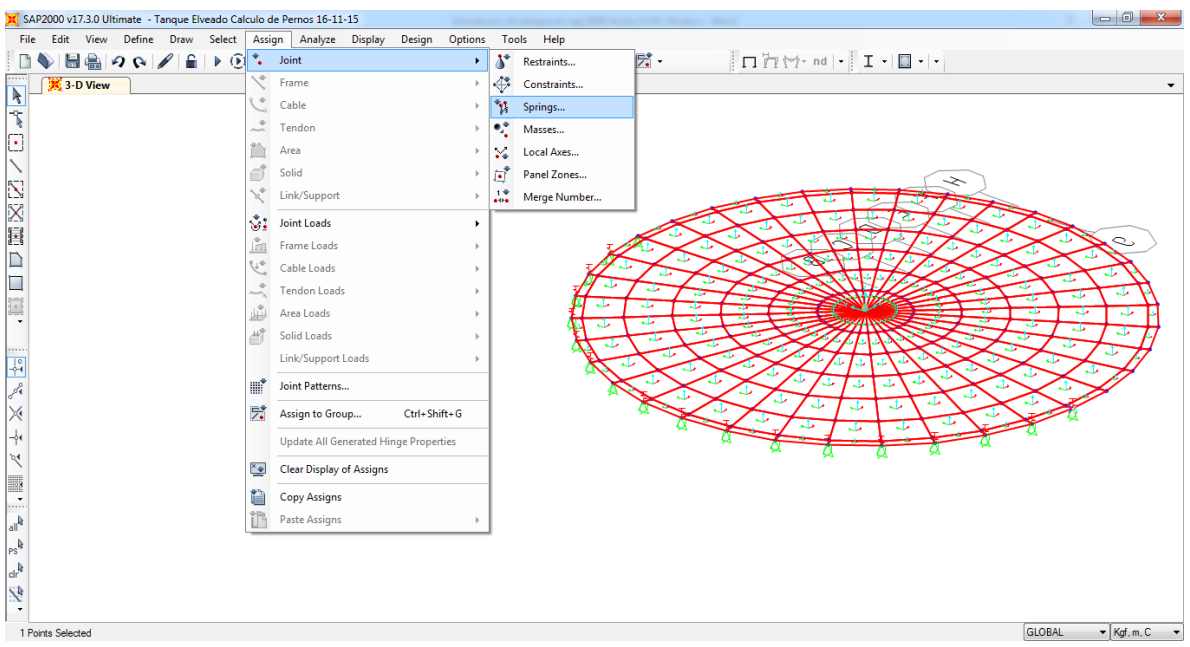

Figura 4.45 Asignacion de resorte a la placa metálica. Fuente: Elaboración propia realizado en SAP 2000 V.17.3.0

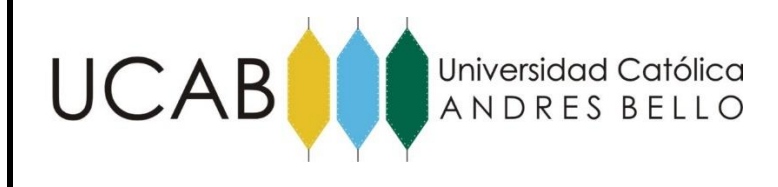

Para determinar el valor de la resistencia del resorte K, se empleó la siguiente formula:

$$
K = \frac{A * E}{L} \tag{14}
$$

 $K = \frac{45,6*2,1*10^6}{326}$  $\frac{282.1*10}{286}$  = 3348,25 Kg/cm

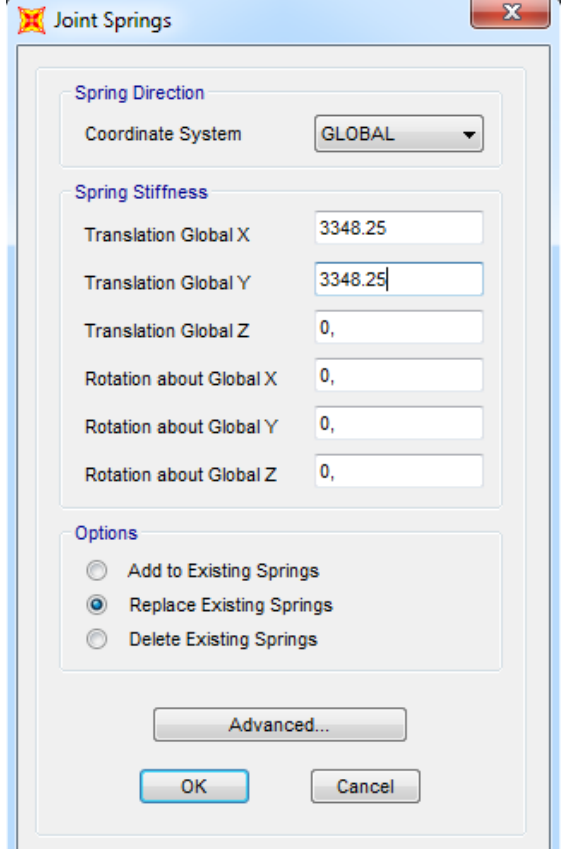

Figura 4.46 Cuadro con los valores de la constante de rigidez de los resortes. Fuente: Elaboración propia realizado en SAP 2000 V.17.3.0

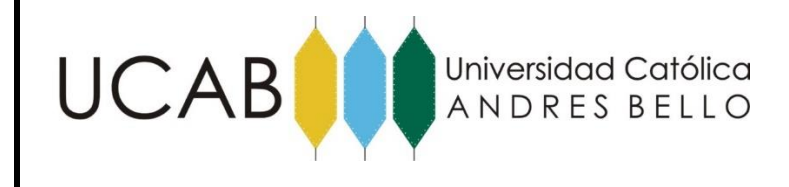

# **CAPÍTULO V - ANÁLISIS DE RESULTADOS**

En este capítulo se analizan los resultados obtenidos de la corrida del programa SAP 2000, versión 17.13.0, una vez que fueron completados todos los pasos necesarios para modelar el tanque para su comprobación.

#### **5.1.- Análisis de los Momentos de Vuelco y Estabilizante**

En este punto se analiza el comportamiento del tanque ante el efecto de ocurrencia de un sismo, considerando su respuesta al volcamiento. Para ello se obtienen las reacciones en la base para determinar el momento máximo y la fuerza presentandos en la siguiente tabla:

Tabla 14. Reacciones en la base del recipiente con 0.30g. Fuente: Elaboración propia adaptado de Sap2000 V.13.3.0

| <b>TABLE: Base Reactions</b> |                 |                 |                 |            |          |                     |                 |                 |
|------------------------------|-----------------|-----------------|-----------------|------------|----------|---------------------|-----------------|-----------------|
| <b>OutputCase</b>            | <b>CaseType</b> | <b>StepType</b> | <b>GlobalFX</b> | GlobalFY   |          | GlobalFZ   GlobalMX | <b>GlobalMY</b> | <b>GlobalMZ</b> |
| Text                         | Text            | Text            | Kgf             | <b>Kgf</b> | Kgf      | Kgf-m               | Kgf-m           | Kgf-m           |
| <b>SX</b>                    | LinRespSpec     | Max             | 357762,61       | 0.35       | 0,000638 | 0.01654             | 8051408.42      | 0,88            |
| COMB1                        | Combination Max |                 | 250433,83       | 0.24       | 3551608  | 0.01158             | 5635985.9       | 0,62            |
| COMB1                        | Combination Min |                 | $-250433,83$    | $-0.24$    | 3551608  | $-0.01158$          | -5635985.9      | $-0.62$         |

$$
Mz = FzR \tag{15}
$$

 $Mz = FzR = (3551608 \text{ kg}) (8,5m) = 30188668 \text{ Kg} - m$ 

$$
FS = \frac{Mz}{My}
$$
 (16)

$$
FS = \frac{30188668 \, Kg - m}{8051408,42 \, Kg - m} = 3,75
$$

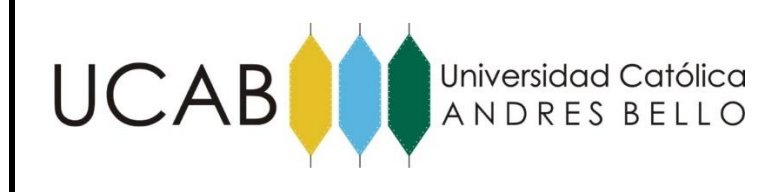

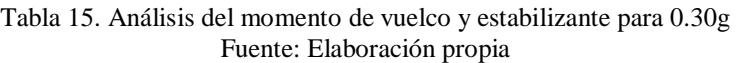

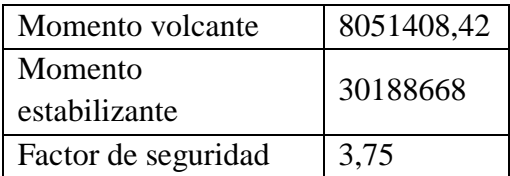

## $3,75 > 2$  No vuelca.

Para hallar la aceleración horizontal a la cual el factor de seguridad sea menor a 2 se aumentó la aceleración horizontal gradualmente hasta encontrar el valor a los 0.57g como se muestra en la siguiente tabla.

Tabla 16. Reacciones en la base del recipiente con 0.57g. Fuente: Elaboración propia adaptado de Sap2000 V.13.3.0

| <b>TABLE: Base Reactions</b> |                   |                 |                 |                 |          |                   |                 |                 |
|------------------------------|-------------------|-----------------|-----------------|-----------------|----------|-------------------|-----------------|-----------------|
| <b>OutputCase</b>            | <b>CaseType</b>   | <b>StepType</b> | <b>GlobalFX</b> | <b>GlobalFY</b> |          | GlobalFZ GlobalMX | <b>GlobalMY</b> | <b>GlobalMZ</b> |
| Text                         | Text              | Text            | Kgf             | Kgf             | Kgf      | Kgf-m             | Kgf-m           | Kgf-m           |
| <b>SX</b>                    | LinRespSpec   Max |                 | 679748.96       | 0.66            | 0,001143 | 0.02058           | 15297676        | 1,68            |
| COMB1                        | Combination Max   |                 | 475824.27       | 0.46            | 3551608  | 0.0144            | 10708373.2      | 1,18            |
| COMB1                        | Combination Min   |                 | $-475824.27$    | $-0.46$         | 3551608  | $-0.01441$        | $-10708373.2$   | $-1,18$         |

De donde:

$$
Mz = FzR = (3551608 kg) (8,5m) = 30188668 Kg - m
$$

$$
FS = \frac{Mz}{My} = \frac{30188668 \, Kg - m}{15297676 \, Kg - m} = 1,97
$$

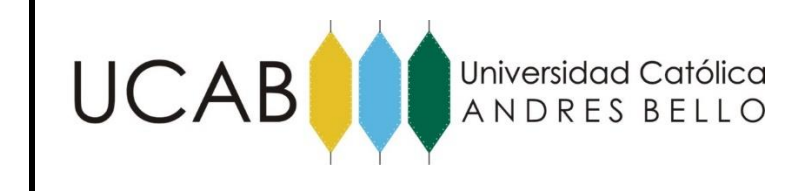

Tabla 16. Análisis del momento de vuelco y estabilizante para 0.57g Fuente: Elaboración propia

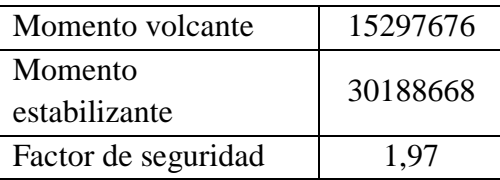

 $1,97 < 2$  vuelca.

#### **5.2.- Análisis del levantamiento de la fundación**

El área de la base de la losa no debe exceder el esfuerzo admisible del suelo a partir de solicitaciones provenientes de las cargas de servicio, ni permitir tracciones en la base (la Norma de Edificaciones Sismorresistentes 1756-2001 en su artículo 11.4.5 acepta un levantamiento parcial de un 25% del área total de apoyo bajo solicitaciones sísmicas).

En este sentido, se seleccionan todos los nodos en una línea a lo largo de la fundación, y se solicitan las reacciones en los resortes por medio del comando "Show Tables". En la Tabla se muestran las reacciones, apreciándose los valores obtenidos para un sismo de 0.30g en donde los valores mencionados dan positivos lo que significa que se encuentran en compresión. De esto se entiende que la fundación se mantiene en contacto con el suelo y no se levanta por efecto de los momentos provocados ante el Sismo.

EVALUACION ESTRUCTURAL DE UN RECIPIENTE VERTICAL EXISTENTE ANTE ACCIONES SÍSMICAS EMPLEANDO TÉCNICAS ACTUALES, SEGÚN NORMA COVENIN 3621:2000

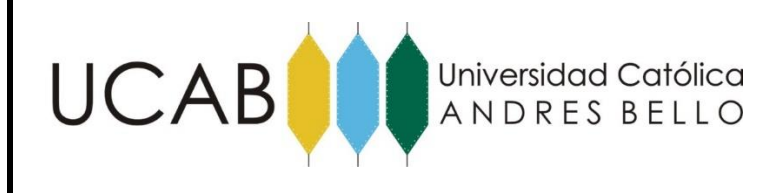

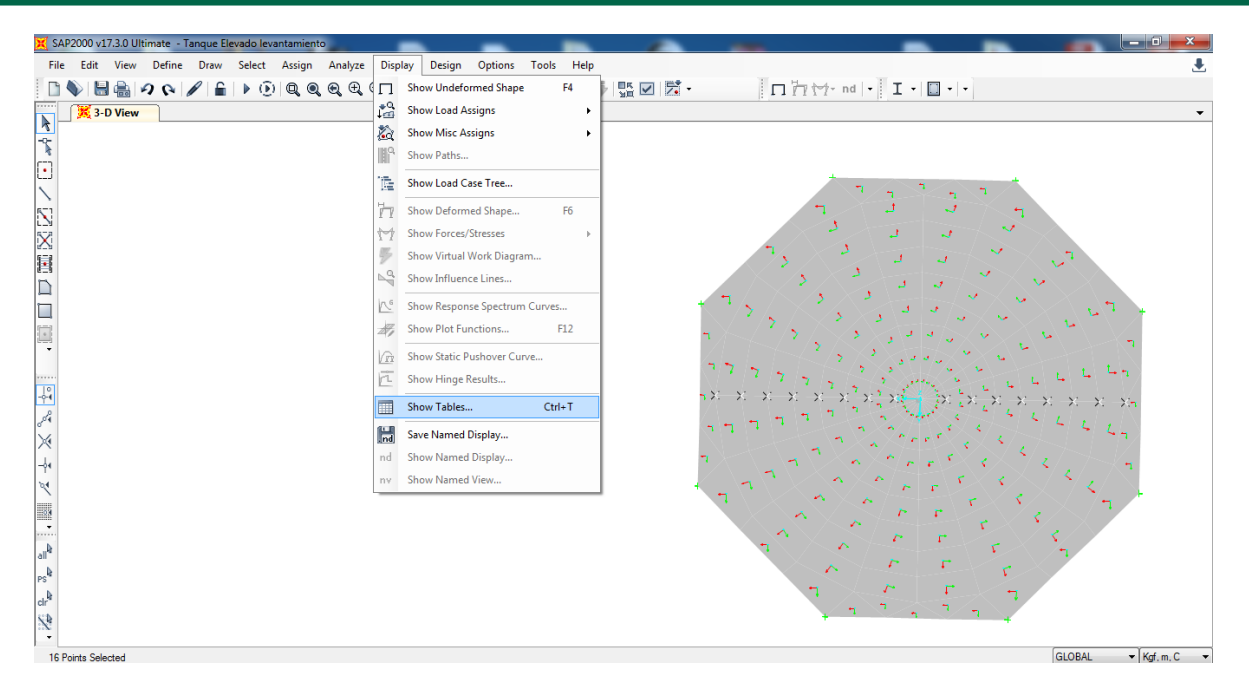

Figura 5.47 (a). Analisis del levantamiento de la losa de fundación. Fuente: Elaboración propia realizado en SAP 2000 V.17.3.0

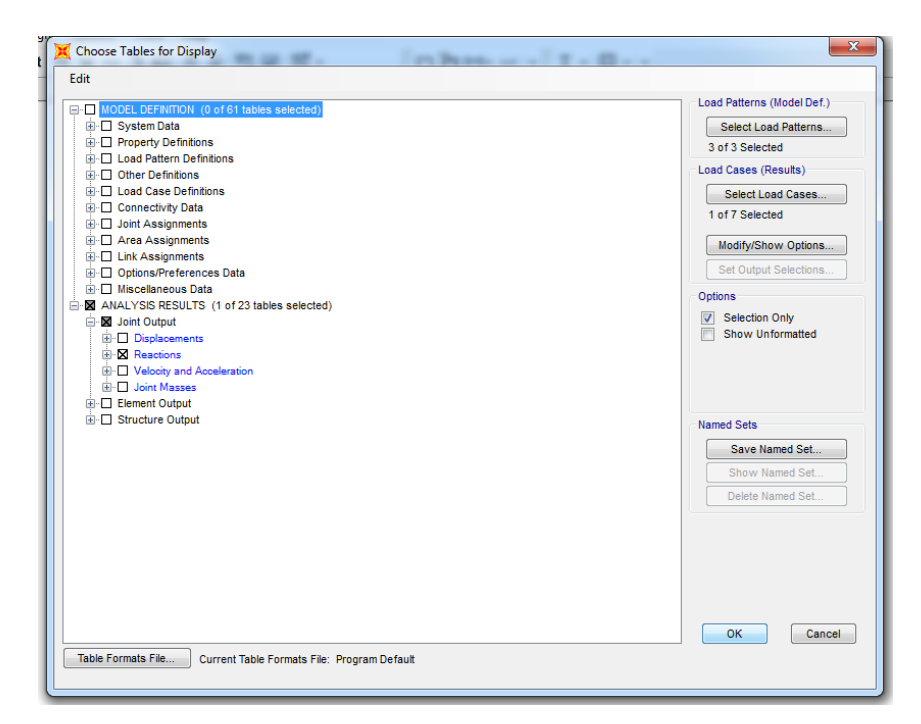

Figura 5.47 (b). Análisis de resultados de las reacciones Fuente: Elaboración propia realizado en SAP 2000 V.17.3.0

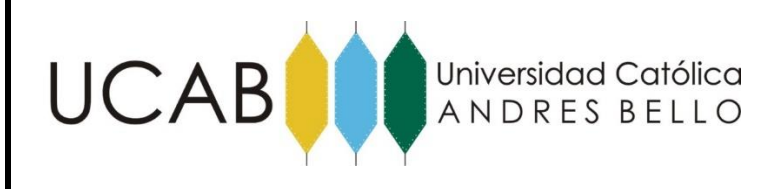

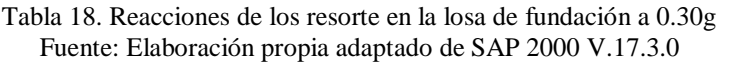

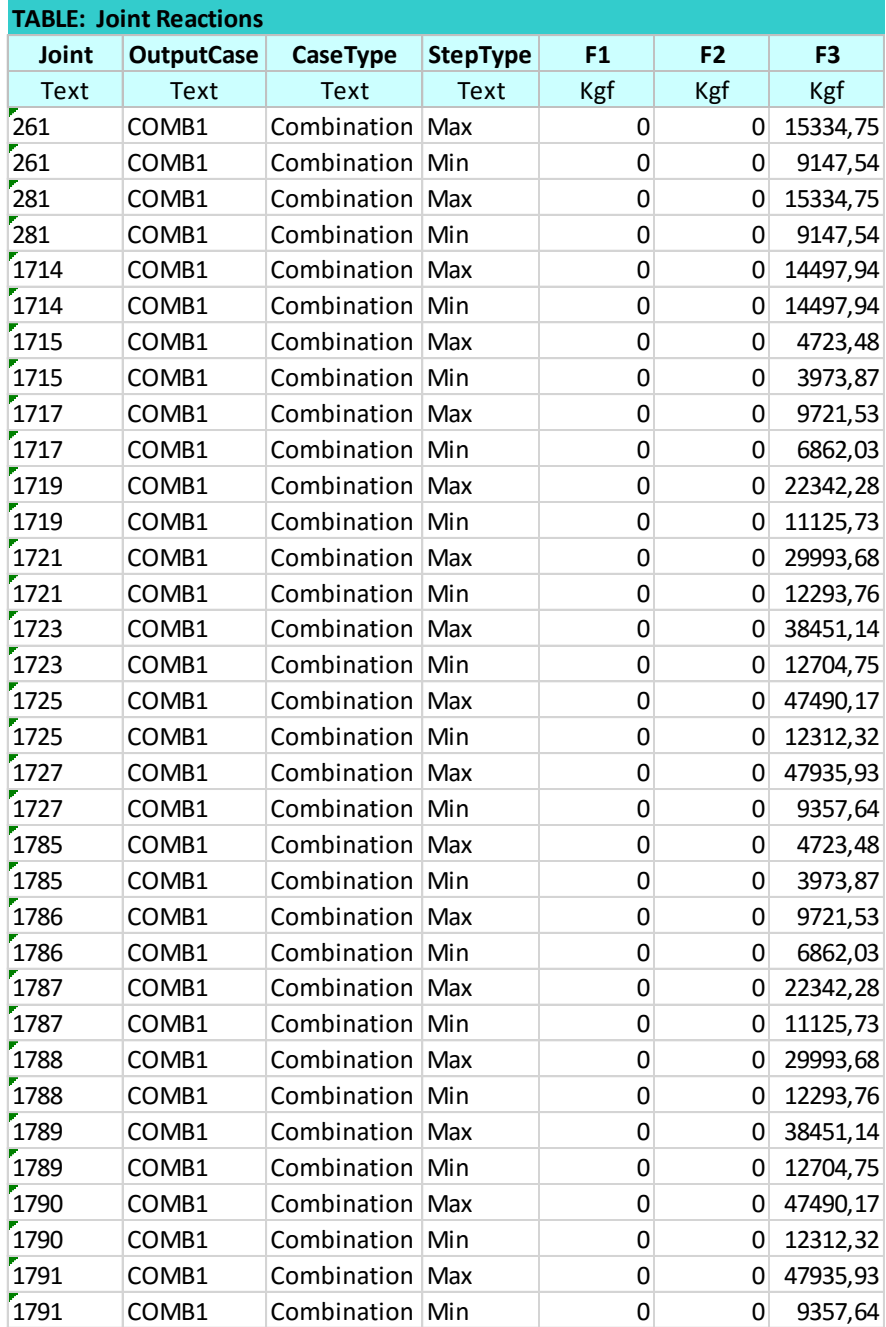

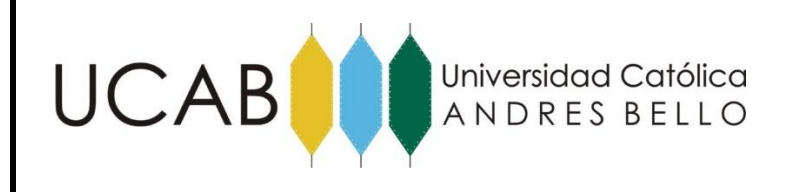

La tabla presenta anteriormente muestra los resultados obtenidos para un aceleración de 0.30g estos valores representan los valores minimos y máximos en cada punto seleccionado de la losa de fundación, a partir de aquí se seleccionan los puntos a evaluar y se aumenta gradualmente el sismo para encontrar la aceleración horizontal a la cual según la Norma de Edificaciones Sismorresistentes 1756-2001, llegue a un levantamiento de un 25% de la losa. el valor se obtuvo a los 0.72g como se muestra en la siguiente tabla donde se aprecian como los valores conseguidos en los 14 puntos seleccionados designados como 1721, 1788, 1789,1790 y 1791 arrojaron valores negativos indicando un levantamiento de la fundación.

| <b>TABLE: Joint Reactions</b> |                   |                 |                 |                |                |                |  |
|-------------------------------|-------------------|-----------------|-----------------|----------------|----------------|----------------|--|
| Joint                         | <b>OutputCase</b> | CaseType        | <b>StepType</b> | F <sub>1</sub> | F <sub>2</sub> | F <sub>3</sub> |  |
| Text                          | Text              | Text            | Text            | Kgf            | Kgf            | Kgf            |  |
| 261                           | COMB1             | Combination     | Max             | 0              | 0              | 19665,8        |  |
| 261                           | COMB1             | Combination     | Min             | 0              | $\Omega$       | 4816,49        |  |
| 281                           | COMB1             | Combination Max |                 | 0              | 0              | 19665,8        |  |
| 281                           | COMB1             | Combination     | Min             | 0              | 0              | 4816,49        |  |
| 1714                          | COMB1             | Combination     | Max             | 0              | 0              | 14497,94       |  |
| 1714                          | COMB1             | Combination     | Min             | 0              | 0              | 14497,94       |  |
| 1715                          | COMB1             | Combination     | Max             | 0              | 0              | 5248,21        |  |
| 1715                          | COMB1             | Combination     | Min             | 0              | 0              | 3449,15        |  |
| 1717                          | COMB1             | Combination     | Max             | 0              | 0              | 11723,17       |  |
| 1717                          | COMB1             | Combination     | Min             | 0              | 0              | 4860,38        |  |
| 1719                          | COMB1             | Combination     | Max             | 0              | 0              | 30193,86       |  |
| 1719                          | COMB1             | Combination     | Min             | 0              | $\Omega$       | 3274,14        |  |
| 1721                          | COMB1             | Combination     | Max             | 0              | 0              | 42383,62       |  |
| 1721                          | COMB1             | Combination     | Min             | 0              | $\Omega$       | $-96,19$       |  |
| 1785                          | COMB1             | Combination     | Max             | 0              | 0              | 5248,21        |  |
| 1785                          | COMB1             | Combination     | Min             | 0              | 0              | 3449,15        |  |
| 1786                          | COMB1             | Combination     | Max             | 0              | 0              | 11723,17       |  |
| 1786                          | COMB1             | Combination     | Min             | 0              | 0              | 4860,38        |  |
| 1787                          | COMB1             | Combination     | Max             | 0              | 0              | 30193,86       |  |
| 1787                          | COMB1             | Combination     | Min             | 0              | 0              | 3274,14        |  |
| 1788                          | COMB1             | Combination     | Max             | 0              | 0              | 42383,62       |  |
| 1788                          | COMB1             | Combination     | Min             | 0              | 0              | $-96,19$       |  |
| 1789                          | COMB1             | Combination     | Max             | 0              | 0              | 56473,61       |  |
| 1789                          | COMB1             | Combination     | Min             | 0              | 0              | $-5317,72$     |  |
| 1790                          | COMB1             | Combination     | Max             | 0              | 0              | 72114,66       |  |
| 1790                          | COMB1             | Combination     | Min             | 0              | 0              | $-12312,17$    |  |
| 1791                          | COMB1             | Combination     | Max             | 0              | 0              | 74940,73       |  |
| 1791                          | COMB1             | Combination Min |                 | 0              | $\Omega$       | $-17647,16$    |  |

Tabla 19. Reacciones de los resorte en la losa de fundación a 0.72g Fuente: Elaboración propia adaptado de SAP 2000 V.17.3.0

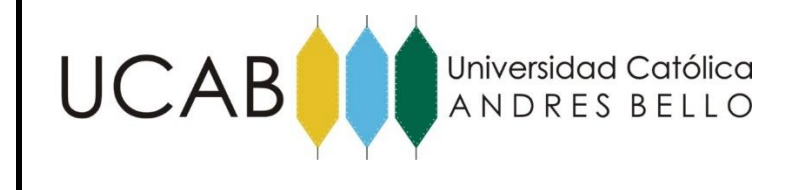

#### **5.3.- Análisis de la tracción y/o rotura en los pernos**

En el caso de estudios de la tracción de los pernos se utilizó el recipiente diseñado especialmente para este caso para obtener mayor precisión de los valores como se explico anteriormente. La particularidad de este diseño radica en que se eliminaron los Nlinks, para representar el momento en la base del recipiente se aplicó una fuerza horizontal equivalente al corte basal. Para determinar la altura de aplicación se empleó la siguiente formula:

$$
h = \frac{M}{V} \tag{17}
$$

Donde:

M= Es el momento en la base del tanque.

 $V = \text{Corte basal.}$ 

Entonces:

$$
h = \frac{8051408 \, Kgf - m}{357762 \, m} = 22.5 \, m
$$

Tanto el valor del momento y del corte basal se obtuvieron del tanque original, con el sismo sin reducir. El objeto de determinar mediante estatica los valores de altura y aplicación de una fuerza horizontal. se debe a que mediante el análisis dinamico los pernos iban a trabajar tanto a compresión como a tracción lo cual no es cierto, por ello se empleo el análisis estatico para poder simular los esfuerzos de los cortantes directos en el perno para poder asi determinar la cedencia o rotura del perno.

Una vez determinada la altura de aplicación de la fuerza de corte, es necesario asignar la carga pero para ello previamente se le asignaron la propiedad "Diaphragm" a los 36 nodos

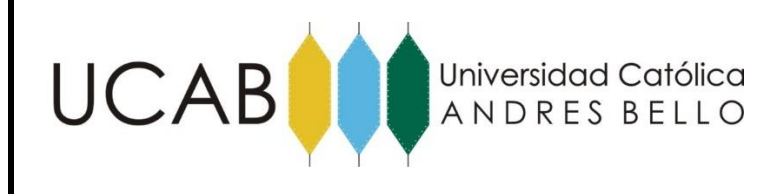

por medio del comando "Constrains", para evitar deformaciones en los nodos debido a la aplicación de la fuerza horizontal en estos puntos.

| $-0$<br>SAP2000 v17.3.0 Ultimate - Tanque Elveado analisis y resultados de Pernos 19-01-15                                                                                                    |                                                                                                    |                                 |  |  |  |  |
|----------------------------------------------------------------------------------------------------|----------------------------------------------------------------------------------------------------|---------------------------------|--|--|--|--|
| File Edit View Define Draw Select<br>Assign<br>Analyze Display Design                                                                                                    | Options Tools Help                                                                                                    | ┹                               |  |  |  |  |
| $\blacksquare \color{red}\clubsuit \color{black} \lvert \mathcal{A}\mathrel{\hspace{-.05cm} \in \hspace{-.05cm} \in \mathbb{R}} \color{black} \lvert \mathcal{A}\mathrel{\hspace{-.05cm} \in \hspace{-.05cm} \in \mathbb{R}} \mathrel{\triangleright} \mathrel{\mathbb{C}} \color{black} \rvert^\ast.$<br>Joint<br>٠ | $\left\  \prod_{i=1}^{n} \prod_{i=1}^{n} \sum_{i=1}^{n} r_i \right\  \cdot \left\  \prod_{i=1}^{n} r_i \right\  \cdot \left\  \prod_{i=1}^{n} r_i \right\  \cdot \left\  \prod_{i=1}^{n} r_i \right\  \cdot \left\  \prod_{i=1}^{n} r_i \right\  \cdot \left\  \prod_{i=1}^{n} r_i \right\  \cdot \left\  \prod_{i=1}^{n} r_i \right\  \cdot \left\  \prod_{i=1}^{n} r_i \right\  \cdot \left\  \prod_{i=1}^{n} r_i \right\  \cdot \left$<br>댯.<br>Restraints |                                 |  |  |  |  |
| 3-D View<br>Frame                                                                                                    | $\overline{\oplus}$<br>Constraints                                                                                                    | $\overline{\phantom{a}}$        |  |  |  |  |
| $\frac{1}{\sqrt{2}}$<br>Cable                                                                                                    | M<br>149919191911<br><b>PPPPP!</b><br>Springs                                                                                                    |                                 |  |  |  |  |
| $\Phi$<br>Tendon<br><b>County</b>                                                                                                    | 1999 E E E E<br>000000<br>×<br>Masses                                                                                                    |                                 |  |  |  |  |
| O<br>Area                                                                                                    | 1999 B B B B<br>в<br>ы<br>×<br>Local Axes                                                                                                    |                                 |  |  |  |  |
| $\overline{\phantom{0}}$<br>Solid                                                                                                    | 1990 <b>e e e e e e e e</b> e<br>$\mathbf{r}$<br>1999 <b>e e</b> 191<br>Panel Zones<br>м<br>п<br>国国                                                                                                    |                                 |  |  |  |  |
| Link/Support                                                                                                    | 140000000<br>lеI<br>pв<br>$\frac{1}{200}$<br>Merge Number                                                                                                    |                                 |  |  |  |  |
| 医区国                                                                                                    | 1000000000000                                                                                                    |                                 |  |  |  |  |
| Ŵ.<br>Joint Loads<br>٠                                                                                                    |                                                                                                    |                                 |  |  |  |  |
| ů<br>Frame Loads                                                                                                    |                                                                                                    |                                 |  |  |  |  |
| ピ<br>Cable Loads                                                                                                    |                                                                                                    |                                 |  |  |  |  |
| 自口口<br><b>Tendon Loads</b><br>w.                                                                                                    |                                                                                                    |                                 |  |  |  |  |
| ú<br>Area Loads<br>$\check{}$                                                                                                    |                                                                                                    |                                 |  |  |  |  |
| 49<br><b>Solid Loads</b><br>1.111                                                                                                    |                                                                                                    |                                 |  |  |  |  |
| Link/Support Loads<br>$\frac{1}{2}$                                                                                                    |                                                                                                    |                                 |  |  |  |  |
| $e^{x^2}$<br>ď<br>Joint Patterns                                                                                                    | 1990 <b>e e e e e e e e</b> 1                                                                                                    |                                 |  |  |  |  |
| ×<br>完<br>Ctrl+Shift+G<br>Assign to Group                                                                                                    | 10000000000000<br>saa ajala ja jajjajjaja tal                                                                                                    |                                 |  |  |  |  |
| ⊹,                                                                                                    | 1000000000000                                                                                                    |                                 |  |  |  |  |
| <b>Update All Generated Hinge Properties</b>                                                                                                    | 1000000000000                                                                                                    |                                 |  |  |  |  |
| $ \mathbb{X} $<br><b>Clear Display of Assigns</b><br>ឃ                                                                                                    | 10000000000000                                                                                                    |                                 |  |  |  |  |
| B<br>Û<br><b>Copy Assigns</b><br>$\;$                                                                                                    | 100000000000<br>1000000000000                                                                                                    |                                 |  |  |  |  |
| 1111<br>$\mathbf{A}_{\text{lin}}$<br>Paste Assigns                                                                                                    | 140000000000000                                                                                                    |                                 |  |  |  |  |
| $\mathbf{b}$                                                                                                    | 10000000000000                                                                                                    |                                 |  |  |  |  |
| PS <sup>-</sup>                                                                                                    | 1000000000000<br>10000000000000                                                                                                    |                                 |  |  |  |  |
| $ $ clr $^{\mathbf b}$                                                                                                    | 10000000000000                                                                                                    |                                 |  |  |  |  |
| Ň,                                                                                                    | 10000000000000                                                                                                    |                                 |  |  |  |  |
| 36 Points Selected                                                                                                    | 5 8 9 10 10 11 12 13 14 15 16 17 18 18<br>GLOBAL                                                                                                    | $\blacktriangleright$ Kqf, m, C |  |  |  |  |

Figura 5.48 (a). Asignación de la propiedad constraints a los nodos para evitar deformaciones. Fuente: Elaboración propia realizado en SAP 2000 V.17.3.0

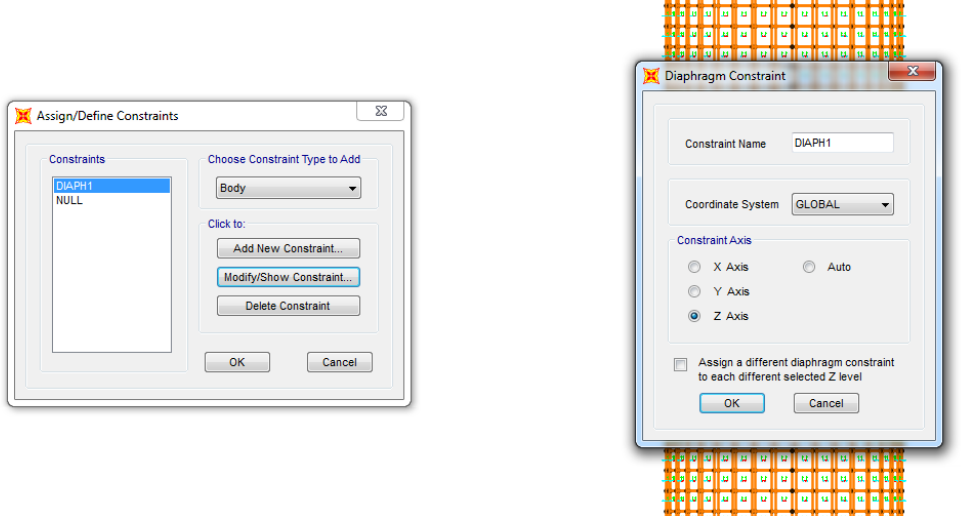

Figura 5.48 (b). Cuadro representativo de la asignación del constraint. Fuente: Elaboración propia realizado en SAP 2000 V.17.3.0

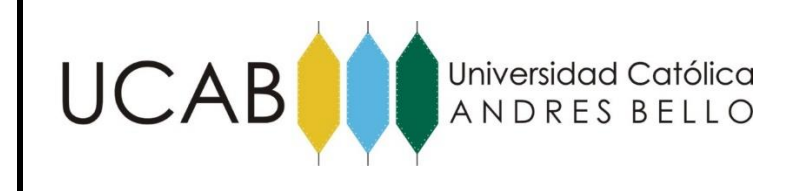

Una vez asignada la propiedad se le establecio la carga correspondiente para la aceleración a 0.30g por medio de "Joint Loads"

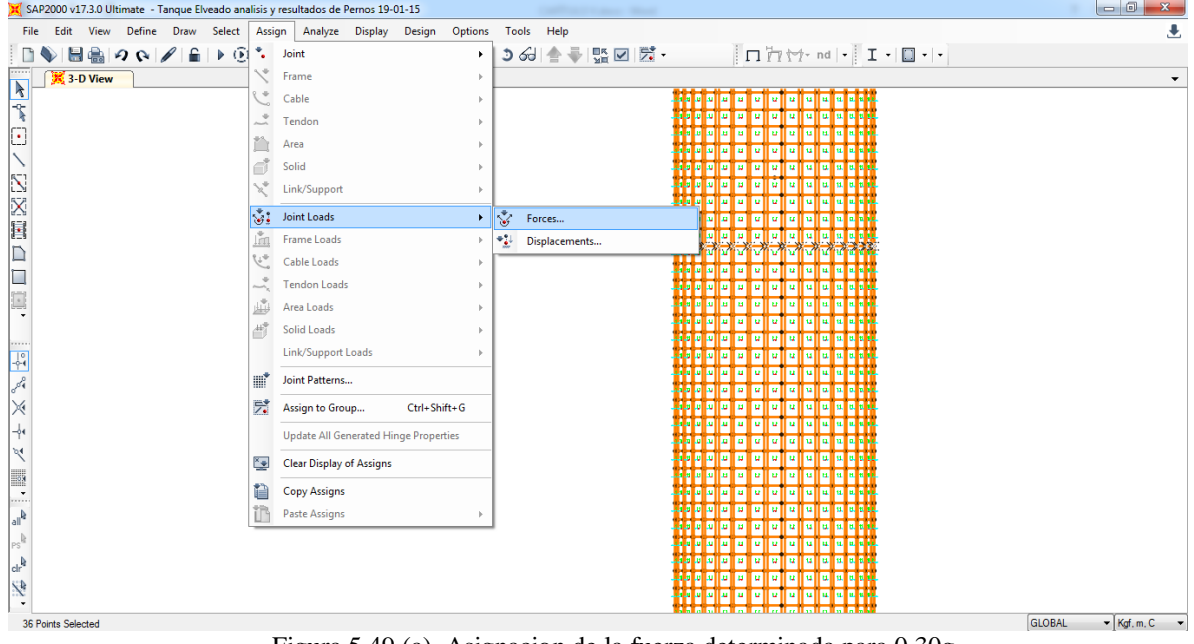

Figura 5.49 (a). Asignacion de la fuerza determinada para 0.30g. Fuente: Elaboración propia realizado en SAP 2000 V.17.3.0
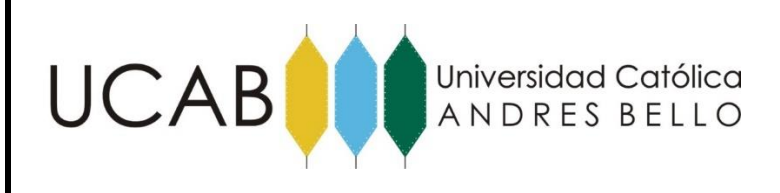

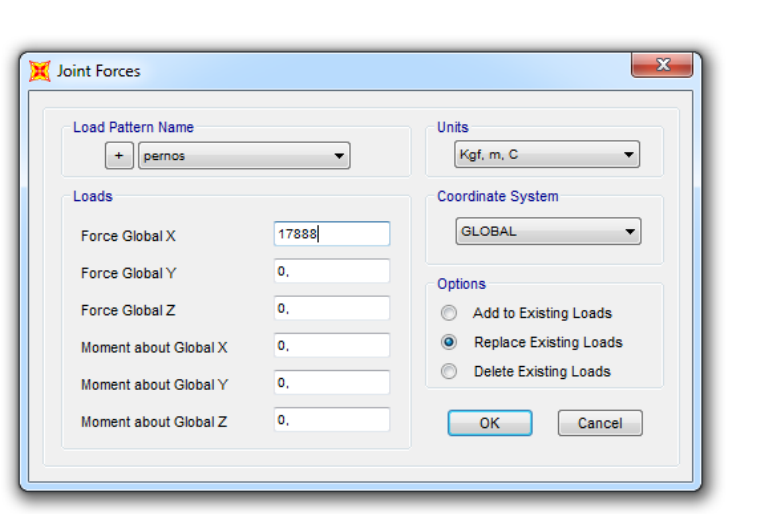

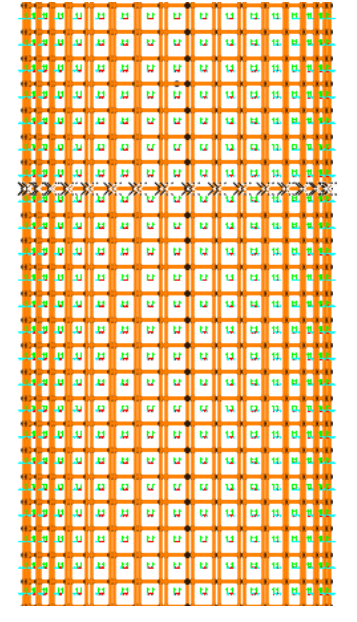

Figura 5.49 (b). Cuadro representativo de la fuerza asignada en la dirección X para aceleración de 0.30g. Fuente: Elaboración propia realizado en SAP 2000 V.17.3.0

#### **5.3.1.- Asignación de los pernos**

Para representar los 36 pernos se empleó la propiedad "Springs". Que simula resortes que presentan un mejor comportamiendo al momento de obtener las fuerzas a las cuales se encuentran sometidas los 36 elementos.

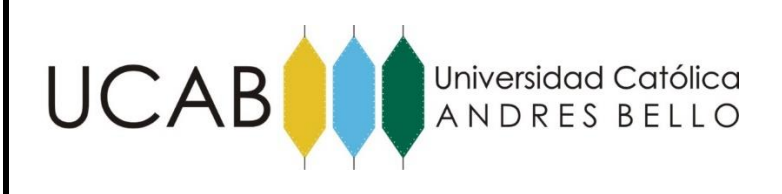

#### ANÁLISIS DE RESULTADOS

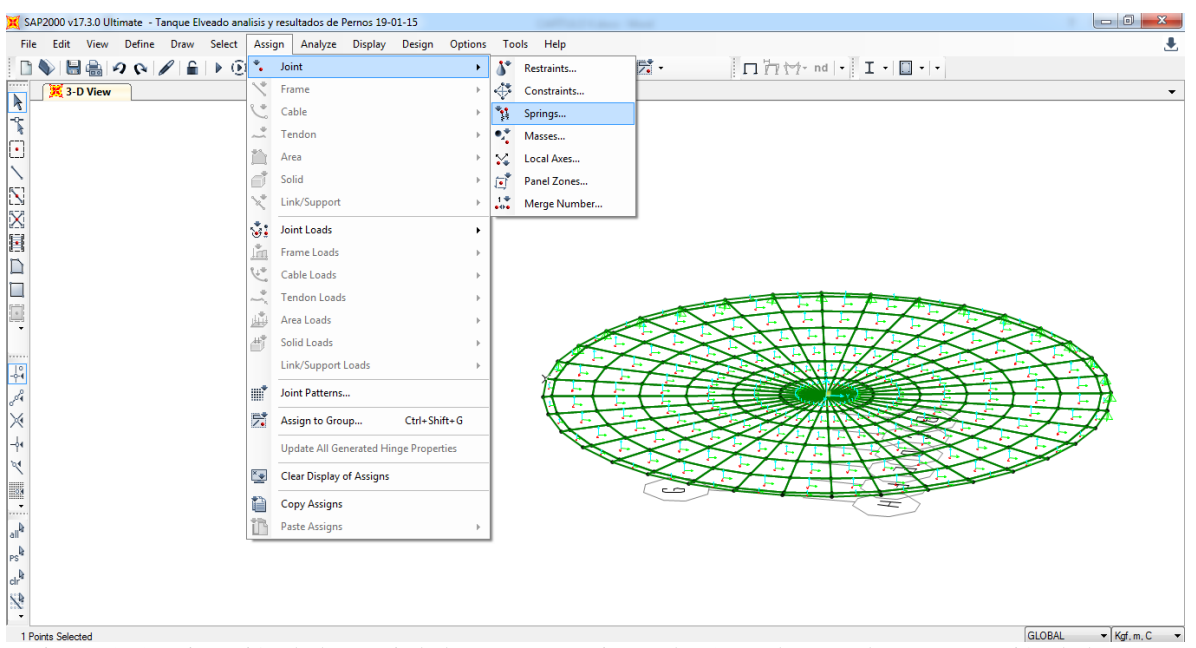

Figura 5.50 Asignación de la propiedad resorte o "spring" a los 36 nodos para la representación de los pernos. Fuente: Elaboración propia realizado en SAP 2000 V.17.3.0

Para determinar la constante de rigidez se empleo la ecuacion 14.

$$
k = \frac{A*E}{L} = \frac{46,60*2,1*10^6}{286} = 3348
$$
 kg/cm

Se asigno el valor en cada direccion eliminando la restriccion en el eje z para poder determinar las solicitaciones en esa direccion ya que es el objeto de estudio para los pernos.

Una vez definido los pernos se corre el programa SAP 2000 y por medio del comando "Show Tables" se obtienen las reacciones en cada resorte.

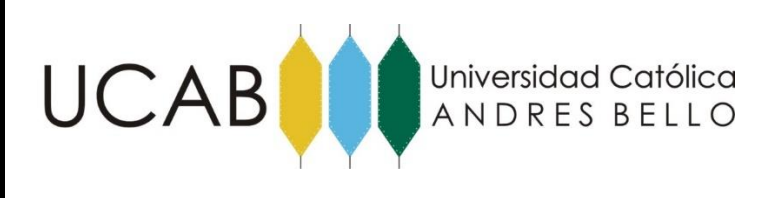

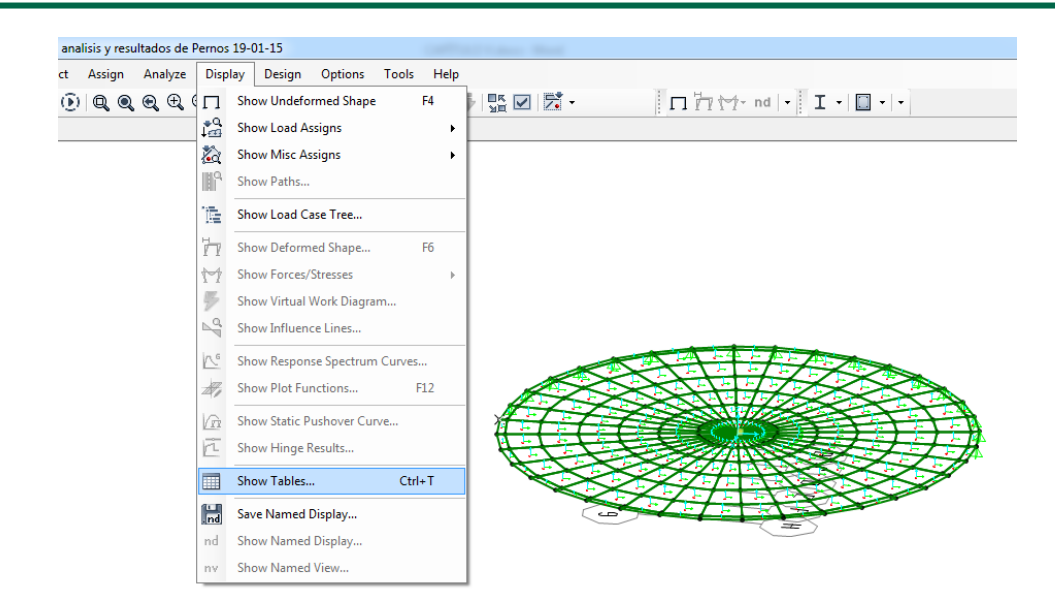

Figura 5.51 Resultados de las reacciones en cada uno de los elementos. Fuente: Elaboración propia realizado en SAP 2000 V.17.3.0

A continuación se presenta una tabla con los valores arrojados por Sap 2000 en donde se ven las fuerzas a las cuales se encuentran sometidas los resorte siendo de interese la columna correspondiente a la fuerza 3 que representa en valor en la coordenada z.

> Tabla 20. Reacción de los pernos por tracción a 0.30g Fuente: elaboración propia adaptado de Sap2000 V.13.3.0

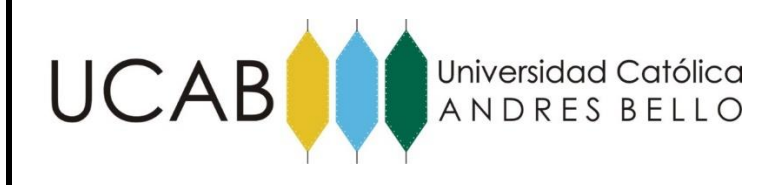

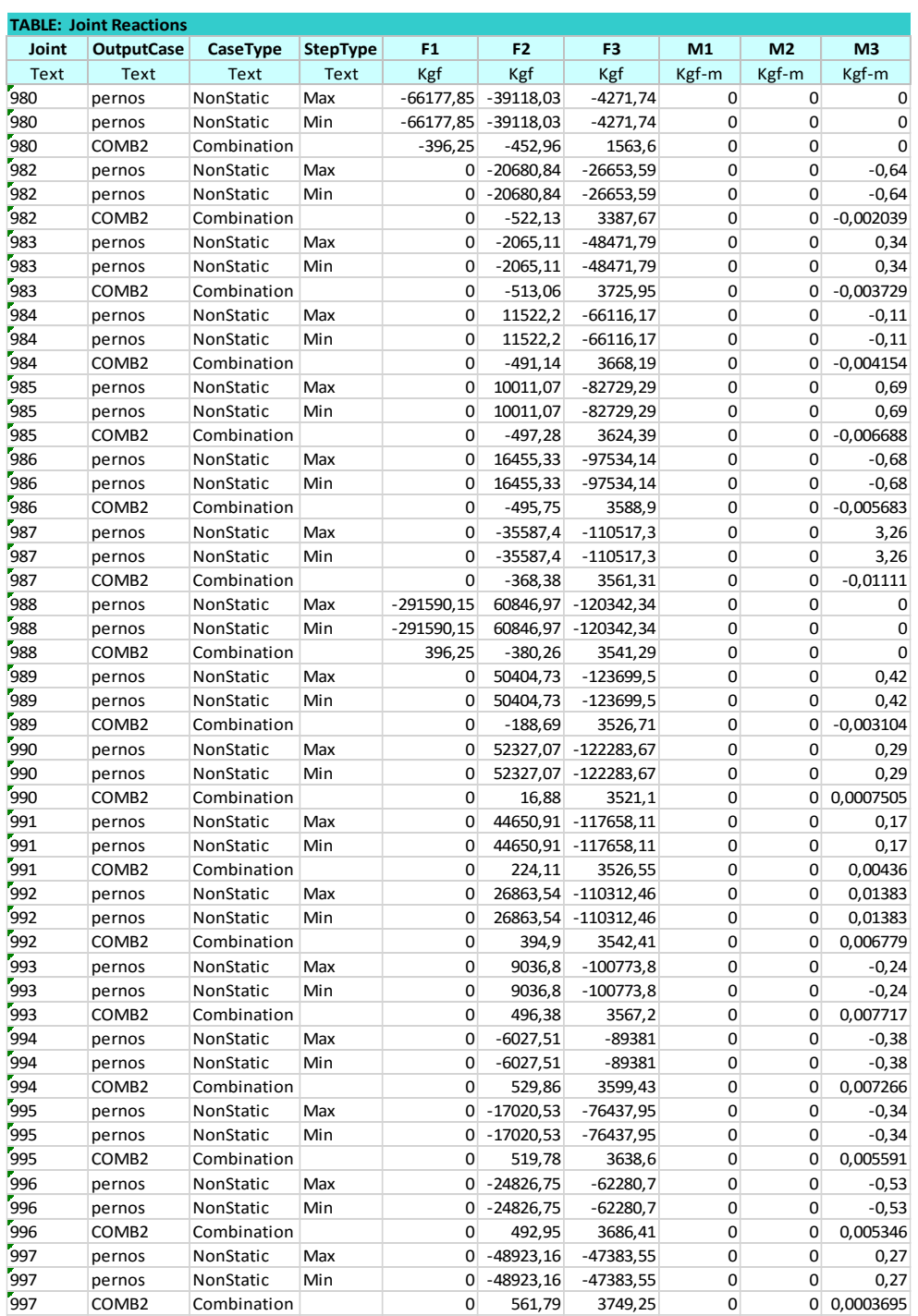

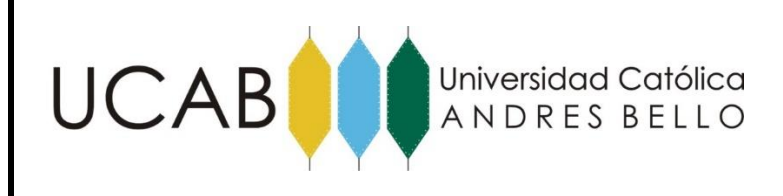

De la tabla 19 se puede observar que en el perno designado como 989 se obtiene el valor de 123699,5 Kgf. Dicho valor se compara con el obtenido de la rotura del perno mediante la siguiente formula:

$$
T = A^*Fu \tag{18}
$$

$$
T = 45
$$
, 6 cm<sup>2</sup> \*4080 kgf/cm2 = 186048 Kgf

El valor correspondiente a 0.30g de 123699,5 Kgf está por debajo del valor de rotura, por lo cual, se sigue aumentando la aceleración del terreno hasta encontrar el valor de aceleración a donde se presente la rotura del perno.

Repitiendo progresivamente este procedimiento se encontró que la rotura se presenta a una aceleración de 0,44g, en el cual, el valor obtenido es de 187686 Kgf.

#### **5.4.- Tensión crítica de pandeo**

El procedimiento para determinar la tensión critica de pandeo se obtuvieron los valores máximos de tensiones de compresión longitudinal en la base de la pared del tanque y los resultados fueron comparados con los que se obtienen con las ecuaciones presentadas en la norma API 650 (Instituto Americano del Petróleo), en su apéndice E.5.2, donde establece como tensión de compresión longitudinal admisible en la pared del tanque el valor:

$$
Fc = 83 * ts / D \tag{19}
$$

Donde:

Fc = tensión crítica de pandeo [MPa]

ts = espesor del tanque [mm]

D = diámetro del tanque [m]

$$
Fc = \frac{83*23.9}{5,85} = 339 MPa = 3456,84 kg/cm2
$$

**UCAB** 

Universidad Católica

ANDRES BELLO

Una vez calculado la tensión crítica de pandeo se procedió a correr el programa SAP 2000 y mediante el comando "Show Forces/Stresses" se obtuvieron los esfuerzos en las paredes del recipiente como se observa en la figura.

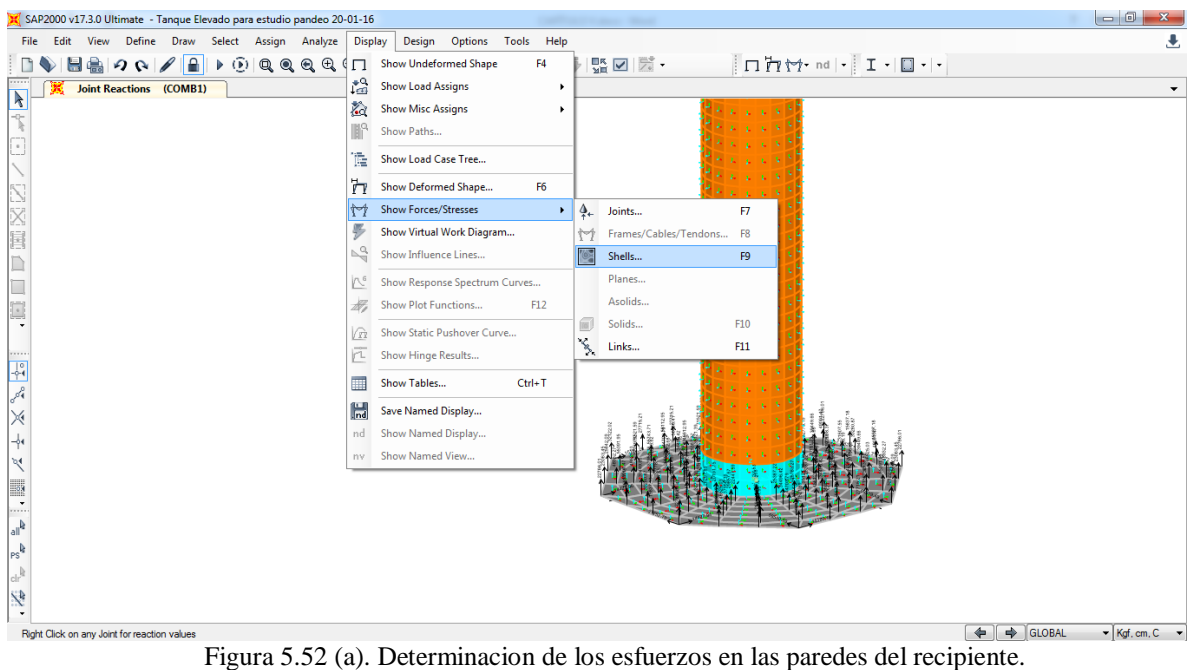

Fuente: Elaboración propia realizado en SAP 2000 V.17.3.0

Se solicitó el esfuerzo con la combinación de cargas establecida para este caso en la componente S22 como se muestra en la figura.

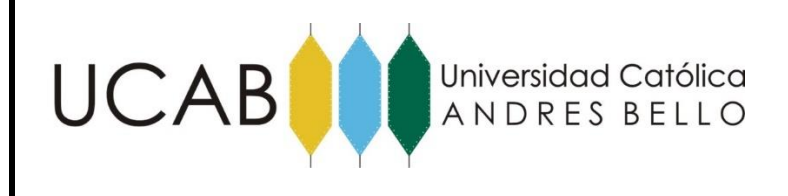

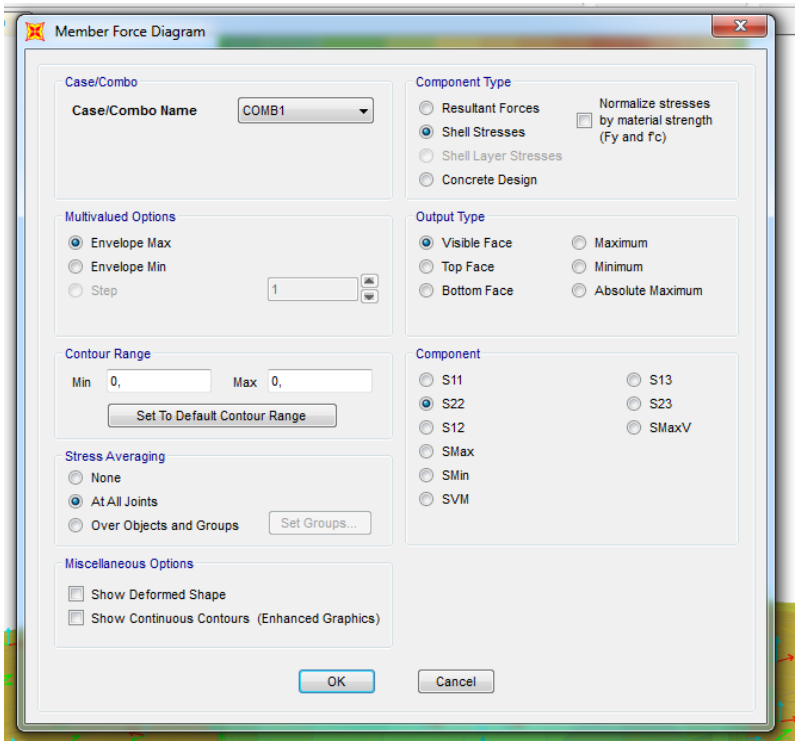

Figura 5.52 (b). Determinación de los esfuerzos en la componenente S22. Fuente: Elaboración propia realizado en SAP 2000 V.17.3.0

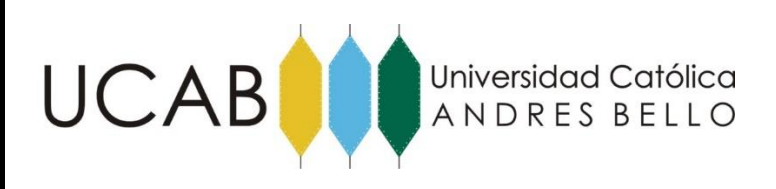

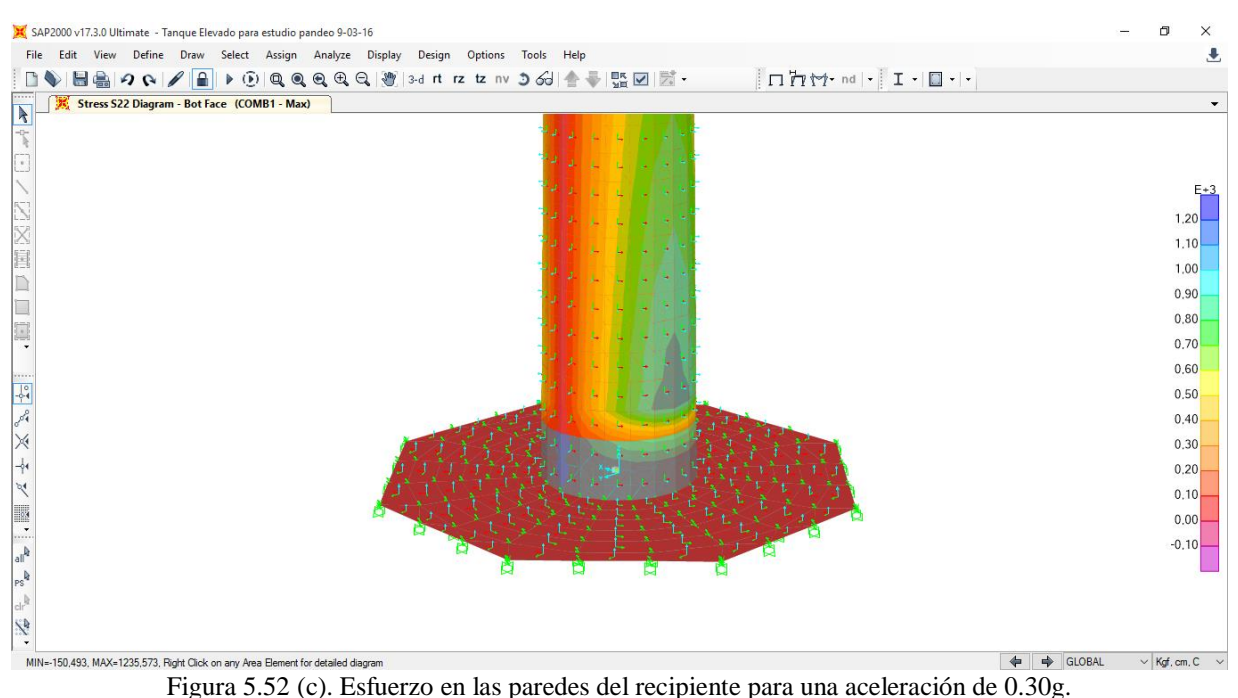

Fuente: Elaboración propia realizado en SAP 2000 V.17.3.0

Como se puede observar en la imagen anterior, el mayor esfuerzo se encuentra en la zona del cuerpo del tanque con un valor de  $1071 \text{ kg/cm}^2$  para una aceleración horizontal del terreno de 0.30g. Para determinar el valor del pandeo crítico que soporta el tanque se aumentara la aceleración gradualmente hasta que este supere el valor obtenido matemáticamente por la norma API 650.

Se aumento la aceleración horizontal hasta alcanzar un valor de 0,92g en el cual se obtuvo un valor de 3465,07 kg/cm<sup>2</sup> sobrepasando el valor estimado como 3456 kg/cm<sup>2</sup>

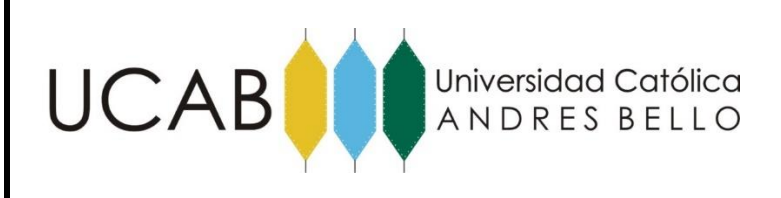

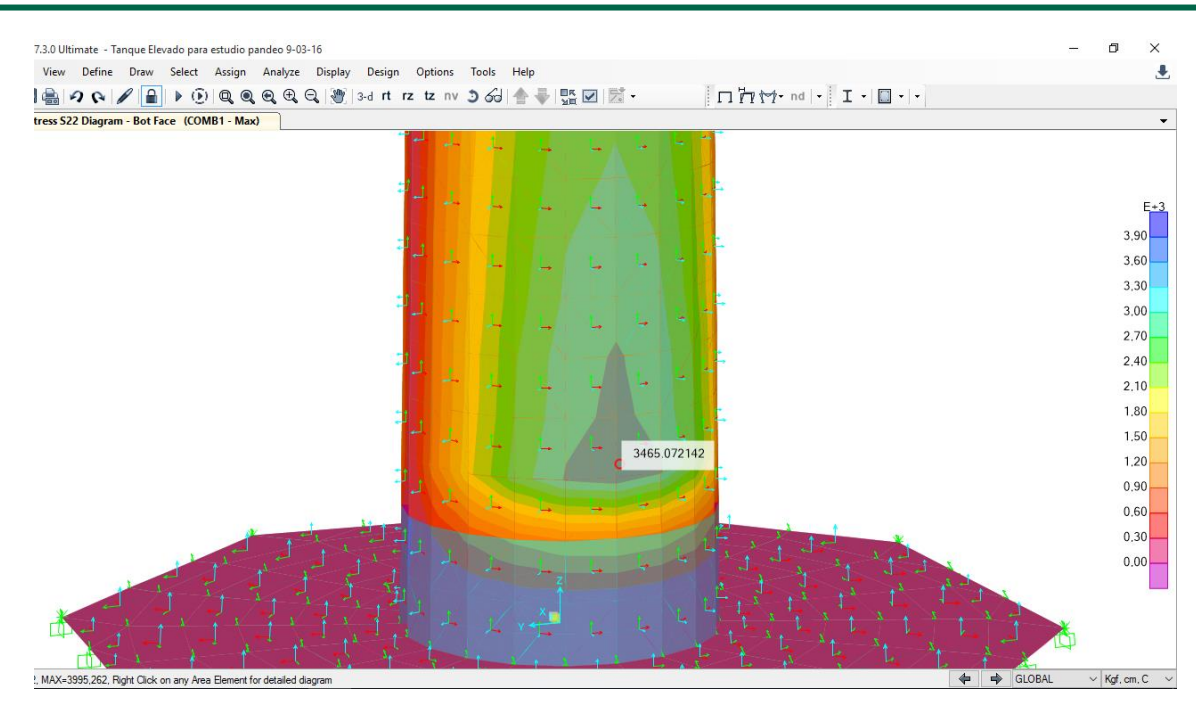

Figura 5.53. (a). Esfuerzo en las paredes del recipiente a 0.48g. Fuente: Elaboración propia realizado en SAP 2000 V.17.3.0

Según la misma norma API 650 expresa que el valor de fc no puede superar a 0,5\*Fy. Entonces el esfuerzo queda establecido de la siguiente manera:

$$
3500 \text{ kg/cm}^2
$$
\* $0,5 = 1750 \text{ kg/cm}^2$ 

Lo cual implica que determinando nuevamente el valor del esfuerzo, disminuyendo el sismo hasta alcanzar un valor de 0,48g en donde, el esfuerzo en las paredes del recipiente obtenido es de 1775,28 kg/cm<sup>2</sup>

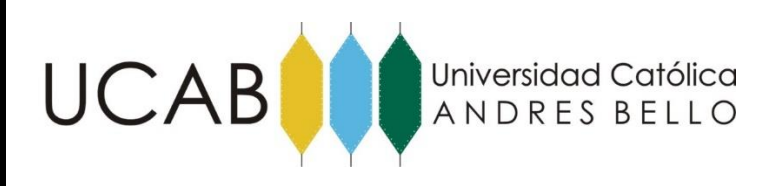

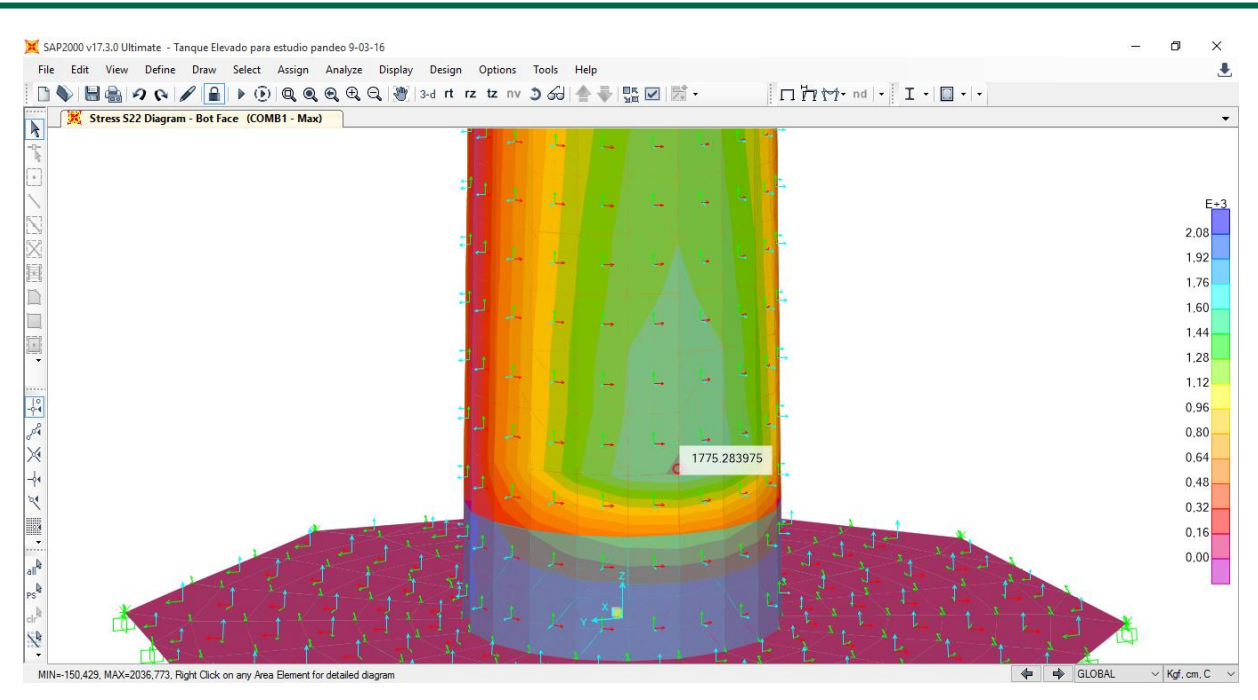

Figura 5.53. (b). Esfuerzo en las paredes del recipiente a 0.48g Fuente: Elaboración propia realizado en SAP 2000 V.17.3.0

#### **5.5.- Análisis de los Factores de Participación de Masas**

El método que usa SAP 2000 para el cálculo de los factores de participación de masas, es un análisis modal por el método de Ritz. En las tabla 20 se muestra la salida del programa para el análisis mencionado, en cada caso de tanque analizado; mostrando el tipo de modo, período y porcentaje de masa total del tanque que participa en dicho modo en dirección X.

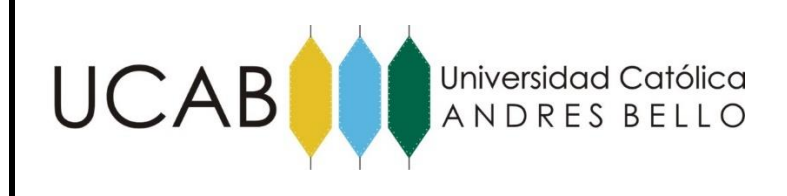

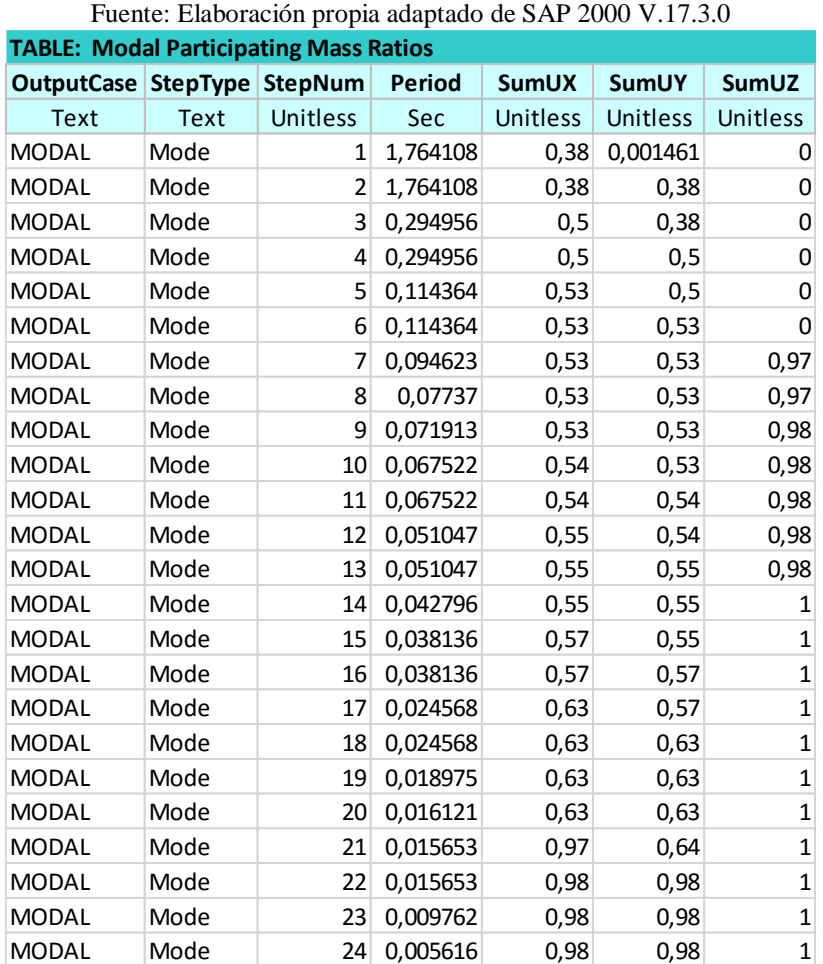

Tabla 21. Factores de participación de masa

El factor de participación de estudio es el porcentaje de masas que son excitadas por el sismo en cada modo de vibración. La Norma de Edificaciones Sismorresistentes 1756-2001 en su artículo 9.7.3.2, establece que el número de modos de vibración a utilizar en el análisis, es aquel que garantice que la suma de las masas participativas de los modos en cada una de las direcciones horizontales del sismo, excede el noventa por ciento (90%) de la masa total del edificio.

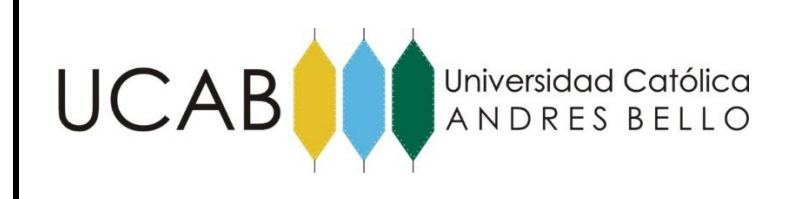

En consecuencia puede observarse en las tablas anteriores para cada caso estudiado, que la suma de las masas participativas de los modos en cada una de las direcciones X (UX) e Y (UY), exceden el 90% de la masa total del tanque con un 99%. Por lo tanto el resultado es satisfactorio.

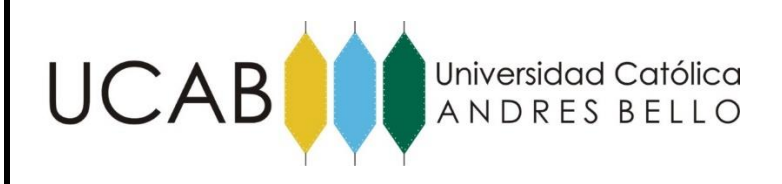

# **CAPÍTULO VI – Conclusiones.**

El presente trabajo especial de grado ilustra la importancia que existe en el análisis y diseño de estructuras, realizando la simulación de su comportamiento mediante elementos finitos empleando la herramienta SAP 2000.

Específicamente el objeto de estudio de esta investigación fue la de simular el comportamiento estructural de un recipiente vertical destinado para almacenamiento de hidrocarburos afectado bajo acciones sísmicas, siendo completamente satisfactorio el modelaje de dicha estructura debido a que el análisis que ejecuta el programa SAP 2000 al emplear elementos de resorte NLINK, puede representarse el comportamiento del fluido, generando empujes sobre las paredes.

En este sentido, la simulación efectuada por el método de los elementos finitos, permite sustituir el complejo sistema de ecuaciones diferenciales que establecen las teorías de la elasticidad.

Así mismo, se pudo observar el comportamiento real del fluido dentro del recipiente durante el sismo, cómo su período de vibración es diferente al de la estructura mediante el análisis modal que ejecuta el SAP 2000, y cómo influye la masa del compuesto por causa de la presión en las paredes, fundaciones, pernos y cáscaras del tanque, que es traducido en momentos y esfuerzos en cada una de las piezas que lo componen.

Además, se modeló la fundación de concreto octogonal que soporta el recipiente mediante el uso de resortes que simulan la interacción entre suelo y estructura, Por último, al

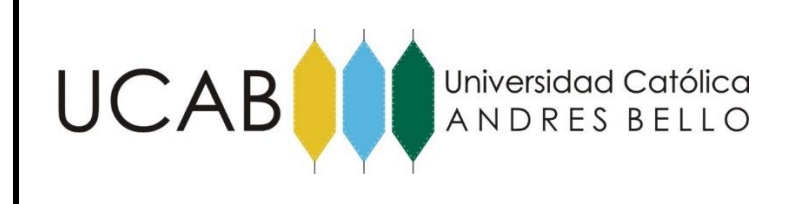

obtener los resultados del análisis de SAP2000, se tomaron los momentos y esfuerzos para presentar los siguientes valores:

Al estudiar el comportamiento estructural en la base del recipiente vertical, considerando su respuesta ante el volcamiento por efecto sísmico se obtuvo que era necesario una aceleración horizontal de 0,57g en la cual se obtiene un momento volcante de 15.297.676 Kgf-m.

De este modo, para el análisis del levantamiento de la fundación se siguieron los criterios establecidos en la norma de Edificación Sismorresistentes 1756-2001 en su artículo 11.4.5 donde se acepta un levantamiento parcial de un 25% del área total de apoyo bajo solicitación sísmicas, razón por la cual se obtuvieron las reacciones en los resortes de la fundación y se pudo observar que dicho levantamiento de la losa de concreto se presento a una aceleración del terreno de 0,72g.

En este mismo orden de ideas, el mayor esfuerzo ejercido en las paredes del recipiente, se determinó a una aceleración del terreno correspondiente a 0.92g, en el cual, el esfuerzo obtenido fue de 3456 Kg/cm<sup>2</sup>

Por otra parte, la solicitación de rotura de los pernos se presento a una aceleración del terreno de 0,44g a la cual, le corresponde un valor de 187686 Kgf.

Ahora bien, una vez establecidos todos los criterios de falla estudiados, presentamos en la tabla 21 el resumen de cada uno de los elementos y su mecanismo de falla:

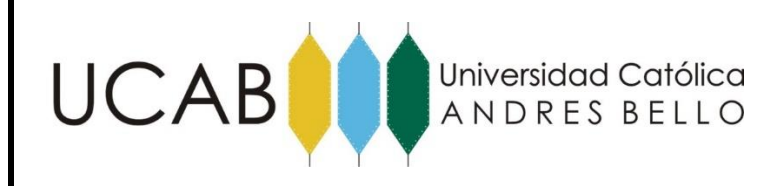

Tabla 22. Resumen de mecanismos de falla Fuente: Elaboración propia

|                 | <b>ACELERACION</b> | <b>MECANISMO DE</b> |                   |
|-----------------|--------------------|---------------------|-------------------|
| <b>ELEMENTO</b> | HORIZONTAL DEL     | <b>FALLA</b>        | <b>REFERENCIA</b> |
|                 | <b>TERRENO</b>     |                     |                   |
| <b>Pernos</b>   | 0,44g              | Rotura              | Pagina 124        |
| Recipiente      | 0,48g              | Pandeo              | Pagina 128        |
| Recipiente      | 0,57g              | Volcamiento         | Pagina 112        |
| Fundacion       | 0,72g              | Levantamiento       | Pagina 114        |
| Recipiente      | 0,92g              | Pandeo Critico      | Pagina 127        |

Por consiguiente, una vez establecidos cada uno de los valores de esfuerzos y solicitaciones obtenidas en la presente investigación, se compararon con las obtenidas previamente por Coral 83, los cuales se especifican a continuación:

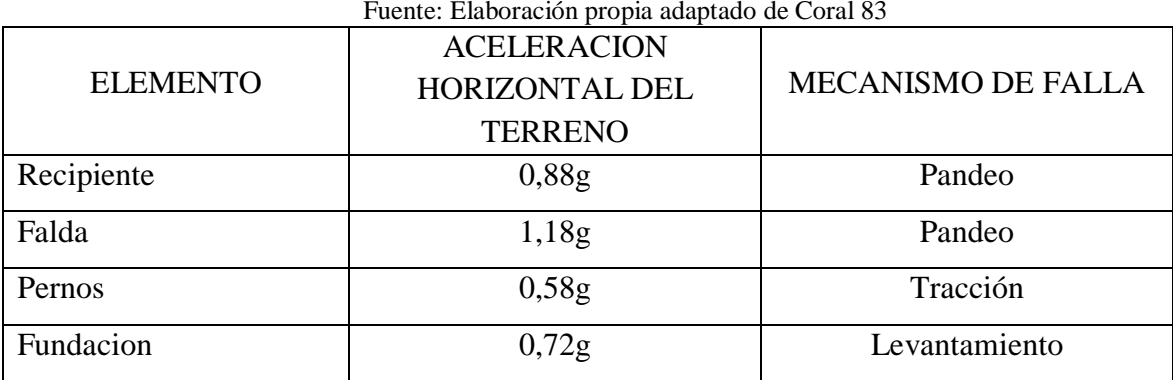

Tabla 23. Umbral de daño Fuente: Elaboración propia adaptado de Coral 83

En conclusión comparando los valores obtenidos por medio de los elementos finitos se puede establecer que cada uno de los parámetros estudiamos dieron menor a los otenidos por CORAL 83 en su investigación del año 1992, por lo que podemos estimar que la determinación por medio de elementos finitos son valores mas cercanos a la realidad ya que, se toman en cuenta varios factores importantes como lo son: el comportamiento real del fluido dentro del recipiente, características reales de los materiales, el efecto de interaccion suelo – estructura, entre otros. Sin desprestigiar los valores obtenidos por métodos anteriores que

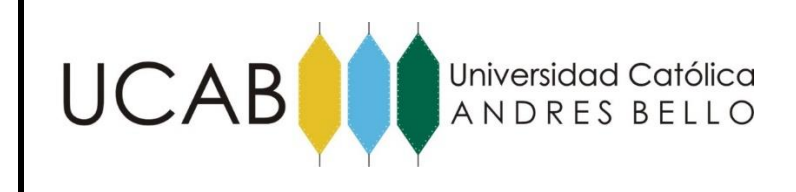

siempre son necesarios para tener un orden de idea de los valores esperados a la salida del SAP2000.

Desde el putno de vista normativo podemos concluir que las normas empleadas como lo es la norma COVENIN 3621:2000 sigue siendo de gran utilidad ya que permite la estimación de los valores dando como resultados valores conservadores que permiten su calculo de manera analítica.

Para finalizar al analizar cada mecanismo de falla se observa que el primer mecanismo de falla se presenta en los pernos ya que estos fallan a una aceleración de terreno correspondie a los 0.44g, por lo cual de deben emplear pernos de mayor resistencia o reforzarlos.

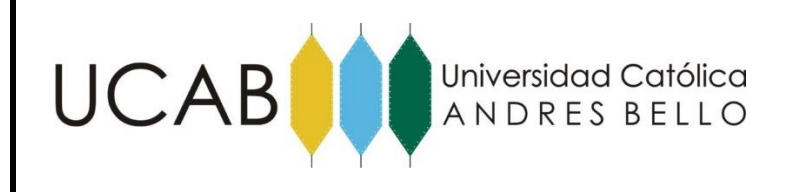

### **CAPITULO VI – Recomendaciones.**

Se recomienda a los Profesionales de la Ingeniería Civil, especialmente a los Ingenieros Proyectistas que tengan interés en realizar investigaciones similares al tema desarrollado, tomando en cuanta las siguientes consideraciones:

- Al realizar la simulación de la base del tanque o elemento radiales mejorar la relación entre nodos.
- Para representar elementos de pernos en SAP2000 se recomienda la simulación por medio de resortes para tener un valor mas similar a la realidad.
- Realizar comparaciones con espectros de respuestas realizados en la zona donde se construya la estructura, ya que este tipo de análisis arroja resultados más acordes con la realidad.
- Utilizar equipos que cumplan con las especificaciones recomendadas para la ejecución del programa, ya que esto puede causar divergencia en los resultados obtenidos por la misma.

La recomendación desde el punto de vista constructivo:

- Utilizar pernos de mayor resistencia o reforzarlos ya que este es el primer mecanismo de falla de la estructura.
- Hacer la verificación manual de los elementos para tener una base o criterio sobre los valores obtenidos mediante esta herramienta.

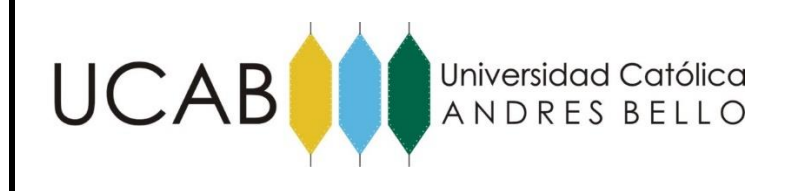

## BIBLIOGRAFÍA

- API STANDARD 650. Welded Steel Tanks for Oil Storage.
- CORAL 83. (2002). "Evaluación del riesgo sísmico en la refinería el palito, el palito edo. Carabobo"
- CARNICERO (2005). Introducción al método de los elementos finitos. Disponible en: [www.iit.upcomillas.es](http://www.iit.upcomillas.es/)
- CASSANO. (2008). Análisis de estructuras bajo acciones dinámicas. Editorial, Universidad Tecnológica Nacional. Disponible en: [www.edutecne.utn.edu.ar](http://www.edutecne.utn.edu.ar/)
- COVENIN 3621:2000. "Diseño Sismorresistente de Instalaciones Industriales".
- HERRERA, J. C. 2001. Disponible en: [http://civil.uprm.edu](http://civil.uprm.edu/)
- INSTITUTO TÉCNICO DE LA ESTRUCTURA EN ACERO ITEA. 2010. Disponible en: <http://www.webaero.net/ingenieria/estructuras/metalica/>
- LEVIN RUBIN. 1996. Estadística para administradores. Prentice Hall. (Cap.15; Pag. 850-910)
- L.M. BOZZO. 2000. Diseño Sismorresistente de Edificios. Editorial. Reverté. Barcelona, España.

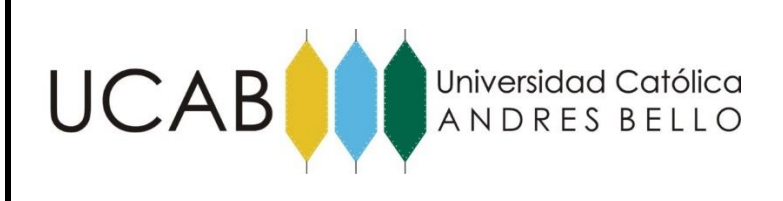

- LOPEZ. 2004. Análisis y Diseño de un Tanque para el Almacenamiento de Agua a ser Construido en Concreto Preesforzado realizando la Simulación de su Comportamiento Estructural con SAP 2000. Caracas, Venezuela.
- LOPEZ. 2010. Efectos ortogonales en la combinación direccional del análisis dinámico tridimensional, presentado en el II Seminario Técnico. Caracas, Venezuela.
- MC GRAW-HILL. 1994. El método de los Elementos Finitos". CIMNE. Barcelona, España.
- MURRAY R. SPIEGEL 1991. Teoría elemental del muestreo, teoría de la decisión estadística, ensayos de hipótesis y significación.
- PDVSA JA-221. Diseño Sismorresistente de Instalaciones Industriales.
- PDVSA JA-222. Diseño Sismorresistente de Recipientes y Estructuras.
- SALVÁ, H. I. 2001. Disponible en: [http://civil.uprm.edu](http://civil.uprm.edu/)
- UNIVERSIDAD PEDAGÓGICA EXPERIMENTAL LIBERTADOR UPEL. 1998. Manual de Trabajos de Grado de Especialización y Maestría y Tesis Doctórales. Caracas, Venezuela.